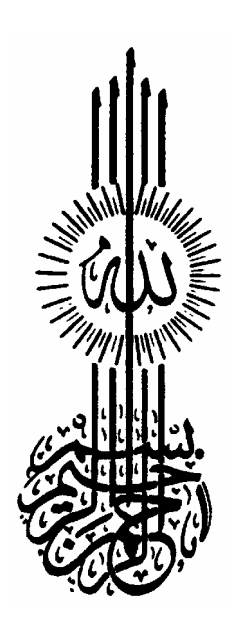

# علم الإدارة واستخدام الحاسب

تأليف **د. عثمان بن إبراهيم السلوم** قسم نظم المعلومات الإدارية كلية إدارة الأعمال – جامعة الملك سعود

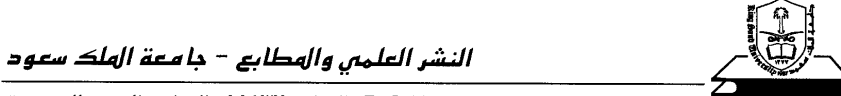

ص.ب ٦٨٩٥٣ - الرياض ١١٥٣٧ - الهملكة العربية السعودية

 **جامعة الملك سعود، 1431هـ (2010 ).** 

السلوم، عثمان بن إبراهيم علم الإدارة واستخدام الحاسب ؛ عثمان بن إبراهيم السلوم. − الرياض ، 1431هـ  $24 \times 17$  : 17سم $241$  $978 - 9960 - 55 - 695 - 6$  : ردمك 1- نظم المعلومات الإدارية 2- البرمجة (حواسيب) أ. العنوان ديوى 658.0285 658.0285 658

 $1431/7042:$ رقم الإيداع  $978 - 9960 - 55 - 695 - 6$ ردمك:

 $\frac{1}{1-\frac{1}{2}}$ .<br>العلمي على نشره، بعد اطلاعه على تقارير المحكمين في اجتماعه التاسع عشر للعام .<br>الدراسي 1431/1430هـ المعقود بتاريخ 1431/2/9هـ الموافق 2010/1/24م. حكمت هذا الكتاب لجنة متخصصة شكلها المجلس العلمي بالجامعة، وقد وافق المجلس

-

 **النشر العلمي والمطابع** 1431

### م**قدمة المؤلف**

الحمد لله الذي علّم بالقلم، علم الإنسان مالم يكن يعلم والقائل في كتابة الكريم: ﴿ قُلْ هَلْ يَسۡتَوِى ٱلَّذِينَ يَعۡلَمُونَ وَٱلۡزِينَ لَا يَعۡلَمُونَّ إِنَّمَا يَتَذَكَّرُ أُوۡلُوۡا ٱلۡأَلۡبَٰٮِ ﴾  $^{\rm (1)}$  وصلى الله وسلم على نبينا محمد وعلى آله وصحابته أجمعين والقائـل في أهميـة طلـب العلـم "**مـن سـلك طريقـا** .. وبعد: (2) **يلتمس فيه علما سهل االله له به طريقا إلى الجنة**"

فيعتبر علم بحوث العمليات (Research Operations (من العلومالحديثة نـسبيا والتي ظهرت أثناء الحرب العالمية الثانية. وكانـت الحاجـة في ذلـك الوقـت هـي وراء ظهور هذا العلم الحديث نسبياً مقارنة بالعلوم الأخرى. وهذا العلم وإن كـان بـدأ في المجال العسكري فمع مرورالوقت تبناه قطـاع الأعـمال والتجـارة لأهميتـه في حلـول أغلب مشاكل الإدارة والأعـمال. وقـد لا نكـون مبـالغين إذا قلنـا إن اسـتخدام هـذه الأساليب الكمية الحديثة والاستفادة منها قد تكون هي وراء نجـاح أغلـب المنـشآت التجارية والربحية. وفي هذا الكتاب تم التركيز بشكل أكـبر عـلى اسـتخدام الحاسـب الآلي في حلول هذه التطبيقات. وهذه الجزئية قد تكون هـي مـن أهـم العنـاصر التـي

l

- (1) سورة الزمر, آية: .9
	- (2) رواهمسلم.

يقدمها هذا الكتاب للمكتبة العربية في هذا المجـال حيـث يلاحـظ ً نقـصا ً واضـحا في استخدام الحاسب الآلي في حل التطبيقات في الكتب العربية المتوفرة بالأسواق. وقد قسم هذا الكتاب إلى ثلاثة فصول رئيسة هـي: البرمجـة الخطيـة, ومـشكلة النقل, وأسلوب تقييم البرامج ومراجعتها وطريقة المسارالحرج.

**الفصل الأول**: البرمجة الخطية (Programming Linear (وسيتم التطرق إلى أقسام هذه الطريقة وكيفية تحويل المـشاكل الإداريـة وصـياغتها في شـكل ريـاضي. ثـم يـتم التعرف على كيفية حل هـذه المـشكلة بيانيـاً وطريقـة اسـتخدام جـدول الـسمبلكس المشهور في حل مثل هذه المشاكل.

**الفصل الثاني**: مشكلة النقل(Problem Transportaion (ويتم التعرف على طريقة الركن الشمالي الغربي وطريقة أقل تكلفة وطريقة فوجل التقريبة. ويتم التفصيل بعـض الشيء في تقييم هذه الطرق والوصول إلى أفضل حل في الحالات العادية وفي الحـالات الخاصة.

**الفصل الثالث**: أسلوب تقيـيم الـبرامج ومراجعتهـا (PERT (وطريقـة المـسار الحرج (CPM(. وسيتم التطرق إلى كيفيةرسـم شـبكة بـيرت (PERT (وكيفيـة تحديـد الأوقات المبكرة والمتأخرة للانتهاء وكيفية تحديد المسارالحرج.

وفي نهاية كل فصل يوجد تفصيل يوضح كيفية حل هذه التطبيقـات والمـشاكل الإدارية باستخدام البرامج المشهورة في هذا المجال ومن أهمها برنامج إكـسل (Excel (  $(Qsb)$  (Lindo),

#### مقدمة المؤلف

كذلك يشمل الكتاب أيضاً على ملحق بالمصطلحات اللاتينيـة والعربيـة مرتبـة أبجدياً لتساعد الطالب والباحث في التعـرف عـلى معـاني هـذه المصطلحات. وهـذا يساعد الطالب وكذلك الباحث في فهم الكتب والمراجع الأجنبيـة ويفـتح لهـم آفـاق واسعة للاستفادة من المراجع باللغات الأخرى.

و ً أخيرا لا يسعني إلا أن أشكركل الزملاء الذين راجعوا الكتـاب قبـل طبعـه وقدموا لي بعض النصائح التي ساعدت في إخراج هذا الكتاب بأفضل صورة وخاصة أخي الأستاذالدكتورإبراهيم مخلوف وبقية الزملاء. هذا وأسأل الله بمنه أن يجعل عملي هذا خالصاً لوجهه، وأن يستفيد به جميع من

قرأه, إنه سميع مجيب.

المؤلف

**د. عثمان بن إبراهيم السلوم** alsallom@ksu.edu.sa

# المحتويات

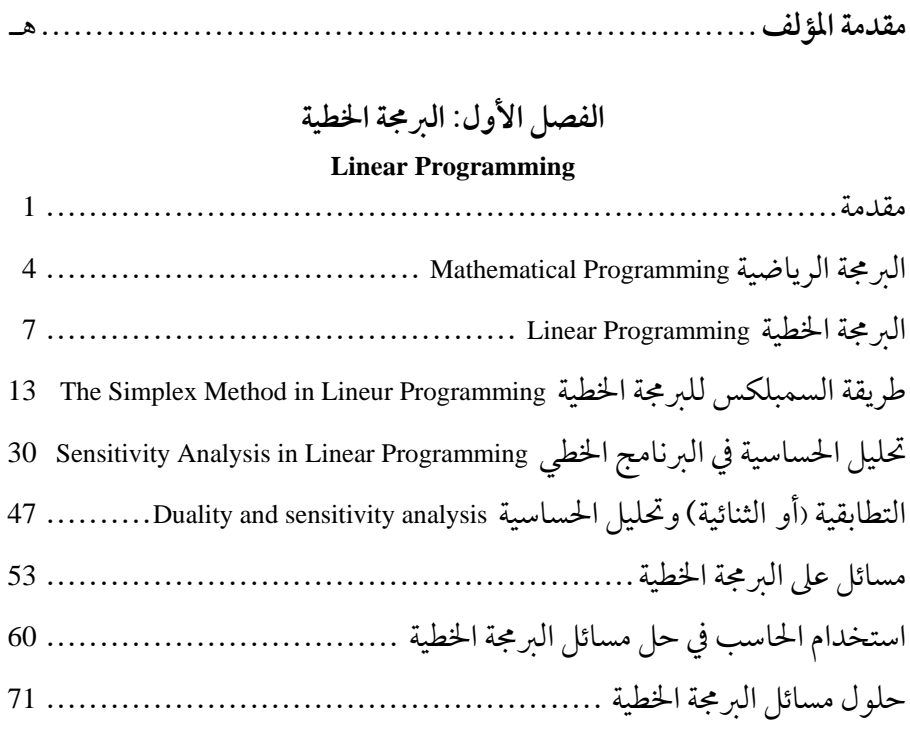

# **الفصل الثاني: مشكلة النقل والتخصيص**

#### **Transportation & Assignment Problems**

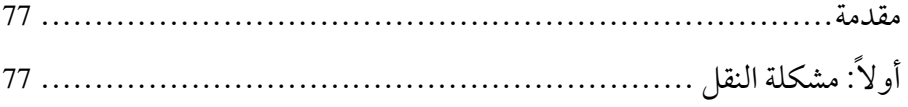

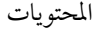

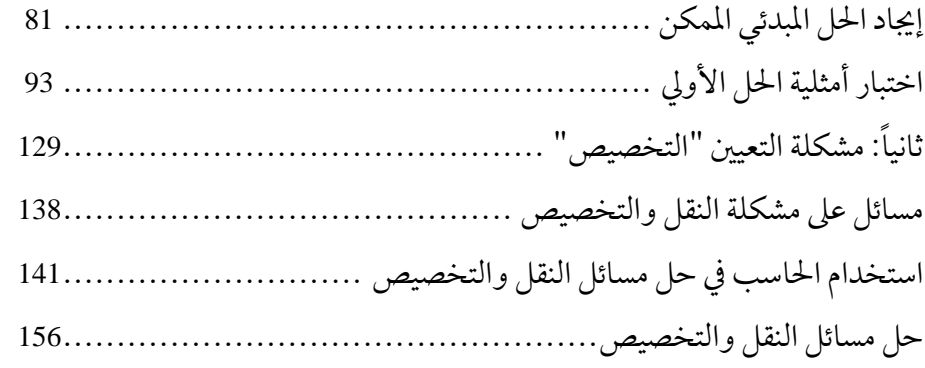

# **الفصل الثالث: أسلوب تقييم البرامج ومراجعتها وطريقة المسارالحرج**

**Program Evaluation and Review Technique**

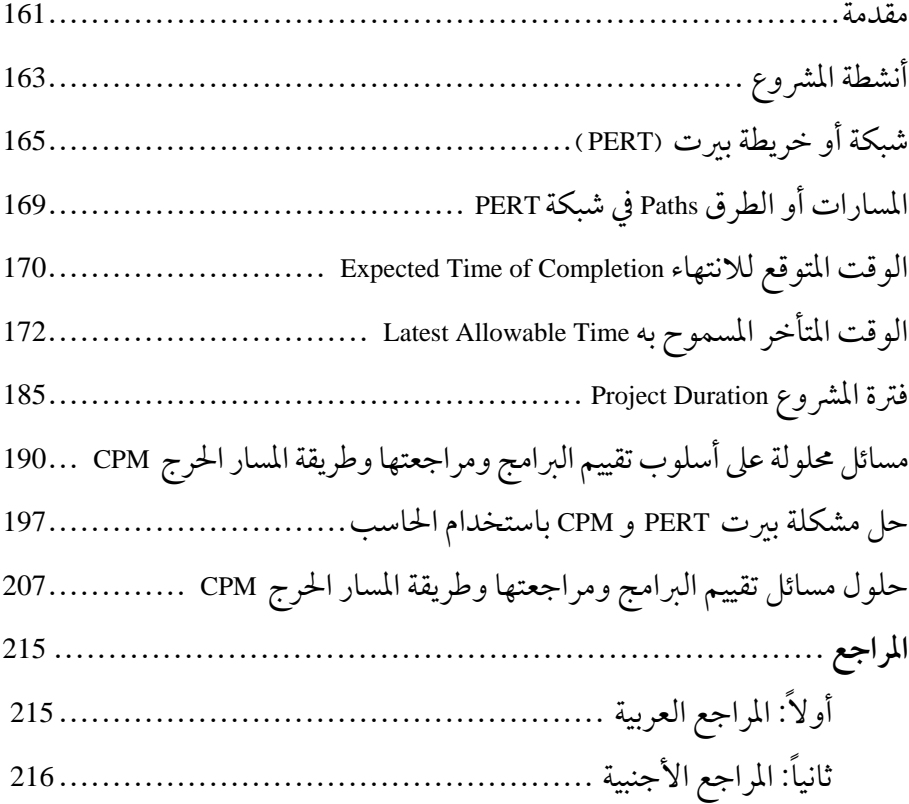

المحتويات

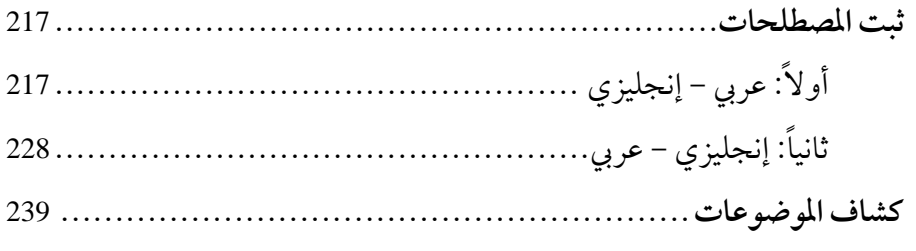

## الفصل الأول

# **البرمجة الخطبة LINEAR PROGRAMMING**

**مقدمة**

علم الإدارة (Management Science) هو باختصار استخدام مجموعة من العلـوم المختلفـة والأدوات العلمية الحديثة لتحليل ودراسـة المشكلات الإداريـة (إدارة أعـمال، محاسـبة، واقتصاد...) والاجتماعية وغيرها وحلول هذه المشاكل بعد تحويلها إلى نباذج كمية. هذه العلوم هي كالتالي: **−1 علم الإحـصاء Statistics**: ويـستفيد علـم الإدارة مـن الجانـب التطبيقـي والاستخدامات المختلفة لعلم الإحصاء تاركـًا الجانـب النظـري (بـراهين معـادلات وغيرها) إلى المتخصصين في الإحصاء. ومن المواضيع الإحصائية التي يهتم بها الأساليب الكمية هي كالتالي: - تنظيم البيانات وعرضها. - مقاييس النزعة المركزية (الوسط الحسابي, الوسيط, المنوال.......). - مقــاييس التــشتت (المــد, نــصف المــد الربيعــي, التبــاين والانحــراف المعياري..). - الارتباط والانحدار.

- الأرقامالقياسية. - السلاسل الزمنية. - الإحصائيات الحيوية (السكانية). - الاحتمالات, وغيرها.

**−2 علم بحوث العمليات Research Operations**: وهو العلم الذي يبحث في حلول المشاكل الإستراتيجية والتكتيكية المختلفة بهدف التوصل إلى حـل اسـتراتيجي أمثل. هذا العلم ظهر في خلال الحرب العالمية الثانية, حيث احتاجه قادة الجيش في كل من بريطانيا وأمريكا إلى التوصـل إلى حلـول إسـتراتيجية للمـشاكل التـي واجهـتهم للتغلب على الخصم.

ومن المواضيع المهمة التي يستفيد منها علم الإدارة من بحوث العمليـات هـي كالتالي:

- البرمجة الرياضية (Mathematical Programming). - تحليل الشبكات (Network Analysis). - مشكلة النقل (Problem Transportation(. - نماذج الصفوف (Models Queuing(. - نماذج المخزون (Models Inventory(. **−3 علم الرياضيات**: ويهتم علم الإدارة باستخدام بعض المواضـيع الرياضـية ذات الصلة والمهمة في اتخاذ القرار, مع التركيز على تطبيق الرياضـيات عـلى الجوانـب الإدارية والاقتصادية وترك الجانب النظري للمتخصصين في قسم الرياضيات. ومن المواضيع الرياضية التي يتطرق إليها علم الإدارة هي كالتالي: .(Powers or Exponentiation) الأسس −

− اللوغاريتمات (Logarithm(. − التباديل. − التوافيق. − نظريةذات الحدين لأس صحيح موجب. − النهايات (Limits(. − اتصال (استمرار) الدوال. − التفاضل (Differentiation(. − الدوال الرياضية (الدالة الآسية− اللوغاريتمية− البارامترية− العكسية). − النهايات العظمى والصغر لدالةمتغير واحد. − معادلة الخط المستقيم. − المعادلات من الدرجة الأولى والثانية. − المتراجحات (المتباينات). − المحددات (Determinates(. − المصفوفات (Matrixes(. − المتواليات. − مجموع قو الأعدادالطبيعية. − التكامل (Integration(. **−4 علــم الحاســب الآلي:** ويهــتم علــم الإدارة بــالتعرف عــلى اســتخدام الحاســب الآلي والاســتفادةمنــه في التوصــل إلى حلــول إداريــةكميــة. ومــن التخصصات التي يستخدمها علم الإدارة في مجال الحاسب الآلي هـو نظـم القـرارات المــساند (System Support Decision (وكــذلك نظــم المعلومــات الإداريــة (MIS ( (System Information Management (لتنظــيم البيانــات الإداريــة بهــدف تنــسيقها

وتصنيفها وتحليلها وتحويلها إلى علاقات ومعلومات مفيدة وحفظها بأسلوب يـسهل استرجاعها عند الحاجة.

 وكمثال للبرامج الجاهزة التي يستفيد منها علم الإدارة في اتخاذ القـرارات هـي QSB+, Cplex, IP, Lindo التطبيقــات الإحــصائية وQSB+, Cplex, IP, Lindo لتطبيقات بحوث العمليـات,كـذلك يجـب عـلى المتخـصص في علـم الإدارة معرفـة التطبيقات العامةمثل Office MS وغيرها.

 ً أيضا فإن الحاجة والتقدم في هذا العقد الأخير أوجبـت عـلى المـدير ومتخـذي القرارات في المنشأة الخاصة والعامة معرفة التعامل مع الإنترنت (Internet (كاستخدام البريد الإلكتروني (Email (واستخدامالشبكة العنكبوتيـة (WWW (وطريقـة تـصميم الصفحات التجارية والخاصة بالشركات ونشرها حية على الإنترنت للدعاية وتـسويق منتجاتهم وزيادة عملائهم.

#### **البرمجة الرياضية**

#### **Mathematical Programming**

تنقسم البرمجة الرياضية إلى عده أقسام وهي:

**Linear Programming (LP) الخطية البرمجة −1**

 تعتـبر البرمجـة الخطيـةمـن أهـم أسـاليب البرمجـة الرياضـية Mathematical Programming وأكثرها تطبيقا في الحياة العملية لضمان الاستخدامالأمثـل للمـوارد في ظل إمكانيات وموارد محدودة. مثل إيجاد المزيح الأمثل من بين المنتجات التي ينتجهـا مصنع معين لتحقيق أكبر ربح طبقا للمتاح من العمل والمواد الخام. وكذلك مثل نقـل منتجات معينة من مناطق إنتاج إلى مراكز استهلاك بحيث تقـوم كـل منطقـة إنتاجيـة بتوزيع منتجاتها إلى مراكز الاستهلاك بحيث يشبع كل مركـز اسـتهلاكي طلبـه بأقـل تكلفة ممكنـة. وقـد كـان لاسـتخدام طريقـة الـسمبلكس Method Simplex The التـي طورها دانتزج G. Dantzig عام 1947 م لحل البرنامج الخطي أثراً كبيراً في زيادة وانتشار التطبيقات العملية لهذا الأسـلوب وسـاعد عـلى ذلـك الاسـتعانة بالحاسـبات الآليـة المتطورة في حله بحيث يمكن حل برنامج يتكون من مئات المتغيرات بسهولة.

 ويلاحظ أن البرنامج الخطي يتكون من دالة هدف واحدة وتكون متغيرات القرار فيه مستمرة وجميع صيغه الرياضية خطية كما أن مؤشراته لا يدخل فيها العنصر العشوائي. **Goal Programming (GP) الأهداف برمجة −2**

يوجد في هذا النوع من البرمجة أكثرمن هدف ويعـبر عـن كـل هـدف بقيـد في صورةمعادلة يعرف بقيـد الهـدف Constraint Goal يحتـوي عـلى متغـيرين انحـرافيين Deviation Variables ويتم صـياغة دالـة الهـدف في صـورة تـصغير مجمـوع متغـيرات الانحرافات غير المرغوب فيها, ويمكن تقديرمعامل لكل هدف يسمى معامل أولوية Factor Priority يعكس درجة تفضيل متخذ القـرار ويمكـن تقـدير وزن نـسبي لكـل هدف, ويتم حل برنامج الأهداف باستخدام طريقة السمبلكس وذلك بعـد تعـديلها حتى تأخذ في الاعتبارمعاملات الأولوية.

**Integer Programming (IP) الصحيحة البرمجة −3**

في كثير من المواقف الإدارية تكون قيم متغيرات القرار أعدادا صـحيحة فمـثلا عند اختيار التوليفة الأقل تكلفة من الطائرات المطلوب شرائهـا ً طبقـا للـسعر ووفـق الصيانة والطاقة الاستيعابية. فإنه في مثل هذه الحالة ليس من المعقول أن تكون أعـداد الطائرات في صـورة كـسرية. وكـذلك عنـد اختيـار التوليفـة الأكثـر ربحـاً مـن بـين المشروعات المطلوب إنشاءها طبقاً للموارد المالية المتاحة فليس من المناسب أن تكـون أعداد المشروعات في صورة كـسرية. ويمكـن التفرقـة بـين ثلاثـة أنـواع مـن البرمجـة الصحيحة بحسب نوع متغيرات القرارالتي يتضمنها البرنامج.

6 علم الإدارة واستخدامالحاسب

 البرمجة الصحيحة العامةProgramming Integer General وهي التي تكـون جميـع متغيرات القرارفيها في صورة صحيحة. والبرمجـة الـصحيحة الثنائيـة Integer Binary Programming وهي التي يمكن أن تكون فيها متغـيرات القـرار إمـا صـفر أو واحـد. والبرمجة الصحيحة المختلطة Programming Integer Mixed والتي تحوي على خليط من المتغيرات ذات الطبيعـة الـصحيحة والكـسرية. ويلاحـظ أن بعـض مواقـف البرمجـة الصحيحة لها هيكل خاصوطرق خاصة بحلهامثـل مـشكلة النقـل Transportation Problem ومشكلة التعيين Problem Assignment و كذلك تـستخدم طـرق معينـة لحـل البرامج الـصحيحةمثـل الـسمبلكس ثـم اسـتخدام طريقـة القطـع Method Cutting وطريقة التفرع والحد Method Bound And Branch. ويعيب هذه الطـرق أنهـا تتطلـب عدداكبيرامن الخطوات وخاصةمع ازدياد عددمتغيرات القرار.

#### **Non-Linear Programming (NLP) الخطية غير البرمجة −4**

 ويعتبر البرنامج غير خطي إذا تم صياغة علاقة أو أكثرمن العلاقات في صورة غير خطية ويمكن حله باستخدام حساب التفاضل للحصول على قيم متغيرات القرار التي تعظم أو تخفض دالة الهدف باستخدام مضاعفات لاغرانج Lagrange Multipliers وذلك إذاكانت القيودالهيكلية في صـورةمعـادلات وباسـتخدام شروط كـون تـوكر Khun Tucker ومضاعفات لاغرانج إذا كانت القيود الهيكلية في صورة متباينات.

#### **Quadratic Programming (QP) التربيعية البرمجة −5**

 وفي مثل هذه البرمجة تكون دالة الهدف في صـورة تربيعيـة والقيـود الهيكليـة في صورة خطية وهي حالة خاصة من البرمجة غير الخطية مثل نماذج اختيارالمحافظ التـي تكون فيها دالة الهدف من جزأين: جزء يمثل العائـد المتوقـع مـن المحفظـة في صـورة خطية والجزء الآخر يمثل المخاطرة الـذي يعـبر عنـه بتبـاين قـيم المحفظـة في صـورة

تربيعية. ومن الطرق المستخدمة في الحـل في هـذه الحالـة طريقـة الـسمبلكس لولـف لاغـرانج اسـتخداممـضاعفات عـلى تعتمد وهي Wolfe's Simplex Methods For QP وشروط كون تكربالإضافة إلى طريقة السمبلكس.

**−6 البرمجة العشوائية أو الاحتمالية: (SP (Programming Stochastic**

 وفي البرمجـة العـشوائية يـتم وصـف مـؤشر أو أكثـرمـن مـؤشرات النمـوذج باستخدام متغيرات عشوائية –احتمالية,− ومن الطرق المعروفة للحل طريقـة البرمجـة العشوائية المقيدة Programming Continues Chance حيث تقـدرالقـيم المتوقعـة لدالـة الهدف ومعاملات متغيرات القرارمن القيود الهيكلية أو الطرف الأيمن لهـا أو كلـيهما كمتغيرات عشوائيةذات توزيعات احتماليةمعينة.

**Dynamic Programming (DP) الديناميكية البرمجة −7**

 وهي عندما يكون المطلوب هو التوصل إلى حلول متعلقة ببعضها الـبعض وفي فترات متغيرة ومتعاقبة ويكون الغرض من دالة الهدف هو أمثلية هذه الأهـداف عـلى الفترات المختلفة بأكملها.

#### **البرمجة الخطية**

#### **Linear Programming**

**طبيعة البرمجة الخطية**

 يعتبر اتخاذالقرارالأمثل في إدارة الأعـمال الحديثـة أهـم وظيفـة للمـدير. هـذا القرار ً دائما يكون عبارة عن اختياربديل من عدة بدائل للوصـول إلى أهـداف معينـة. هذه الأهداف قد تكون شيئاً يراد تعظيمه أو شيئاً يراد خفـضه أو مـزيج مـن الاثنـين. ومن الأمثلة على الأشياء التي يـراد تعظيمهـا: تعظـيم الأربـاح, الـدخل, الاسـتثمار, مستو خدمة العملاء وغيرها من الأشياء التي في صالح الشركة.ومـن الأمثلـة عـلى

الأشياء التي يراد تخفيضها:تخفـيض الخـسائر, الأخطـار, المـوارد المـستخدمة وجميـع الأشياء التي في غير صالح المنشأة. لذلك فإن البرمجة الرياضية تهـدف إلى معرفـة قـيم بعض المتغيرات التي تؤدي إلى أمثلية الهدف(أو الأهداف) المطلوب تحقيقها. ومعظم مشاكل البرامج الخطية يمكن أن تصاغ بالصياغة العامة التالية:

(*Maximization*) *or* (*Minimization*) 1 *n j*  $z = \sum cj$  *xj*  $=\sum_{j=1}$ Subject to:

> حيث Z : قيمةدالة الهدف والتي تقيس فعالية أو كفاءة قرارالاختيار. : المتغيرات التي يرادمعرفة قيمتها. Xj : تكلفة (أو ربح) الوحدة الواحدةمن المتغيرات. Cj .a : معاملات المتغيرات وتكون عادة معروفة. : المتاح من الموارد والتي تكون محدودة. b ويلاحظ أن البرنامج الرياضييتكون من ثلاث عناصررئيسة وهي  $X_j \ge 0$  *for*  $j = 1, 2, \dots, n$  $\sum_{i=1}^{n} a_{ii} X_i \geq b_i$  *for*  $i = 1, 2, \dots, m$  $\sum_{j=1} a_{ij} X_j$   $\geq \leq b_i$  *for*  $i = 1, 2, \dots,$

**Decision variables and parameters والمؤشرات القرار متغيرات −1** 

 ويمكن تعريف المتغيرات على أنها هي الكميات غير المعروفة التي يحددها الحل وتخضع لإرادة متخذ القرار مثل تحديد الكميات المطلوب إنتاجها من منتجات مختلفـة ينتجها المصنع أو تحديـد الكميـات المطلـوب نقلهـامـن المـصانع إلى الأسـواق. بيـنما الثوابت أو المؤشرات فيمكن تعريفها بأنها هي الكميات المعروفة الثابتة التي بناء عليها يتم عليها تحديد المتغيرات مثل الكميات المتاحةمن كل موردأو الكمية المستخدمةمن

مورد معـين لإنتـاج وحـدة واحـدة مـن منـتج مـا أو معـدل الـربح أو تكلفـة منـتج معين.......إلخ

 **−2 القيود Constraints**

 وهي تمثل المحددات التي تحصر قيم المتغيرات المجهولة وحصرها في حدود قيم معينة تسمى الحلول الممكنة Values Feasible.

 **−3 دالة الهدف function Object**

 وهي الدالة التي يتم فيها صياغة الهدف الذي يسعى إليه متخذ القرار حيث يتم التعبير عن فعالية النموذج كدالة في متغيرات القرار وعموما ينتج الحل الأمثل (Optimal Solution) عندما تحقق قيم متغيرات القرار أفضل قيمة لدالة الهدف سواء كان الهدف تعظيم كتعظيم الأرباح أو تقليل كتقليل الخسائر والتكاليف وذلك طبقاً لظروف الموقف التي يعبر عنها بواسطة القيود وتطبيق البرمجة الخطية.

**مثال**: تقوم شركة الأويسط للأثاث بتصنيع الطاولات والكـراسي كجـزء مـن إنتاجها. الجدول التالي يوضح اسم المورد(المواد والعمل) الذي نحتاجه لصنع وحـدة واحدةمن المنتج وعددالوحدات المطلوبة والوحدات المتاحة.

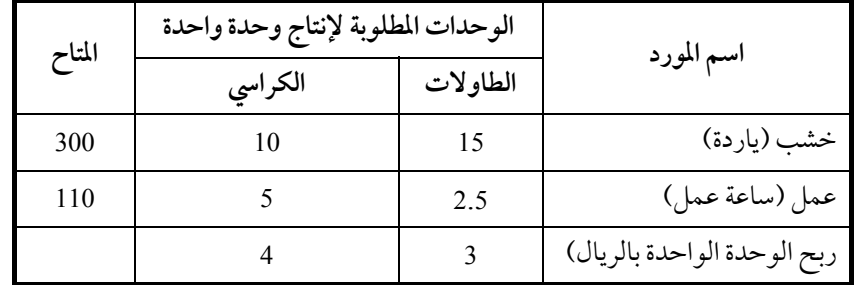

ويريد صاحب الشركة أن ينتج العدد اللازممن الكراسي والطاولات لزيادة الربح إلى أكبر قدر ممكن من الريالات.

10 علم الإدارة واستخدامالحاسب

**خطوات الحل**

**<sup>−</sup><sup>1</sup> صياغة المشكلة َ رياضيا Formulation**

نفترض أن عـدد الطـاولات المطلـوب إنتاجهـا (t) وعـدد الكـراسي المطلـوب إنتاجها (c).

 **صياغة دالة الهدف function Objective**

 حيث إن الهدف هو تعظيم الربح إلى أعلى حد ممكن فإن دالـة الهـدف يجـب أن تكون تعظيم (Maximization) واختصارا تكتب (.Max)<sup>(1)</sup>، وحيث إن الربح هو عبارة عن عدد الوحدات المباعة مضروبا بربح الوحـدة الواحـدة فـإن دالـة الهـدف في هـذه المشكلة تكون كالتالي:

Max.  $3t + 4c$ ويمكن أن يرمزلدالة الهدف برمز وليكن (z (فتكتب أيضا بصوره أخر كالآتي: Max.  $z = 3t + 4c$ 

#### **صياغة القيود Constraints**

• قيد الخشب: الأخشاب المستخدمة لصنع الطاولات + الأخشاب المستخدمة لصنع الكراسي محددة ويجب أن لا تزيد عن الكمية المتاحة. لذلك فـإن القيـد الخـاص بالكمية المتاحةمن الأخشاب يكون كالتالي:

 $15t + 10c \leq 300$ • قيد العمل: ساعات العمل المستخدمة لصنع للطـاولات + سـاعات العمـل المستخدمة لصنع الكراسي يجب أن لا تتعد الساعات المتاحة للشركة. أي أن:  $2.5t + 5c \le 110$ • قيد عدمالسلبية constraints negative-non : حيث إنه لا يوجد إنتاج كـراسي أو طاولات بالسالب فإنه يجب أن يوضع قيد على الحل أن لا يقل عن الصفر. أي أن:

(1) لو افترضنا أن الشركة تريد مثلا (تخفيض) التكاليف أو أي عنصرآخرفإن دالة الهدف تكون دالة تخفيض (Minimization (أو **ً** اختصارا **(**.Min**(**.

 $\overline{a}$ 

t,  $c \ge 0$ لصياغة المشكلة بالبرمجة الرياضـية (البرمجـة الخطيـة) توضـع المتغـيرات c , t ودالـة الهدف والقيود الخاصة بالمشكلة جميعا. لذلك فإن صياغة المشكلة السابقة كاملة هي كالآتي: Max.  $z = 3t + 4c$ subject to  $15t + 10c \leq 300$  $2.5 t + 5c \le 110$ t, c  $\geq$ 0

**The Graphical Solution Methods البياني الحل طريقة −2**

طريقة الحل البيانية هي أسهل من الطرق الأخر لحل المـشكلة ولكـن يعيبهـا أنهامقتصرة على حل المشاكل التي تتكون من متغيرين فقـط (مـثلا منتجـين) كـما هـو الحال في هذا المثال.

لرسـم مجـال الحـل الممكـن (feasible solution): نبـدأ الرسـم بوضـع محـورين (خطين) متعامدين. أحد هـذه المحـاوريمثـل عـددالطـاولات والآخـريمثـل عـدد الكراسي. يقسم كل محورإلى وحدات لا تقل عن الحد الأعلى الممكن إنتاجـهمـن كـل منتج. ويرسم كل قيد وكذلك دالة الهدف على شكل خط كالآتي:

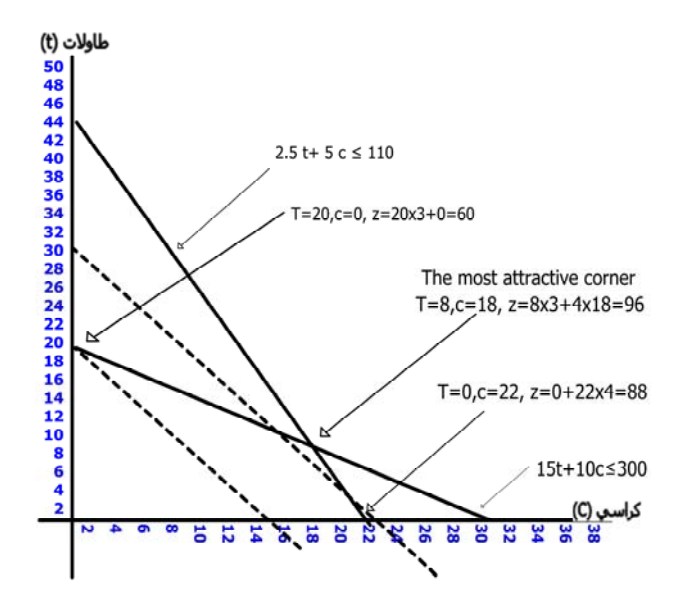

#### **تحديد أعظم زاوية جذابة corner attractive most The**

الشركة تستطيع أن تنتج في أي نقطة داخل منطقة الحلول الممكنة. ولكن هدف صاحب الشركة هو تعظيم الفائدة التي تمثلها المعادلة السابقة (z=3t+4c). لـذلك فإنـه لابد من وضع المعادلة هذه في الرسم البياني للحل. وذلـك بوضـع أي قيمـة ابتدائيـة وافتراضية لدالة الربح (عادة يوضع قيمة موجبة أكبر من الصفر). افترض أننا وضعنا 24 = z حيث إنها تقبل القسمة عـلى كـلا مـن 3 و4 بـسهولة وتقـع في منطقـة الحلـول الممكنة. بعد ذلك نضع خط دالة الهدف يقـاطع محـورالطـاولات في 8 ويقـاطع محـور الكراسي في النقطة .6 ثم نحرك خط دالة الهدف إلى الاتجـاه الـذي يزيـد مـن الأربـاح (عكس نقطة الصفر) وبشكل موازي لخط دالة الهدف المرسـوم حتـى نـصل إلى آخـر زاوية في الحلول الممكنة وهذه الزاوية هي زاوية الحـل الأمثـل وتـسمى زاويـة أعظـم .(The most attractive corner) جاذبية

 **معرفة الحل الأمثل:** أعظم زاوية جذابة هي التـي تعطينـا قـيم متغـيرات الحـل الأمثل. وبالنظرإلى الزاوية المثلى نجد أنها تقاطع محورالكـراسي في 18 وتقـاطع محـور الطاولات في 8. أي إن الحل الأمثل هو إنتاج 8 وحدات من الطاولات و18 وحدة من ً. الكراسي. وأعظم قيمة لدالة الهدف هي 3×4+8×18=96 ريالا

 **معرفة الحل الأمثل بحل القيدين رياضيا:** حيث إن الزاوية المثلى تقـع في تقـاطع القيدين الخاصّين بساعات العمل وكمية الخشب المتاحة فإنه أيضا يمكن معرفة العـدد اللازمةمن الكراسي والطاولات بحل المعادلتين الخاصتين بهذه القيودالتالية:  $15t + 10c \le 300$  (1)<br>2.5 t + 5 c  $\le 110$  (2) بضرب المعادلة الثانية السابقة في (2−) وإضافتها للمعادلـة الأولى فـإن النـاتج يكـون 80 = t 10 ومنه 8 = t وبالتعويضفي أي معادلة نجد أن 18=c وأعظم قيمة ممكنـة لدالـة الهدف هي 96 ريالاً.

**طريقة السمبلكس للبرمجة الخطية**

**The Simplex Method in Linear Programming**

طوّر هذه الطريقة العالم (George Dantzing) بعد الحرب العالمية الثانيـة في عـام 1947م. وهي طريقة مفيدة في حل مشاكل البرمجـة الخطيـة الكبـيرة(ذات المـوارد غـير السالبة) حيث يمكن أن يستخدم الكمبيوتر ليقوم بحل المشاكل الكبيرة بسهولة. لفهم طريقة السمبلكس فإننا سنحاول حل المثال المبـسط الـسابق (شركـة الأويـسط) بطريقة السمبلكس خطوة بخطوة. حيث افترضـنا أن عـدد الكـراسي المـراد إنتاجهـا هو(c (وعدد الطاولات المراد إنتاجهـا أيـضا هـي (t (وكانـت صـياغة المـشكلة هـي كالتالي:

Max.  $z = 3t + 4c$ subject to:  $15t + 10c \leq 300$  $2.5t + 5c \le 110$ t .  $c \ge 0$ 

وبوضعها في جدول:

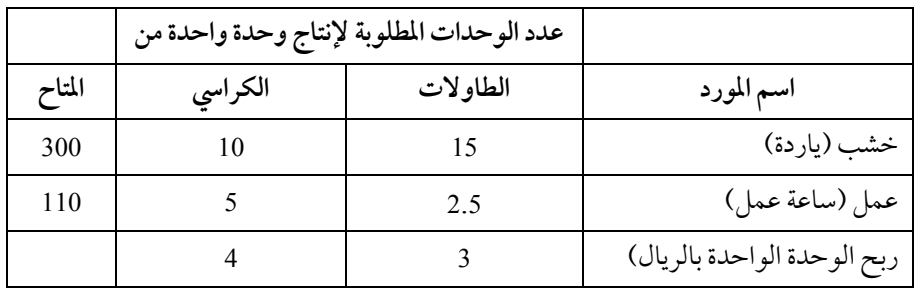

#### **المتغيرات الفائضة Variables Slack**

أول خطوة لحل المشكلة بطريقة السمبلكس هو حلها جبريا لمعرفة الفوائض في الموارد المتاحة من خشب وساعات عمل. نسمي العدد المطلوب إنتاجه مـن الكـراسي (c (وعددالطاولات المراد إنتاجها (t (بالمتغيرات الأساسية ونسمي الكمية الفائضة أو

الزائدة من الخشب ومن ساعات العمل بالمتغيرات الفائضة (Slack Variables). أي أنه من الممكن أن نضع القيودبصورة جديدة بعد إضافة المتغيرات الفائضةكالتالي: كمية الخشب المستخدم + كمية الخشب غير المستخدم(الفائض) = الكمية الخشب الإجمالية. عدد الساعات المستخدمة + عدد الساعات غير المستخدمة (الفائضة) = عدد الساعات الإجمالية.

افترض أننارمزنا لكمية الخشب غير المستخدم(الفائض) بـالرمز(1s (ورمزنـا لعدد الساعات غيرا لمستخدمة (الفائضة) بالرمز (2s (فإن القيود يمكـن الآن كتابتهـا كالآتي:

 $15 t + 10c + (s1) = 300$  $2.5 t + 5c + (s2) = 110$ هنا نلاحظ أن القيود على شكل يساوي; لأننا جمعنا المستخدم وغير المـستخدم من الموارد المتاحة, وبوضعها بالشكل السابق يخدمنا في غرضـين. الأول هـو لـسهولة حلها جبريا إذا كانت متساوية بدلا من متراجحة. الثاني هو لسهولة تفسيرها اقتصادياً إذاكانت على هذا الشكل.

**وضع المشكلة الخطية في شكل فوائض**

 يتم وضع المشكلة الخطية السابقة في شكل فوائض بإدخال المتغـيرات الفائـضة على صياغة المشكلة الخطية السابقةكالآتي:

Max  $z=3t+4c+(0)s1+(0)s2$ subject to:  $15 t + 10c + (1)s1 + (0)s2 = 300$  $2.5 t + 5c + (0)s1+(1)s2 = 110$  $t, c, s1, s2 \ge 0$ هذه المتغيرات الفائضة ظهرت في دالة الهدف بمعاملات صفرية لتعكس الحقيقـة بـأن الموارد غير المستخدمة لا تزيد في الربح (أو حتى الخسارة) ولكـن تجلـس في مـستودع الشركة. ووضعت المتغيرات الفائضة في القيود حتى يتم حسابها لاحقاً بشكل مـنظم. ً أيضا فإن المتغـيرات الفائـضة يجـب أن تكـون موجبـة القيمـة أو ً أصـفارا ويـستحيل وجودها بالسالب; لأن وجودها بالسالب معناه أنك استخدمت من المـوارد أكثـر ممـا عندك وهذامستحيل.

 **حل المشكلة الخطية جبريا**

 لا يمكن الآن رسم منطقة الحلول الممكنة ً بيانيا; وذلك لأنه يوجد عندنا أربعـة متغيرات بدلا من اثنـين. ولا يمكـن حـل المـشكلة لأنهـا صـارت ذات أربعـة أبعـاد وكذلك هي معادلتين في أربعة مجاهيل.

 $15 t + 10c + (1)s1 + (0)s2 = 300$  $2.5 t + 5c + (0)s1+(1)s2 = 110$ والخلاصة هي أنه متى مازاد عدد المجاهيل (المتغيرات) عـن عـدد المعـادلات فإنه لحل هذه المعادلات يجب افتراضقيم ابتدائية للمتغيرات الزائدة.

**The variable mix الحل خليط** 

في هذه المرحلة يجب أن نحدد أي من المتغيرات يوضع له قيمـة افتراضـية وأي من المتغيرات يجب أن يحل جبريا. سنطلق عـلى المتغـيرات التـي يجـب أن تحـل جبريـا بخليط الحل وقيم هذه المتغيرات يتم الحصول عليها بعد وضـع قـيم افتراضـية للقـيم الأخرى.

 الـشكل التـالي يوضـح جميـع الحـالات الممكنـةمـن الحلـول لمتغـيرات الحـل والمتغيرات الأخرى للشركة. في كل حاله من الحالات الست التالية قسمت المتغـيرات إلى مجموعتين كل منهما مكملة للأخر وكذلك القيم المقابلة لكل حل.

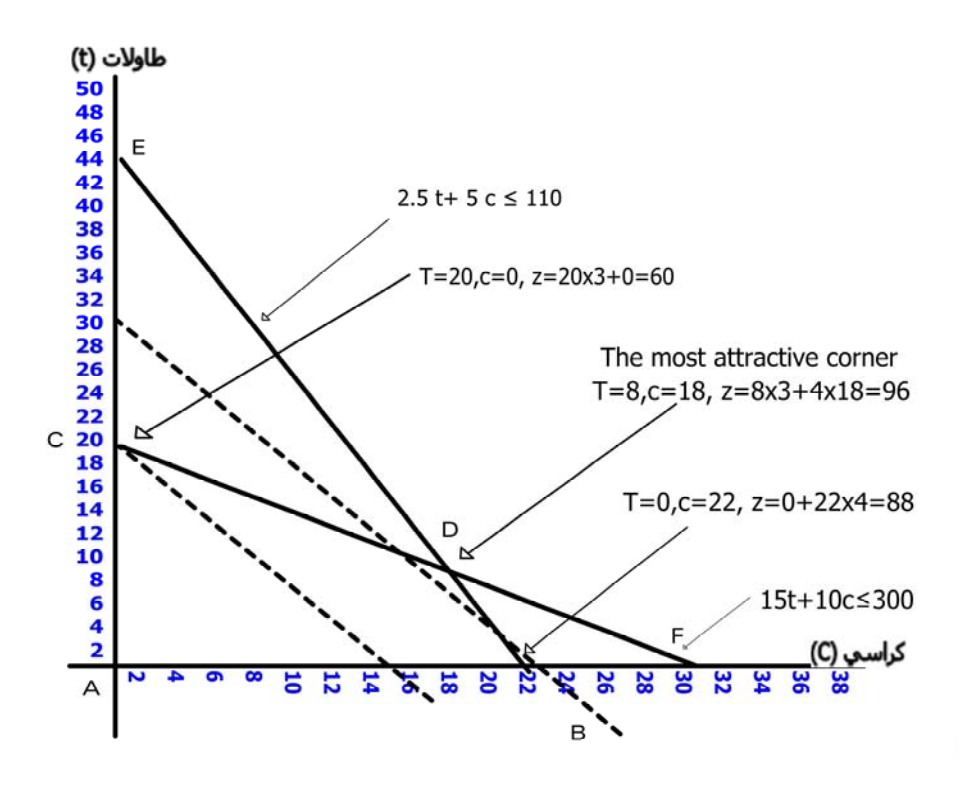

 **أقساممناطق الحل** −1 الحلول غير الممكنة (Solution Infeasible(: وهي الحلول التـي تقـع خـارج نطاق الحلول الممكنة ويمكن معرفتها على الرسـم البيـاني الـسابق بـالنظرإلى المنطقـة .(A,B,C,D) الشكل خارج −2 الحلول الممكنة (Solution Feasible(: وهي جميع نقاط المنطقة التي تحيط بهـا .(A,B,C,D) الزوايا −3 الحلول الأساسية الممكنة (Solution Feasible Basic(: وهي النقاط التي تقع على زوايا الحل الممكن أي هي النقطةA وB وC وكذلك النقطة D.

−4 الحل الأمثل (Solution Optimal(: وهي النقطة أو النقاط التـي تقـع عـلى زوايا أو أضلاع الحلول الأساسية الممكنة والتي تـؤدي إلى تحقيـق أعظـم قيمـة لدالـة **الحل زاوية** الهدف.

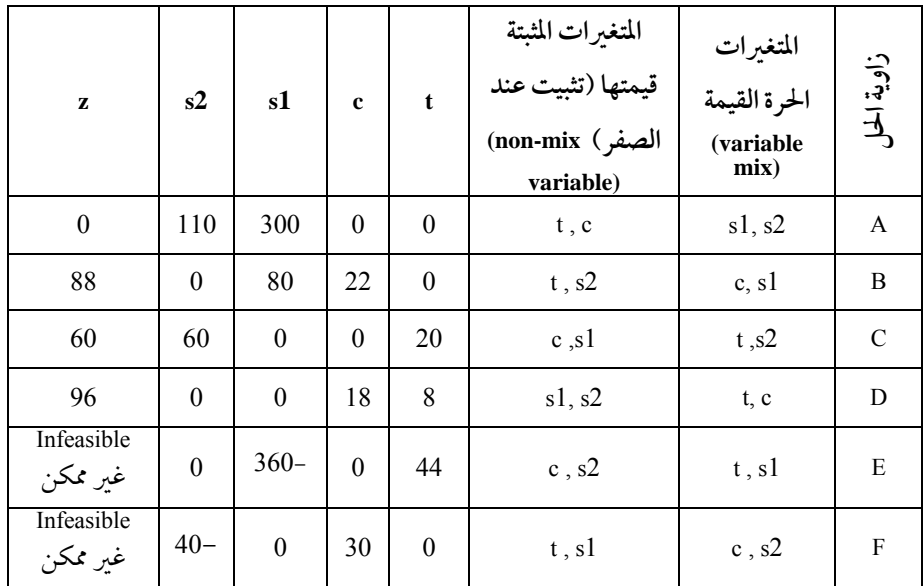

لحساب قيم زاوية (B): وضع 0=2s , 0=t والتعويضفي المعادلتين الخاصتين بالقيودكما يلي:  $15 (0) + 10 (22) + (1) s1 + (0) s2 = 300$ 2.5 (0)+ 5 (22)+ (0)s1+(0)s2=110 c=22 , s1=300-220=80, z=4x22=88 فقـط الزوايـا A, B, C, D, هـي زوايـا ممكنـة للحـل بيـنما الزوايـا E, F غـير ممكنتـين (infeasible (وذلك لأنها تعطي كميات سالبة في المتغيرات الفائضة وهذا يخالف القيود بأن الكمية المتاحة من الخشب والعمل محدودة. في الخطـوات الـسابقة وضـحنا مبـدأ السمبلكس ولم نبدأ خطوات حل السمبلكس بعد. وطريقة الحل البيـاني هـي أفـضل

وأسهل للمشاكل التي تحوي على متغيرين فقط. هنا سيتم حـل المـشكلة الـسابقة لأن ذلك سيسهل فهم طريقة السمبلكس.

 لماذا لا نختبر جميع الزوايا ذات الحلول الممكنة ثم نأخذ الحل الذي يعطي أكـبر ربح?

 المشكلة التي نحن بصددها تحوي قيدين فقط ولذلك اسـتطعنا أن نجـد الحـل الأمثل باختبار جميع الزوايا ولكـن لـو زادت القيـود قلـيلا لكـان حلهـا معقـد جـدا بالطريقة السابقة ولكن بطريقة السمبلكس يمكن حلها بالرغم مـن زيـادة المتغـيرات بأكثرمن متغيرين.

**استخدام طريقة السمبلكس في الحل Method Simplex The**

 تبدأ طريقة السمبلكس بالزاوية التي تكون كمية الإنتاج فيها صـفرا (أي نقطـة تقاطع المحورين) حيث تكون متغيرات الحل" تشكيلة الحل" هي المتغيرات الفائـضة. بعد ذلك تنتقل إلى زاوية أخر تعظم دالة الهدف بأعظم قيمة ممكنـة في كـل مرحلـة. وعندما يستحيل زيادة الأرباح فإن ذلك يعني الوصـول إلى الزاويـة الأعظـم جاذبيـة (المثلى).

> خطوات الحل بطريقة السمبلكس Method Simplex The  **Formulate the linear programالخطية المشكلة صياغة −1**

 بعد إضـافة المتغـيرات الفائـضة واسـتبدال المتراجحـات (علامـة الأكـبر مـن والأصغرمن) بمتساويات. تكون صياغة المشكلة هي كما يلي:  $z= 3 t + 4 c + (0)s1 + (0)s2$ 

 $15 t + 10 c + (1)s1+(0)s2 = 300$  $2.5 t + 5 c + (0)s1+(1)s2 = 110$ 

وبالنظر إلى صياغة المشكلة السابقة نجد أنهـا تتكـون مـن ثـلاث قيـود: القيـد الأول خاص بدالة الهدف. القيد الثاني خاص بالمتراجحة الأولى (قيد الخشب). القيد الثالث خاص بالمتراجحة الثانية (قيد العمـل). وهـذه القيـود تحقـق شروط الـصورة المقننـة (The Canonical Form التي بناء عليها يتم بناء جدول السمبلكس وهي:

• إن كل معادلة تقابل متغيرا أساسيا واحـدا معاملـه يـساوي الواحـد الـصحيح .(S1, S2)

• إن كل متغير أساسي يظهر في معادلة واحدة فقط ولا يظهر أيا منهما في دالة الهدف.  **−2 بناء جدول السمبلكس الابتدائي tableau simplex initial The**

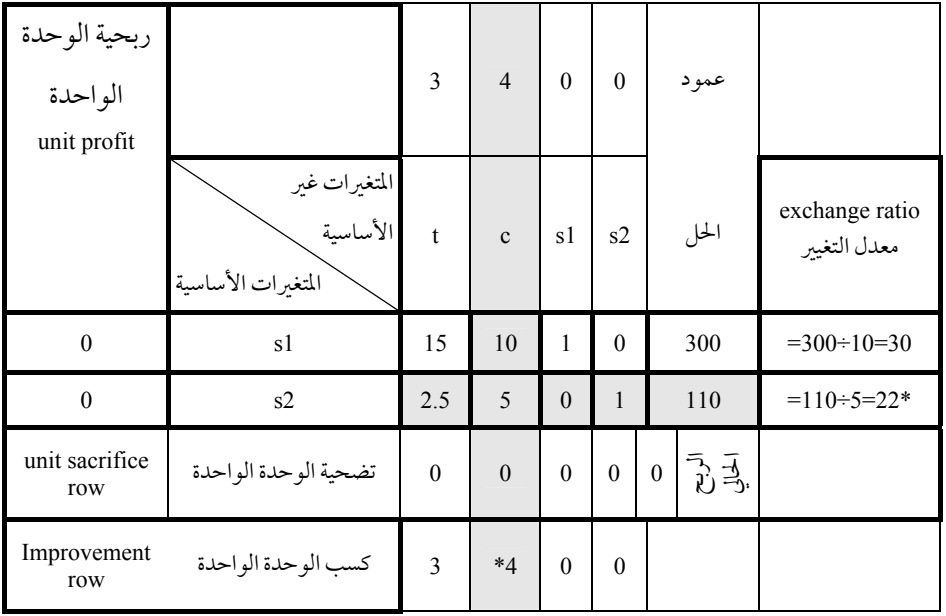

مع العلم بأن تضحية الوحدة الواحـدة =ربحيـة الوحـدة الواحـدة × عمـود معامـل التغيير; لذلك فإن وحدة التضحية لكل متغير غير أساسي يكون كالتالي:

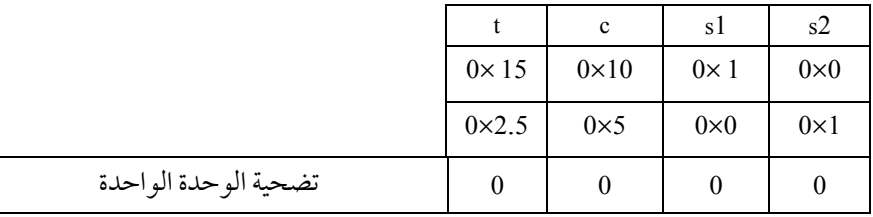

 وحيث إن ربحية الوحدة الواحدة للمتغيرات الأساسـية الآن تـساوي الـصفر فإن جميع نتائج وحدات التضحية أيضا تساوي أصفارا. وهذا يدل على أننـا سـنتنازل عن لاشيء إذا أدخلنا أي متغير جديد في الحل.

كذلك فـإن كـسب الوحـدة الواحـدة = ربحيـة الوحـدة الواحـدة − تـضحية

 $\mathbb{R}$ 

الوحدة الواحدة.

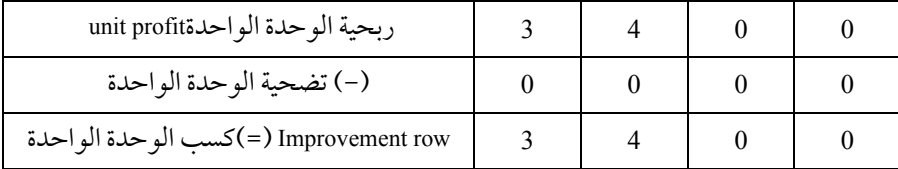

 **إيجاد المتغير الداخل والخارج**

 بالنظرإلى كسب الوحـدة الواحـدةمـن الجـدول الـسابق نجـد أن أكـبر قيمـة مكتسبة ستكون بدخول المتغير c وهي .4 لذلك فإن العمودالداخل فهو التالي:

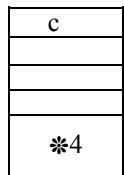

ولتحديد المتغير الخارج (الصف) فإنه يتم قسمة قيم عمودالحل على معاملات العمود الداخل.

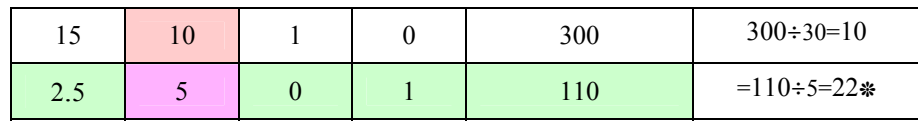

فيكون المتغير الخارج هو الصف الذي يحوي أقل معاملات موجبة<sup>(2</sup>/22) كما يلي:  $s2 \begin{array}{|c|c|c|c|c|c|} \hline 2.5 & 5 & 0 & 1 & 10 \ \hline \end{array}$  =110÷5=22\*

 **بناء جدول من جديد**

 لبناء جدول جديد فإن معادلات المتغيرات الأساسية ستكون كالتالي:  $15 t + 10 c + (1)s1+(0)s2 = 300$  $2.5 t + 5 c + (0)s1+(1)s2 = 110$  (المتغير الحارج) بما أن المتغير الداخل هو c والخارج هو2s فإننا سنغير المعادلة الثانية بحيث إن معامل c في المعادلة العمل (المتغير الخارج) يجب أن يكون واحدا صحيحا. أي بقـسمة المعادلـة الثانية على 5 كالتالي:  $0.5 t + 1 c + (0)s1+(1/5)s2 = 22$  (المتغير الحديد)

لذلك فإنه إذا وضعت قيمة<sup>t</sup> وكذلك 2s تساوي ً أصفارا فـإن <sup>c</sup> ستـساوي <sup>22</sup> وتكـون المعادلتين السابقتين كما يلي:

 $15 t + 10 c + (1) s1 + (0)s2 = 300$  $0.5$  t + 1 c + (0) s1+(1/5)s2 = 22 (الصف الثاني الجديد)

(2) إذا كانت جميع معاملات التغيير أصفاراً أو سالبةً (أي لا يوجد معاملات موجبة على الإطلاق) فإن قيود المشكلة غير مقيدة.

 $\overline{a}$ 

وحيــث إن معامــل c يــساوي الواحــد الــصحيح في المتغــير الجديــد(الثــاني) و10 في المتغير(الصف) الأول, فإنه بضرب المعادلة (الصف) الثاني في 10− وأضافتها إلى الـصف الأول، فإن نتيجة الحد الثاني (c) ستكون بعد جمع المعادلتين تساوي صفراكما يلي:  $15 t + 10 c + (1)s1+(0)s2 = 300$  $-5$  t - 10 c - (0)s1-(2)s2 = -220 −−−−−−−−−−−−−−−−−−−−−−−−−−−−−−−− 10 t + 0 c + (1)s1-(2)s2 = 80 هذا الصف الجديد هو صف 1s) الكمية الفائضةمن الخشب) وهذا يؤكد هذه الحقيقة عندما 2s وt (وهما المتغيرات غير الداخلة في الحل) (nonmix variables) يساويان صفرا. حيث يكون

 $0 t + 0 c + (1)s1-(0)s2 = 80$ <br> $s1=80$ 

أو بعبارة أخر في القيد:

إذاكانت قيمة 22=c وكانت قيمة 0=t فإن 80 ياردةمن الخشب ستظل غير مـستخدمة. الصفين الجديدين هماكما يلي:

 $10 t + 0 c + (1)s1-(2)s2 = 80$  $0.5 t + 1 c + (0)s1+(1/5)s2 = 22$ 

 $15 t + 10 c + (1)s1+(0)s2 = 300$ 

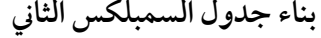

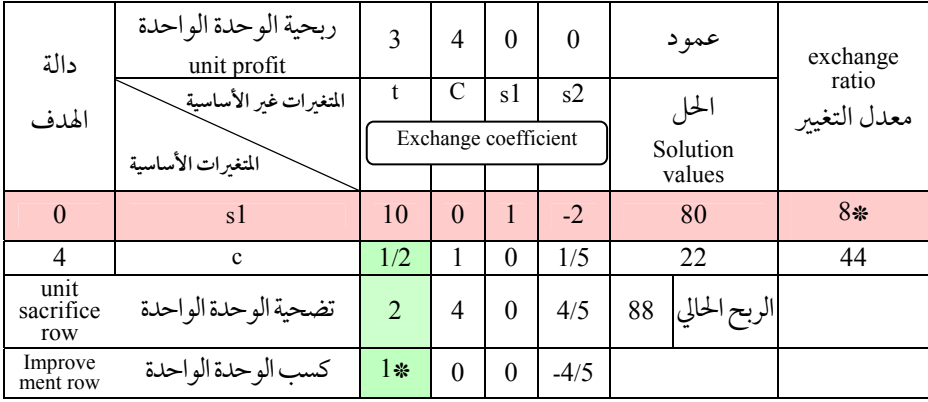

البرمجة الخطية 23

|                          | ربحية الوحدة<br>الو احدة<br>unit profit | 3        | $\overline{4}$ | $\theta$             | $\theta$ |                                                                                                    | عمود            |                   |
|--------------------------|-----------------------------------------|----------|----------------|----------------------|----------|----------------------------------------------------------------------------------------------------|-----------------|-------------------|
| دالة                     | المتغيرات غير الأساسية                  | t        | $\mathbf{c}$   | s1                   | s2       | الحل                                                                                                    |                 | exchange<br>ratio |
| الهدف                    | المتغيرات الأساسية                      |          |                | Exchange coefficient |          | Solution<br>values                                                                                                 |                 | معدل التغيبر      |
| 3                        | $\ddagger$                              | 1        | $\theta$       | 1/10                 | $-0.2$   | 8                                                                                                    |                 |                   |
| $\overline{4}$           | $\mathbf c$                             | $\theta$ | 1              | $-1/20$              | .30      | 18                                                                                                    |                 |                   |
| unit<br>sacrifice<br>row | تضحية الوحدة<br>الواحدة                 | 3        | $\overline{4}$ | .10                  | .60      | 96                                                                                                    | الربح<br>الحالى |                   |
| Improve<br>ment<br>row   | كسب الوحدة<br>الو احدة                  | $\theta$ | $\theta$       | $-0.1$               | $-0.6$   | بها أنه لا يوجد في جميع<br>عناصر كسب الوحدة<br>الواحدة أي عدد موجب<br>فإن ليس ممكن زيادة<br>الأرباح عن هذا المقدار |                 |                   |

**بناء جدول السمبلكس الثالث (النهائي)**

مع العلم إننا حصلنا على عناصر الصف الأول بقسمة جميع العناصر على 10 كما حصلنا على عناصرالصف الثاني كما يلي: العنصر الجديد= العنصر القديم − (العنصر المجاور في العمود الـدليل(ثابـت) × العنصرالجديد في الصف الخارج (الأول) ً فمثلا:

 $0=1/2-1/2(1)$  $1=1-1/2(0)$  $-1/2= 0- \frac{1}{2}(1/10)$  $0.45=1/5-1/2(-2)$ 18= 22-1/2(8)

**خطوات حساب جدول السمبلكس tableau Simplex**

 تعتمد طريقة حـساب جـدول الـسمبلكس في حالـة التعظـيم عـلى الخطـوات التالية:

−1 الابتداء من نقطة الصفر(0.0) كحل أساسي ممكن وهي التي تقابل الزاويـة A في الرسم البياني السابق.

−2 فحص معاملات المتغيرات في دالة الهـدف وتحديـد مـد إمكانيـة وجـود متغير غير أساسي ويؤدي زيادته إلى أعظم قيمة في دالة الهـدف? إذالميوجـد فنتوقـف عند هذا الحد ونكون قـد توصـلنا إلى الحـل الأمثـل. أمـا إذا وجـد هـذا المتغـير غـير الأساسي فيكون هو المتغير الداخل (Entering Variable) وننتقل إلى الخطوة التالية.

−3 نزيد من قيمة هذا المتغير الداخل حتى تصل قيم أحد المتغـيرات الأساسـية إلى الصفر وبذلك يكون هذا المتغير الأساسي هو المتغير الخارج (Variable Departing(. ثم يضمّ المتغير الداخل إلى قائمة المتغيرات الأساسية والمتغير الخارج إلى المتغيرات غير الأساسية.

> −4 حساب قيم المتغيرات ودالة الهدف ثم الانتقال إلى الخطوة (2). **مثال آخر على مشكلة التخفيضMinimization**

شركة الطالعية تستثمر لـصالح الـشركات والعمـلاء حـسب رغبـاتهم. أحـد العملاء يرغب في استثمار 1.200.000 ريال على الأكثر في أسهم وعملات. كـل وحـدة استثمارية في الأسهم تكلف 50 ريالاً وتعطى عائدا بنسبة %1. أما الوحدة الاستثمارية في العملات فإنها تكلف 100 ريال وتعطي عائـدا بنـسبة .4% هـذا العميـل يحـاول أن يخفض المخاطرة على شرط أن يربح سنويا على الأقل 60.000 ريال من هذا الاسـتثمار. وحسب مقاييس الشركة فإن الاستثمار في الأسهم المالية يعطي مؤشر خـسارة 8 لكـل
وحدة استثمارية بينما الاستثمار في العملة يعطي مؤشر خسارة 3 لكل وحدة اسـتثمارية. مع العلم أنه كلما زادرقم المؤشر كلما زادت المخاطرة. هذا العميل أيضا اشترط أن يستثمر على الأقل 300.000 ريال في العملة. السؤال هو كم وحدة استثماريةمن كل نوع يجـب أن تـشتريها الـشركة لـصالح العميل إذا كان هدف العميل هو تخفيض الأخطار من هذه العملية الاستثمارية. −1 صياغة المشكلة الخطية: نفترضأن عددالوحدات الاستثمارية في الأسهم = 1x نفترضأن عددالوحدات الاستثمارية في العملة = 2x • دالة الهدف: وحيث إن مؤشر الخطر للأسهم هو <sup>8</sup> وللعملة هـو <sup>3</sup> فـإن دالـة

الهدف المراد تخفيضها هي كما يلي:

min 8x1 + 3x2 • قيد إجمالي الأموال التي يمكن الاسـتثمار فيهـا: القيـد الأول يخـتص بكميـة الأموال المطلوب الاستثمارفيها وحيث إن وحدة الاستثمار في الأسهم تكلف 50 ريالا و100 ريال للاستثمار في العملة فإن هذا القيد يمكن أن يكتب كما يلي:

 $50x1 + 100x2 \le 1200000$  • قيد العائد من الاستثمار: القيد الثاني هو أن يكون العائد مـن هـذا الاسـتثمار على الأقل 60.000 ريال. وبما أن عائد الأسهم هو <sup>10</sup>% من قيمة الأسهم و4% من قيمة العملة فـإن العائـد للوحـدة الاسـتثمارية للأسـهم = 50 × 10% =5 ريـالات والعائـد للوحدة الاستثمارية في العملة هي 100 × 4% =4 ريالات. لذلك فإن القيد يكتب كما يلي:

 $5x1+4x2 \ge 60000$ • قيد الحد الأدنى للاستثمار في العملات: القيد الأخير يخـتص بالكميـة التـي يريد أن يستثمرها في العملات حيث إن الكمية المستثمرة في العملات يجب أن لا تقل عن 300.000 ريال أي:

 $100x2 > 300000$ 

 $1x2 \ge 3000$ 

لذلك تكون صياغة البرنامج لمشكلة شركة الطالعيةكما يلي:

min  $8x1 + 3x2$ subject to:  $50x1 + 100x2 \le 1200000$  $5x1 + 4x2 \ge 60000$  $x2 \ge 3000$  $x1$ ,  $x2 \ge 0$  لحل المشكلة باستخدام السمبكلس فإنه يتعين علينا تهيئة المشكلة وتحويلهـا إلى جدول السمبكلس وذلك عن طريق تحويل الأقل من أو يساوي (≥) من المتراجحـات إلى متساويات بإضافة المتغــرات الفائـضة (slack variables ) وتحويـل الأكــبر مـن أو يـساوي (≤)مـن المتراجحـات إلى متـساويات بإضـافة المتغـيرات الزائـدة surplus( .(artificial variables) الصناعية والمتغيرات variables)

 إذاكان عندنا قيد على شكل000 3 ≤ 2x فيجب أن نضيف متغير زائد في الجهـة اليمنى بحيث يكـون 1s + 000 3 = 2x ونحولـه إلى متغـير فـائضبتحويلـه إلى الجهـة الأخر بعد تغيير إشارته إي 000 3 = 1s - 2x وفي مثل تلك القيود يجب أيـضا إضـافة متغير صناعي(وهمي) (artificial variable) إلى الطرف الأيـسر مـن المعادلـة ونرمـز لـه بالرمز مثلا (a) ويعطي قيمة كبيرة جدا سالبة في حالة التعظيم(.max) وقيمة كبيرة جداً موجبة في حالة التـصغير (.min (وذلـك حتـى يخـرج مـن الحـل في الخطـوات الأولى. ولذلك يكون القيد على الشكل التالي:

 $x2 - s1 + a1 = 3000$ 

أو بمعنى آخر

البرمجة الخطية 27

وبتحويل المتراجحات إلى معادلات وإضافة المتغـيرات الفائـضة والـصناعية. تكـون الصياغة كما يلي:

min z=  $8x1 + 3x2 + 0s1 + 0s2 + 0s3 + Ma2 + Ma3$ s.t.  $5x1 + 10x2 + 1s1 + 0s2 + 0s3 + 0a2 + 0a3 = 120000$ <br> $5x1 + 4x2 + 0s1 - 1s2 + 0s3 + 1a2 + 0a3 = 60000$  $0x1 + 1x2 + 0s1 + 0s2 - 1s3 + 0a2 + 1a3 = 3000$ 

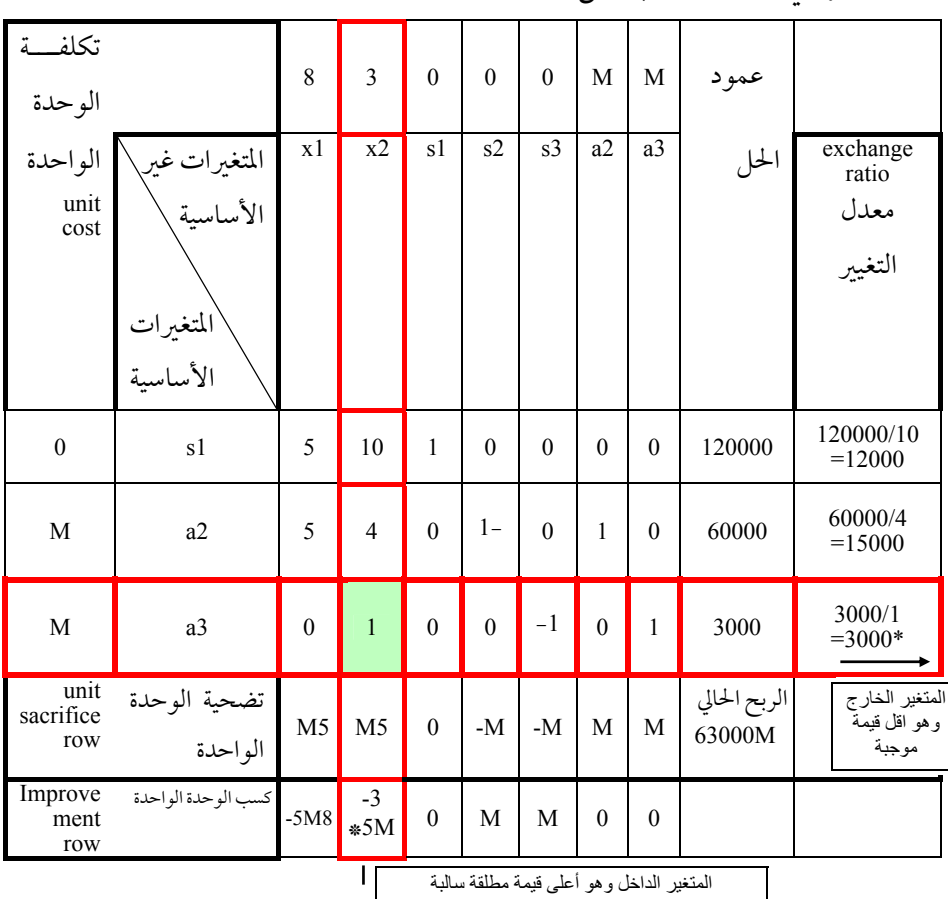

−2وضعها في جدول السمبلكس:

28 علم الإدارة واستخدامالحاسب

لحساب المعاملات الجديدة للصف الأول الجديد فهي كما يلي: العنصر الجديد= العنصر القديم − (العنصر المجاور في العمود الدليل × الجديد المقابل في الصف الخارج)

 $5 -10(0)=5$  $10-10(1)=0$  $1-10(0)=1$ 0-10(0)=0, 0-10(-1)=10,0-10(0)=0, 0-10(1)=-10, 120 000-10(3000)=90 000

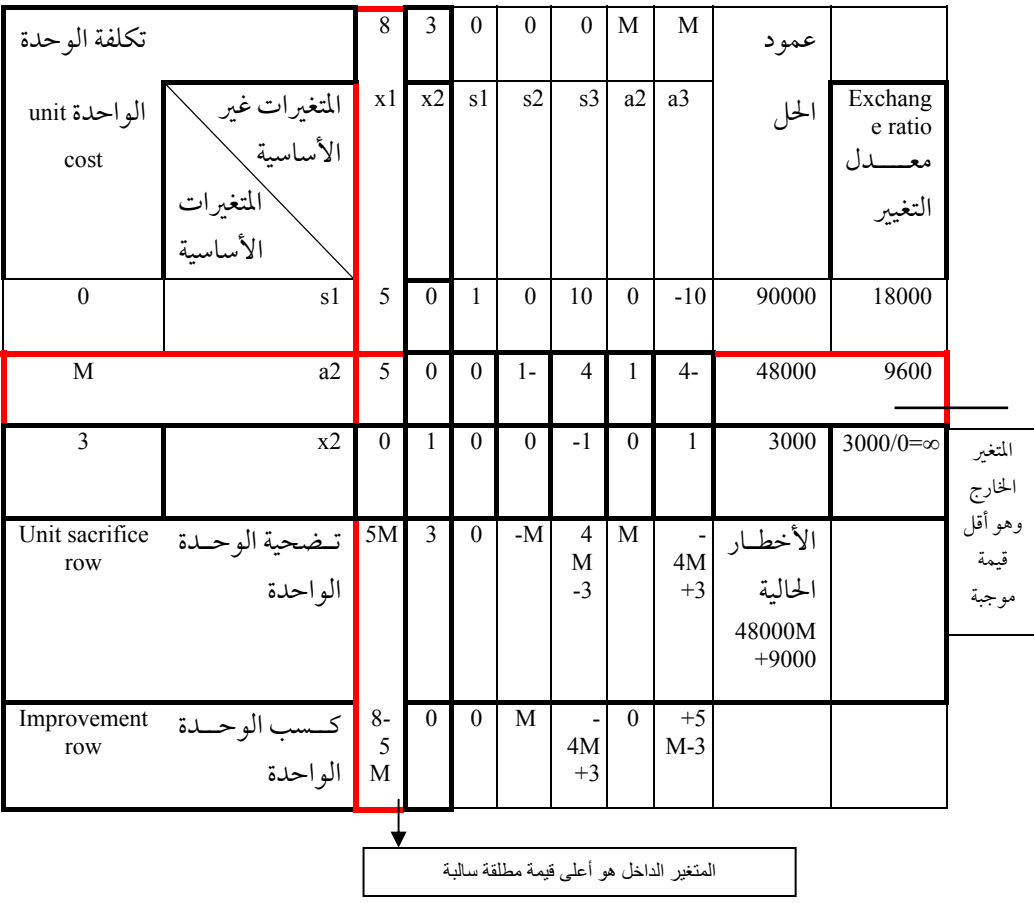

وهكذا بالنسبة للصفوف الأخر:

البرمجة الخطية 29

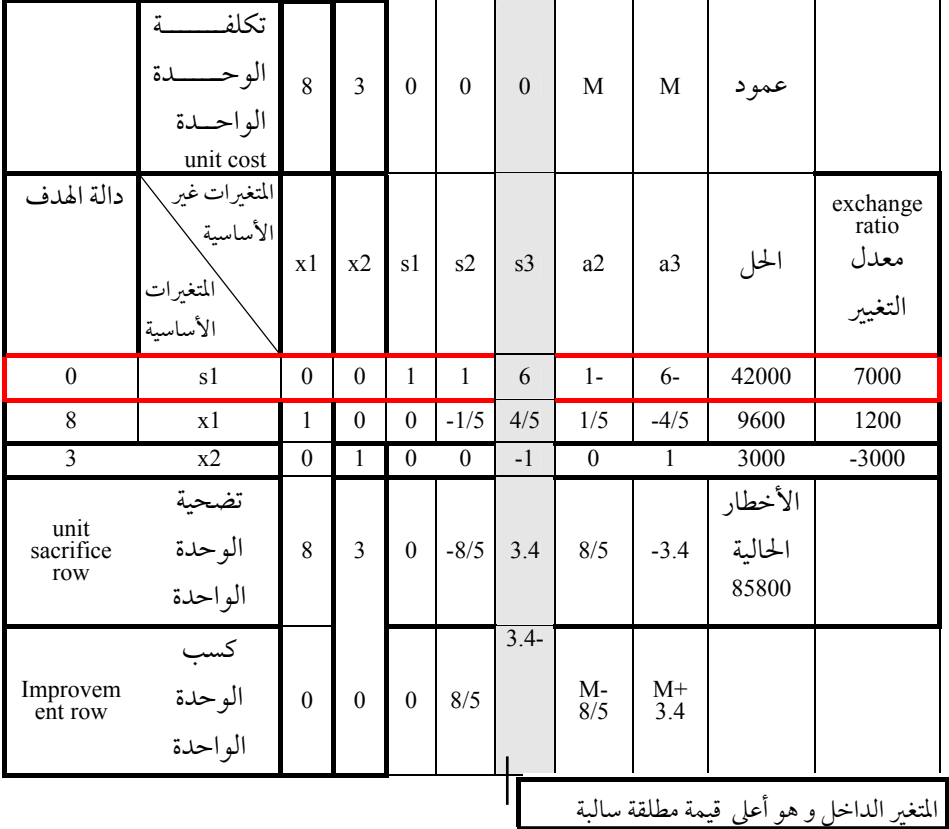

مع العلم بان المعاملات الجديدة حسبت كالتالي: -4/5(1/6)=-0.1333 , -1/5-4/5(1/6)=-0.333 , 4/5-4/5(1)=0, 1/5-4/5(-1/6)=0.33, -4/5-0  $4/5(-1)=0$ 

0-(-1)(1/6)=0.16667, 0-(-1)(-1/6)=-0.1667, 1-(-1)(-1)=0, 3000-(-1)(7000)=10000

30 علم الإدارة واستخدامالحاسب

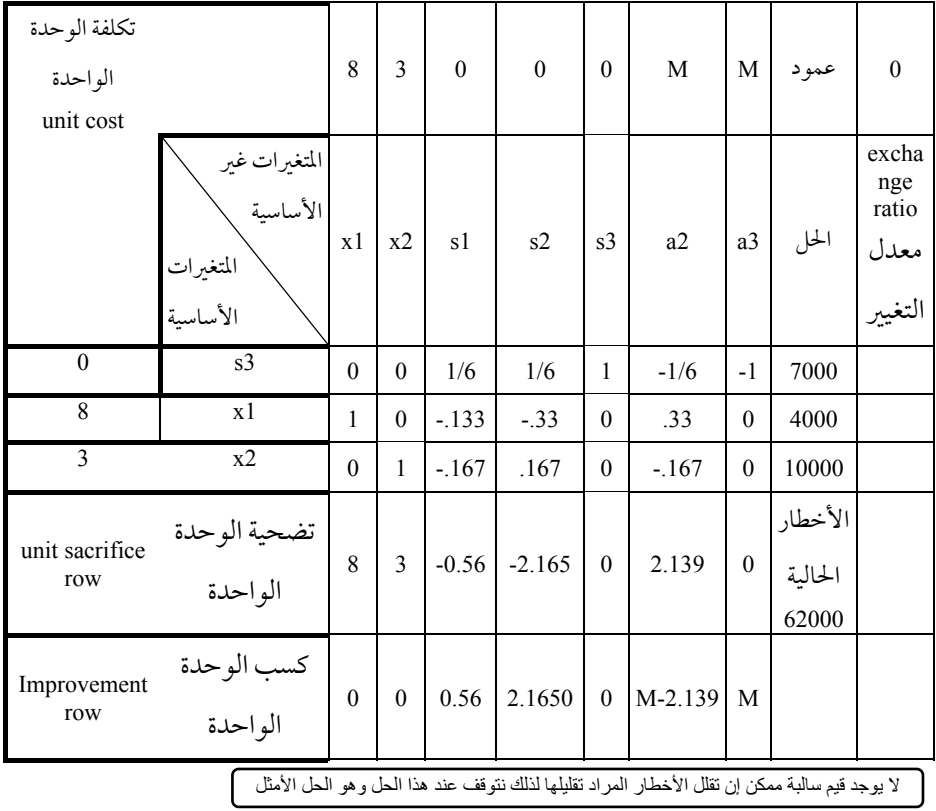

بعد حساب المعاملات الجديدة ينتج الجدول التالي:

**تحليل الحساسية في البرنامج الخطي Sensitivity Analysis in Linear Programming**

الحل الأمثل باستخدام السمبلكس هو حل للمشكلة الخطيـة بمعالمهـا الحاليـة المعطاة أي ربح الوحدة الواحدة وتكلفة الوحدة الواحدة والمعـاملات الأخـر مثـل قيم الجهة اليمنى للقيود وغيرهـا. ولكـن أي اخـتلاف أو تغيـير في تلـك المعـاملات سيؤدي بالضرورة إلى تغير في الحل الأمثل. إذا فالمهم إيجاد وسيلة لمعرفة أثرالتغـيرات في المعطيات والمعاملات على الحل الأمثل ومن الممكن لفكرة البرمجة الخطية أن تطـور لتقدير وحساب أثر هذه التغيرات. هذا التطوير والإضافة لطريقة السمبلكس السابقة يعرف بتحليل الحساسية (Analysis Sensitivity (ولذلك فمهمة تحليـل الحـساسية هـو معرفـة تـأثير هـذه التغـيرات البـسيطة في المعـاملات (Coefficients (أو في الكميـات المتاحة. ودرجة حساسية الحل الأمثل الناتجة للتغير في هذه المعاملات قد يـتراوح بـين عدم التغيير في الناتج النهائي للحل الأمثل إلى تغيرات واضحة وقوية.

هذا الأمرمرتبط بأمرآخر ألا وهو شكل النموذج الخطي نفسه. مثلا نحن قـد نهتم بمعرفة التغير في كمية الموارد المتاحة أو كيف سيؤثراختيـارمنـتج جديـد ضـمن الحلول المثلى على الحل الأمثل.

**−1 تحليل الحساسية لمعاملات الجهة اليمنى**

**Sensitivity Analysis for Right-hand-side Values**

 لأجل التوضيح اعتبر أننا استخدمنا مشكلة شركة الأويسط الـسابقة. افـترض أنه حدث نقص في عدد عـمال الـشركة ممـا أدى إلى تقليـل الـساعات المتاحـة. لـذلك فالسؤال عند هذه الحالة هو ماذا يمكن أن يحدث للحل الأمثل? طبعا إذاكـان التغـير بسيطا فإن الحل الأمثل قد لا يتغير وبذلك فإن الزاوية المـثلى سـتظل كـما هـي ولكـن التغير في كمية هذه الموارد المتاحة قد يغير الزاوية المثلى كليا أحيانا. لذلك فإننا يجب أن نسأل أيضا السؤال التالي: إلى أي مدى من الممكن أن نغـير في كميـات المـوارد المتاحـة "الطرف الأيمن" بدون أن تؤدي هذه التغيرات إلى أي تغير في الحلـول المـثلى الحاليـة ."Variables mix"

 لمعرفة مثلا الكمية الممكنة إضافتها أو إنقاصهامن الخشب فإننا يجـب أن ننظـر إلى الكمية غير المستخدمة (Slack variable) من الخشب "s1".

 إذازيدت "1s" كمية الخشب غير المستخدم" فـإن كميـة الخـشب المـستخدمة لعمل الطـاولات والكـراسي سـتقل وبالتـالي تتغـير الكميـة المنتجـة مـن الطـاولات والكراسي. إلى أي حد أو مدى ممكن إنقاص الخشب بدون أن تؤدي هذه التغيرات إلى تغيرات في الحلول المثلى الحاليـة (mix Variables ? (أي نفـس الـسؤال لـو قلنـا إلى أي كمية يمكن زيادة الفائضمن الخشب بدون أن تـؤدي هـذه الزيـادات إلى تغـيرات في  $\gamma$ (Variables mix) الحلول المثل الحالية

 باعتبار 1s كمتغير جديد داخل في جدول السمبلكس فإن ذلـك سـيخبرنا عـن الإجابة. بفحص معامل التغير (Exchange Coefficient ) الخـاص بالخـشب المستخدم وغير المستخدم(الرجاء النظر إلى الجدول النهائي للسمبلكس) فإننا نلاحظ أنـه يجـب أن نتخلى عن (1/10) أي (0.10) من الطاولة لكل زيـادة في 1s بوحـدة واحـدة. وهـذا يعطي للعمال وقت إضافي لعمل (-1/20) أي (-0.05)من عمل كرسي وذلك لان الرقم الـذي في عمـود 1sو <sup>c</sup> هـو (-0.05).كلـما نزيـد 1s " أي لا نـستخدم خـشب لعمـل الطاولات" فإننا في النهاية سنتخلص من الطاولات. وبـما أن الطـاولات المـثلى التـي ستنتج هي 8 طاولات فإنه يمكن تحويل هذه ال 8 طاولات إلى 80 لوحـامـن الخـشب (أي 8 ÷ (0.10) = 8 × 10 = 80) غير مستخدما. لو خفضت الكمية غير المستخدمة إلى أقل من 80 لوحا فإن معنى ذلك أنه سيظل عندناكميـة مـن الخـشب غـير المـستخدم لعمل طاولات أو بعض الطاولة وهذا سيجعلنا ننتج على الأقل جزاء مـن الطاولـة أو أكثر وذلك حسب الكمية غير المستخدمةمن الألواح. ولكن إذا أخذنا 80 لوحـا عـلى الأقل فإننا لن نستطيع إنتاج هذه الطاولات والزيادة عن 80 لـوح سـيؤثر أيـضا عـلى إنتاج الكراسي.

 وفي المقابل ماذا سيحصل إذاتمت زيادة الكميـة المتاحـة مـن الخـشب ? إلى أي درجة ممكن أن نزيد من الخشب وستظل الشركة تنتج الطـاولات والكـراسي جميعـا ? زيادة الخشب هي مناظرة لإعارة خشب جديد أو الحصول عـلى فـائض مـن الخـشب وبالنظر على أن زيادة الخشب " أو الحصول على فائض من الخشب" هـي عبـارة عـن فائض سالب. أي بإمكاننا تخفيض " غير المستخدم مـن الخـشب" إلى كميـة سـالبة " بالرغم أنه يفترضأنه لا يوجد كميات سالبة في السمبلكس ولكـن للتوضـيح فقـط" وهو نفس المعنى إذاتمت زيادة الكمية.

 تفسير معامل التغير "coefficient Exchange " يكـون بـالعكس إذاكـان المتغـير الداخل منقوص معامل التغير للفائضمن الخشب "1s "يخبرنـا أن الـشركة بالإمكـان الحصول على (0.10)من الطاولة وكـذلك (-0.05)مـن الكـرسي " أي إعطـاء (-0.05) لكرسي.

 لذلك فكل الــ 18 كرسي بالإمكـان أن يـستبدلوا إذا وجـد عجـزأو نقـصفي الخشب غير المستخدم بما يعادل 18 × 20 = 360 قدم من الألواح. وبكلمات أخر فإن الكمية المتاحة من الألواح ممكن أن تزيد إلى حد 360 قدممن الألـواح زيـادة عـلى 300 الأصلية وجعل الكمية الجديدة = 300+360 = .660 والى هذا الحد ستظل الشركة تنتج طاولات وكراسي وهي تعمل أرباحًا وأي زيادة في الخشب عن هذا الحـد سـتؤدي إلى عدم خروج الكراسي من الحل الأمثل وبالتالي عدم وقف إنتاج الكراسي. لتحليل حساسية الكمية المتاحةمن الأخشاب نقـول أن الـشركة سـتظل تنـتج طاولات وكراسي وستكون مربحةمادامت بين الحدين التاليين: الحد الأدنى: 300 − 80 =220 الحد الأعلى = 300 + 360 = 660 أي بين (220 − 660). وهذاماكان ير من الجداول التالية: 34 علم الإدارة واستخدامالحاسب

 **تأثير زيادة أو تخفيضالخشب عن الكمية المتاحة الأصلية**

يمكن التوصل إلى الحل السابق بسهولة بالنظرإلى جدول السمبلكس النهائي:

| مجال تغير كمية الخشب المتاحة مع الإبقاء على متغيرات الحل الأمثل |                               |                              |                                |  |  |  |
|-----------------------------------------------------------------|-------------------------------|------------------------------|--------------------------------|--|--|--|
| المتغبرات<br>الأساسية                                           | s1<br>Exchange<br>coefficient | Solution values $\downarrow$ | exchange ratio<br>معدل التغيىر |  |  |  |
| t                                                               | 1/10                          | 8                            | $80 = (1/10) \div 8$           |  |  |  |
| $\mathbf c$                                                     | $-1/20$                       | 18                           | $360 - (-1/20) \div 18$        |  |  |  |
| الحد الأدنى = 300 – 80 = 220 لوح من الخشب                       |                               |                              |                                |  |  |  |
| الحد الأعلى = 300 +   360   660 لوح من الخشب                    |                               |                              |                                |  |  |  |

**تأثير زيادة أو تخفيضالعمل عن الكمية المتاحة الأصلية**

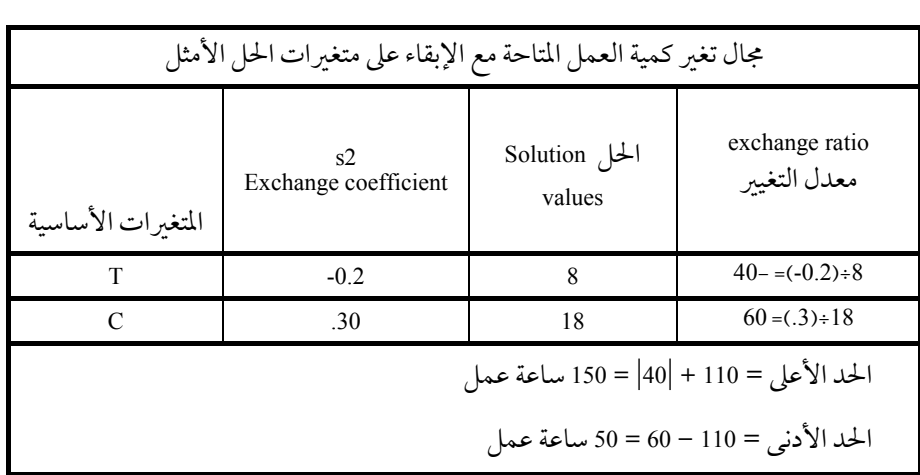

 المد والذي حصلنا عليه بالطريقة السابقة ينطبق طالما الكميـات المتاحـة مـن الموارد الأخرى في القيود الأخرى لم تتغير إذا وجد متغير فائض "Slack variable " مع

المتغيرات الأساسية في جدول السمبلكس الأخير فإن الحد الأدنى والأعـلى للتغـير في الكميات المتاحةمن المواردكما يلي: الحد الأدنى = الكمية المتاحة الأصلية − قيمة الحل للمتغير الفائض الحد الأعلى = ∞

 والمنطق وراء الحد الأدنى ذلك هو أنهلمتستخدمالموارد المتاحة في الحل الأمثل لذلك بإمكاننا تخفيض هذه الموارد إلى أقل من هذا الحد الفائض ولـن تغـير المتغـيرات الأساسية الحل الأمثل. ولكن أي زيادة عن ذلك المقدار ستغير المتغيرات الأساسية في الحل الأمثل.

وحيث إن الكمية المتاحة من الموارد لم تستخدم فإن أي زيادة فيها لن تؤثر عـلى المتغيرات الأساسية في الحل الأمثل ولكن ستؤثر على الفائض فقط.

 **الجهة اليمنى (الكميات المتاحة) للقيودمن النوع "** <sup>≤</sup> **"**

في الفقرة السابقة قد ذكرنا الحالة التي تكون عنـدها القيـود مـن النـوع "≥ ". وهنا نناقش حالة أخر إلا وهي عندما تكون القيود من النوع " ≤ ". نفس الطريقـة تطبق في مثل هذه الحالة ولكن المتغيرات الزائدة تستخدم لمعرفة الحدود الدنيا والعليـا للقيودالتي على شكل أكبر من أو يساوي. معدل التغير يجـب أن يفـسر بـالعكس لان المتغيرات الزائدة عادة تطرح ولا تجمع كالمتغير الفائض.

 عندما يكون المتغير الزائد غـير موجـود ضـمن المتغـيرات الأساسـية في الحـل الأمثل:

 الحد الأدنى = الكمية المتاحة الأصلية −أقل قيمةمطلقة للمعدلات السالبة أو =∞- إذا " لميوجد معدل سالب" الحد الأعلى = الكمية المتاحة الأصلية + أقل قيمة للمعدلات الموجبة

 أو = <sup>∞</sup> " إذالميوجد معدل موجب" عندما يكون المتغير ا لزائد موجود ضمن المتغيرات الأساسية: الحد الأدنى= − ∞ الحد الأعلى = الكمية المتاحة + قيمة الحل للمتغير الزائد القيودمن النوعية " ="

 في هذه الحالة فإن النموذج يجب أن يحتوي على متغير صناعي. المتغير الصناعي هنا هو مناظرللمتغير الفائض في تحليل الحساسية. كل شيء هو كما هو في حالة المتغـير الفائض ماعدا حالة أن يكون فيها المتغير الصناعي ضمن المتغيرات الأساسـية والتـي يجب أن تعتبر لأن المتغيرات الصناعية للقيود التي على شكل يـساوي هـي التـي فقـط تستخدم في تحليل الحساسية. وجميع أعمدة المتغيرات الصناعية الأخـر للقيـود عـلى الأشكال الأخر يفضل أن تبعد من الحل من البداية.

 تحليل الحساسية للقيود اليمنى" الكميات المتاحة" من الممكن أن تطبق في عامة أشكال البرمجة الخطية، بغض النظر عن ما إذا كانت المشكلة تعظيم أو تصغير.

 **الحل عند وجود تغير في الجهة اليمنى لأحد القيود**

 عند التغير في الجهة اليمنى لأحد القيودفإنـهمـن الممكـن إيجـادالحـل الأمثـل بطريقة السمبلكس منذ البداية. ولكن بعمـل قليـل بالإمكـان تعـديل الحـل الأصـلي الأمثل طالما التغيير في الجهة اليمنى هذه يقع بـين الحـدين الـذين تـم التوصـل ألـيهما سابقا.

في هذه الحالة فإن القيمة الجديدة للمتغير الأساسي = القيمة الأصلية + (معامل التغير × صافي التغير في الجهة اليمنى)

 صافي التغـير في الجهـة اليمنـى = القيمـة الجديـدة للطـرف الأيمـن − القيمـة الأصلية للطرف الأيمن.

 مثال ذلك افترض أننا في مثال شركة الطالعية سنزيد المتاح من الخـشب إلى 400 لوح من الخشب بدلا من 300 فما هي الكميات والقيم المثلى الجديدة?  **أولا: المتغيرات الأساسية:** الطاولات = 8 + (1/10 × (400−300) = 8 + (10) = 18 الكراسي = 18 + (−1/20 × (400−300) = 18 − 5 = 13 ومما يجدرذكره هو أننا استخدمنا هنامعامل التغير لعمود 1s  **ثانيا: الربح الجديد:**  $754 = 13 \times 4 + 18 \times 3 =$ افترض أن ساعات العمل قد انخفض من 110 إلى 90. ما هو تأثيرها ؟ الحل الجديد سيتم باستخدام معاملات المتغير الفائض لعنصر العمل s2. المتغيرات الأساسية  $18 = 10 + 8 = (110-90)(2 \1) + 8 = 20$  الطاولات الكراسي = 18 + (.45) (110−90) = 18 + 9 =9 الربح الجديد= 18 × 3 + 9 × 4 = 252

 وفي حالة أن الجهة اليمنى لأي من هذه القيود يوجد له متغير ضمن المتغـيرات الأساسية فإن أي زيادة أو نقصان في ذلـك المـورد سـيجعل المتغـير الفـائض يزيـد أو ينقص بمقدار صافي التغير في الجهة اليمنى (القيمة الجديدة − القيمة القديمة). وجميـع قيمة المتغيرات الأخر والأرباح ستظل ثابتةكما كانت. ولكن عندما يحـدث تغـير في أي جهة يمنى من هذه القيود خارج المدى (خارج نطاق الحد الأدنـى والأعـلى) فـإن المشكلة ستكون أصعب. وقد يكون حلهامن البدايـة أسـهل مـن حلهـامـن جـدول السمبلكس النهائي للمشكلة الأصلية. **طريقة السمبلكس المختصرة مشكلة التعظيم الصياغة العامة:**

max c1  $x_1 + c_2 x_2$ s.t.  $a_{11} x_1 + a_{12} x_2 \leq b_1$  $a_{21} x_1 + a_{22} x_2 \le b_2$  $x_1, x_2 \geq 0$ 

بعد إضافة الفوائض(slacks (يمكن وضعها في جدول كالتالي:

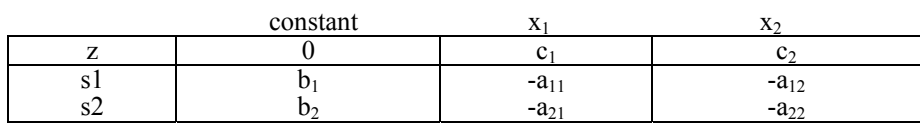

 **مثال:**

max  $3t + 4c$ s.t.  $15 t + 10c \le 300$  $2.5t + 5c \leq 110$  $t, c \ge 0$ 

 $15t + 10c + s_1 = 300$  $2.5t + 5c + s_2 = 110$  $z = 0 + 3t + 4c$  $s_1 = 300 - 15t - 10c$  $s_2 = 110 - 2.5t - 5c$ 

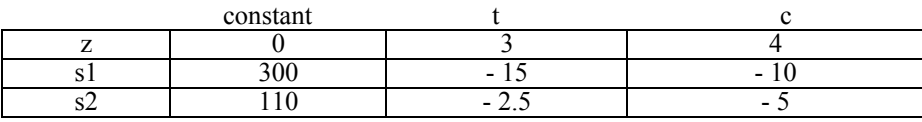

البرمجة الخطية 39

" select the pivot column" عمودالمحور اختيار −<sup>1</sup> نختار المتغير الذي يحمل أكبر معامل موجب من صف دالة الهدف وهـو " <sup>4</sup> " لذلك فإن عمودالدليل هو عمود " 2c "وهذا يسمى " المتغير الداخل ". −<sup>2</sup> اختيارالمتغير الخارج " صف المحور " " row pivot select" وذلك بقسمة معاملات الطرف الأيمن من المعادلات الأصـلية (الثوابـت) أي "110 300," على المعاملات السالبة فقط في العمودالدليل أي "-10 -5," وتغير الإشارة " القيمة المطلقة " أي  $-1*300/-10=30$  $-1*110/-5=22$ وأخذ الأقل وهو <sup>22</sup> ليكون "المتغير الخارج هـو الـصف "2s "وتقـاطع المتغـير الخارج (الصف) والداخل (العمـود) يكـون هـو "عنـصرالمحـور" "element pivot" وتضع عليه دائرة لتمييزه عن العناصر الأخرى. 3 −إيجادالجدول التالي: يتم رسم الجدول الجديـد ووضـع المتغـير c في الـصف الثاني و2s في العمودالثاني. −4 إيجادمقلوب عنصرالمحور(وهو المحورالذي يقع في تقاطع المتغير الداخل والخارج) أي 5– ومقلوبة (1/5–). −5 تقسيم جميع عناصرالصف الخارج على عنصرالمحور وتغيير إشاراتهم. أي  $(-1) * (110/-5) = 22$  $(-1) * (-2.5/-5) = -1/2$ ويكون الصف الجديد  $22$ ,  $-1/2$ ,  $-1/5$ −6 إيجاد العناصر الجديدة لعمود المحور (الدليل) وذلك بقسمة هذه العنـاصر

على عنصرالمحورمع إبقاء إشارتهم أي -4/5 = 4/-5  $-10/-5 = +2$ 

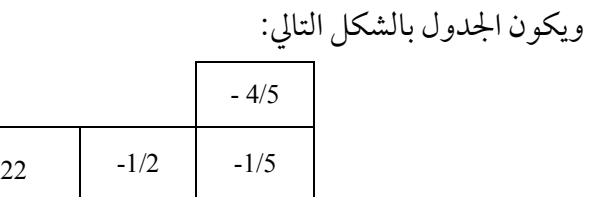

−7 بقية العناصريتم حسابها بالطريقة الآتية: العنصرالجديد <sup>=</sup> حاصلضرب العنصرين في الزوايا العنـــــصرعنصرالمحور ـــــ القديم

أي مثلا, قيمةدالة الهدف تكون

 $0 - (4*110)/-5 = 88$ <br>  $3 - (-2.5 * 4)/-5 = 1$  $300 - (-10 * 110) / -5 = 300 - 220 = 80$  $-15 - (-10 * -2.5) / -5 = -15 + 5 = -10$ 

ويكون الجدول الجديد كالتالي:

| constant |   |  |
|----------|---|--|
|          |   |  |
|          |   |  |
|          | - |  |

 وبإعادة نفس الخطوات السابقة يكون المتغير الداخل 1t ; لأنه يحتوي أكبر قيمة موجبة في دالة الهدف " <sup>1</sup> " , وبقسمة الثوابـت عـلى معـاملات هـذا العمـود الـسالبة وتغير إشارتهم ينتج:

-1 \* 80/-10 = 8  
\n-1 \* 22/-1/2 = 44  
\n-22/-1/2 = 44  
\n-320 - 10<sup>-</sup> 0.00  
\n-44  
\n-54. 
$$
\sqrt{2}
$$
 0.00  
\n-1/10  
\n-1/10  
\n-1/10  
\n-1/10  
\n-20  
\n-20  
\n-24.  $\sqrt{2}$   
\n-1/10  
\n-1/10  
\n-1/10  
\n-1/10  
\n-1/10

البرمجة الخطية 41

 $1/-10 = -0.10$  $-1/2/-10 = 0.05$ 

ويكون الجدول الجديد كالتالي:

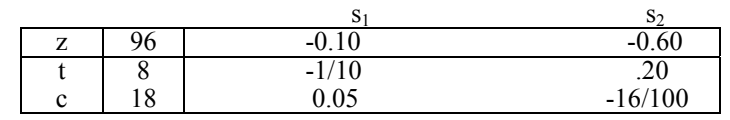

 مع العلم أنه تم حساب بقيـة العنـاصرالتـي لا تقـع عـلى العمـودالـداخل أو الصف الخارج كما يلي:

 $88 - (1*80) / -10 = 88 + 8 = 96$  $22 - (80 - 1/2) / -10 = 22 - 4 = 18$  $-4/5 - (1*2) / - 10 = -4/5 + 0.2 = -0.60$  $-1/5 - (-2 * -1/2) / -10 = -1/5 + 1/10 = -3 / 10$ 

 **تفسير الحل** بما أن جميع القيم في صف المتغيرات غير الأساسية " صف دالة الهـدف " كلهـا قيم سالبة , فإننا نكون قد توصلنا إلى الحل الأمثل. الحل الأمثل كالتالي: 18=2x 8,=1x والذي يؤدي إلى أرباح مقدارها 96 كذلك فإن قيم1s , 2s كلها أصفارأي لا يوجد وقت أو خشب فائضلميستغل, وإذا وجد في الحل أي من الفوائضفإنه يدل على المواردالزائدة.  **مشكلة التخفيض**

Simplex methods for minimization:

مشكلة التخفيض تكون صياغتها عادة كالتالي:

min  $z = c_1 x_1 + c_2 x_2$ s.t  $a_{11} x_1 + a_{12} x_2 \geq b_1$  $a_{21} x_1 + a_{22} x_2 \ge b_2$  $x_1, x_2 \geq 0$  وتكون تهيئتها لجدول السمبلكس بإضافة متغيرات فائضة للجانب الأيمن من المعادلة:

a11  $x1 + a12x2 = b1 + s1$  $a21 \times 1 + a22 \times 2 = b2 + s2$ 

تكون الفوائض كالتالي:

 $s1 = -b1 + a11 \times 1 + a12 \times 2$  $s2 = -b2 + a21x1 + a22x2$ 

 ويبدأ الحل الابتدائي عندما تكون المتغيرات الأساسية (غير الفائـضة) تـساوي صفركما في مشكلة التعظيم (max(. ولكن هنا تفسير الحل الابتدائي هو أننا نبـدأ مـن حل غير ممكن "infeasible " حتى الوصول إلى الحل الأمثل. كذلك نبـدأ بقيمـة صـفر لدالة الهدف; وذلك لأن المتغيرات الأساسية تكون أصفار في الحل الابتدائي.

جدول الحل الابتدائي سيكون كالتالي:

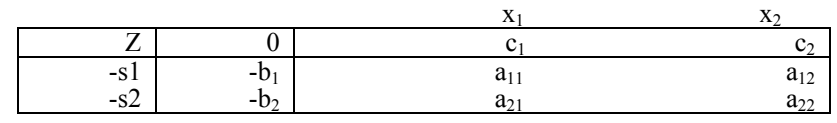

ولكن للتأكد من أن الحل امثل من عدمـه يجـب أن ننظـرإلى عمـودالثوابـت (1b, 2b ( (وليس الصف كما في التعظيم), وإذاكانت القيم الموجودة موجبة (لا يوجـد سـالب) فإننا توصلنا إلى الحل الأمثل.

 ووجود الفوائض بالسالب يدل على أن الحل غير ممكن; وذلك لأنـه لا يوجـد فوائض بالسالب. لتطوير الحل الابتدائي فإننا نتبع الإجراءات التالية مع المثال التالي: min z = 4200  $x_1$  + 3000  $x_2$ s.t  $4 x_1 + 2 x_2 \geq 120$  $2 x_1 + 3 x_2 = 120$  $x_1 + 2 x_2 = 70$  $\mathbf{x}_1$  ,  $\mathbf{x}_2 \geq 0$ لتهيئة الصياغة السابقة لجدول السمبلكس يجب إضافة المتغيرات الفائضةكالتالي:  $4 \times 1 + 2 \times 2 = 120 + 15$  $2 x1 + 3 x2 = 120 + s2$  $x1 + 2 x2 = 70 + s3$ 

ونضع الفوائض في جهة وبقية المعادلة في الجهة الأخرى كالتالي:  $s_1 = -120 + 4 x_1 + 2 x_2$  $s_2 = -120 + 2 x_1 + 3 x_2$  $s_3 = -70 + x_1 + 2x_2$ ثم نضعها في جدول السمبلكس بعدما نضيف إلـيهما دالـة الهـدف ونجعلهـا تـساوي الصفر حيث يكون جدول السمبلكس الابتدائي كالتالي:  $\frac{3}{x_1}$   $\frac{x_2}{x_3}$ 

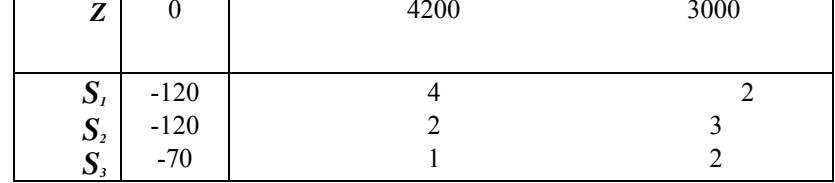

و بما أن الجدول الابتدائي السابق يحوي قيم سالبة في عمودالثوابـت "constant " فـإن الحل غير أمثل, ولتطويره فإننا نعمل الآتي:

 −1 إيجاد صف المحور(المتغير الخارج), والذي يحوي على أكبر قيمة سالبة. ولذلك فإنه يمكن أن نختار 2sأو 1s لأن كل منها يحوي القيمة (-120). افترض أننا أخذنا الأول ، <sub>51</sub> ويكون هو المتغير الخارج. −2 اختيار عمودالمحور " المتغير الداخل "

يجب النظر إلى القيمة الموجبة في صف المحور وقسمة معـاملات دالـة الهـدف علـيهم حيث يكون كالتالي:

 $3000/2 = 1500$ ,  $4200/4 = 1050$ وحيث إن القيمة الأقل هي <sup>1050</sup> فإن المتغير الداخل " عمودالمحور " هو 1x. −3 يكون عنصرالمحور هو "4" ولذلك نضع عليهادائرة ونحضرالمقلوب لهذا العنصر وتقسم بقية العناصر في هذا الصف على هذا العنصر مع تغيير إشاراتهم: أي يكون (2/4) -1 , 1/4 , (-120/4) -1 أو -1/2 , 1/4 , 30 على التوالي.

−4 نوجد قيمة عمودالمحوربالقسمة على عنصرالمحوربدون تغيير الإشارة

 $\frac{1}{4}$ , 2/4 , 4200/4  $\frac{1}{2}$ 

وبوضع المتغير الداخل والخارج يكون شكل الجدول الثاني كالتالي:  $s_1$   $x_2$ z 1050  $\frac{1}{4}$  -1/2  $\frac{1}{2}$  $\frac{1}{4}$  $x_1$  30  $\mathbf{S}_{2}$  $S<sub>3</sub>$ 

−5 تطبيق المعادلة التالية لحساب بقية العناصر:

عنصرالمحور العنصرالجديد <sup>=</sup> العنصر القديم ــ حاصلضرب العناصرالمناظرة للعنصرالدليل

 $0 - (4200 * 120)/4 = 126000$  $-120 - (-120 * 2)/4 = -60$  $-70 - (-120 * 1)/4 = -40$  $3000 - (4200 * 2) / 4 = 900$  $3 - 2*2 / 4 = 2$  $2 - 2 \cdot 1 / 4 = 1.5$ 

فيكون الجدول كالتالي:

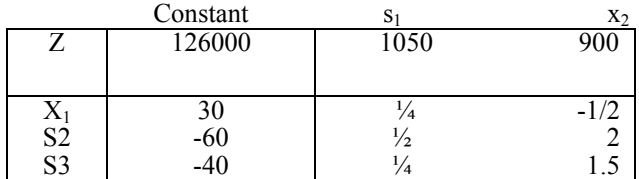

وبما أنه يوجد قيمة سالبة في عمود المحور " الثوابت " "constants "فإن الحـل مـازال غير أمثل.

البرمجة الخطية 45

 وباتباع نفس الخطوات السابقة نجد أن الصف الخارج هو 2s والعمود الـداخل هو 2x ويكون عنصرالمحور هو 2 ويكون جدول الحل التالي الجدول كالتالي:  $s_1$  s<sub>2</sub> z 153000 825 450  $3/8$  -1/4  $-1/4$   $1/2$ <br> $-1/8$   $3/4$  $-1/8$ 15 30 5 X1 X2 S3  $z=153000, s_3=5, x_2=30, x_1=15$  وتفسير الحل هو كالتالي: 15  **مشاكل مع القيود المختلطة** في الحياة العملية عادة ما تكون القيود تشمل قيود على شكل " =>" و" =<" <sup>−</sup><sup>1</sup> في مشاكل التعظيم " maximization" افترض أن عندنا الصياغة التالية: Max  $z = c1 x1 + c2x2$ s.t. a11  $x1 + a12 x2 \ge b1$ a21  $x1 + a22 x2 \le b2$ ولكن هنا يجب إغفال المشكلة هل هي تعظيم أو تخفيض والنظر إلى القيود بوضع الفوائض في مكانها الصحيح:  $a_{11} x_1 + a_{12} x_2 = b_1 + s_1$  $a_{21}$  x<sub>1</sub> + a<sub>22</sub> x<sub>2</sub> + s<sub>2</sub> = b<sub>2</sub> وتكون كالتالي:  $s1 = -b1 + a11 \times 1 + a12 \times 2$  $s2 = b2 - a21 x1 - a22 x2$ ونكمل الحل كما في مشاكل التعظيم <sup>−</sup><sup>2</sup> في مشكلة التخفيض"minimization" افترضأن عندنا قيود على شكل **"=>", "=<" , " = "** كالتالي: min  $z = c1 x1 + c2 x2 + c3 x3$ s.t  $x1 \leq b1$  $x2 \geq b2$  $x3 \geq b3$ 

 $x1 + x2 + x3 = h4$ حيث إن طريقة السمبلكس لا تسمح بالقيود التي لا يوجد فيهـا فـوائض فـإن القيـد الأخير والذي على شكل " = " يتم التخلص منه بتعويضه في القيود الأخرى فمثلاً  $x_1 = b_4 - x_2 - x_3$ ويتم التعويض في القيود الأخر بما فيها دالة الهدف, أي يتم إعادة صياغتها بالطريقة التالية:

min z = c1  $(b4 - x2 - x3) + c2 x2 + c3 x3$ s.t  $(b4 - x2 - x3) \leq b1$  $x2 \ge b2$  $x3 >= b3$ ويمكن حلها كما سبق ثم للوصول إلى قيمة x1 فإننا نعوض في المعادلة

 $x1 = b4 - x2 - x3$ 

 $x_2$ وذلك بالقيم المثلى  $x_3$ و $x_4$ أو يمكن حلها بإضافة متغير صناعي للمتغير الأخير حيث يكون كالتالي:  $s4 = -400 + x1 + x2 + x3$ وتكون قيمة "4s "تساوي الصفر في الحل النهائي الأمثل; وذلك لأن المتغـير لا يوجـد فيه فوائض.

• **التحلل " degeneracy" :**

 يحدث التحلل إذاكان عندنا قيمتـين متـساويتين مـؤهلتين لأن يكونـاكلاهمـا عنصر المحور وهي تحدث في مشكلة التعظيم وكـذلك التخفـيض وتـؤدي إلى وجـود أحد الحلول الأساسية مساوياً للصفر .

**:" multiple optimal solutions " متعددةمثلى حلول**•

 يحدث عندما تكون دالة الهدف موازية لأحد القيود ويوضح أنه يوجد أكثرمن حل أمثل للمشكلة إذاكان هناك صفرأو أكثرمن صفر في صف دالة الهدف في جدول السمبكس. البرمجة الخطية 47

• **المشاكل غير المقيدة " solutions feasible unbound"** 

في بعض الحالات النادرة يكون مجال الحلول الممكنـة " feasible solution" غـير محددة بمنطقةمعينة أي يكون مجالها لا نهائي (∞ +) ويمكن التعرف عليهامـن القيمـة التي في صف دالة الهدف (في حالة التعظيم) فإذا وجدنا أن بعض قيم بعض المتغيرات في كل جدول جديد يكون موجباً دائيا فإنه دلـيلاً عـلى وجـود هـذه المـشكلة. وهـذه المشكلة عادةً سسها الصياغة الخاطئة.

**التطابقية (أو الثنائية) وتحليل الحساسية Duality and Sensitivity Analysis** إن جدول السمبلكس في الحقيقة يعطينـا معلومـات إضـافيةمهمـة غـير التـي تطرقنا إليها من قبل. هذا المعلومات الإضافية تعـرف بالمرافقـة, وكـل برنـامج أولي " problem primal " يوجد له برنامج نظير آخريسمى برنامج مرافق " problem dual" . الحل الترافقي للمشكلة أو للبرنامج الأولي مهم ً جـدا; لأنـه يعطـي معلومـات اقتصادية ورياضية. ." formulation of dual problem " المرافقة "

 افترضأنه يوجد عندنا المشكلة الخطية التالية: فإنه يمكن صياغة المشكلة المطابقة أو الثنائية للبرنامج السابق كالتالي:  $\chi$ <sub>1</sub>,  $\chi$ <sub>2</sub>  $\geq$  0 . *s t* max  $a_{21}$   $\chi$ <sub>1</sub> +  $a_{22}$   $\chi$ <sub>2</sub>  $\leq$   $b_{2}$  $a_{11} \chi_1 + a_{12} \chi_2 \leq b_1$  $= c_1 \chi_1 + c_2 \chi_2$ 

أولا: إذا كانت الـصياغة الأصـلية ( max)، فتكـون المرافقـة ( min) والعكـس صحيح وعددمتغيرات المرافقة هو عددالقيودالأصلية, وعددقيودالمرافقة هـو عـدد المتغيرات الأصلية. ومعاملات دالة الهدف في المشكلة الأصلية هـي ثوابـت القيـود في المرافقة والعكس, واتجاه الأقل من أو يساوي يكـون أكـبر أو يـساوي والعكـس. أي يكون البرنامج التوافقي لهاكالتالي:

min 
$$
b_1 y_1 + b_2 y_2
$$
  
s.t  
 $a_{11} y_1 + a_{21} y_2 \ge c_1$   
 $a_{12} y_1 + a_{22} y_2 \ge c_2$   
 $y_1, y_2 \ge 0$ 

 **مثال:**

مصنع الشوكي ينتج نوعين من ألعاب سيارات الأطفال: النوع الأول: بالريموت كنترول "1x" والنوع الثاني: بدون ريموت كنترول " 2x" . وإذاكانت أرباح 10 وحدات من 1x, 2x هي ,2 3 ريال على التوالي والمدة التي يتطلبها صنع كل 10 وحدات من 1x هي 3 ساعات في المصنع a, وساعة في المـصنع b. بينما 10 وحدات من 2x تتطلب ساعتين في المصنع a وساعتين في b. ً علما بأن الوقت المتوفر في المصنع <sup>a</sup> هو <sup>20</sup> ساعة وفي <sup>b</sup> هو <sup>10</sup> ساعة. المطلوب إيجادالعددالأمثل من الألعاب وتفسير الحل. البرنامج الأصلي هو كالتالي:

البرمجة الخطية 49

 $x_1, x_2 \geq 0$  $x_1 + 2 x_2 \leq 10$  $3x_1 + 2x_2 \leq 20$  $s$   $\cdot$   $t$   $\cdot$ max  $z = 2 x_1 + 3 x_2$ 

**الحل:**

الجدول الابتدائي:

x1 x2

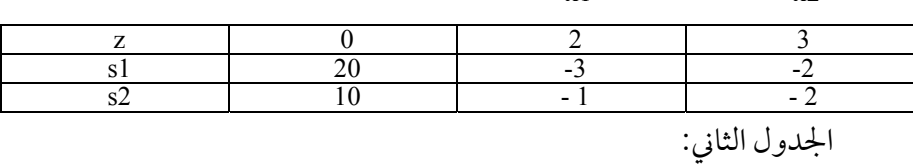

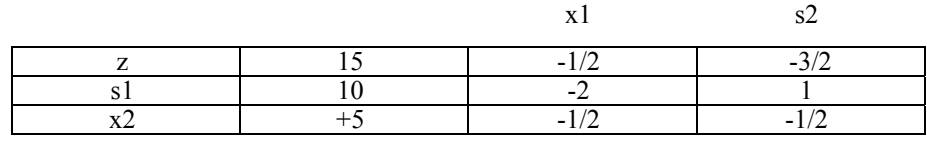

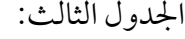

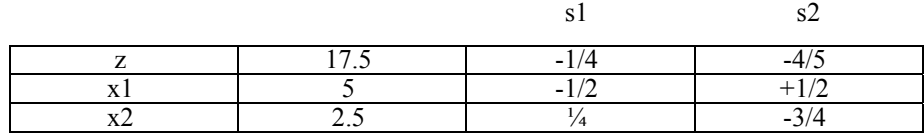

وبما أن جميع القيمة في صف دالة الهدف قيمة سالبة إذاً هـذا هـو الحـل الأمثـل ويكون البرنامج الترافقي المقابل هو كالتالي:

 $y_1, y_2 \ge 0$  $2y_1 + 2y_2 \ge 3$  $3y_1 + y_2 \ge 2$  $s.t.$  $\min$  *z* = 20  $y_1$  + 10  $y_2$ 

 القيد الأول في المرافقة يتعلق بالنوع الأول من السيارات (1x(بينما القيـد الثـاني يختص بالنوع الثاني (x2).

 كذلك 1y يتعلق بالوقت المتاح في المصنع الأول, بينما 2y يتعلق بالوقـت المتـاح في المصنع الثاني. حل المشكلة المرافقة: الجدول الأول:

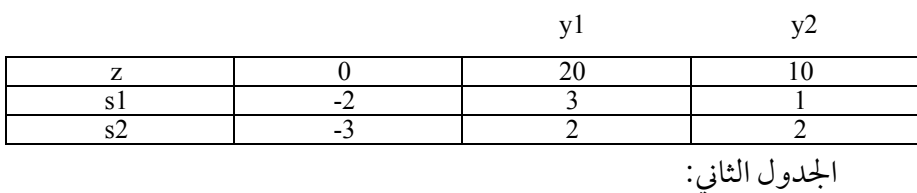

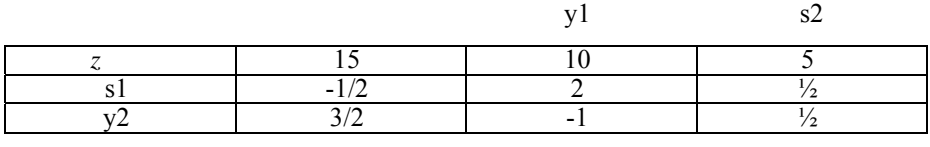

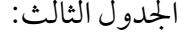

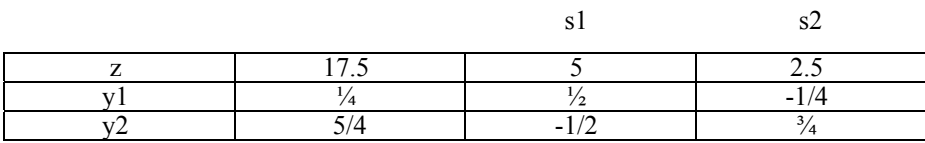

وحيث إن جميع القيم بأعمدة الثوابت constant موجبة. إذاً فالحل أمثل. في المشكلة الأصلية الهدف هو معرفة قيمة 1x, 2x المثلى التـي تـؤدي إلى تعظـيم الربح في حدود الوقت المتاح في المصنع (a (و(b(. ولكن في المشكلة المرافقة الهدف هو تخفيض تكاليف إنتاج هذين المنتجين بـ 20 ساعة متوفرة في a و10 ساعات متاحة في b.

تكلفة الساعة الواحدة في a,b يجب أن نعرفها حتى تخفض مـن تكـاليف إنتـاج هذين السلعتين. ولذلك فإن المتغيرين 1y, 2y تعبر عن تكاليف إنتاج كل مـن 1x, 2x, في المصنع a, b.

 وفي قيود المشكلة المرافقة يتضح أن عدد الـساعات المطلوبـة للـسلعة الأولى في المصنعين هي ,<sup>3</sup> <sup>1</sup> على التوالي. " 13y " يوضح تكلفـة صـنع 1x في المـصنع <sup>a</sup>, و" 2y" هو تكلفة صنع 1x في b.

 ومجموعهم " 23y + 1y " يعبر عن إجمالي تكلفة صـنع <sup>10</sup> وحـدات مـن النـوع الأول من السيارات " 1x " في كل من المصنعين. وهذه التكلفة لا تقل عن .<sup>2</sup>

 وكذلك " 22y2 + 1y " يعبر عن إجمالي تكلفة صنع <sup>10</sup> وحدات من النوع الثاني من السيارات " 2x " في كل من المصنعين. وهذه التكلفة لا تقل عن .<sup>3</sup>

• افترض أن المصنع سيبيع موارده; ً إذا فإنه يجب معرفة الـسعرالـذي يجـب أن يبيعها به.

 1y هو إنتاجية الساعة الواحدة في المصنع الأول. 2y هو إنتاجية الساعة الواحدة في المصنع الثاني. لذلك فإن أسعار هذين الموردين تتحدد بمعرفة 1y, 2y, وهي التي يراد تحقيقها في دالة هدف المرافقة.

min  $z = 20y1 + 10y2$  كذلك بالنظر إلى القيد الأول فإن النوع الأول من السيارات يجب أن يباع بــ 2 ريال على الأقل وهي نتيجة لـ 3 ساعات عمل في المصنع الأول وساعة في المصنع الثاني كذلك النوع الثاني من السيارات يجب أن لا يقل سعرها عن 3 ريال وهي نتيجة الـــ 2 ساعة في المصنع الأول و2 ساعة في المصنع الثاني.

**سعرالظل**

 سعرالظل الخاص بأحد القيود هو القيمـة الإضـافية التـي يـتم بهـا تعظـيم أو تخفيضدالة الهدف نتيجةزيادة ثابت القيد بوحدة واحدة. لذلك فإن دالة الهدف إذاكانت ثوابت القيود هي ,20 10 20*y*1+10*y*2 وبالتعويضفي دالة الهدف بقيمة 2*y* 1,*y* فتكون: 17.50 = (4 5/)+10 (4 1/)20 وإذا افترضنا أن ثابـت القيـد الأول تغـير مـن 20 إلى 21 (مـع بقـاء المتغـيرات الأولى) فإن الدالة ستتغير بمقدار 17.75 = (4 5/)+10 (4 1/)21 أي أن زيادة ساعة واحدة في المصنع الأول ينتج 1/4 ريال زيادة في الأرباح. ًمـن <sup>10</sup> كذلك إذا افترضنا أننازدنا ساعة واحدة في القيد الثاني ليكون 11 بـدلا فإن الربح الجديد سيكون:

20(1/ 4) +11(5/ 4) = 18.75 أي أن كل زيادة في قيمة القيد الثاني (المصنع الثاني) ينتج عـن ربـح زيـادة .251 ريال.

 الحل الأمثل في المشكلة المرافقةكان "17.5" وهو أقل تكلفة يمكن أن نتحملهـا بالإبقاء على الطاقة المتاحة من الساعات في كل مركـز. قيمـة المتغـيرات 1y, 2y والتـي هي 1/45/4, على التوالي توضح أن الساعة الواحدة تكلف 1/4 ريال للـشركة في المـصنع الأول, 5/4 في المصنع الثاني. لذلك فإن الشركة يجب أن لا تنـتج أي سـلعة في المـصنع الأول (a) إذا كانت أرباحه لا تغطي هذه التكـاليف، ولا تنـتج أي سـلعة في المـصنع الثاني (b(, إلا إذاكانت أرباحها أكثرمن 5/4 ريال, وهذا يعرف بتحليل الحساسية. **مسائل على البرمجة الخطية**

−1 (قرار حملة تسويقية) تقومإحـد الـشركات بحملـة إعلانيـة واسـعةمـن خلال ثلاث وسائط إعلامية هي التلفزيون والإنترنت والجرائد. وتهدف الشركة مـن هذه الحملة الحصول على أكبر تأثير على الزبائن المـشاهدين. وكانـت نتيجـة الدراسـة كالآتي:

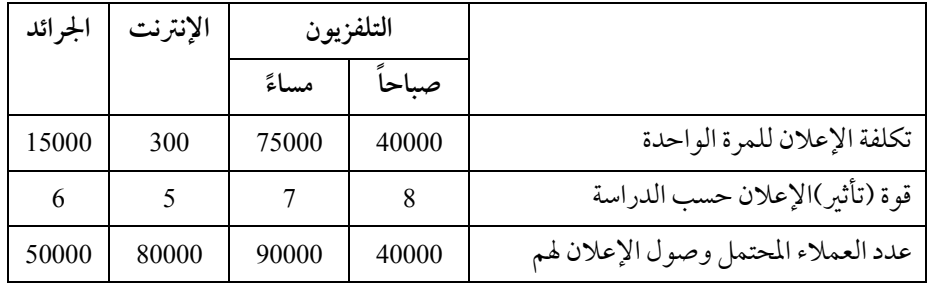

 ولا ترغب الشركة في إنفاق أكثرمن 800000 على هـذه الحملـة الإعلانيـة بيـنما ترغب أن يكون عدد العملاء الذين يـصل إلـيهم الإعـلان 500000 عـلى الأقـل. وأن تكون تكلفة الإعلان عن طريق التلفزيون لا يزيد عن .500000 بينما يكون عدد مرات الإعلان في التلفزيون الصباحي لا يقل عن 3 مرات.

 أما الإعلان في الإنترنت فيكون ما بين 5 مرات إلى 10 مرات. المطلوب هو صياغة المشكلة الخطية فقط:

−2 (قرار استثمار) يريد تاجر استثمار 100000 ريـال في أسـهم ثـلاث شركـات مختلفة لتحقيق أكبر عائد ممكن. والجدول التـالي يبـين سـعر أو قيمـة الـسهم الواحـد والعائد السنوي المتوقع وكذلك الحد الأقصى للاستثمار.

54 علم الإدارة واستخدامالحاسب

| الحد الأقصى للاستثمار | العائد السنوي | سعر السهم | اسم الشركة      |
|-----------------------|---------------|-----------|-----------------|
| 60000                 |               | 60        | الشركة الزراعية |
| 25000                 |               | 50        | شر كة سابك      |
| 30000                 | 5.5           | 55        | شركة الأدوية    |

المطلوب هو صياغة المشكلة بطريقة البرمجة الخطية (Programming Liner(.

−3 (قرار صنع أو شراء) شركة الخالدية تقومبتصنيع أدوات تجاريـة وهندسـية متطورة. الشركة تفكرالآن في تنزيل نوعين من الآلات الحاسبة. الأولى للاستخدام في التجارة والأخرى للأغراض الهندسية. كل من هذه الآلات تتكون من ثلاث أجزاء: أ ) قاعدة

- ب) كاترج إلكتروني جـ) غطاء خارجي
- القاعدة تصلح لكل من النوعين ولكن الكاترج والغلاف الخارجي يختلفان.

 هذه الأجزاء الثلاثة من الممكن أن تصنع في مصنع الخالديـة أو ممكـن شراءهـا من مصانع أخرى خارجية. تكاليف الصنع وأسعار الشراء كالآتي:

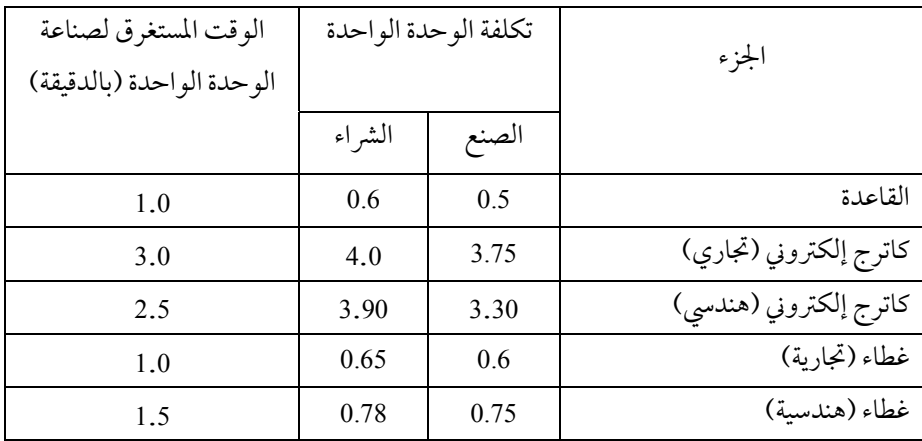

 الشركة تتوقع أن يكون الطلب عـلى الآلات التجاريـة 3000 والهندسـية .2000 ولكن الوقت المتاح للشركةمتـاح ب 200 سـاعة في خـلال وقـت الـدوام و50 سـاعة خارج دوام. حيث يكلف خارج الدوام 9 ريـال للـساعة الواحـدة. الجـدول الـسابق يوضح الوقت المستغرق بالدقائق لصنع كل وحدة.

 الشركة تواجه مشكلة تقريركم وحدة من كل من الأجزاء الثلاثة يجب إنتاجها وكم يجب اشتراه للوصول إلى أقل تكلفة ممكنة.

−4 (تحديـد كميـة الإنتـاج) شركـة التقنيـة المحـدودة تنـتج ثـلاث منتجـات باستخدام مصنعين. تكلفة إنتاج الوحدة الواحدة من كل منتج هي كالتالي:

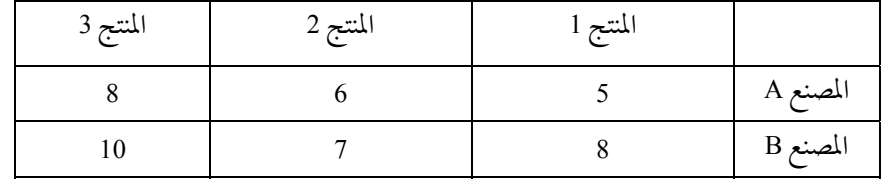

 كل مصنع يمكن أن ينتج 10.000 وحدة. وعلى الأقـل 6000 وحـدة مـن المنـتج الأول و8000 من الثاني و5000 من الثالـث يجـب أن تنـتج.مـا هـي صـياغة البرنـامج الخطي إذا أردنا تخفيض التكاليف؟

−5 (محافظ استثمارية) شركة العليا المتحدة (OUC (والتـي مركزهـا في الريـاض حصلت على 100.000ريال نتيجة بيع بعض أسهمها الصناعية. والآن الشركة تبحـث عن فرصة استثمارية في أسهم صناعية أخـر. وبنـاء عـلى نـصائح وتوقعـات الخبـير الاستثماري للشركة فإن الشركة يجب أن تستثمر في صناعة النفط (OI (أو الحديـد (SI( أو الأسهم الحكومية(GB (فقط. وقد توقع الخبير العوائد التالية: 56 علم الإدارة واستخدامالحاسب

 **نوع الاستثمار العائد المتوقع %** −<sup>1</sup> نفط الظهران (A (7.3 −<sup>2</sup> نفط الجبيل (J (10.3 −<sup>3</sup> حديد نجران (N (6.4 −<sup>4</sup> حديد الرياض(R (7.5 −<sup>5</sup> أسهم الحكومة (G (4.5

 وحسب تعليمات إدارة الشركة فإن الاستثمار في أي مـن الـصناعات(الـنفط أو الحديد) يجب أن لا يزيد عن 50.000 ريال. وأسهم الحكومة يجب أن لا تقـل عـن <sup>25</sup>% من أسهم صناعة الحديد. كذلك فإن الاستثمار في نفـط الجبيـل, والـذي يعطـي أكـبر عائدا وأكثر خطرا, يجب أن لا يزيد عن 60% من أحمـالي الاسـتثمار في صـناعة الـنفط. والمطلوب صياغة المشكلة الخطية مع استخدام نفـس الرمـوز المعطـاة ، مـع العلـم أن المشكلة هي مشكلة تعظيمية (.Max (

−6 شركة صحراء نجد تنتج نوعين من المنتجات التي تتطلب أن تصنع في اثني من المصانع المختلفة.كل من المصانع له طاقة استيعابيةمن سـاعات العمـل لا يمكـن زيادتها والتي يجب أن توزع بين هذين المنتجـين حـسب المـدة التـي يـستغرقها صـنع الوحدة الواحدةمن المنتجين. الجدول التالي يوضح هذه المعلومات بالتفصيل:

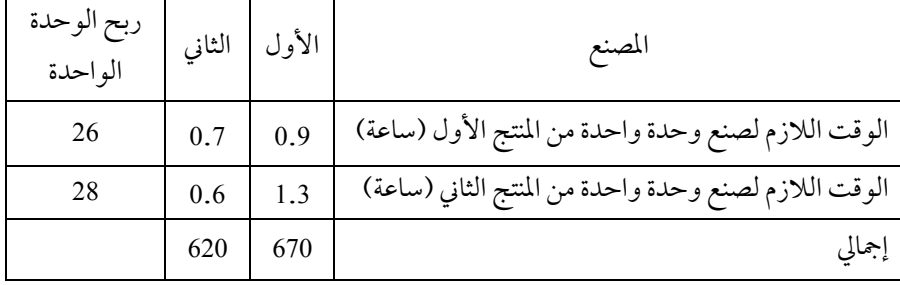

المطلوب هو صياغة المشكلة الخطية فقط علما بان الهدف هو تعظيم الأرباح: −7 شركة ماما هياء هي شركة سعودية لإنتاج البيتزاء المثلجة. تحـصل الـشركة على ربح مقداره 1 ريال مقابل بيع البيتزاء العادية وربح مقداره 1.50 ريال مقابل صنع البيتزاء الديلوكس. كل بيتزاء تحتوي على جزأين: جزء خلـيط عجينـة وجـزء خلـيط حشوة. وعند الشركة الآن في مستودعها 150 كيلوغراممن العجينة و50 كيلو غراممن الحشوة. البيتزاء العادية تستخدم 1 كيلو غراممن العجينة و40 جراممن الحـشوة. أمـا البيتزاء الديلوكس فتستخدم 1 كيلو غراممن العجينة و80 جراممن الحشوة. بناء عـلى الخبرة السابقة في الطلب فإن الشركة ينبغي عليها صنع 50 من النوع العادي و25 بيتزاء ديلوكس على الأقل. المطلوب هو صياغة المشكلة الخطيـة للوصـول إلى عـدد البيتـزاء العادية والديلوكس التي يجب أن تصنعها الشركة للوصول إلى أعظم الإرباح. −8 في مشكلة البرمجة الرياضية التالية:

Max  $z=8x_1+10x_2$ s.t.  $4x_1 + 5x_2 \leq 40$  $-6x_1 - 4x_2 \le -36$  $0 \le x_1 \le 10$ ,  $0 \le x_2 \le 8$ 

- المطلوب - أولا: رسم المشكلة. - ثانيا: تحديد منطقة الحل الممكن? - ثالثا: توضيح هل يوجد حل أم لا? - رابعا: إذا وجد حل امثل فهل هو حل واحد أم حلول متعددة? −9 إذاكان جدول السمبلكس الأتي هو احد جـداول الـسمبلكس في مراحـل الحل الأمثل لمشكلة تعظيم (MAX(:

58 علم الإدارة واستخدامالحاسب

| constant | <b>x</b> 7 F |  |
|----------|--------------|--|
|          |              |  |
|          |              |  |
|          |              |  |

المطلوب أولا: هو إيجادالقيم التاليةمن الجدول السابق: X1=………….., X2=…………………,S1=………………………, S2=……………….. المتغير الداخل =............، المتغير الخارج=............ دالة الهدف=............... ثانيا: اختبار هل الحل امثل أم لا? إذاكان الحل غير امثل الرجاء تعبئة الجـدول التالي فقط.

−10 في مشكلة التعظيم التالية المطلوب إكمال الجدول والتأكد من أمثلية الحـل? إذاكان الحل غير امثل المطلوب تحديد المتغـير الـداخل والخـارج, والانتقـال لجـدول السمبلكس الثاني:

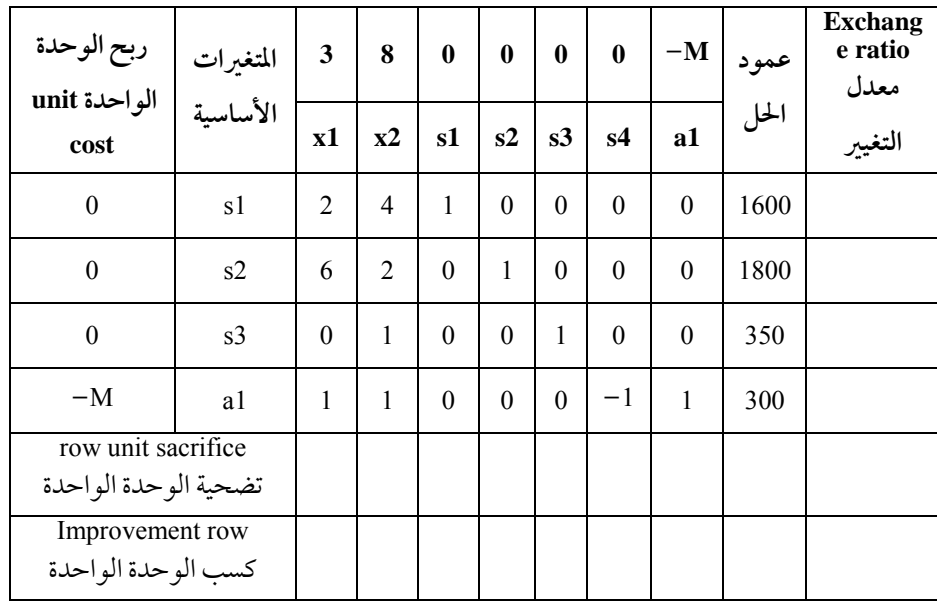

البرمجة الخطية 59

ومن الجلول السابق: أوجد  
التغير الداخل = النتغير الأارج = قيمة عنصر المحور (الارتكاز) = الربح=  

$$
x1 = x2 = s1 = s2 = a1 = a1
$$

صحي يهتم بالرشاقة هو كما في المشكلة التالية:

$$
Min 50y1 + 20y2 + 30y3 + 80y4
$$
  
\n
$$
100y1 + 200y2 + 150y3 + 500y4 ≥ 500
$$
  
\n
$$
3y1 + 2y2 ≥ 6
$$
  
\n
$$
2y1 + 2y2 + 4y3 + 4y4 ≥ 10
$$
  
\n
$$
2y1 + 4y2 + y3 + 5y4 ≥ 8
$$
  
\n
$$
y1, y2, y3, y4 ≥ 0
$$
  
\n
$$
y1 = \n\frac{1}{2} \left[ \frac{y_1 + 2y_2 + 2y_1 + 2y_1 +
$$

المطلوب هو صياغة المشكلة المرافقة أو الثنائية (Problem Duality (للمشكلة الأصلية.

**استخدام الحاسب في حل مسائل البرمجة الخطية حل مشاكل البرمجة الخطية باستخدام(Solver(** في هذه المسالة سـيتم اسـتخدام برنـامج اكـسل (Microsoft Excel) والموجـود ضمن حزمةمايكروسوفت أوفيس (Office Ms (في حل هذه المشكلة. ولحـل مـشكلة البرامج الرياضية عموما والبرمجة الخطية خصوصا باسـتخدام برنـامج اكـسل يتعـين علينا إضافة أداة الحـل (Solver (إلى قائمـة الأدوات. وهـذا يـتم بالـذهاب إلى قائمـة أدوات ثم الوظائف الإضافية والتأشير على Solver Add-in ثم موافق. وللتذكير فإن المشكلة التالية المطلوب حلها هي:

Max  $Z=3t+4c$ s.t  $15t + 10c \le 300$  $2.5t + 5c \le 110$  $t, c \geq 0$ ولحلها نقوم بتشغيل برنامج إكسل وفي الخلية 6B مثلا نكتب المعادلة التالية بصيغة =B4\*B5 :EXCEL ويعمل نفس الشيء في الخلية 6C الخلية 6Eمجموع الخلايا 6B و 6Cوذلك بكتابة المعادلة التالية:  $=$ SUM(B6:C6) في الخلية 9E نكتب التالي: =(B5\*B9)+(C5\*C9) في الخلية 10E نكتب التالي:

 $=(B5*B10)+(C5*C10)$
البرمجة الخطية 61

| ⊠              |                                                              |     |           |         |   |     |                                              |
|----------------|--------------------------------------------------------------|-----|-----------|---------|---|-----|----------------------------------------------|
|                | ◄ اكتب سؤالاً للتعليمات                                      |     |           |         |   |     | مليمات                                       |
|                | : D B B B B B Q   Ÿ L B B · √   9 ·   & Σ · {       100% · 0 |     |           |         |   |     | $\frac{m}{n}$   Arial                        |
|                | C19<br>fx<br>$\overline{\mathbf{v}}$                         |     |           |         |   |     |                                              |
|                | Α                                                            | B   | C         | D       | E | F   | G                                            |
| 1              |                                                              |     |           |         |   |     |                                              |
| $\overline{2}$ |                                                              |     |           |         |   |     |                                              |
| 3              |                                                              |     | C         |         |   |     |                                              |
| 4              | ربح الوحدة                                                   | 3   | 4         |         |   |     |                                              |
| 5              | عدد الوحدات المنتجه<br>(l, c)                                |     |           |         |   |     |                                              |
| 6              | اجمالي الارباح (دالة الهدف                                   | 0   | 0         | المعموع | 0 |     |                                              |
| 7              |                                                              |     |           |         |   |     |                                              |
| 8              |                                                              |     |           |         |   |     |                                              |
| 9              | الفدِ الاولُ (فدِ الاخسَاب)                                  | 15  | $10 \leq$ |         | 0 | 300 | الطُّرف الأنِّسن (العد الاعلمي للفدِ الاولى) |
| 10             | الفيد الذقي (ساعات العمل)                                    | 2.5 | 5 ≤       |         | 0 | 110 | الطرف الأبعن (المد الاعلى للفد الذلني)       |

 من نافذة parameters solver نحددقيمةدالة الهدف في الخلية6E وذلك باختيـار . Set Target Cell

نحدد متغيرات القرار في الخلايا B5,C5 وذلك باختيار By Changing Cell اختر Add وذلك لتحديـد القيـود, ثـم مـن نافـذة Constraint Add اخـتر Cell Reference ونحدد الخلايا 9E إلى 10E وأبق (=>) كما هي ثم اخـتر Constraint ونحـدد OK ثم F9 , F10 الخلايا

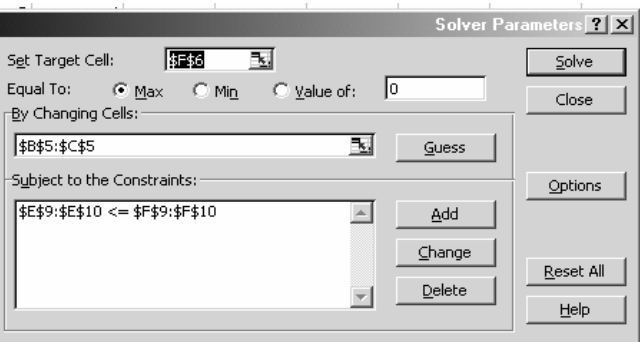

62 علم الإدارة واستخدامالحاسب

 Ok .ثم Assume linear Modelنختار Solver Optionsأخر ستظهرنافذة Options ومن من نافذة Parameter Solver اختر Solve ستظهرالنتائج النهائية:

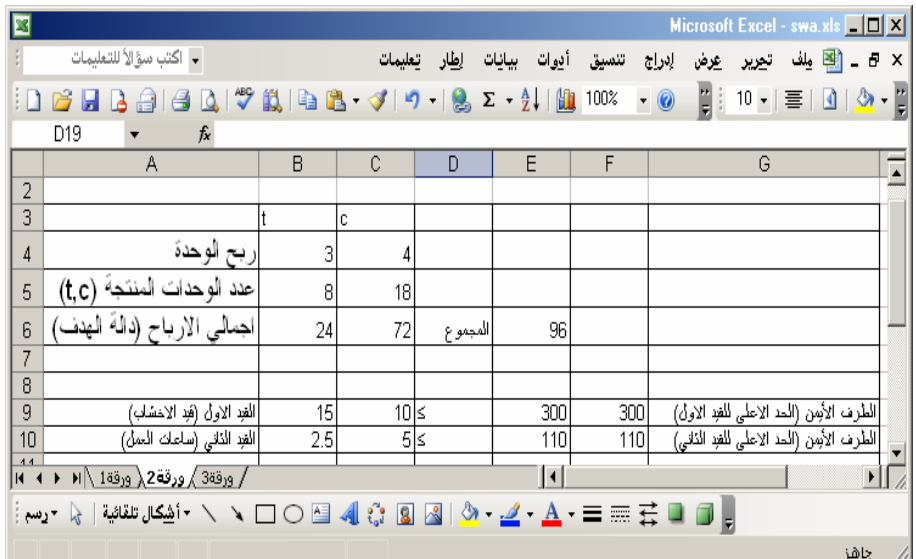

وهي قيمة عدد الوحدات المنتجة من t وهي 8 وحدات ومن c 18 وحدة. وكذلك دالة الهــدف تــساوي 96 وهــي نفــس النتــائج التــي تحــصلنا عليهــا باســتخدام جــدول السمبلكس. **حل مثال البرمجة الخطية باستخدام(QSB (** يعتبر برنامج Qsb من البرامج التـي تـستخدم في تطبيقـات بحـوث العمليـات وحل المشاكل التي تواجه الإدارة. وفي هده الصفحات سوف نحاول التعرف على استخدام هذا البرنامج في حـل المشاكل والمواضيع التي سوف تدرس في مقرر علم الإدارة والمواضيع هي: البرمجة الخطية 63

 **أولا: تثبيت البرنامج** يمكن تثبيت برنامج qsb بإدخال القرص المدمج (CDRom (في سواقة القـرص المدمج (Drive CDRom (ثم الانتقال إلى ابدأ start تشغيل Run استعراضBrowse واختيارالقرصالمضغوط CDRom ثم الذهاب الى المجلد winqsb ثم النقر على exe.setup وإتباع التعليمات **ثانيا: البرمجة الخطية وبرمجة الأعداد الصحيحة. Programming Integer and Linear** ولحل هذه المشكلة باستخدامبرنامج Qsb هي كما يلي: (حل مثال شركة الأويسط السابق). • من ابدأ نختاربرامج ثم WinQsb تظهرلنا قائمة بالبرامج التي يحتويها برنامج .Qsb

Linear and Integer Programming نختـاربرنـامج Qsb برنـامج قائمـة مـن • بالضغـط عليه تظهرلنا واجهة البرنامج ولإدخال بيـانات المشكـلة − اسم المـشكلة ; عـددالمتغيرات ; عددالقيود − نختار File ثم Problem New أو باستخدامالـزر ; بعد استخدامهما تظهرلنا نافدة حواركما يلي:

64 علم الإدارة واستخدامالحاسب

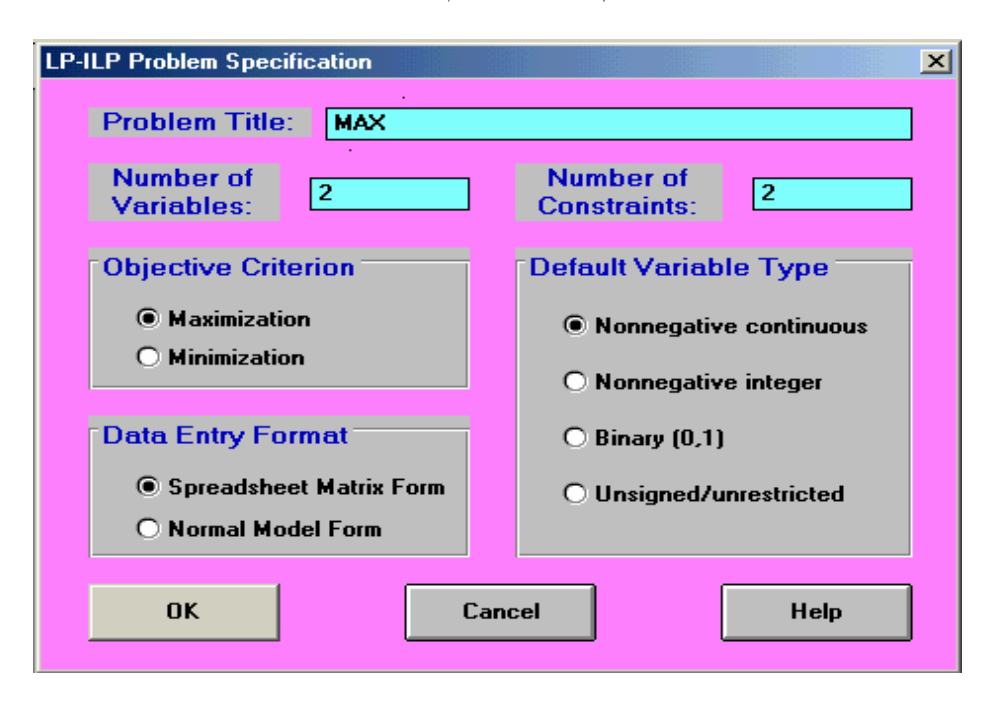

 • تحتوي النافدة على عنوان المشكلة (Title Problem (وعددالمتغيرات ( Number of Variables) وعدد القيود (Number of Constraints)؛ بعد كتابة البيانات نحـدد نـوع المـــشكلة (Criterion Objective (هـــل هـــي تعظـــيم (Maximization (أم تخفـــيض (Minimization )؛ وقد تم اختيار المشكلة تعظيم.

 • بعد ذلك يتم تحديد نوع المتغير (Type Variable Default (هل هو: النـــاتج يقبـــل فيـــه الكـــسور والأرقـــامالـــصحيحة (البرمجـــة الخطيـــة)

.Nonnegative Continuous

أو النـــاتج يقبـــل فيـــه الأرقـــام الـــصحيحة (برمجـــة الأرقـــام التامـــة)

. Nonnegative Integer

أو أيضا حل المشاكل الصفر – واحد (أمثل أو غير أمثل) (0,1 Binary (.

البرمجة الخطية 65

 • بعد ذلك يتم تحديد كيفية إدخال المعلومات ( Format Entry Data (هـل هـي عن طريق:

 مصفوفة الجـداول(Form Matrix Sheet Spread (أو عـلى شـكل نمـوذج عـادي (Normal Model Form)

بعد ذلك يتم الضغط على Ok ;يظهرلنا جدول يـتم فيـه إدخـال قـيم المـشكلة

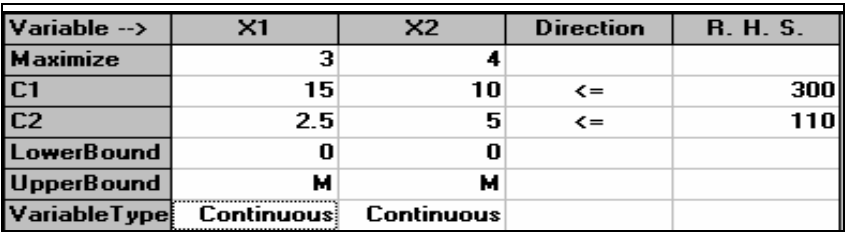

بعد تعبئة الجدول يتم اختيار (Solve and Analyze)؛ ثم (Solve the Problem)؛ بعد اختيارها يتم الحصول على نافدة النتائج ; من نافدة النتائج نجد أن:  $Z = 96 \div X2 = 18 \div X1 = 8$ 

**\* ملاحظة:**

كتالي:

يمكن رسم المشكلة بيانياً عن طريق اختيـار الـزر لـط مـن شريـط الأدوات ؛ باختيارنا له تظهرلنا نافدة حواريتم من خلالها تحديد الخط (المتغير) الأفــقي والخـط (المتغير) الرأســـي ثم يتم الضغط على Ok ; نحـصل عـلى الرسـم البيـاني مـع تحديـد النقطة المثلى.

**حل مشاكل البرمجة الخطية باستخدام(Lindo (**

أتى اسم ليندو (Lindo) من أوائل الكلـمات ( Linear, Interactive, and Discrete Optimizer). وهو يعد من أشهر وأقوى البرامج المتخصـصة في حـل مـشاكل البرمجـة

66 علم الإدارة واستخدامالحاسب

الرياضة (البرمجة الخطية " Programming Linear "وبرمجة الأعدادالصحيحة " Integer Programming "والبرمجة الهدفيـة " Programming Goal "والبرمجـةمتعـددة الأهـداف "Objectives-Multi "والبرمجــة غــير الخطيــة " Programming Nonlinear "و البرمجــة الديناميكية " Dynamic Programming "). وقد يستخدم في حل المشاكل الأخرى مثـل مشكلة النقل والتخصيص وتحليل الشبكات ولكن بعـد أن يحـول شـكل المـشكلة إلى شكل الصياغة الرياضة.

 وما يميز هذا البرنامج هـو سـهولة الاسـتخدام حيـث يمكـن نـسخ المـشكلة بالشكل المعتاد وبالصياغة الرياضـية المناسـبة ولـصقها في نافـذة البرنـامج أو يمكـن كتابتها مباشر على نافذة البرنامج كما تكتب في محرر النصوص وغيره.

 ومما بجدر ذكره أن البرنامج متـوفر عـلى الإنترنـت يمكـن تنزيلـه مـن موقـع الشركة (www.lindo.com). بعد تنزيل البرنامج وتثبيته يمكن الانتقـال إليـه وتـشغيله تمهيداً لحل مشكلة البرمجة الخطية باستخدامه كما في الشكل التالي:

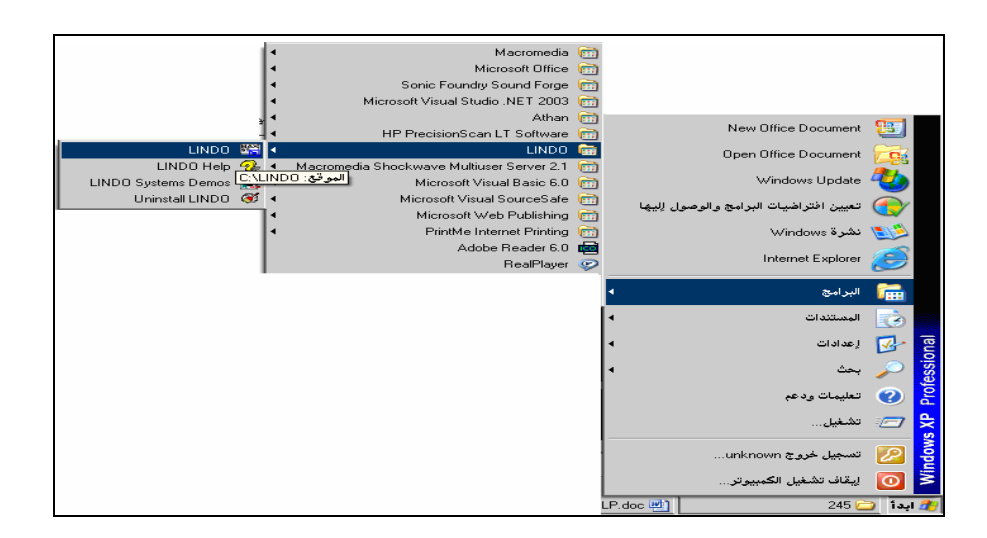

البرمجة الخطية 67

لحل مشكلة الأويسط السابقة باستخدام لينـدو (Lindo) ينبغـي علينـا كتابتهـا بالشكل التالي:

Max  $3t + 4c$ Subject to  $15t + 10c \le 300$  $2.5t + 5c \le 110$  $t, c \ge 0$  لاحظ أننا استبعدنا بعض الرمـوزالإضـافية لدالـة الهـدف كــ (=Z (وكـذلك استبدلنا الاختصار(.t.s (بكتابة الشرط كاملا (to Subject (وكذلك استعـضنا بكتابـة رمزأقل من أو يساوي بالشكل (=>) وكذلك رمزالأكبر من أو يساوي بالشكل (=<) كما في الشكل التالي:

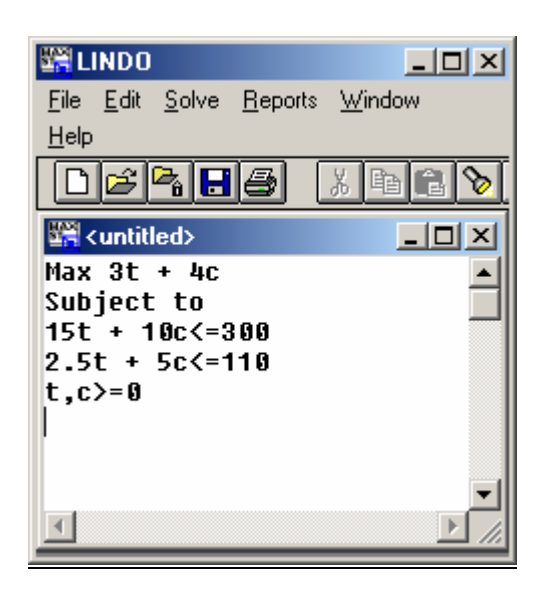

 الآن أصبحت المشكلة جاهزة للحل بواسطة البرنامج وكل ما علينا فعلـه الآن هو الانتقال إلى قائمة الحل (solve (واختيار حل المشكلةكما في الشكل التالي:

68 علم الإدارة واستخدامالحاسب

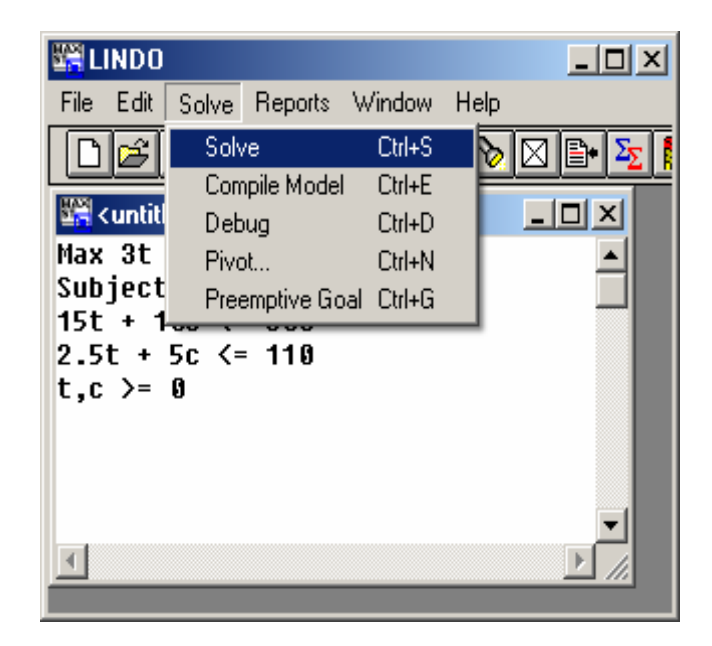

 وبعد اختيارأمرالحل فإن نافذة تخبرنا بانتهـاء الحـل تخـرج تلقائيـا إلا إذاكـان هناك أي أخطاء تتعلق بخطأ في كتابة المشكلة أو لا يوجد حل للمشكلة أو أي أخطـاء أخرى نتيجة عيوب في البرنامج أو نظام النوافذ.

وهنا نجد أن البرنامج قد وجد حـلا امـثلا للمـشكلة (Status: Optimal) ومـن خــلال خطــوتين فقــط (2 :iterations (وكانــت قيمــةدالــة الهــدف هــي 96 ريــال (:96Objective (وهي نفس القيمة التـي حـصلنا عليهـا مـن قبـل باسـتخدام جـدول السمبلكس أو استخدامبرامج الحاسب الأخر كما توضحه النافذة التالية: البرمجة الخطية 69

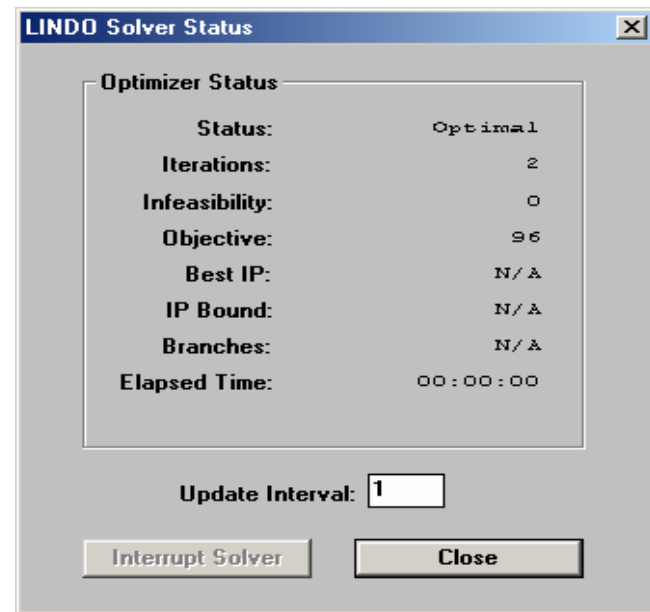

 كذلك فإن البرنامج يطلب من المستخدم تحديد ما إذاكان يرغـب في الحـصول على تحليلات إضافية للمشكلة كتحليل الحساسية (Sensitivity Analysis) أم لا. وهـذا يتوقف على حاجة كل مستخدم يستخدم هذه البرنامج لحلول مـشاكله كـما في النافـذة التالية:

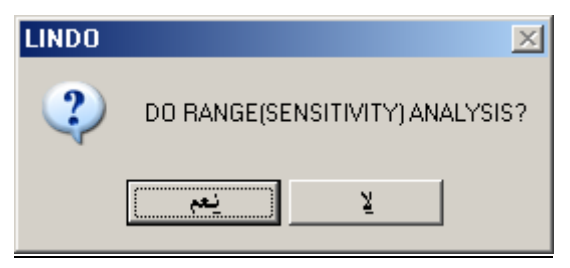

بعد ظهور النوافذ السابقة والتي تخبر المستخدم بحل المشكلة يمكـن الانتقـال إلى الصفحة الخاصة بالحـل مـن قائمـة الإطـار window وهـي صـفحة تقـاريرالحـل (Window Reports (كما في الشكل التالي:

70 علم الإدارة واستخدامالحاسب

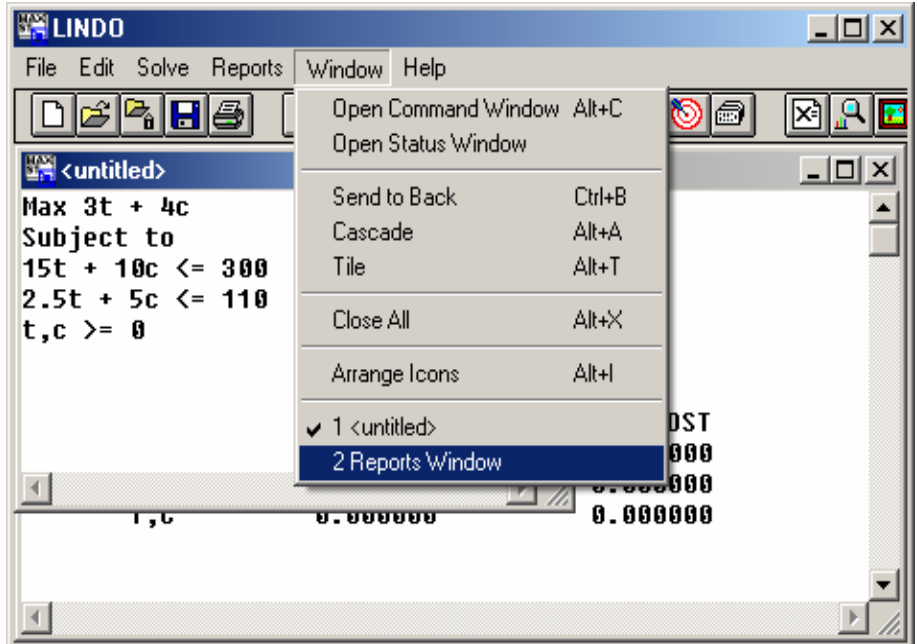

بعدها ننتقل إلى صفحة الحل وهي تبدو كما في الشكل التالي:

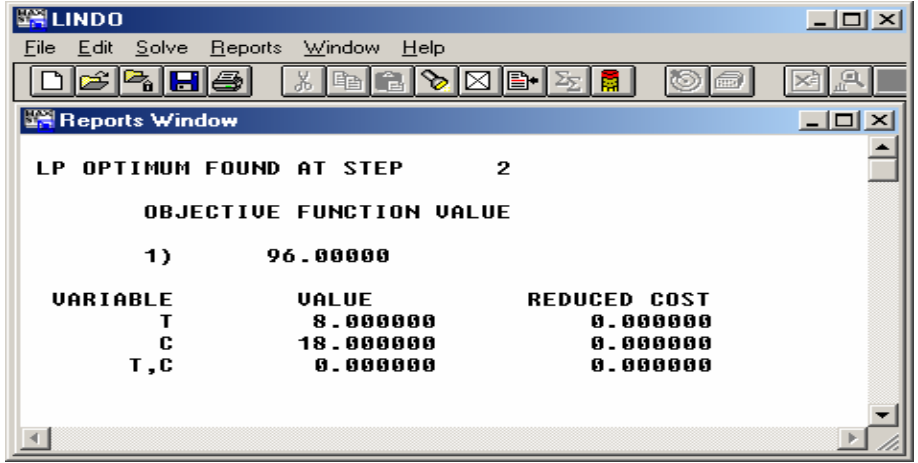

 ويتضح منها قيمة دالة الهدف وقيمة العنصرT والعنصرC وكذلك التحليلات التفصيلية الأخر تتبع هذه النتيجة.

**حلول مسائل البرمجة الخطية**

−1 نرمزلعددمرات الإعلان في التلفزيون (صـباحي) و(مـسائي) والإنترنـت والجرائد هي 1x و2x و3x و4x على التوالي:

 $Max 8x_1+7x_2+5x_3+6x_4$  (دالة الهدف)

s.t.

4000x₁+75000x₂+300x₃+15000x₄ ≤ 800000 (قيد الزنفاق) 4000x₁+90000x₂+80000x₃+50000x₄ ≥ 500000 (قيد عدد العملاء) 40000x₁+75000x₂ ≤ 500000 (قيد تكلفة الإعلان عن طريق التلفزيون (الصباحي) 1  
\n
$$
x₁ ≥ 3 (z₁ 1/5000x₂ ≤ 500000) (3420000) (3540000) (450000) (56400) (66400)
$$
\n
$$
x₁ ≥ 3 (z₁ 1/5000) (z₁ 1/5000) (z₁ 1/500) (z₁ 1/500)
$$

 عددالأسهم المطلوب شرائهامن أسهم الشركة الزراعية هو: 1X عددالأسهم المطلوب شرائهامن أسهم شركة سابك هو: 2X عددالأسهم المطلوب شرائهامن أسهم شركة الأدوية هو: 3X

Max.  $z=7x_1+5x_2+5.5x_3$ s.t.  $60x_1+50x_2+20x_3 \le 100000$  $60x_1 \le 60000$  $50x_2 \le 25000$  $55x_3 \leq 30000$  $x_1,x_2,x_3\geq 0$ 

−3 نفترضأن: عدد القواعد المصنّعة (bm) عدد القواعد المشتراة (bp) عدد الكاترج التجاري المصنع (fcm) عدد الكاترج التجاري المشتري (fcp) عدد الكاترج الهندسي المصنع (tcp) عدد الكاترج الهندسي المشتري (tcp) عددالأغطية التجارية المصنعة(ftm (عددالأغطية التجارية المشتراة (ftp ( عددالأغطية الهندسية المصنعة(ttm (عددالأغطية الهندسية المشتراة (ttp ( Min 0.5 bm+0.6bp+3.75fcm+4fcp+ 3.3tcm+3.9tcp+ 0.6ftm+0.65ftp+0.75ttm+0.78ttp+9Ot s.t. bm+bp=5000  $fcm+fcp=3000$ tcm+tcp=2000  $ftm+ftp=3000$  $t$ ttm+ttp=2000 Ot $\leq 50$ bm+3fcm+2.5tcm+ftm+1.5ttm≤ 12000+06Ot −4 min z=  $5x11 + 6x12+8x13+8x21+7x22+10x23$ s.t. x11+x12+x13≤ 10000 x21+x22+x23≤ 10000 x11+x21≥6000 x12+x22≥8000 x13+x23≥5000 −5 Max 0.073A+0.103J+0.064N+0.075R+0.045G Subject to:  $A+j+N+R+G \le 100,000$  $A+J \le 50000$ N+R ≤ 50 000  $-0.25$  N – 0.25 R + G  $\geq$  0  $\rightarrow$  G  $\geq$  0.25 N + 0.25 R  $-0.60$  A +  $0.40$  j  $\leq 0$   $\rightarrow$  J  $\leq 0.60$  (A+J) A, J,N,R, $G \geq 0$ −6 Max 26  $x_1 + 28 x_2$ s.t.  $0.9 x_1 + 1.3 x_2 \le 670$  $0.7 x_1 + 0.6 x_2 \le 520$  $x_1, x_2 \ge 0$ 

البرمجة الخطية 73

−7 نرمزبالرمز 1x لعددالبيتزاء العادية و 2x لعددالبيتزاء الديلوكس Max x1+1.5x2  $X1 + x2 \le 150$  $0.4x1 + 0.8$   $x2 \le 50$  $x1 \geq 50$  $x2 \geq 25$  $x1, x2 \ge 0$ −8 الحل: أولا: يتم التخلص من السالب بعدضربه في 1− ثم تتغير علامة الأقـل مـن أو يساوي إلى أكبر من أو يساوي ثانيا: يوجد حلول متعددة وقيم 1x و2x المثلى هي جميع قيم النقاط الواقعة عـلى الخط A إلى B ودالة الهدف أو أقصىأرباح ممكنه هي 80 بعد التعويضبـأي نقطـة عـلى هذا الخط في دالة الهدف.

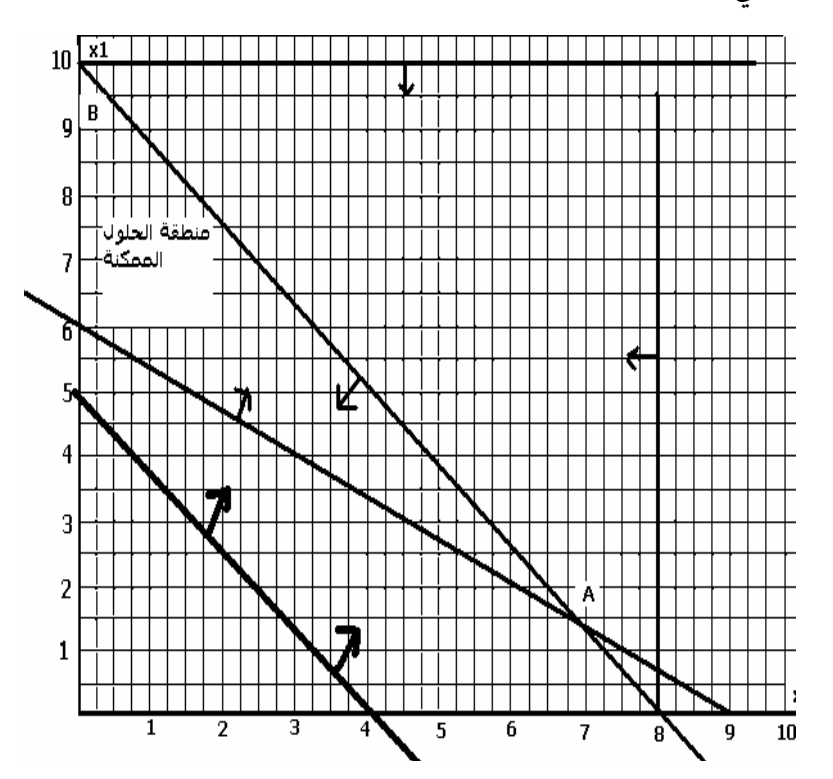

 يتضح من الرسم السابق أن خط دالة الهدف موازي للقيـد الأول حيـث يتجـه إلى اليمين حتى ينطبق على خط القيد الأول وبذلك تكون جميع النقاط التي بين الزاوية A إلى الزاوية B كلهاتمثل نقاط حلول مثلى تؤدي إلى نفس الربح.

−9 الحل:

X1=……-22…….., X2=………0…………,S1=……80…………………, S2=……0………….. المتغير الداخل =2..........x,.... المتغير الخارج=1...........s,..... دالة

الهدف=.......88..............

الحل السابق غير امثل ويكون الجدول التالي:

**constant S1 S2** z  $-1/10$   $-0.6$  $X2 +8$   $-1/10$  /102  $X1 \qquad \qquad -26 \qquad \qquad .05, 1/200 \qquad \qquad -0.3$ 

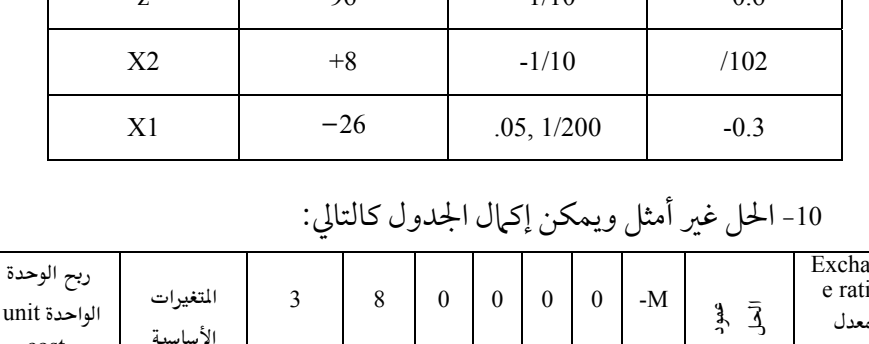

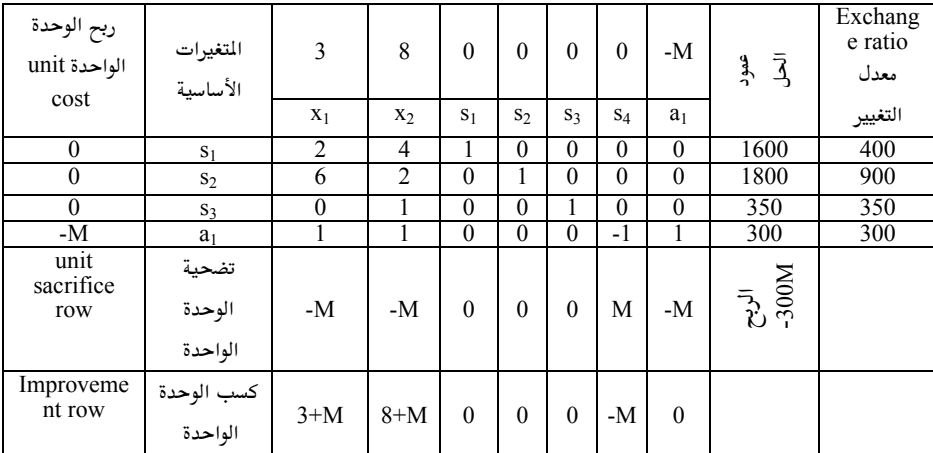

من الجدول السابق: المتغير الداخل: 2x المتغير الخارج = 2s قيمة عنصرالمحور(الارتكاز)= 2 الربح = m-300 X1=0 x2=0 s1= 1600 s2=400 s3=350 s4=0 a1=300

جدول السمبلكس الثاني:

| $z_{1}$ | 3 | 8 | 0 | 0 | 0 | -M | page | exchange ratio |   |   |   |   |   |   |   |   |   |   |   |   |   |   |   |   |   |   |   |   |   |   |   |   |   |   |   |   |   |   |   |   |   |   |   |   |   |   |   |   |   |   |   |   |   |   |   |   |   |   |   |   |   |   |   |   |   |   |   |   |   |   |   |   |   |   |   |   |   |   |   |   |   |   |   |   |   |   |   |   |   |   |   |   |   |   |   |   |
|---------|---|---|---|---|---|----|------|----------------|---|---|---|---|---|---|---|---|---|---|---|---|---|---|---|---|---|---|---|---|---|---|---|---|---|---|---|---|---|---|---|---|---|---|---|---|---|---|---|---|---|---|---|---|---|---|---|---|---|---|---|---|---|---|---|---|---|---|---|---|---|---|---|---|---|---|---|---|---|---|---|---|---|---|---|---|---|---|---|---|---|---|---|---|---|---|---|---|
| 0       | 1 | 1 | 1 | 1 | 1 | 1  | 1    | 1              | 1 | 1 | 1 | 1 | 1 | 1 | 1 | 1 | 1 | 1 | 1 | 1 | 1 | 1 | 1 | 1 | 1 | 1 | 1 | 1 | 1 | 1 | 1 | 1 | 1 | 1 | 1 | 1 | 1 | 1 | 1 | 1 | 1 | 1 | 1 | 1 | 1 | 1 | 1 | 1 | 1 | 1 | 1 | 1 | 1 | 1 | 1 | 1 | 1 | 1 | 1 | 1 | 1 | 1 | 1 | 1 | 1 | 1 | 1 | 1 | 1 | 1 | 1 | 1 | 1 | 1 | 1 | 1 | 1 | 1 | 1 | 1 | 1 | 1 | 1 | 1 | 1 | 1 | 1 | 1 | 1 | 1 | 1 | 1 | 1 | 1 | 1 | 1 |

76 علم الإدارة واستخدامالحاسب

$$
\begin{array}{c|c} \hline & -11 \\ \hline \end{array}
$$

Dual Problem:

| Max z=               | 500       | $x_1 + 6$ | $x_2 + 10$    | $x_3 + 8$     | $x_4$         |
|----------------------|-----------|-----------|---------------|---------------|---------------|
| s.t.                 | 400       | $x_1 + 3$ | $x_2 + 2$     | $x_3 + 2$     | $x_4 \leq 50$ |
| 200                  | $x_1 + 2$ | $x_2 + 2$ | $x_3 + 4$     | $x_4 \leq 20$ |               |
| 150                  | $x_1 + 4$ | $x_3 + 4$ | $x_4 \leq 30$ |               |               |
| 500                  | $x_1 + 4$ | $x_3 + 5$ | $x_4 \leq 80$ |               |               |
| $x_1, x_2, x_3, x_4$ | $\geq 0$  |           |               |               |               |

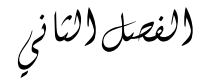

## مشكلة النـقل والتخصيـص **TRANSPORTATION AND ASSIGNMENT PROBIEM**

**مقدمة**

قلنا فيما سبق أنه يوجد تطبيقات كثيرة من الممكن أن تصاغ وتحـل باسـتخدامالبرمجـة الخطية. ولكن بعض هذه التطبيقات سيكون حلها أفضل باستخدام أسـاليب أخـر زيادة على البرمجة الخطية. من هذه المشاكل مشكلة النقل.

**: مشكلة النقل ً أولا**

ُ تعريف: شركة تنتج منتج معين في عدة مصانع موزعة عـلى عـدة مـدن ولـتكن (M). هذا المُتَج يراد تصديره إلى عدة مخازن أو مراكز للتوزيع ولتكن (N). كل مصنع من هذه المصانع له طاقة إنتاجية معروفة ومحددة وكل مخزون أو مركز توزيع له طلـب معين ومحدد. إذا كانت تكلفة نقل وحدة واحدة (كرتون, صندوق, سـيارة..., إلـخ) معروفة فإن هدف المشكلة هو نقل هذه الكميـات مـن مـصادرالإنتـاج (المـصانع... مثلاً) إلى مراكز الطلب (مراكز التوزيع... مثلاً) بأقل تكلفة إجمالية ممكنة. لنفرض أنه يوجد عندنا المثال التالي:

شركة العاير للنقل تقوم بتكرير البترول ونقلـه مـن المنطقـة الـشرقية إلى مراكـز التوزيع في كلا من المنطقة الوسطى والغربية. يوجد عند الشركة 3 منـاطق إنتاجيـة و مناطق لاستهلاكه وتوزيعه. جـدول الإنتـاج والطلـب والتكلفـة معطـاة في الجـدول التالي:

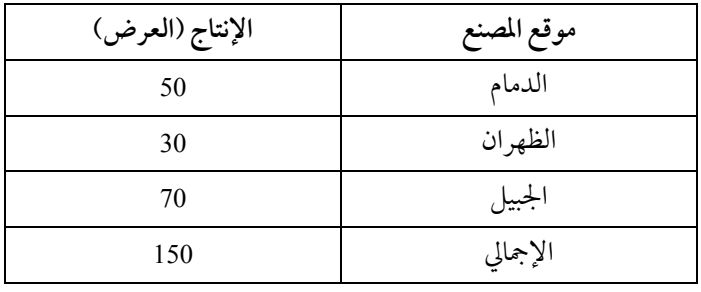

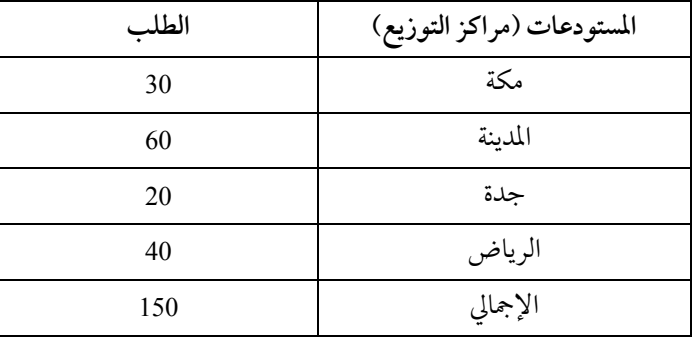

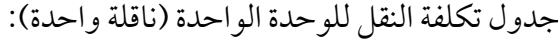

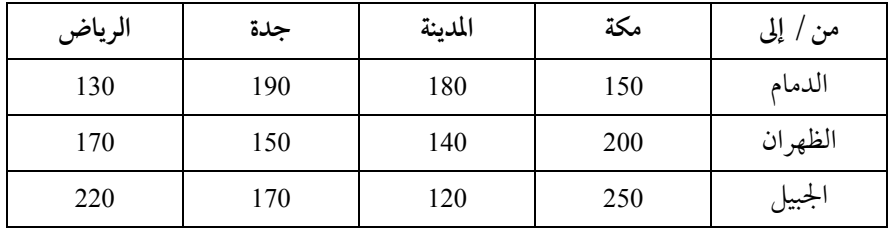

المطلوب معرفة التوزيع الأمثل لنقل هذه الكميات المنتجة في الشرقية إلى مراكـز التوزيع المختلفة بأقل تكلفة ممكنة.

**ملحوظة**: مع أن هذه المشكلة من الممكـن صـياغتها ثـم حلهـا بطريقـة البرمجـة الخطيــة الــسابقة إلا أننــا ســنري أنــه مــن الأفــضل حلهــا بطريقــة مــشكلة النقــل " Problem Transportation "وهي طريقة عملـت خصيـصا لتحـل المـشاكل مـن هـذا النوع.

قبل شرح خطوات الحل يجب أن نوضح شكل جدول النقـل " Transportation Tableau "ومكوناته الأساسية.

**جدول النقل** لإظهار البيانات في شكل واضح ولتبسيط الإجـراءات والحـسابات الـضر ورية يجب أن نضع هذه البيانات في جدول . هذا الجدول يتكون من 6 عناصر: −1 مصادرالإنتاج (المصانع .. وغيرها). <sup>−</sup><sup>2</sup> الإنتاج (الكمية المنتجة...). <sup>−</sup><sup>3</sup> مراكزالتوزيع (مستودعات, مخازن ...). −4 الطلب. −5 تكلفة النقل. −6 الكمية المنقولة.

79

علم الإدارة واستخدام الحاسب

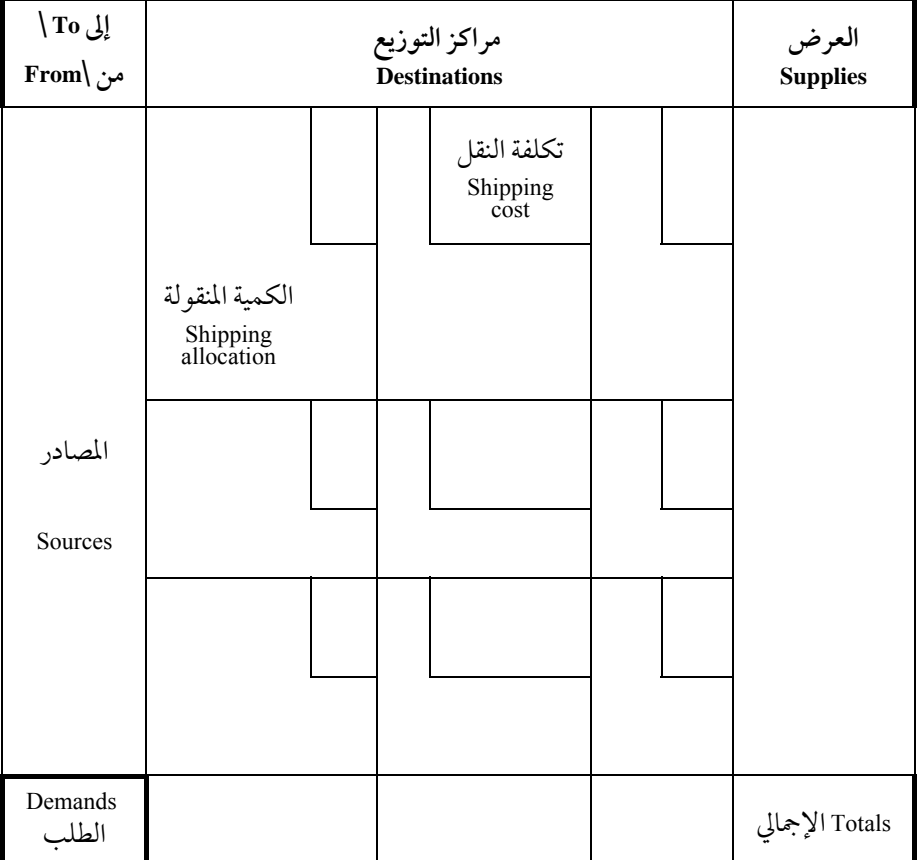

الجدول التالي يبين الشكل العام لجدول النقل:

ويلاحظ من الجدول أن كل خلية من خلايا المصدر وكذلك مركز التوزيـع قـد قسمت إلى قسمين. في الجزء العلوي توجد تكلفـة نقـل الوحـدة وفي الأسـفل توجـد الكمية المنقولة. ووجود صفر(أو فراغات) في خانة الكميـة المنقولـة يـدل عـلى أنـهلم تنقل أي كمية من ذلك المصدرأو المصنع إلى ذاك المركز أو المستودع. هـذه الفراغـات ستستخدم في الوصول لحلول أخر قد تكون أقل تكلفة. الجدول التالي يبين جـدول النقـل "Tableau Transportation "لـشركة العـايرلنقليـات البترول.

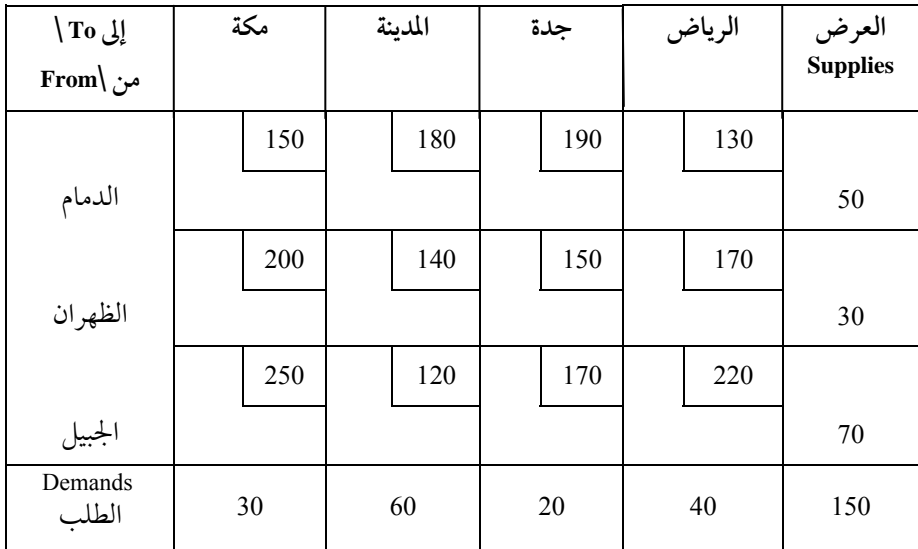

يلاحظ من الجدول أن كمية الإنتاج (العـرض) وكميـة الطلـب متـساويتين. في حالات أخرى قد لا تتساوى الكميتين وهذا سنتطرق إليه مستقبلاً إن شاء الله.

**إيجاد الحل المبدئي الممكن**

−1 طريقة الركن الشمالي الغربي "technique corner-northwest The" " The minimum-cost technique" تكلفة أقل طريقة −2 Vogel's Approximation Method (VAM) التقريبية فوجل طريقة −3 **−1 طريقة الركن الشمالي الغربي** لإيجاد الحل المبدئي باستخدام الطريقة يجب اتباع الخطوات التالية:

أ) ابدأ بالخلية التي تقع في أقصى الركن الشهالي الغربي.

علم الإدارة واستخدامالحاسب

ب) قارن العرض والطلب لهذه الخلية وضع الكمية الأقل مـنهما, وضـع دائـرة على هذه الكمية المنقولة واطرح الكمية هذه من كلا الطرفين. في مشكلة النقل السابقة يوجد عرض 50 ناقلة وطلب 30 ناقلة من البترول، ولذلك نحن نخصص 30 ناقلـة في هذه الخانة.

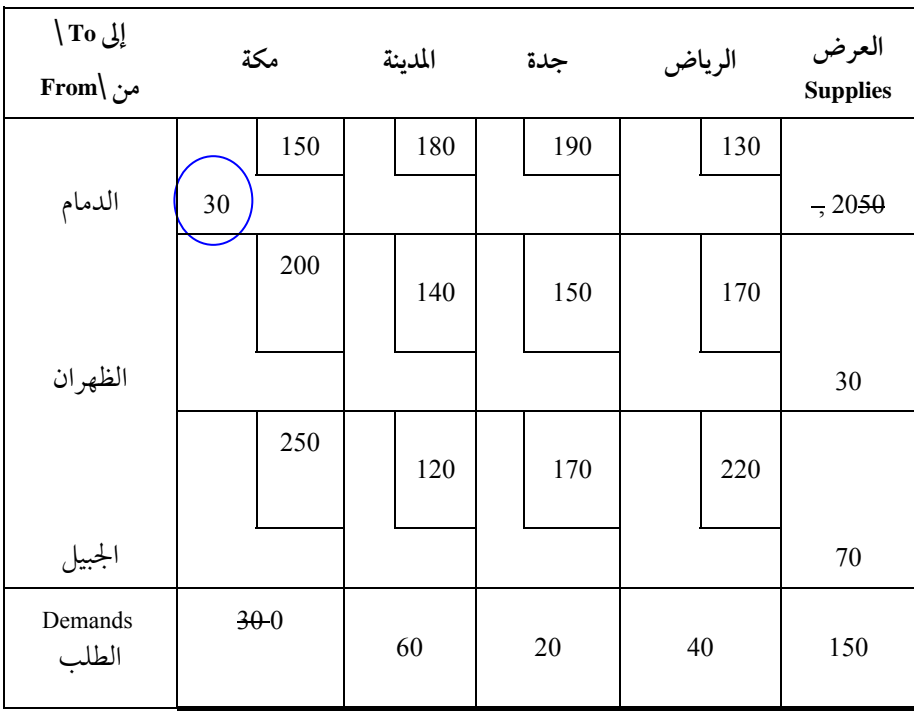

الجدول الأول: تعبئة خلية الدمام − مكة

ج) إذاكانت الخلية المخصصة لها الكمية السابقة هـي الخليـة الواقعـة في أقـصى الزاوية الجنوب شرقية نتوقف عند هذا الحد. فيما عداذلك أكمل الخطوات التالية.

- د) اذهب إلى الخلية المجاورة حسب الشروط التالية:
- إذاكان العرضأكبر من الطلب, إذا تحرك في نفس الصف

مشكلة النقل والتخصيص

- إذاكان العرضأقل من الطلب تحرك في نفس العمود.
- إذاكان العرض والطلب متساويان تحرك أفقيا باتجاه الزاوية الجنوب شرقيـة.

في المشكلة السابقة تحركنامن الدمام− مكة ثم الدمام − المدينة.

| الی<br>TO:<br>من<br>From |    | مكة      |                  | المدينة |    | جدة |    | الرياض | العرض<br>Supplies |
|--------------------------|----|----------|------------------|---------|----|-----|----|--------|-------------------|
| الدمام                   | 30 | 150      | 20               | 180     |    | 190 |    | 130    | 5020-0            |
| الظهران                  |    | 200      |                  | 140     |    | 150 |    | 170    | 30                |
| <u> الجبيل</u>           |    | 250      |                  | 120     |    | 170 |    | 220    | 70                |
| Demands<br>الطلب         | Œ  | $\Omega$ | <del>60</del> 40 |         | 20 |     | 40 |        | 150               |

الجدول الثاني: تعبئة خلية الدمام − المدينة

الجدول الثالث: تعبئة خلية الظهران – المدينة

| الى<br>TO:<br>من<br>From | مكة          | المدينة             | جدة | الرياض | العرض<br>Supplies |
|--------------------------|--------------|---------------------|-----|--------|-------------------|
| الدمام                   | 150<br>30    | 180<br>20           | 190 | 130    | 5020-0            |
| الظهران                  | 200          | 140<br>30           | 150 | 170    | 0<br>₩            |
| <u>الجبيل</u>            | 250          | 120                 | 170 | 220    | 70                |
| <b>Demands</b><br>الطلب  | ₩<br>$\circ$ | <del>60 40</del> 10 | 20  | 40     | 150               |

| الى<br>TO:<br>من<br>From |              | مكة |       | المدينة   |    | جدة |    | الرياض |          | العرض<br>Supplies |
|--------------------------|--------------|-----|-------|-----------|----|-----|----|--------|----------|-------------------|
|                          | 30           | 150 | 20    | 180       |    | 190 |    | 130    | 5020-0   |                   |
| الدمام                   |              |     |       |           |    |     |    |        |          |                   |
|                          |              | 200 |       | 140       |    | 150 |    | 170    |          |                   |
| الظهران                  |              |     | 30    |           |    |     |    |        | $\Theta$ |                   |
|                          |              | 250 |       | 120       |    | 170 |    | 220    |          |                   |
| <u>الجبيل</u>            |              |     | $10-$ |           |    |     |    |        | 70 GO    |                   |
| Demands                  | <del>R</del> |     | 60    | $40 + 10$ | 20 |     | 40 |        | 150      |                   |
| الطلب                    |              |     |       |           |    |     |    |        |          |                   |

الجدول الرابع: تعبئة خلية الجبيل – المدينة

الجدول الخامس: تعبئة خلية الجبيل− جدة

| الى<br>TO:<br>من<br>From |              | مكة |                 | المدينة   |                        | جدة |    | الرياض | العرض<br>Supplies |                  |
|--------------------------|--------------|-----|-----------------|-----------|------------------------|-----|----|--------|-------------------|------------------|
| الدمام                   | $\infty$     | 150 | 20              | 180       |                        | 190 |    | 130    | $-50.20 - 0$      |                  |
| الظهرات                  |              | 200 | Зō              | 140       |                        | 150 |    | 170    | ₩                 |                  |
| الجبيل                   |              | 250 | 10              | 120       | 20                     | 170 |    | 220    | <del>70−</del>    | <del>60</del> 40 |
| Demands<br>الطلب         | <del>N</del> |     | ' <del>60</del> | $40 + 10$ | $\partial \theta$<br>0 |     | 40 |        | 150               |                  |

| الى<br>TO:<br>من<br>From | مكة       | المدينة         | جدة       | الرياض    | العرض<br>Supplies |
|--------------------------|-----------|-----------------|-----------|-----------|-------------------|
| الدمام                   | 150<br>30 | 180<br>20       | 190       | 130       | 5020-0            |
| الظهران                  | 200       | 140<br>30       | 150       | 170       | 0<br>₩            |
| الجبيل                   | 250       | 120<br>10       | 170<br>20 | 220<br>40 | 60+ ⊕<br>Æ        |
| Demands<br>الطلب         | Ħ         | $40 + 10$<br>€€ | ₩         | 40        | 150               |

الجدول السادس: تعبئة خلية الجبيل− الرياض

يجب أن نعلم أن عدد الخانات غير الصفرية (غير الفارغة) يجب أن تساوي عدد  $1 - (N) + (M) = 1 - (N)$  + عدد مراكز التوزيع (V) + (M) من بين إجمالي الخلايا التي مجموعها = (M) × (N( لذلك فإنه في مشكلة النقل السابقة يوجد هناك 3 ×4 = 12 خلية ممكن أن يوضع فيهاكمية للنقل. وعدد الخانات غير الصفرية يجب أن تكون 4+3 1− = 6 . ولذلك إذا كان عدد الخانات المعبأة أقل من <sup>6</sup> فإن الحل يقـال لـه "متحلـل Degeneracy "كـذلك يقال له " ليس أساسي basic not" . خطوات الحل المراد شرحها لا تسمح بالحـل غـير الأساسي ولكن سنتعرض للحالة التي يكون فيها الحل متحلـل "Degeneracy" لاحقـاً إن شاء االله .

ويلاحظ أن هذه الحل المبدئي لميأخـذ بالحـسبان التكلفـة الإجماليـة لنقـل هـذا المنتج. الجدول التالي يوضح الحل المبدئي وتكلفتها الإجمالية باستخدام الركن الـشمالي " The northwest-corner technique" الغربي

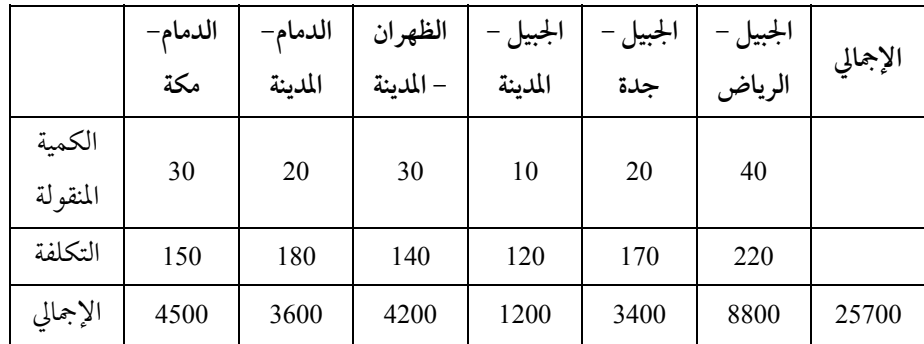

85

**" The Minimum-cost Technique" تكلفة أقل طريقة −2**

**خطوات الحل:**

أ) أبدأ من الخلية التي فيها أقل تكلفة نقل . إذا وجد أكثرمن واحدة اختر الخلية التي تنقل بها أكبر كمية ممكنة.

ب) قارن بين المتاح من الطلب والعرض وضع الكمية الأقل وضع عليها دائـرة وخفض الطلب والعرض بهذه القيمة.

ج) إذاكان ليس من الممكن تخصيص كميات للنقل قف وهذا هو الحل المبدئي. فيما عداذلك نذهب إلى الخلية والتي يوجد بها أقل تكلفة نقل تالية.

في المشكلة السابقة نلاحظ أن أقل تكلفة نقـل للوحـدة تقـع في الخليـة الخاصـة بالنقل من الجبيل إلى المدينة (وهي 120 ريالا) ويوجد 70 في خانة العرض و60 في خانة الطلب, لذلك نضع 60 ناقلة لتنقل البترول من الجبيل إلى المدينة.

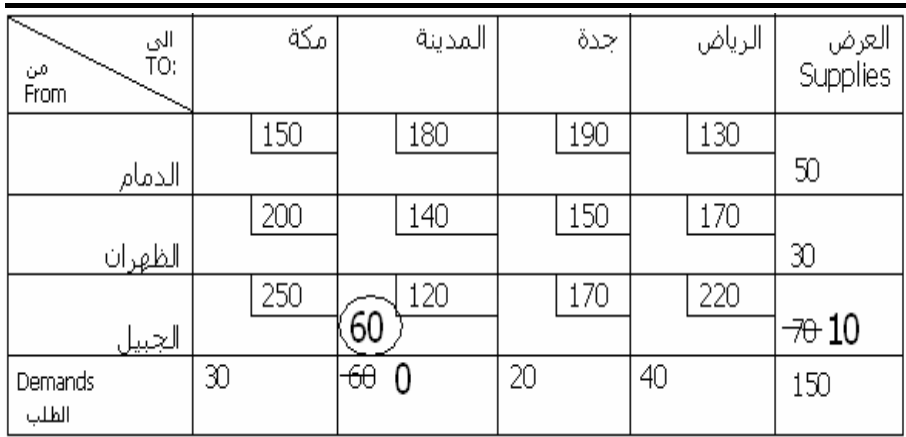

بعد ذلك ننتقل من الخلية الجبيل − المدينة للخلية الدمام − الرياض (تكلفة 130 ريالاً) ونقارن بين عرض 50 ناقلة مع طلب 40 ناقلة ولذلك نضع 40 في الدمام − الرياض. وهي أجمالي ما يحتاجه الرياض.

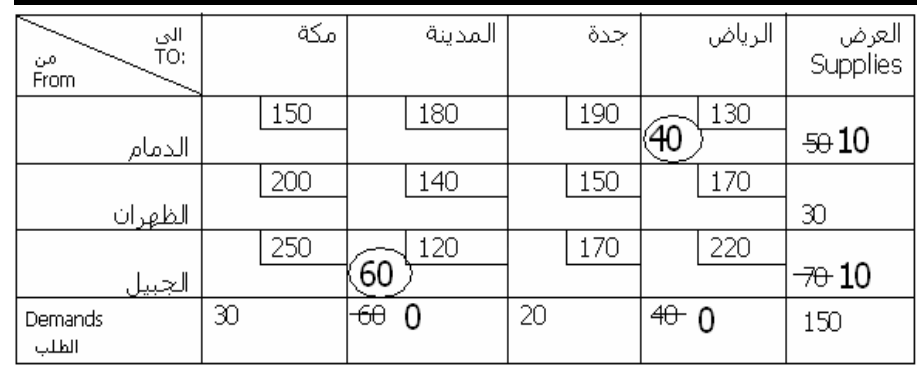

ثم ننتقل إلى الخلية الظهران − المدينة ولكن لا نستطيع أن ننقل أي كمية; لأن جميع طلبات المدينة قد حددت. ولذلك نتحرك للخلايا التالية في تقليل التكلفة (150 ً تكلفة النقل للوحدة) وهما خلية الدمام − مكة والظهران − جدة ونضع <sup>20</sup> و<sup>10</sup> ريالا في كل منهما.

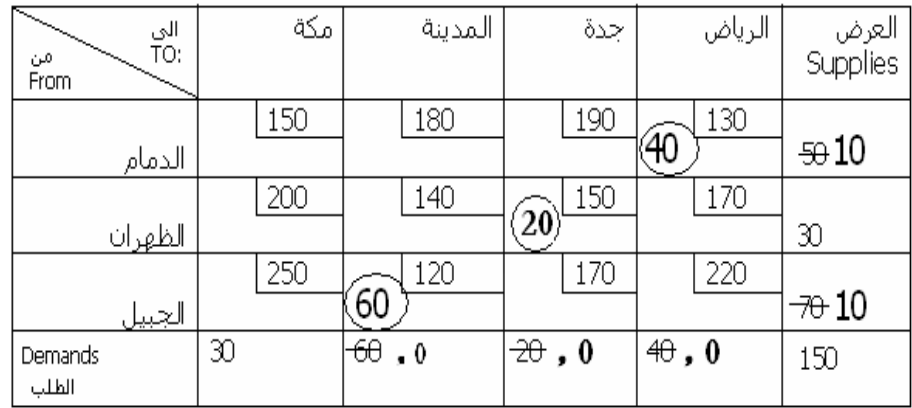

يأتي الدور على الخلايا الخاصة بالظهران − الرياض والجبيل − جدة, ثم الدمام − المدينة ولكن لا نستطيع أن نخصص أي كمية في هذه الخلايا; وذلك لعدم سماح العرض أو الطلب في هذه الخلايا. لذلك ننتقل إلى الخلية الظهران − مكة ونخصص فيها 10 ناقلات ثم أخيرا الجبيل − مكة ونخصص فيها 10 ناقلات وبذلك يتم نقل جميع الكمية المنتجة في تلك المصانع إلى مراكزالتوزيع المحتاجة.

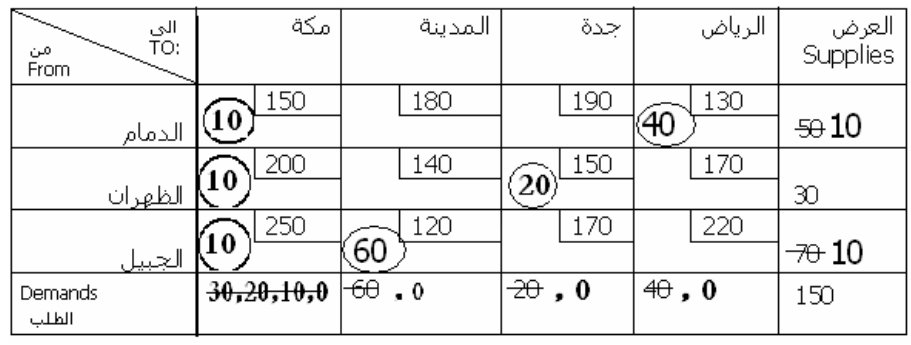

نلاحظ أن عدد الخلايا المشغولة = 6 وهو الرقم المطلوب للحصول على حل ابتدائي أساسي.

الجدول التالي يوضح الحل الابتدائي بطريقة التكلفة الأقل والتكلفة الإجمالية لنقل جميع الإنتاج

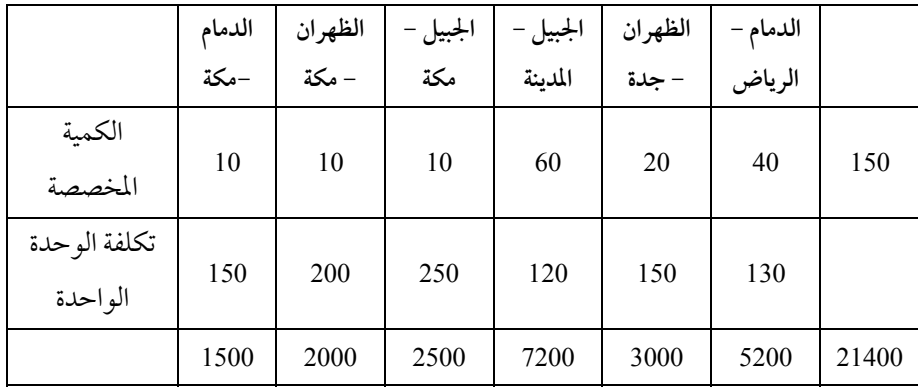

مشكلة النقل والتخصيص

هنا تلاحظ أن طريقة أقل تكلفة (The minimum-cost technique) أدت إلى أقل تكلفة إجمالية مقارنة مع طريقة الركن الشمالي الغربي ( The northwest-corner technique). ولكن هذا هو ليس الحالة الدائمة، حيث إنه في بعض الحالات الخاصة فإن طريقة الركن الشمالي الغربي تعطي تكاليف أقل. ولكن عموما طريقة الركن الشمالي الغربي (The northwest-corner technique) أسهل بكثير من طريقة أقل تكلفة (The minimum-cost technique) ولكن طريقة أقل تكلفة تعطي أقل تكلفة في الحل الابتدائي.

## **Vogel's Approximation Method (VAM) التقريبية فوجل طريقة −3**

تعتبر طريقة فوجل من أهم الطـرق الـثلاث عـلى الإطـلاق لمـا تتميـزبـه هـذه الطريقة من السرعة في الوصول إلى الحل الأمثل أو الحـل القريـب مـن الحـل الأمثـل ً ونادراما تكون طريقتي أقل التكاليف والطريقة الـشمالية الغربيـة أفـضل مـن طريقـة فوجل.لكن طريقة فوجل تحتاج إلى عمليات حسابية أطـول ممـا تحتاجـه طريقتـا أقـل التكاليف والزاوية الشمالية الغربية.

وتتلخص خطوات طريقة فوجل التقريبية كما يلي: −1حساب الفرق بين أقل كلفتين في كـل صـف وفي كـل عمـود, وتأشـير هـذه الفروق على جانبي جدول الحل. −2تحديد الصف أو العمودالذي يمتلك أكبر فرق.

−3اختيارالخليةذات الكلفة الأقل في ذلك الصف أو العمود.

−4في الخلية التي اختيرت في الخطوة (3)نقارن احتياجات المركزمع ما هو متوفر في المصدرلنأخذ القيمة الأقل.

−5نعيد حساب الفرق مرة أخر لكل من الأعمدة والصفوف ونكـررالعمليـة السابقة إلى أن نلبي احتياجات جميع مراكز الطلب من المصادر المتاحة.

89

علم الإدارة واستخدام الحاسب

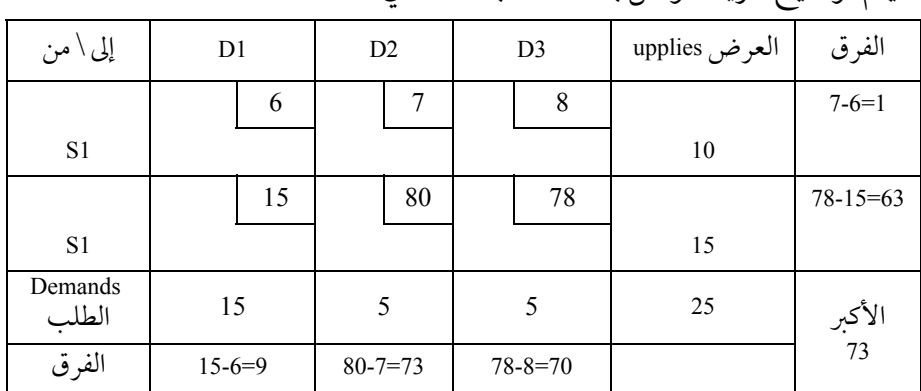

سيتم توضيح طريقة فوجل بالاستعانة بالمثال التالي:

• نجد الفرق في التكلفة بين أقل تكلفتين للصفوف وللأعمدةكما هـو مبـين في

الجدول السابق.

• نلاحظ أن للعمودالثاني أكبر فرق والذي يساوي .73

• نبحث عن أقل تكلفة في العمودالثاني, فنجد أن للخلية (2D 1,S (أقـل كلفـة والبالغة .7

• نقارن احتياجات مركزالطلب 2D مع الكمية المتاحة في المصدر 1S ثـم نختـار أقل الكميتين. 5 = (10,5) Min.

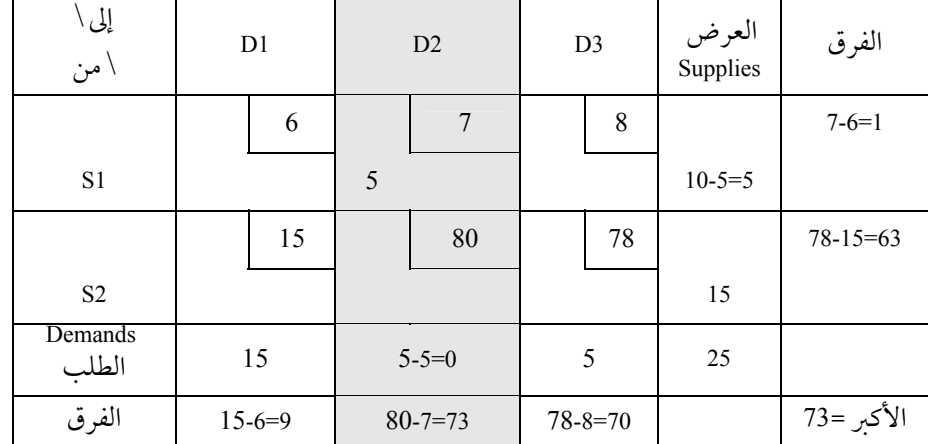

90

• ويتم تعديل العرض والطلب في الجدول السابق, وهذه العملية تؤدي إلى تلبيـة كامل احتياجات المركز 2D, لذا يشطب المركز 2D من الجدول لغـرض إعـادة حـساب الفروق بين التكاليف مرة أخرى.

> • يتم حساب الفرق في الكلفة لكل صف وعمود في الجدول السابق. • نلاحظ أن العمودالثالث (3D (أعلى فرق في الكلفة ويساوي .70

• نبحث عن أقل تكلفة في العمود الثالث, فنجـد أن للخليـة (1S3,D (أقـل كلفـة والبالغة .8

• نقارن احتياجات مركزالطلب 3D مع ما هو متاح من كميات لد المـصدر 1S, ثم نختارأقل الكميتين. 5 = (5.5) Min.

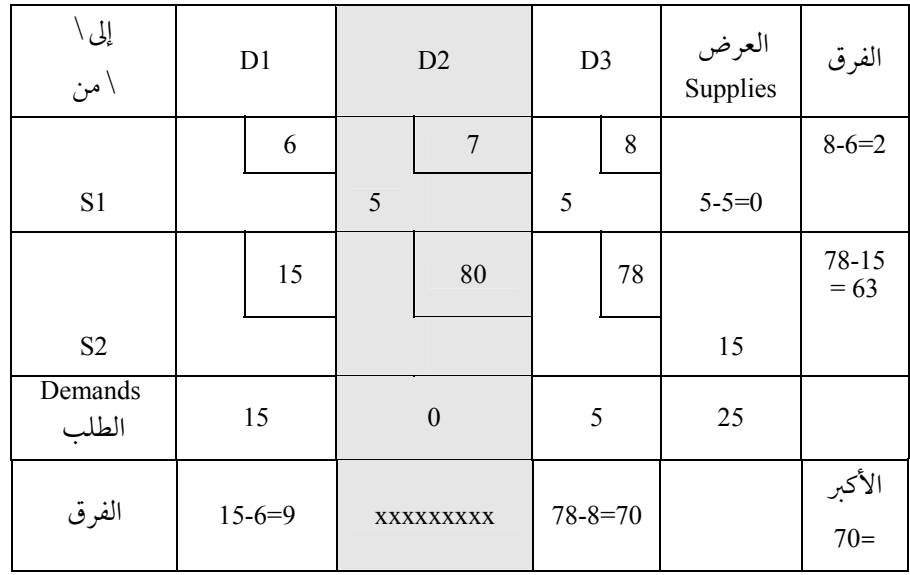

يتم شطب مركزالطلب 2D كما في الجدول التالي:

علم الإدارة واستخدام الحاسب

الفرق العرض Supplies D1 D2 D3 إلى \ \من 6 7 8  $S1$  5 5 0 Xxxxx 15 80 78  $S2$  15 15 0 0 0 25 Deman ds الطلب الفرق xxxxxxx xxxxxxx

وبعد شطب العمـود الثالـث (3D (والـصف الأول (1S (وكتابـة الجـدول مـن

جديد ينتج:

عند مرحلة الحل هذه لا نحتاج لحساب الفرق في الكلفة للـصفوف والأعمـدة بسبب وجود خلية واحدة (2S1,D (ومركز واحد فقط وهو (1D (والذي لم يحصل على احتياجاته حتى الآن.

إن مــا نحتاجــه هنــا البحــث عــن أقــل كلفــة في العمــودالأول, والــذي نلاحظ فيه أن المـصدر 2S يقابـل أقـل كلفـة والتـي تـساوي 15 لـذا سـيتم تخـصيص كامـل محتويـات المـصدر 2S لتلبيـة جـزءمـن احتياجـات مركـزالطلـب 1D, ويـتم  $S_2$  إلغاء المركز  $S_1$ 

وبوضع أكبر كمية ممكنة في هذه الخليـة وهـي 15=(15,15)min نجـد أن جـدول الحل الأساسي الأول هو كما يلي:

مشكلة النقل والتخصيص

| إلى\<br>\ من     | D1       |         | D2               |    | D <sub>3</sub> |    | العرض<br>Supplies | الفرق        |
|------------------|----------|---------|------------------|----|----------------|----|-------------------|--------------|
|                  |          | 6       |                  | 7  |                | 8  |                   |              |
| S1               |          |         | 5                |    | 5              |    | $\theta$          | <b>XXXXX</b> |
|                  |          | 15      |                  | 80 |                | 78 |                   |              |
| S <sub>2</sub>   | 15       |         |                  |    |                |    | $\boldsymbol{0}$  | <b>XXXXX</b> |
| Demands<br>الطلب | $\theta$ |         | $\boldsymbol{0}$ |    | $\theta$       |    | 25                |              |
| الفرق            |          | XXXXXXX | XXXXXXX          |    | XXXXXXX        |    |                   |              |

**اختبارأمثلية الحل الأولي**

إن الحصول على الحـل الأسـاسي الأولي لا يعنـي نهايـة المـشكلة وإنـما يجـب أن تستخدم أساليب أخرى لاختبار ما إذاكان الحل الأساسي الذي تم الحصول عليه مـن تطبيق إحدى الطرق السابقة هو الحل الأمثل، أي الحل الوحيد الذي لا يمكـن إيجـاد حل أفضل منه أم أن هناك حلولا أمثل منه؟ هنا طريقتان لاختبار أمثلية الحل هما:

The Stepping Stone Method المسارالمتعرج طرقة −1

Modified Distribution Method (MODI) المعدلة التوزيع طريقة −2

**The Stepping Stone Method المسارالمتعرج طريقة −1**

تقضي طريقة المسار المتعـرج بتقيـيم جميـع الخلايـا غـير المـشغولة (الفارغـة) في جدول (الحل الأولي) لمعرفة أثر استخدام كل خلية فارغة على مجموع التكـاليف ويـتم ذلك من خلال عمل مسارمغلق لكل خلية فارغة.

وإذا وجدنا أن ملء خلية معينة فارغة سـيؤدي إلى تقليـل تكـاليف النقـل فـإن جدول النقل يتم تعديله للاستفادة من ذلك. وتستمر عملية تقييم كل جدول نقـل إلى

93

أن يتضح أن شغل أي خلية فارغة لن يؤدي إلى تقليل تكاليف النقل بل سـيؤدي عـلى زيادتها.

القواعد الواجب مراعاتها عند تكوين المسارالمغلق: −1يجب أن يبدأ وينتهي المسارالمغلق عند الخلية الفارغة المرادتقييمها. −2يجب أن يتألف المسار المغلق من مجموعة من المـستقيمات الأفقيـة والعموديـة بحيث تقع الخلايا المشغولة عند الزوايا القائمة للمسارالمغلق. −3وجودمسارمغلق واحد لكل خلية غير مشغولة. −4نقومبحساب التكلفة غير المباشرة لكل خلية فارغة. −5حتى يكون الحل ً أمثلا يجب أن تكون التكلفة لكل خلية فارغة قيمـة موجبـة أو مساوية للصفر.

افترض أننا بدأنا بالحل الابتدائي لطريقة أقل تكلفة The minimum-cost " "technique. لمعرفة ما إذا كان هناك حل أفضل (أقل تكلفة) من هذا الحل الابتدائي, فإنه يجب أن نختبر " نقيَم" كل خلية فارغة لمعرفة ما إذا كان استخدامها سيؤدي إلى تخفيض التكاليف الإجمالية للنقل.

الاختبار يشتمل على حساب صافي التغير في التكلفة (هل تنخفض أم لا) إذا خصصت كمية جديدة في هذه الخلية الفارغة. إذا انخفضت التكلفة الإجمالية نتيجة لاستخدام هذه الخلية الفارغة فإن هذه الخلية الفارغة يجب أن تكون ضمن الحل " أن ُتشغل بكمية جديدة".

عملية اختبار وتقييم هذه الخلايا الفارغة هي عملية مشابهة لتحسين الحل الابتدائي في جدول السمبلكس.

**الحل الابتدائي**

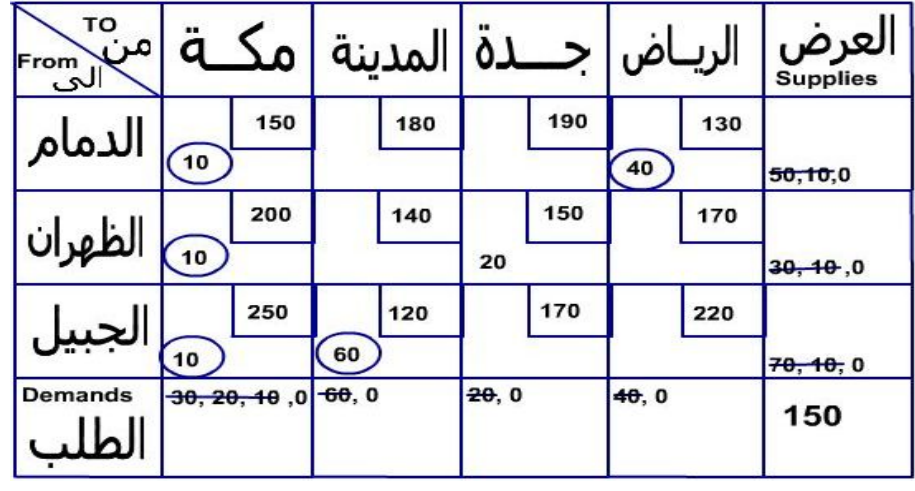

انظر إلى جدول الحل الابتدائي بطريقة أقل تكلفة "The minimum cost technique"

افترض أننا أردنا اختبار الخلية الدمام − المدينة وذلك بوضع وحدة واحدة في هذه الخلية فإن تكلفة الوحدة هذه سيكون <sup>180</sup> ريال. ولكن بإرسال وحدة "ناقلة" إضافية من الدمام إلى المدينة سيؤدي إلى زيادة إجمالي الكميات المنقولة من الدمام إلى (10 + 40 1+ = 51) وكذلك زيادة إجمالي الكميات المنقولة للمدينة إلى 61 (60 1+) وهذه غير ممكن. لأن مصنع الدمام لا يستطيع إنتاج أكثر من 50 ناقلة ولا المدينة تستطيع استيعاب أكثر من 60 ناقلة على الأكثر. لذلك فإنه لابد من مراعاة كميات الطلب والعرض المحددة.

للتأكد من عدم تغير كميات الطلب والعرض المحددة فإنه لابد من إجراء دوران "Loop " من عمليات الإضافة والتخفيض في الخانات المشغولة والخانة الفارغة الجديدة كما يلي: نضع وحدة واحدة في الخلية الدمام − المدينة, ونتحمل تكلفة هذه الوحدة (وهي 180) كتكاليف إضافية للحل الابتدائي، ونعرِّف هذه الخلية بأنها خلية يراد زيادتها بوحدة واحدة ونضع فيها العلامة "⊕" . ولتخفيف أثر الزيادة في الخلية الدمام−المدينة فإننا نطرح وحدة واحدة من الخلية الدمام −مكة ونخصم تكلفتها البالغة 150 ريالاً للوحدة حتى لا يزيد المنقول من الدمام عن 50 ناقلة " الحد الأعلى لمصنع الدمام". ونعَرف هذه الخلية بأنها خلية يراد تخفيضها بوحدة واحدة ونضع فيها العلامة "<sup>Θ</sup> ". ولتعويض النقص الجديد في الدمام − مكة فإننا نزيد الخلية الجبيل − مكة بوحدة واحدة تكلفتها 250 ريالاً ونعرفها بالعلامة"⊕" ونخفض الخلية الجبيل − المدينة بوحدة واحدة ونوفر على أنفسنا تكلفتها البالغة 120 ريالاً ثم نعرفها بالعلامة "<sup>Θ</sup> "دليلا على تخفيظها. بذلك نكون قد انهينا الدورة وإليك الجدول التالي الذي يوضح هذه العملية:

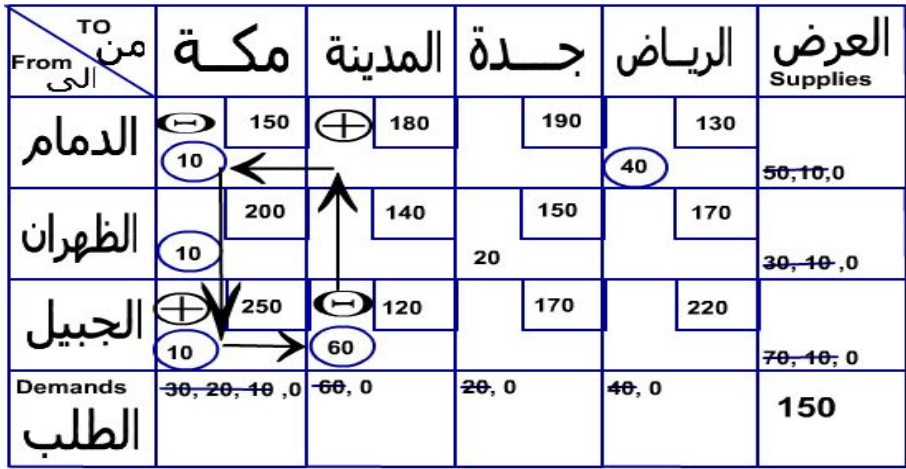
**صــافي التغــير في التكلفــة:** بعــد إجــراء عمليــة الــدوران الــسابقة وتحديــد الخانــات أو الخلايــا المــرادزيادتهــا أو تخفيــضها فإنــه يجــب معرفــة صــافي التغــير الـذي سـتحدثه هـذه العمليـة أو الـدورة سـواءكـان زيـادة التكـاليف أو خفـضها. الجدول التـالي يوضـح صـافي التغـير في التكلفـة الإجماليـة بوضـع وحـدة واحـدة في الخلية الدمام المدينة.

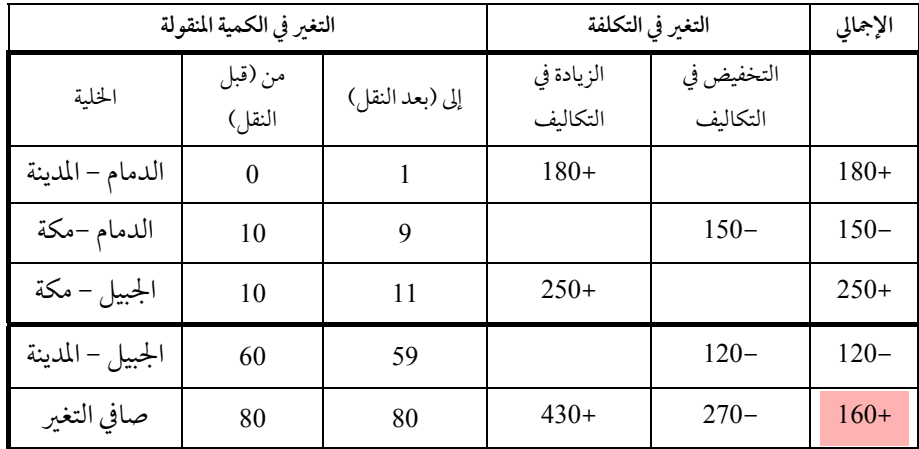

لذلك فإن صافي التغير هو زيادة في التكلفـة الإجماليـة بمقـدار 160 ريـالاً لكـل وحدة منقولة باستخدام هذه الخلية. ونستنتج أن نقل أي كميـة مـن الـدمام − المدينـة سيكون غير أمثل.

نضع الرقم <sup>160</sup> " الذي هو صافي التغير في التكلفـة الإجماليـة نتيجـة اسـتخدام هذه الخلية" داخل الخلية ولكن بدون دائرة ليسهل تمييزه.

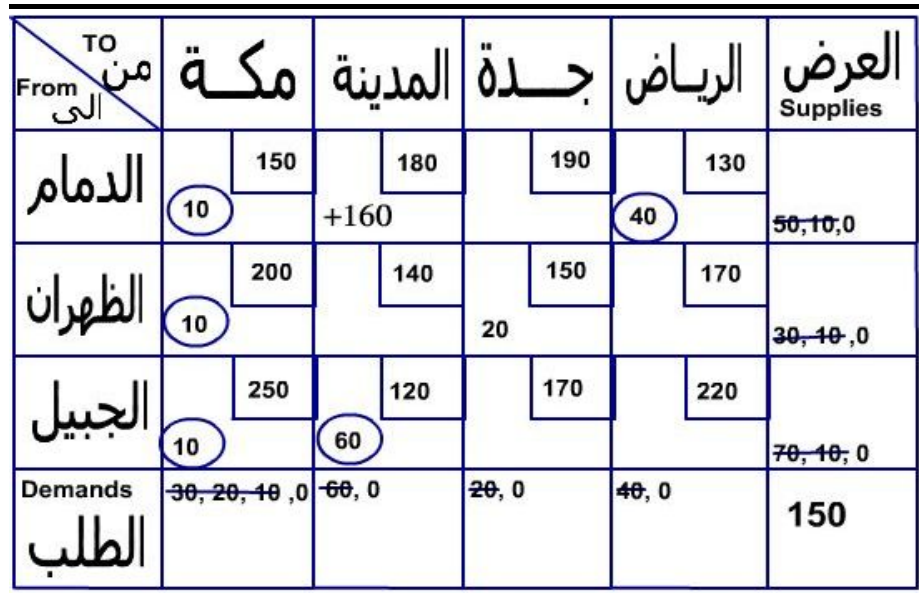

**الحل الثاني**

الآن باتباع نفس الخطوات دعنا نختبر إمكانية استخدامالخلية الدمام − جدة لاختبارالخلية الدمام − جدة نضع وحدة واحدة في هذه الخليـة وبـذلك تكـون تكلفة الوحدة هذه سيكون <sup>190</sup> ريال. ولكن بإرسال وحدة "ناقلة" إضافيةمن الدمام إلى جدة سيؤدي إلى زيادة إجمالي الكميات المنقولة مـن الـدمام إلى (10 + 40 1+ = 51) وكذلك زيادة إجمالي الكميات المنقولة لجدة إلى 21 (1+20) وهذا غير ممكن. لأن مصنع الدمام لا يستطيع إنتاج أكثرمن 50 ناقلة ولا جدة تستطيع استيعاب أكثرمن 20 ناقلـة على الأكثر. لذلك فإنه لابد من مراعاة كميات الطلب والعرض المحددة.

للتأكد من عدم تغير كميات الطلب والعـرض المحـددة فإنـه لابـد مـن إجـراء دوران "Loop " من عمليات الإضافة والتخفيض في الخانات المشغولة والخانة الفارغة الجديدة هذه (الدمام − جدة) كما يلي:

نضع وحدة واحدة في الخلية الدمام − جدة, ونتحمل تكلفة هذه الوحدة (وهي 190) كتكاليف إضافية للحل الابتدائي، ونعرِّف هذه الخلية بأنهـا خليـة يـراد زيادتهـا بوحدة واحدة ونضع فيها العلامة "⊕" . ولتخفيف اثرالزيادة في الخلية الدمام−جـدة ً فإننا نطرح وحدة واحدة من الخلية الدمام −مكة ونخصم تكلفتهـا البالغـة 150 ريـالا للوحدة حتى لا يزيد المنقول مـن الـدمام عـن <sup>50</sup> ناقلـة " وهـو الحـد الأعـلى لمـصنع الدمام". ونعرِّف هذه الخلية بأنها خليـة يـراد تخفيـضها بوحـدة واحـدة ونـضع فيهـا العلامة "<sup>Θ</sup> ". ولتعويض النقص الجديد في الدمام − مكة فإننا نزيد الخلية الظهـران − مكة بوحدة واحدة تكلفتها 200 ريالاً ونعرفها بالعلامة"⊕" ونخفض الخلية الظهـران − جدة بوحدة واحدة ونوفر على أنفسنا تكلفتها البالغة 150 ريالاً ثم نعرفهـا بالعلامـة "<sup>Θ</sup> "دليلا على تخفيضها. بذلك نكون قد انهينا الـدورة واليـك الجـدول التـالي الـذي يوضح هذه العملية:

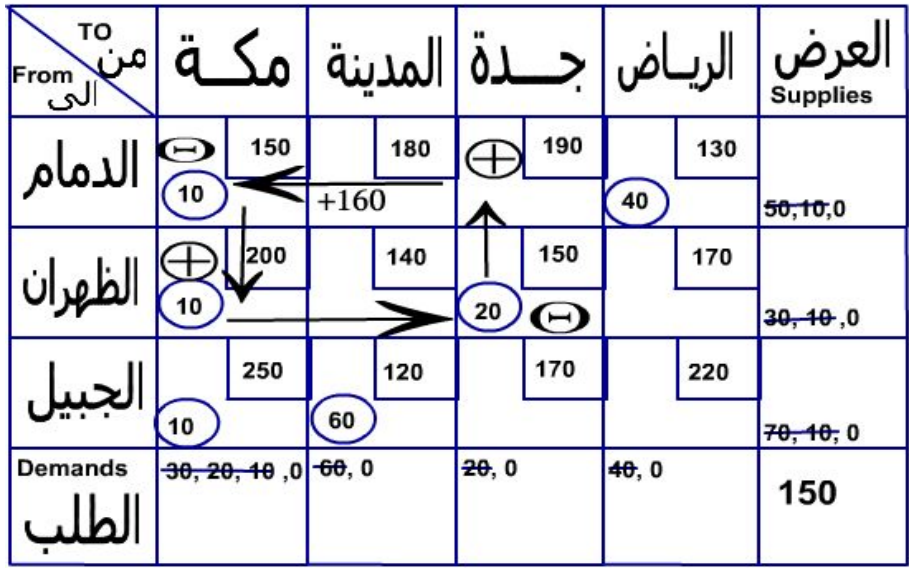

**صافي التغير في التكلفة (لإدخال الخلية الدمام − جدة):** بعد إجراء عملية الدوران السابقة وتحديد الخانات أو الخلايا المراد زيادتها أو تخفيضها فإنه يجب معرفة صافي التغير الذي ستحدثه هذه العملية أو الدورة سواء كان زيادة التكاليف أو خفضها. الجدول التالي يوضح صافي التغير في التكلفة الإجمالية بوضع وحدة واحدة في الخلية الدمام − جدة.

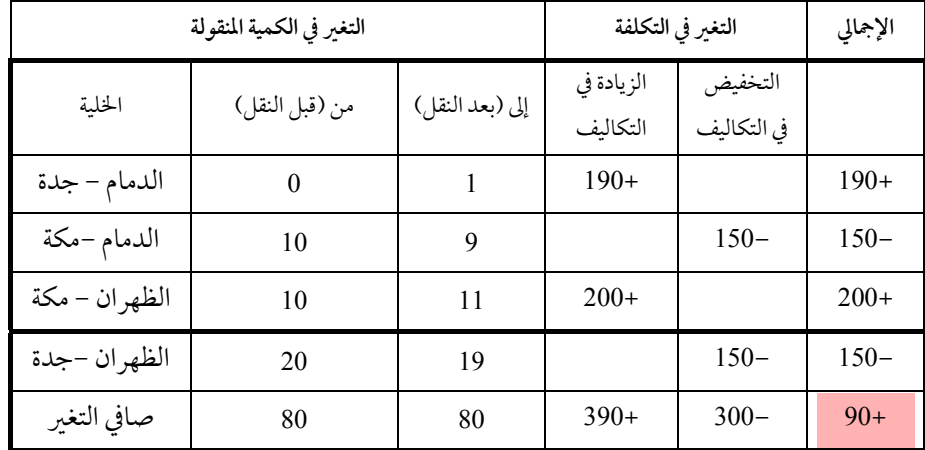

لذلك فإن صافي التغير هو زيادة في التكلفـة الإجماليـة بمقـدر +90 ريـالا لكـل وحدة منقولة باستخدام هذه الخلية. ونستنتج أن نقـل أي كميـة مـن الـدمام − جـدة سيزيد التكاليف.

نضع الرقم <sup>90</sup>+ " الذي هو صافي التغير في التكلفـة الإجماليـة نتيجـة اسـتخدام هذه الخلية" داخل الخلية أيضا ولكن بدون دائرة ليسهل تمييزه .

مشكلة النقل والتخصيص

| то<br>مر:<br> From |                 |                  |          | المدينة |       |     | الريـاض |     | العرض<br><b>Supplies</b> |
|--------------------|-----------------|------------------|----------|---------|-------|-----|---------|-----|--------------------------|
| الدمام             |                 | 150              |          | 180     |       | 190 |         | 130 |                          |
|                    | 10              |                  | $+160$   |         | $+90$ |     | 40      |     | 50, 10, 0                |
| الظهران            |                 | 200              |          | 140     |       | 150 |         | 170 |                          |
|                    | 10 <sup>°</sup> |                  |          |         | 20    |     |         |     | 30, 40, 0                |
|                    |                 | 250              |          | 120     |       | 170 |         | 220 |                          |
| لجبيإ              | 10              |                  | 60       |         |       |     |         |     | 70, 40, 0                |
| <b>Demands</b>     |                 | $-30, 20, 40, 0$ | $-60, 0$ |         | 20, 0 |     | 40, 0   |     | 150                      |
|                    |                 |                  |          |         |       |     |         |     |                          |

وبنفس الخطوات السابقة يمكن اختبار جميع الخلايا الفارغة واستخراج صـافي التغـير في التكلفة الإجمالية.

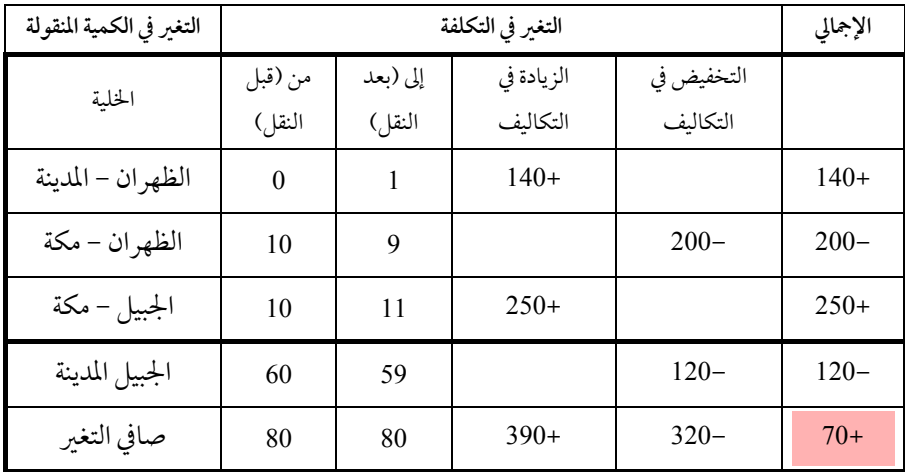

اختبارالخلية (الظهران − المدينة) / صافي التغير في التكلفة الإجمالية

علم الإدارة واستخدامالحاسب

|                 | التغير في الكمية المنقولة | التغير في التكلفة  | الإجمالي               |                        |         |
|-----------------|---------------------------|--------------------|------------------------|------------------------|---------|
| الحخلية         | من (قبل<br>النقل)         | إلى (بعد<br>النقل) | الزيادة في<br>التكاليف | التخفيض في<br>التكاليف |         |
| الظهران–الرياض  | $\theta$                  | 1                  | $170+$                 |                        | $170+$  |
| الدمام – الرياض | 40                        | 39                 |                        | $130-$                 | $130 -$ |
| الدمام – مكة    | 10                        | 11                 | $150+$                 |                        | $150+$  |
| الظهران – مكة   | 10                        | 9                  |                        | $200 -$                | $200 -$ |
| صافي التغير     | 60                        | 60                 | $320+$                 | $330-$                 | $10 -$  |

اختبار الخلية الظهران – الرياض / صافي التغير في التكاليف الإجمالية

اختبار الخلية الجبيل – جدة / صافي التغير في التكلفة الإجمالية

|               | التغير في الكمية المنقولة |          |            | التغير في التكلفة | الإجمالي |
|---------------|---------------------------|----------|------------|-------------------|----------|
| الحخلية       | من (قبل                   | إلى (بعد | الزيادة في | التخفيض في        |          |
|               | النقل)                    | النقل)   | التكاليف   | التكاليف          |          |
| الجبيل - جدة  | $\theta$                  | 1        | $170+$     |                   | $170+$   |
| الظهران – جدة | 20                        | 19       |            | $150 -$           | $150-$   |
| الظهران – مكة | 10                        | 11       | $200+$     |                   | $200+$   |
| الجبيل - مكة  | 10                        | 9        |            | $250 -$           | $250 -$  |
| صافي التغير   | 40                        | 40       | $370+$     | $400 -$           | $30 -$   |

|                 | التغير في الكمية المنقولة |          |            | التغير في التكلفة | الإجمالي |
|-----------------|---------------------------|----------|------------|-------------------|----------|
| الحخلية         | من (قبل                   | إلى (بعد | الزيادة في | التخفيض في        |          |
|                 | النقل)                    | النقل)   | التكاليف   | التكاليف          |          |
| الجبيل -الرياض  | $\Omega$                  |          | $220+$     |                   | $220+$   |
| الدمام - الرياض | 40                        | 39       |            | $130 -$           | $130 -$  |
| الدمام – مكة    | 10                        | 11       | $150+$     |                   | $150+$   |
| الجبيل-مكة      | 10                        | 9        |            | $250 -$           | $250 -$  |
| صافي التغير     | 60                        | 60       | $370+$     | $380 -$           | $10 -$   |

اختبارالخلية الجبيل – الرياض / صافي التغير في التكلفة الإجمالية

بإدخال صافي التغيرات في التكلفة الكلية نتيجة أشغال الخلايا الفارغة إلى الجدول الابتدائي المحسوب بطريقة أقل تكلفة "The minimum-cost technique " فإن الجدول المحتو على صافي التغيرات يكون كالتالي:

| TO<br>مر<br>From<br>الت |                 | مک                        |        | المدينة |       |     | الريـاض |     | ∣لعرض<br><b>Supplies</b> |
|-------------------------|-----------------|---------------------------|--------|---------|-------|-----|---------|-----|--------------------------|
| الدمام                  |                 | 150                       |        | 180     |       | 190 |         | 130 |                          |
|                         | 10              |                           | $+160$ |         | $+90$ |     | 40      |     | 50, 10, 0                |
|                         |                 | 200                       |        | 140     |       | 150 |         | 170 |                          |
| الظهران                 | 10 <sub>2</sub> |                           | $+70$  |         | 20    |     | $-10$   |     | 30, 40, 0                |
| الجبيا                  |                 | 250                       |        | 120     |       | 170 |         | 220 |                          |
|                         | 10              |                           | 60     |         | $-30$ |     | $-10$   |     | 70, 10, 0                |
| <b>Demands</b>          |                 | $-30, 20, 40$ .0 $-60$ .0 |        |         | 20, 0 |     | 40.0    |     | 150                      |
|                         |                 |                           |        |         |       |     |         |     |                          |

من الجدول السابق نلاحظ أن هناك 3 خلايا فيها صافي التغير بالسالب. ومعنى ذلك أن شغل هذه الخلايا بكميات جديدة ستؤدي إلى تخفيضالتكاليف الإجمالية.

حيث إن الخليـة (الجبيـل − جـدة) تـؤدي إلى أعظـم تخفـيضلتكلفـة الوحـدة الواحدة (30−) فإنه سيتم اختيارها لتكون خلية داخلة في الحل. والتخفيض في إجمـالي التكاليف سيكون عبارة عن 30 ريالا لكل ناقلة يتم تحويلها إلى هذا الطريق (الجبيـل − جدة)

**ملاحظة**: هذه الخطوات هي مشابهة تماما لاختبار الصف الأخير في جدول السمبلكس لاختيارالمتغير الداخل وهو المقابل لأكبر قيمة سالبة.

كذلك وبما أن الخلية (الجبيل − جدة) سيتم إدخالها الحل, فإنه يجب اختيار خلية أخر للخروج من الحل الأساسي وذلك حتى يحافظ الحل الأساسي على ما مجموعه 6 خلايا مشغولة ليكون حلا أساسيا مقبولا.

لتحديد الخلية الخارجة, فإنه يجب ملاحظة النقاط التالية:

−1 يجب أن نخـصص (نـضع) أكـبر كميـة ممكنـة في الخليـة الجديـدة الداخلـة (في مثالنــا هــذا هــي الجبيــل− جــدة) وذلــك لأن ذلــك ســيؤدي إلى خفــض التكاليف الإجمالية.

2- يجب المحافظة على مستوى الكميات المعروضة والمطلوبة الإجمالية. <sup>−</sup><sup>3</sup> الكميات المخصصة لكل خلية يجب أن تكون موجبة ً دائما. −4 يجب أن يرافق كل إضافة للخلية الجديدة (الجبيل−جدة) انخفاض في خلية أخر (الظهران – جدة, وكذلك الجبيل−مكة).

لذلك فإن الطريقة هي تخصيص وحدات من تلك الخليتين(الظهران− جدة, وكذلك الجبيل −مكة) حتى تقل الكمية الموجودة في أي منهم إلى الصفر. وعند ذلك تنتهي تلك الخلية وتُبعد من الحل الأساسي.

في مثالنـا هـذا فـإن الخليتـين المرشـحتين للخـروج مـن الحـل الأسـاسي همـا (الظهران− جدة, وكذلك الجبيل − مكة) . لاحظ أن إشـارة سـالب يجـب أن توضـع على الخليتين المرشحتين للخروج لأن الزيادة في الخليـة (الجبيـل − جـدة) سـتؤدي إلى تقليل كلا من الخلية الظهران− جدة, وكذلك الجبيل – مكة.

كذلك لاحظ بما أن الكميات الموجودة في الخلية (الجبيل− مكة) تساوي 10 ناقلات, وهي أقل من الكمية الموجودة في الخلية (الظهران−جدة),والتي تساوي 20 ناقلة، وهذا يعني أن عملية تخفيض التكلفة هذه ستُنهي الخلية (الجبيل −مكة) أولا. ومنه فإن جميع العشرة ناقلات الموجودة بخلية (الجبيل −مكة) سيتم تحويلها إلى الخلية (الجبيل −جدة), ويتم تخفيض الخلية (الظهران−جدة) وزيادة الخلية (الظهران − مكة) بهذه الكمية للإبقاء على نفس المستو من العرض والطلب وعند ذلك يكون صافي التغير في التكلفة الإجمالية الناتج من عملية الدوران هذه هو كما يلي:

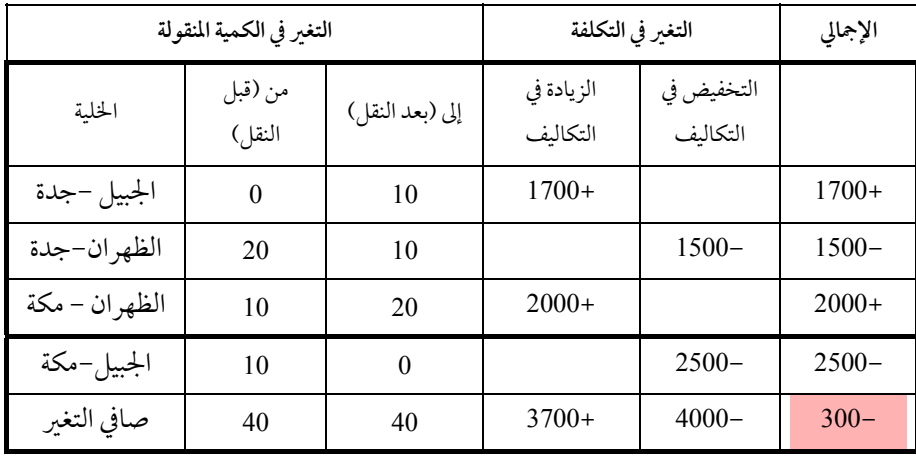

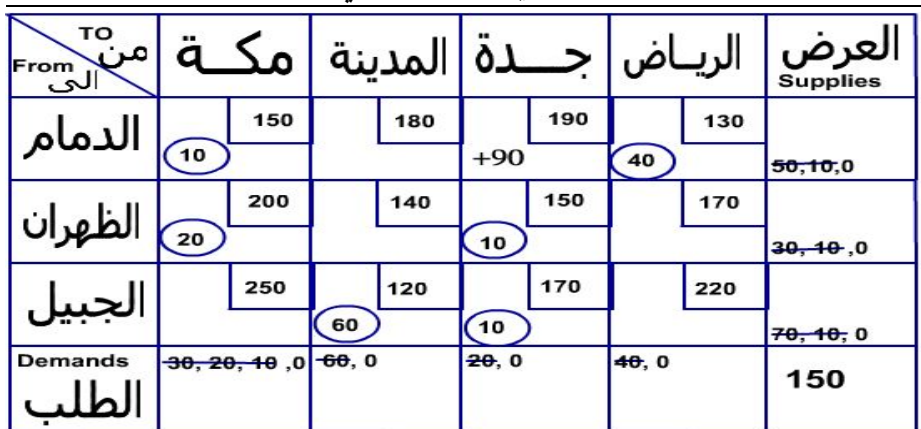

وبذلك يكون جدول الحل الثاني للمشكلة كما يلي:

الجدول التالي يوضح أجمالي التكلفة لهذا الحل:

|                         | الدمام | الظهران – | الجبيل  | الجبيل- | الظهران | الدمام – |          |
|-------------------------|--------|-----------|---------|---------|---------|----------|----------|
|                         | -مكة   | مكة       | المدينة | جدة     | – جدة   | الرياض   | الإجمالي |
| الكمية<br>ِ<br>المخصصة  | 10     | 20        | 60      | 10      | 10      | 40       | 150      |
| تكلفة الوحدة<br>الواحدة | 150    | 200       | 120     | 170     | 150     | 130      |          |
|                         | 1500   | 4000      | 7200    | 1700    | 1500    | 5200     | 21100    |

ً يلاحظ أعلاه أن التكلفة الإجمالية لنقل جميع المنتج انخفضت مـن 21400 ريـالا في الحل الابتدائي الأول إلى 21100 ريالاً للحل الثاني.

إيجاد الحل الأمثل: لمعرفة ما إذا كان الحل الذي تم التوصل إليه حلاً أمثلاً أم لا، فإنه يجب علينا مرة أخرى اختبار " تقييم" جميع الخلايا الفارغة فيها إذا كـان أيـاً منهـا سيخفض التكاليف الإجمالية إلى أقل حد ممكن من الحل السابق. اختبار صافي التغير في شغل هذه الخلايا هو كما يلي:

مشكلة النقل والتخصيص

|                  | التغير في الكمية المنقولة |          |            | التغير في التكلفة | الإجمالي |
|------------------|---------------------------|----------|------------|-------------------|----------|
| الخلية           | من (قبل                   | إلى (بعد | الزيادة في | التخفيض           |          |
|                  | النقل)                    | النقل)   | التكاليف   | في التكاليف       |          |
| الدمام - المدينة | $\theta$                  | 1        | $180+$     |                   | $180+$   |
| الجبيل - المدينة | 60                        | 59       |            | $120 -$           | $120 -$  |
| الجبيل - جدة     | 10                        | 11       | $170+$     |                   | $170+$   |
| الظهران - جدة    | 10                        | 9        |            | $150-$            | $150 -$  |
| الظهران – مكة    | 20                        | 21       | $200+$     |                   | $200+$   |
| الدمام – مكة     | 10                        | 9        |            | $150-$            | $150-$   |
|                  |                           |          |            |                   | $130+$   |

−1 الخلية (الخانة) الدمام − المدينة

−2 الدمام − جدة

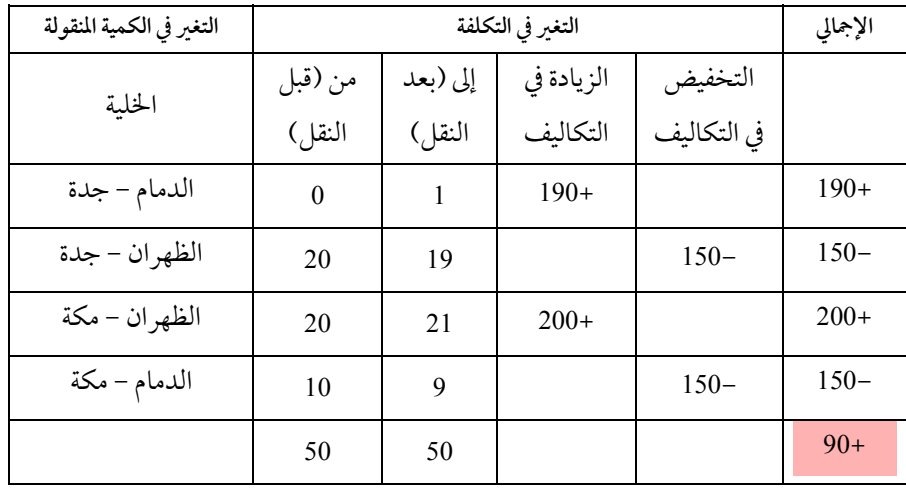

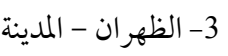

| التغير في الكمية المنقولة |         |          | الإجمالي   |             |         |
|---------------------------|---------|----------|------------|-------------|---------|
| الحلية                    | من (قبل | إلى (بعد | الزيادة في | التخفيض     |         |
|                           | النقل)  | النقل)   | التكاليف   | في التكاليف |         |
| الظهران –المدينة          | 0       |          | $140+$     |             | $140+$  |
| الظهران - جدة             | 10      | 9        |            | $150-$      | $150 -$ |
| الجبيل -جدة               | 10      | 11       | $170+$     |             | $170+$  |
| الجبيل - المدينة          | 60      | 59       |            | $120 -$     | $120 -$ |
|                           | 80      | 80       | $310+$     | $270-$      | $40+$   |

4 − الظهران − الرياض

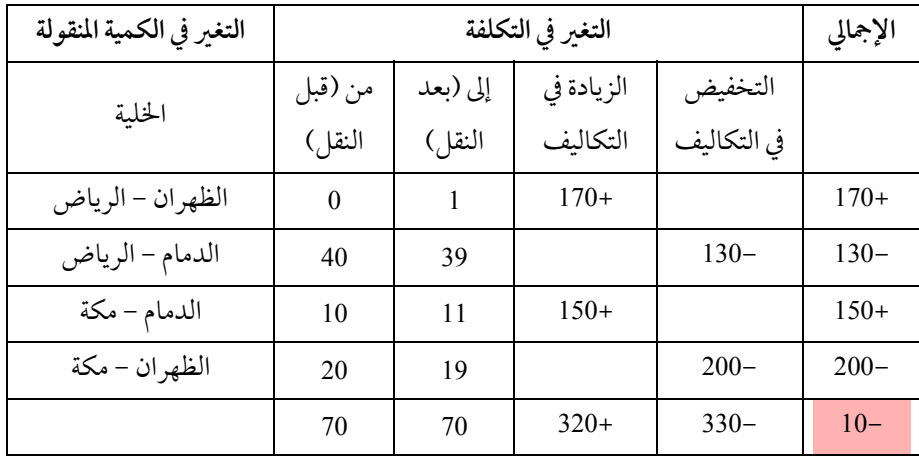

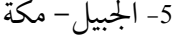

| التغير في الكمية المنقولة |          | التغير في التكلفة |            |             |         |  |  |
|---------------------------|----------|-------------------|------------|-------------|---------|--|--|
| الحخلية                   | من (قبل  | إلى (بعد          | الزيادة في | التخفيض     |         |  |  |
|                           | النقل)   | النقل)            | التكاليف   | في التكاليف |         |  |  |
| الجبيل- مكة               | $\theta$ |                   | $250+$     |             | $250+$  |  |  |
| الجبيل- جدة               | 10       | 9                 |            | $170-$      | $170-$  |  |  |
| الظهران – جدة             | 10       | 11                | $150+$     |             | $150+$  |  |  |
| الظهران- مكة              | 20       | 19                |            | $200 -$     | $200 -$ |  |  |
|                           | 40       | 40                | $400+$     |             | $30+$   |  |  |

−6 الجبيل− الرياض

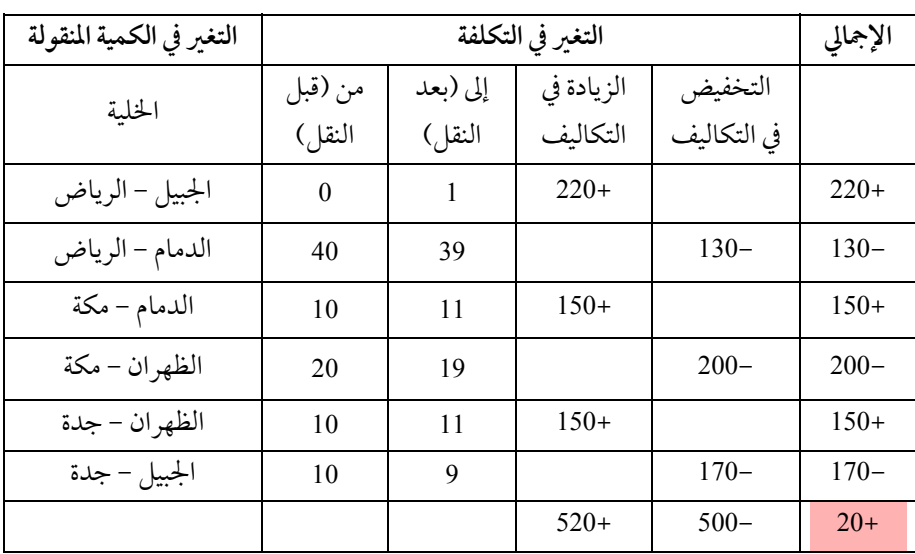

110علم الإدارة واستخدامالحاسب

بعد وضع صافي التغير في التكلفة الإجمالية لكل خليـة فارغـة فإنـه يمكـن الآن كتابة جدول تقييم الخلايا الفارغة كالتالي:

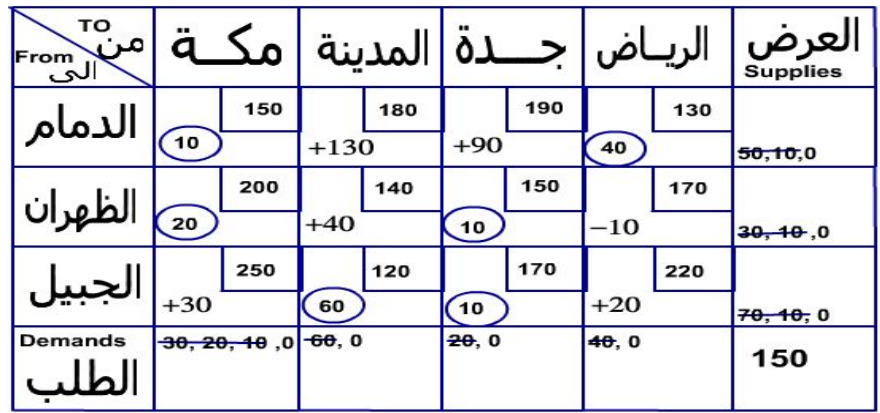

يلاحظ أن جميع القيم التي في الخلايا الفارغة موجبة ماعدا الخلية (الظهران− الرياض) فإنها بإمكانها تخفيض التكلفة بنسبة 10 ريالات لكل ناقلة جديدة ستستخدم هذا الطريق. ومع كل وحدة إضافية للخلية (الظهران−الرياض) فإنه يجب خفضكلا من (الدمام − الرياض) والظهران − مكة بوحدة واحدة للحفاظ على مستو العرض والطلب.

لذلك فإن أحد الخليتين (الدمام − الرياض والظهران − مكة) مرشح للخروج من الحل الأساسي للإبقاء على 6 خلايا مشغولة فقط.

ولكن حيث إن الخلية (الخانة) الدمام − الرياض مخصص لها 40 ناقلة وخانة الظهران − مكة مخصص لها 20 ناقلة فقط فإن الخلية (الظهران − مكة) ستكون الأولى من الخانتين التي ستصل إلى صفر أولا. وستكون الخلية الظهران−مكة هي الخلية الأولى التي تغادرالحل الأساسي.

إذا الخلية الظهران −مكة ستغادر الحل الأساسي والخلية الظهران − الرياض ستدخل الحل وستنقل كامل القيمة الموجودة في الخلية الخارجة إلى الخلية الداخلة. مشكلة النقل والتخصيص

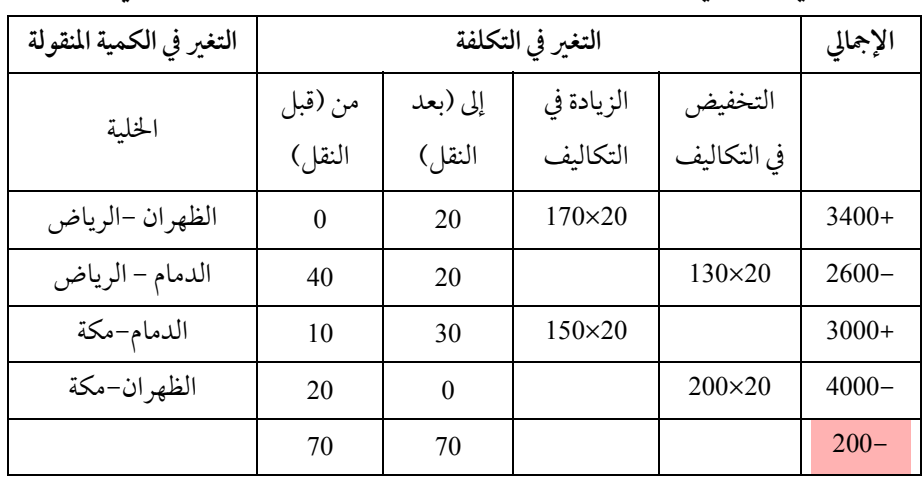

صافي التغير في التكلفة الإجمالية نتيجة لهذه العملية الدورانية هو الآتي:

## **الحل الثالث**

العرض الريـاض جـــدة المدينة | مكــة | منّ الدمام  $\overline{\mathbb{R}^3}$ 190 150 180 130  $\overline{20}$ 50,10,0 200 140 150 170 الظهران  $\left(10\right)$  $\left( \frac{20}{2} \right)$  $30, 10, 0$ 250 120 170 220 الجبيل  $60$  $\sqrt{10}$ 70, 10, 0 **Demands**  $20, 0$  $40, 0$ 150 الطلب

بعد اختبار الحل الثاني والتأكد من وجود إمكانية تخفـيض التكـاليف الإجماليـة

**تقييم الخلايا الفارغة:** مرة أخر يجب أن نقيم جميع الخلايا الفارغـة في جـدول الحل الثالث والتأكد من وجودأو عدم وجود تخفيضفي التكاليف.

وعمل اللازم لتخفيض التكاليف نجد أن جدول الحل الثالث يكون كالتالي:

<sup>−</sup><sup>1</sup> الدمام – المدينة

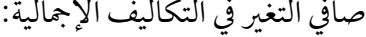

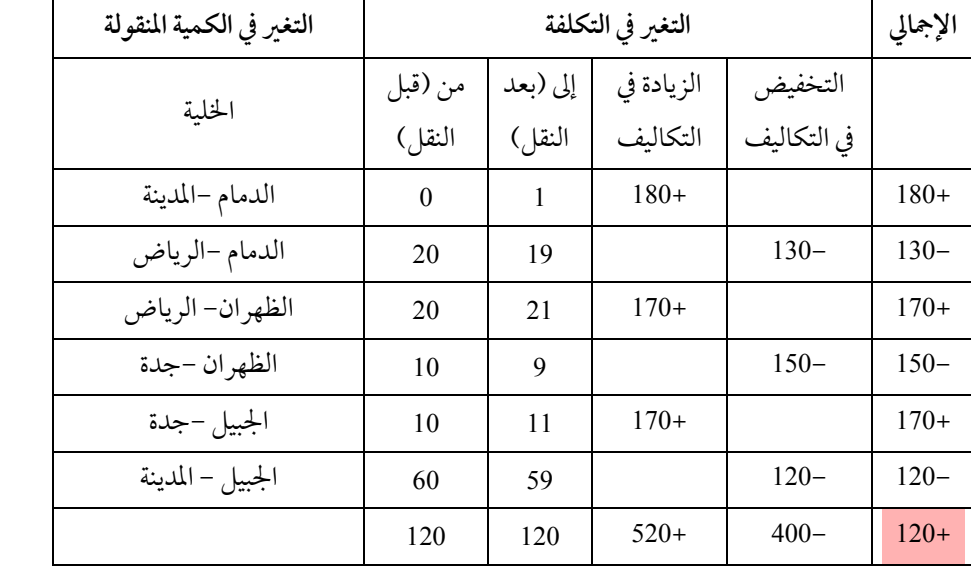

## −2 الدمام −جدة

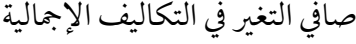

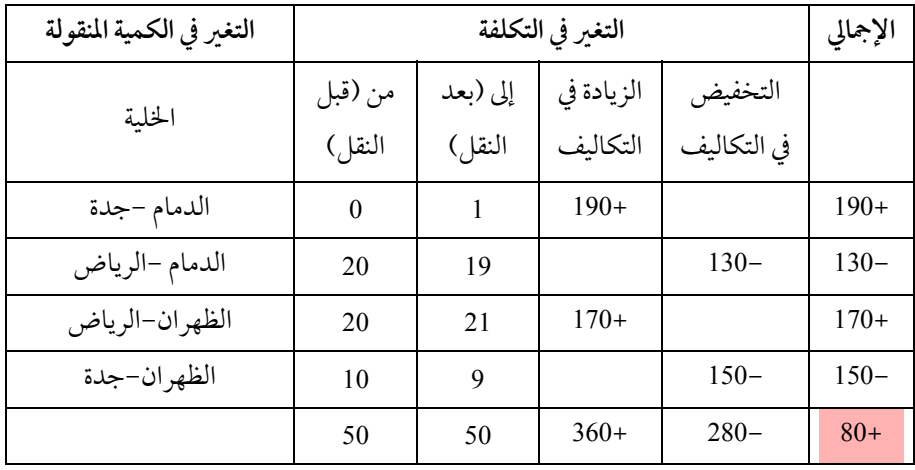

−3 الظهران−مكة

صافي التغير في التكاليف الإجمالية

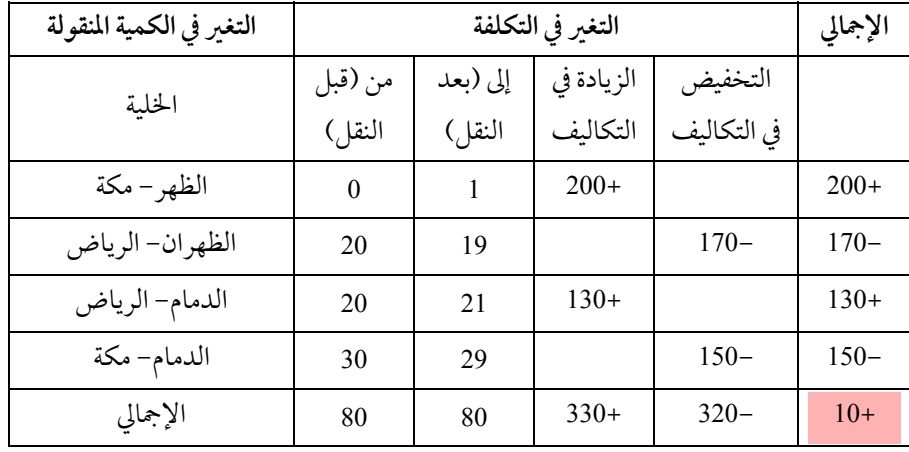

−4 الظهران − المدينة

| التغير في الكمية المنقولة |          |          | الإجمالي   |             |         |
|---------------------------|----------|----------|------------|-------------|---------|
| الحخلية                   | من (قبل  | إلى (بعد | الزيادة في | التخفيض     |         |
|                           | النقل)   | النقل)   | التكاليف   | في التكاليف |         |
| الظهران –المدينة          | $\theta$ | 1        | $140+$     |             | $140+$  |
| الظهر ان-جدة              | 10       | 9        |            | $150-$      | $150-$  |
| الجبيل-جدة                | 10       | 11       | $170+$     |             | $170+$  |
| الجبيل-المدينة            | 60       | 59       |            | $120 -$     | $120 -$ |
| الإجمالي                  | 80       | 80       | $310+$     | $270-$      | $40+$   |

صافي التغير في التكاليف الإجمالية

−5 الجبيل −مكة

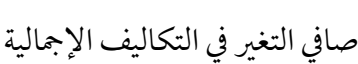

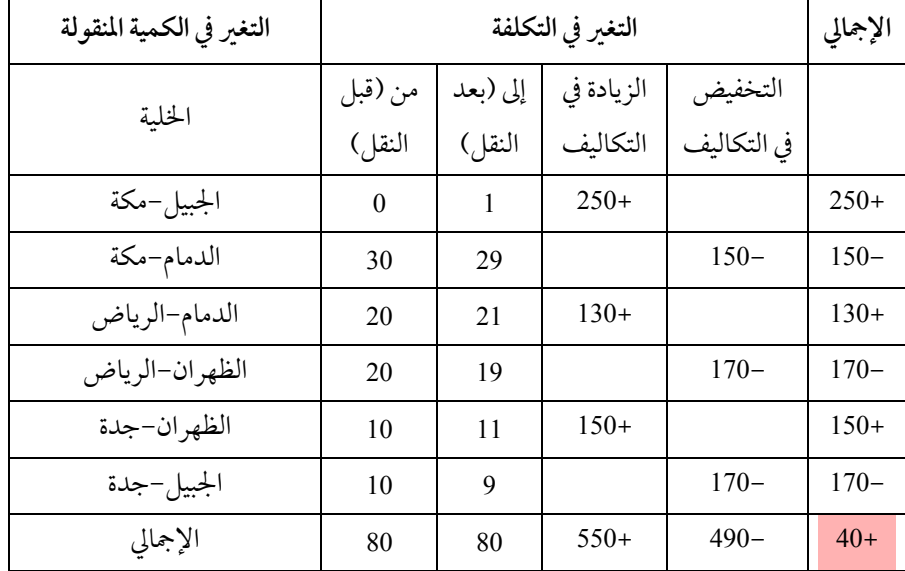

−6 الجبيل −الرياض

| التغير في الكمية المنقولة |                | الإجمالي |            |             |        |
|---------------------------|----------------|----------|------------|-------------|--------|
|                           | من (قبل        | إلى (بعد | الزيادة في | التخفيض     |        |
| الخلية                    | النقل)         | النقل)   | التكاليف   | في التكاليف |        |
| الجبيل-الرياض             | $\overline{0}$ | 1        | $220+$     |             | $220+$ |
| الظهر ان-الرياض           | 20             | 19       |            | $170-$      | $170-$ |
| الظهر ان-جدة              | 10             | 11       | $150+$     |             | $150+$ |
| الجبيل-جدة                | 10             | 9        |            | $170-$      | $170-$ |
| الإجمالي                  | 40             | 40       | $370+$     | $340-$      | $30+$  |

صافي التغير في التكاليف الإجمالية

**نتيجة التقييم:** يلاحظ من الاختبارات السابقة للخلايا الفارغـة بـان جميـع قـيم "صافي التغير في التكاليف الإجمالية" خرجت بالموجب. وهذا دليل على أن الحـل هـو حل نهائي أمثل . أي هو الحل الوحيد الذي يؤدي إلى تخفيضالتكلفة الإجمالية إلى أقل حد ممكن ولا يوجد أي إمكانية لتطويرالحل إلى الأفضل.

جدول إجمالي التكلفة للنقل:

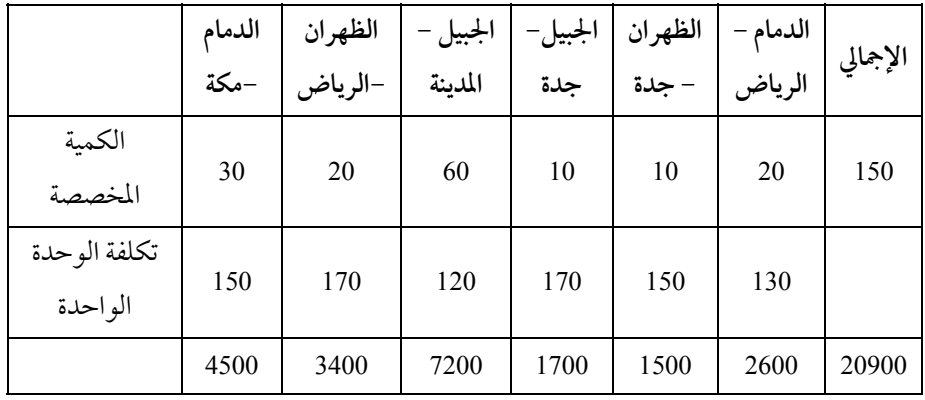

الجدول التالي يبين إجمالي الكميات المخصصة للنقل بأقل تكلفة إجمالية ممكنة.

ويلاحظ أن التكلفة الإجمالية انخفضت من 21100 في الحـل الثـاني إلى 20900 في الحل الثالث " وهو الحل الأمثل", أي بتوفير <sup>200</sup> ريال.

**−2 طريقة التوزيع المعتدلة MODI لاختبارالخلايا الفارغة**

هي طريقة أخر لتقييم أي خلية فارغة لأي جدول نقل. هذه الطريقة تسمى طريقة التوزيع المعدلة "Method Distribution Modified" MODI وهي قائمة على الخاصية الثنائية لصياغة البرنامج الخطي لمشكلة النقل. وهي تقول بأنه يوجد مجموعة من u<sub>i</sub> لكل صف من العرض ومجموعة من vj لكل عمود من أعمدة الطلب. ولكل خليةمن الخلايا المشغولة فإن:

116علم الإدارة واستخدامالحاسب

 $v_j + u_i = c_{ij}$ 

ولكل خلية فارغة فإن تقييم الخلية يكون كالتالي:

 $d_{ij} = c_{ij} - u_i - v_j$ 

حيث إن: : هي تكاليف النقل للخلايا المشغولة. Cij : صافي التغير في التكاليف أو نتيجة تقييم الخلايا الفارغة. Dij : قيم التقييم في الأعمدة. Vj : قيم التقييم في الصفوف. Ui للبدء بالخطوات افترضأي قيمة عشوائية لقيمة u الأولى وليكن مثلا صفر.

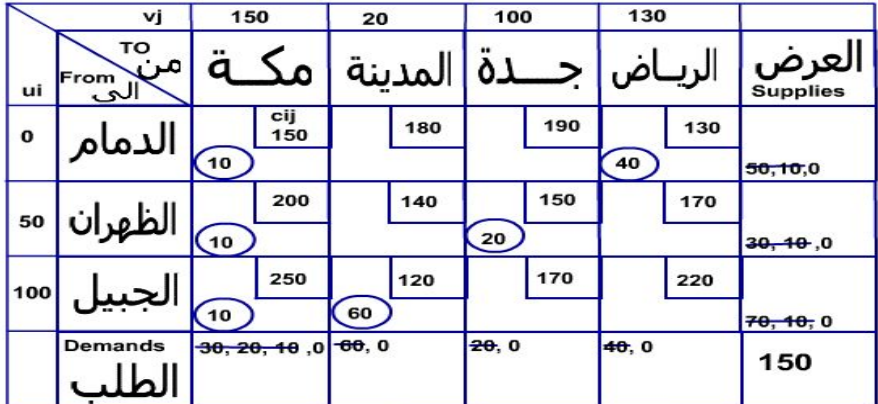

وذلك بتطبيق المعادلة الأول حيث:

v1=150-0=150 u2=200-150=50 v3=150-50=100 v4=130-0=130 u3=250-150=100  $v2=120-100=20$ 

|          | vj                           | 150              | 20      | 100   | 130     |                              |
|----------|------------------------------|------------------|---------|-------|---------|------------------------------|
| ui       | то<br>$\sim$<br>From<br>الحت | <br>α            | لمدىنة  |       | الريـاض | العرض<br><sub>supplies</sub> |
| $\bf{o}$ | الدمام                       | cij<br>150       | 180     | 190   | 130     |                              |
|          |                              | 10               | $+160$  | $+90$ | 40      | 50, 10, 0                    |
|          |                              | 200              | 140     | 150   | 170     |                              |
| 50       | الظهران                      | 10               | $+70$   | 20    | $-10$   | 30, 40, 0                    |
| 100      |                              | 250              | 120     | 170   | 220     |                              |
|          |                              | 10               | 60      | $-30$ | $-10$   | 70, 10, 0                    |
|          | Demands                      | $-30, 20, 10$ .0 | $-60.0$ | 20, 0 | 40.0    | 150                          |

ولاختيار الخلايا الفارغة فإننا نطبق المعادلة dij=cij-ui-vj وينتج لنا الجدول التالي:

وهي نفس النتيجة التي توصلنا إليهامن قبل.

ّ **الحلول المتعددة المثلى:** قد يحدث ونحن نقيم الخلايا الفارغـة أن توجـد خليـة أو أكثريكون صافي التغير في تكاليفها الإجمالية يساوي ً أصفارا. هذا يعني أنـه بالإمكـان إدخال هذه الخلية إلى الحل الأساسي بدون أن يؤدي إدخالها الحـل إلى زيـادة أو نقـص التكلفة الإجمالية للنقل. وفي هذه الحالة نقول إنه يوجد حلول متعددة للمـشكلة, وإذا حدث هذا في الحل الأمثل فإنه يمكن القول بأنه يوجد حلول متعددةمثلى للمشكلة. مثال على الحلول المثلى المتعددة:

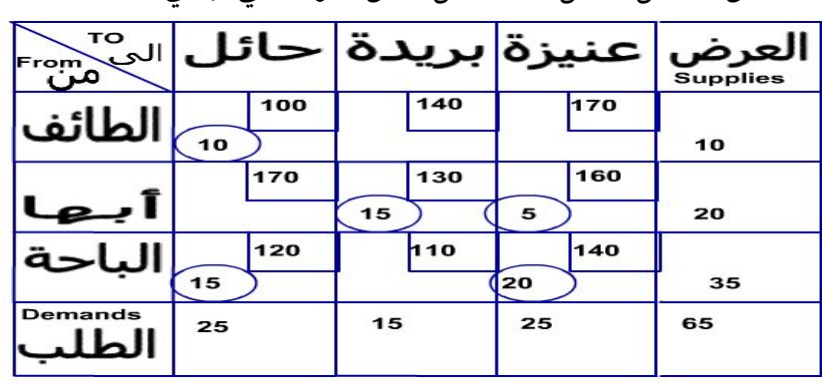

افترض أن الحل الأمثل لمشكلة نقل بعض الفواكه هي كيا يلي:

لو قمنا بتقييم الخلايا الفارغة وكتابتها في الخلايا الخاصة بها فإن جدول التقيـيم للخلايا الفارغة سيكون كالتالي:

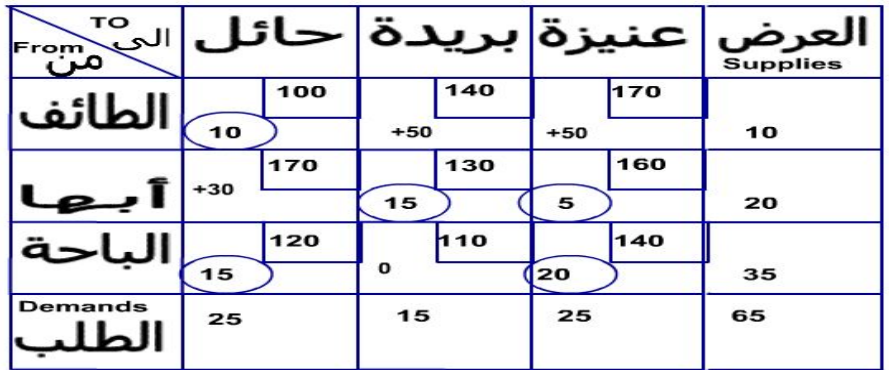

من جدول التقييم السابق نلاحظ أن صافي التغير في التكلفة الإجمالية بإدخال الخلية "الباحة−بريدة" سيكون صفرا. والذي يعني انه يمكن إدخالها في الحل الأمثل "كحل أمثل آخر" ولكن بدون تغير في التكلفة الإجمالية. وللوصول إلى الحل الأمثل الآخر هذا فإنه بإمكاننا إجراء الدوران السابق والتأكد من عدم التغير في إجمالي التكلفة كما يوضح جدول التغير في إجمالي التكلفة:

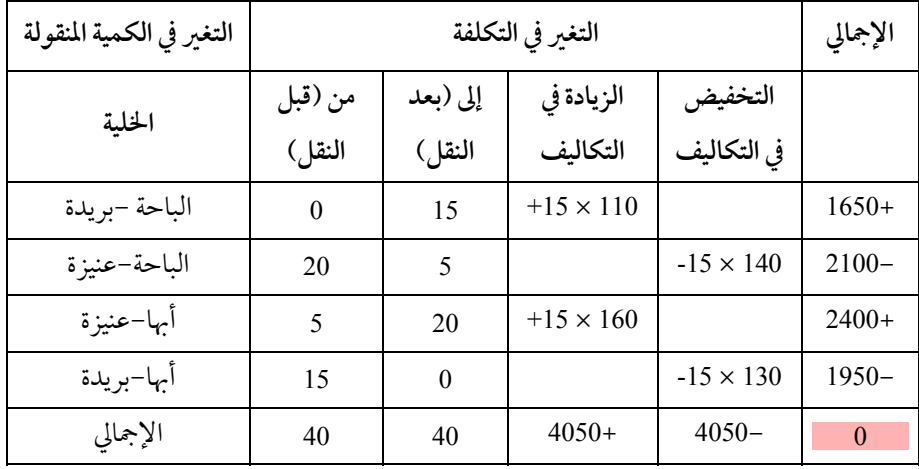

وسيكون الحل الأمثل الثاني كما يلي:

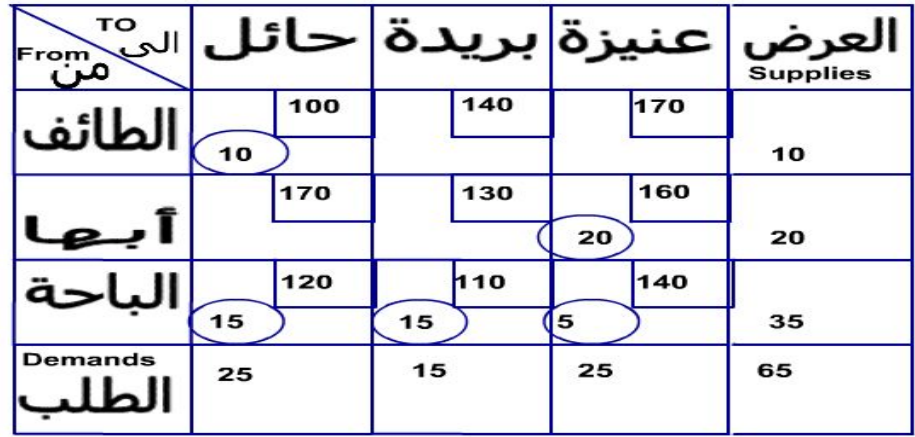

ولو قمنا بتقييم الخلايا الفارغة مرة أخرى فإنها ستكون كما يلي :

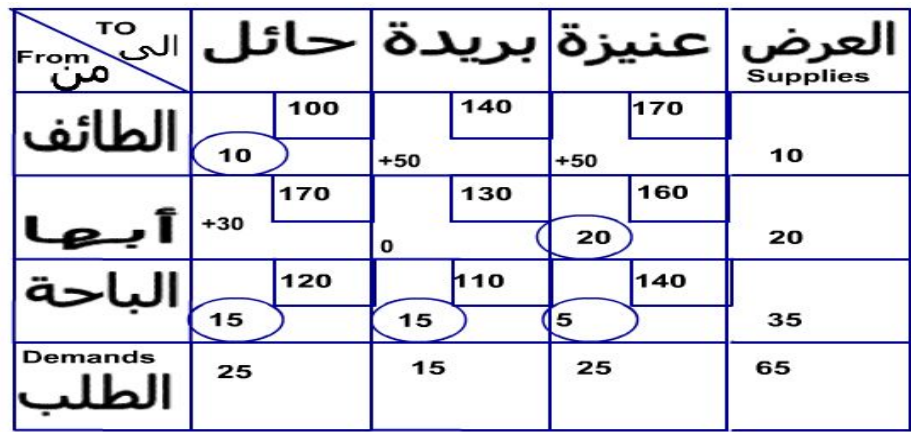

**عدم تساوي العرض مع الطلب:** في الأمثلة السابقة افترضـنا أن كميـة العـرض والطلب دائما متساويتين. ولكن في اغلب الحالات فأنه قد يزيد الطلب عـلى العـرض أو العكس. وبما أن الطريقة التي استخدمناها تشترط التساوي فإنه يجب تعـديل هـذه الطريقة لتتلاءم مع حالة عدم التساوي هذه.

**−1 العرض أكبر مـن الطلـب:** افـترض انـه في مـشكلة شركـة العـايرلنقليـات البترول السابقة والتي تطرقنا لهامن قبل كان إنتاج المصانع هو كما يلي:

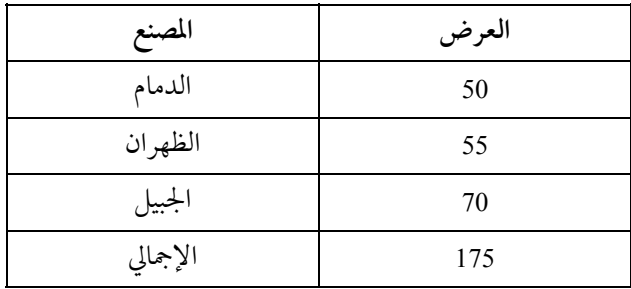

بينما الطلب وتكلفة النقل هي كما كانت وللتذكير هي كالتالي:

| الطلب | المستودعات (مراكز التوزيع) |  |  |  |  |  |
|-------|----------------------------|--|--|--|--|--|
| 30    | مكة                        |  |  |  |  |  |
| 60    | المدينة                    |  |  |  |  |  |
| 20    | جدة                        |  |  |  |  |  |
| 40    | الرياض                     |  |  |  |  |  |
| 150   | الإجمالي                   |  |  |  |  |  |

جدول تكلفة النقل للوحدة الواحدة (ناقلة واحدة)

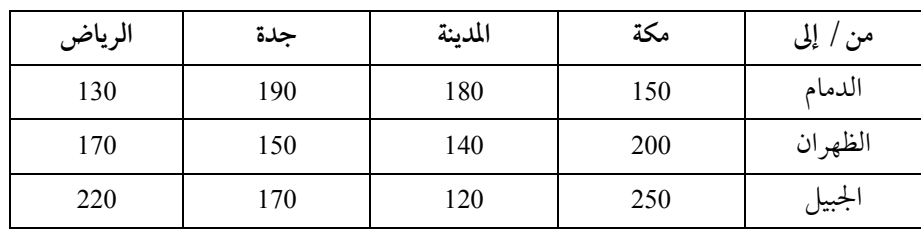

المطلوب معرفة توزيع النقل الأمثل لنقل هذه الكميـات المنتجـة في الـشرقية إلى مراكزالتوزيع المختلفة بأقل تكلفة ممكنة.

يلاحظ أن العرضيزيد عن الطلب ب "25 ناقلة". كيف يتم حل هذه المشكلة? لحل هذه المشكلة فإنه يجب القيام بإنشاء مركز توزيع (طلب صوري أو وهمـي) (demand dummy a (لاستيعاب العرضالزائد " <sup>25</sup> ناقلة" بحيث تكون طاقتـه العليـا هي الفرق بين العرض والطلب. ولتسهيل العمليـات يجـب أن نجعـل تكلفـة النقـل لمركزالطلب هذا تساوي الصفر.

لـذلك فإنـه عنـدما نريـد حـل المـشكلة الجديـدة باسـتخدامالـركن الـشمالي الغربـــي (The northwest-corner technique) مـثلا فـإن الجــدول الابتــدائي الأول سيكون كالتالي:

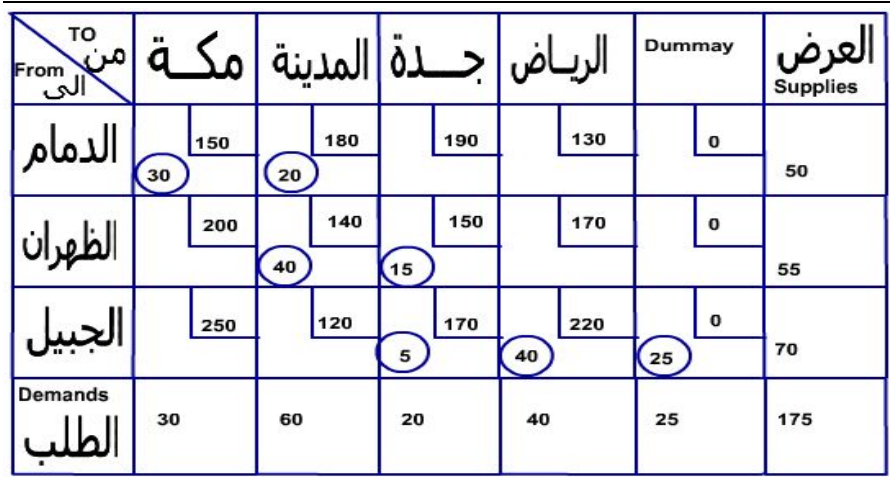

في الحل النهائي ستكون هذه الزيادة قد خصصت إلى "مركز الطلب الوهمي" ويمكن تفسير ذلك على أن أحد أو أكثر من مراكز الإنتاج سينقل أقل من الكمية الإجمالية المنتجة.

علم الإدارة واستخدامالحاسب

**−2 الطلـب أكـبر مـن العـرض:** افـترضالآن أن الطلـب للمـشكلة الأصـلية

كالتالي:

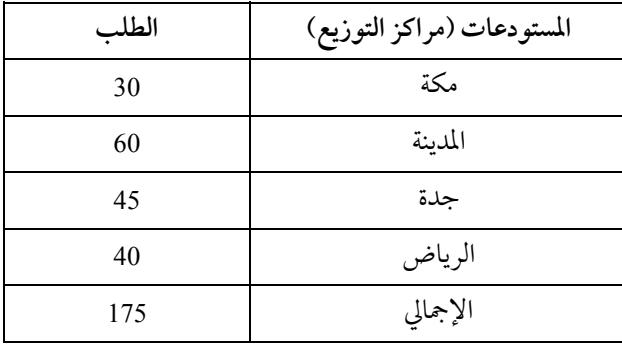

بينها العرض وتكلفة النقل هي كما كانت كالتالي:

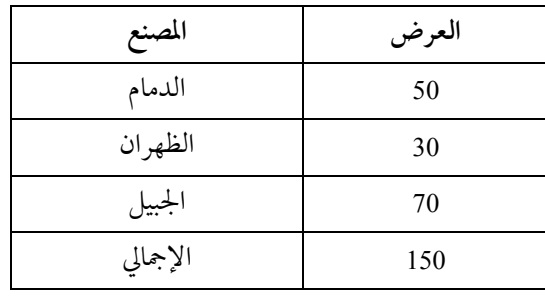

يلاحـظ في هـذه الحالـة أن الطلـب يزيـد عـن العـرضب 25 ناقلـة . لـذلك فإنـه لإنـشاء جـدول النقـل "Tableau Transportation "الأولي فإننـا يجـب أن نـضع (أو ننــشئ) مركــز عــرض وهمــي (a dummy supply point) لملاقــاة الطلبــات الزائدة عن العرض.

أيضا فإننا نعين تكلفة صـفرا لكـل كميـة تنقـل مـن هـذا المركـز. الحـل الأول باستخدامالركن الشمالي الغربي معطى كما يلي:

مشكلة النقل والتخصيص

| то<br>م.<br><mark>From</mark> |    |              |    | المدينة  |    |              |    | الريـاض      | العرص<br><b>Supplies</b> |
|-------------------------------|----|--------------|----|----------|----|--------------|----|--------------|--------------------------|
| الدمام                        | 30 | 150          | 20 | 180      |    | 190          |    | 130          | 50                       |
| الظهران                       |    | 200          | 30 | 140      |    | 150          |    | 170          | 30                       |
|                               |    | 250          | 10 | 120      | 45 | 170          | 15 | 220          | 70                       |
| Dummy                         |    | $\mathbf{o}$ |    | $\bf{o}$ |    | $\mathbf{o}$ | 25 | $\mathbf{o}$ | 25                       |
| <b>Demands</b>                | 30 |              | 60 |          | 45 |              | 40 |              | 175                      |

بعـد ذلـك نقـومبحلهـاتمامـاكـما قمنـا بحلهـامـن قبـل. وفي الحـل الأمثـل نقــومبتخــصيصال 25 ناقلــة والموجــودة في مركــزالعــرضالــوهمي إلى أحــد مراكــزالطلــب. ففــي الحــل الابتــدائي الأول نقــول أن مركــزالتوزيــع الــذي في الريــاضيتطلــب 40 وحــدة تنقــل إليــه ولكــن 15 فقــط وحــدة هــي التــي تــصل ويبقى 25 وحدةمطلوبة.

**التحلــل " Degeneracy":** قلنــا في الأمثلــة الــسابقة أن طريقــة النقــل تتطلـب أن تكـون الخانـات أو الخلايـا المـشغولة يجـب أن تـساوي عـددالـصفوف + عــددالأعمــدة − 1 وذلــك حتــى نــستعمل طريقــة الحــل المعروفــة. ولكــن قــد تحـدث أحيانـا في الحلـول الابتدائيـة أو حتـى في الحلـول اللاحقـة أن عـددالخلايـا المــشغولة أقــل مــن المطلــوب. فمــثلا إذاكــان عنــدنا 3 مراكــزإنتــاج (عــرض) و3 مراكــزتوزيــع(طلــب) فــإن الحــل الأســاسي يجــب أن يحتــوي عــلى 5 خلايــا مشغولة على الأقل.

للتوضيح افترض أن عندنا مشكلة النقل "Transportation Problem" الآتية:

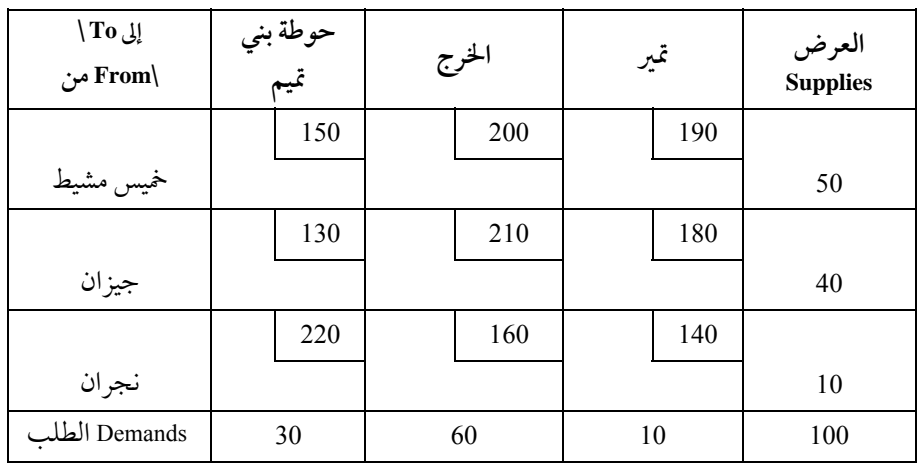

افترض أننا أردنا حلها بطريقة الركن الشمالي الغربي ( The northwest-corner technique (لسهولته, الحل الابتدائي سيكون كما يلي:

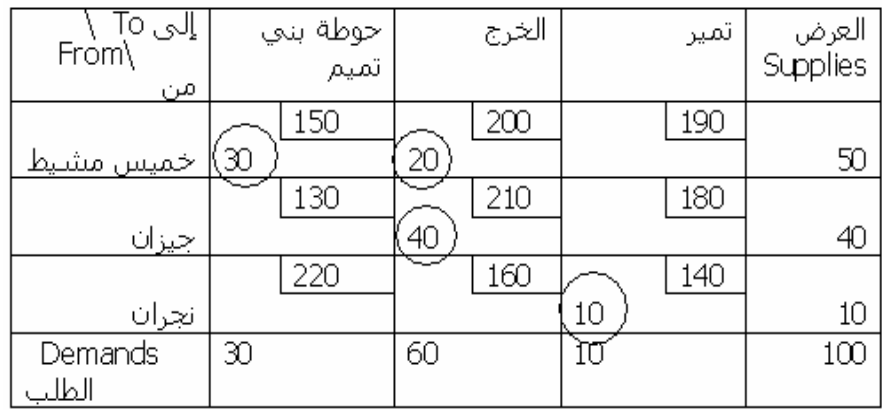

من الحل السابق نجد أننا قمنا بحلها ولكن بشغل 4 خلايا فقط وليس 5، كما هو مطلوب.

مع أن الحل السابق هذا ممكن إلا أن المشكلة التي يسببها هو كيف نقيّم الخلايا الفارغة؟ مثلا إذا أردنا أن نختبر الخلية (خميس مشيط−تمير) فإننا سنقوم بطريقة الدوران التالية :

مشكلة النقل والتخصيص

| التغير في الكمية المنقولة |          | الإجمالي |            |             |        |
|---------------------------|----------|----------|------------|-------------|--------|
| الخلية                    | من (قبل  | إلى (بعد | الزيادة في | التخفيض     |        |
|                           | النقل)   | النقل)   | التكاليف   | في التكاليف |        |
| خميس مشيط-تمير            | $\theta$ |          | $190+$     |             | $190+$ |
| نجران- تمير               | 10       | 9        |            | $140-$      | $140-$ |
|                           | 10       | 10       | $190+$     | $140-$      | $50+$  |

ولكن لا نستطيع إكمال طريقة الدوران لأنه يلاحظ أن نجران تنتج 10 وحـدات ولا نستطيع أن نضع أي كمية أقل من 10 وحدات في تلـك الخليـة لأننـا لـن نـستطيع تعويضها, فهي الخلية الوحيدة المشغولة في الصف.

لذلك يقال للحل بأنه " حل متحلل "Degeneracy " " ولا يمكن حلها بطريقـة النقل السالفة الذكر إلا بعد إجراء بعض التعديلات على الجدول الابتدائي .

هذه التعديلات تتم عن طريق اعتبار أحد الخلايا الفارغة بأنها خليـةمـشغولة. افترض أن " s" هي قيمة صغيرة جدا تقترب من الصفر، وضـع هـذه القيمـة في أحـد الخلايا الفارغة ليكمل عدد الخلايا المـشغولة إلى الحـد المطلـوب. هـذا الـرقم صـغير لدرجة انه لا يؤثر على العرض أو الطلب أو حتى التكلفة الإجمالية وإذا شغلت خليـة فارغة بهذه القيمة في الحل الابتدائي فإن الحل سيكون أساسي وبدون تأثير على الحل.

إذا تكمن المشكلة في معرفة أي خلية ممكن لنا أن نشغلها بهـذه القيمـة الـصغيرة  $\frac{1}{s}$ "

بالنظرإلى الجدول السابق فإنه بإمكاننا التفريق بين نوعين من الخلايا الفارغة: −1 خلايا ممكن اختبارها: وذلك مثل: الخلية (جيزان − حوطة بني تميم). فلو أردنا أن نقّيّم هذه الخلية واستخراج صافي التغير في التكلفة الإجمالية لكان كالتالي:

علم الإدارة واستخدام الحاسب

| التغير في الكمية المنقولة | التغير في التكلفة<br>الإجمالي |          |            |             |        |  |  |  |
|---------------------------|-------------------------------|----------|------------|-------------|--------|--|--|--|
| الحخلية                   | من (قبل                       | إلى (بعد | الزيادة في | التخفيض     |        |  |  |  |
|                           | النقل)                        | النقل)   | التكاليف   | في التكاليف |        |  |  |  |
| جيزان-حوطة بني تميم       | $\overline{0}$                | 1        | $130+$     |             | $130+$ |  |  |  |
| خميس مشيط-حوطة بني تميم   | 30                            | 29       |            | $150 -$     | $150-$ |  |  |  |
| خميس مشيط-الخرج           | 20                            | 21       | $200+$     |             | $200+$ |  |  |  |
| جيزان-الخرج               | 40                            | 39       |            | $210-$      | $210-$ |  |  |  |
| الإجمالي                  | 90                            | 90       | $330+$     | $360 -$     | $30 -$ |  |  |  |

−2 خلايا لا يمكن اختبارها: وهي الخلايا التالية: خميس مشيط−تمير, جيزان − تمير, نجران − حوطة بني تميم, نجران − الخرج.

لتصحيح أو تعديل الحالة السابقة يمكن وضع القواعد الآتية:

−إذا كان جدول النقل الابتدائي متحل (Degeneracy(, ضع القيمة القليلة "s" في أي خلية لا يمكن اختبارها واختبر جميع الخلايا الفارغة. ولا حظ أن هذه القيمة المتناهية في الصغر يمكن أن تنتقل إلى خلايا أخر فارغة في كل مرحلة إذا كان تقييم هذه الخلايا الفارغة سيؤدي إلى تخفيض في التكاليف. كرر العملية هذه كلما احتجت لذلك للمحافظة على عددالخلايا المشغولة في حدودالمطلوب.

بتطبيق هذه القاعدة على مشكلة النقل المتحللة فإن ذلك سيولد حل أساسي مقبول وذلك بوضع هذه القيمة القليلة" <sup>s</sup> "في خلية (نجران − الخرج) وبذلك يمكن اختبار وتقييم جميع الخلايا الفارغة.

الجدول التالي يوضح انه بالإمكان اختبار جميع الخلايا الفارغة إذا وضعنا القيمة القليلة" <sup>s</sup> "في أي خلية لا يمكن اختبارها, ولتكن مثلا (نجران − الخرج).

مشكلة النقل والتخصيص

|                       |    | حوطة بني<br>تميم |    | الخرج |    | تمير | العرض<br>Supplies |
|-----------------------|----|------------------|----|-------|----|------|-------------------|
|                       |    | 150              |    | 200   |    | 190  |                   |
| 30 <u>) خمیس مشیط</u> |    |                  | Ζ∪ |       |    |      | 50                |
|                       |    | 130              |    | 210   |    | 180  |                   |
| جيزان                 |    |                  | 40 |       |    |      | 40                |
|                       |    | 220              |    | 160   |    | 140  |                   |
| <u>نجران</u>          |    |                  |    |       | 10 |      | 10                |
| Demands               | 30 |                  | ы  |       |    |      | 100               |

وبتطبيق قواعد الدوران السابقة فـإن الجـدول الخـاص بتقـيّم الخلايـا الفارغـة سيكون كالتالي:

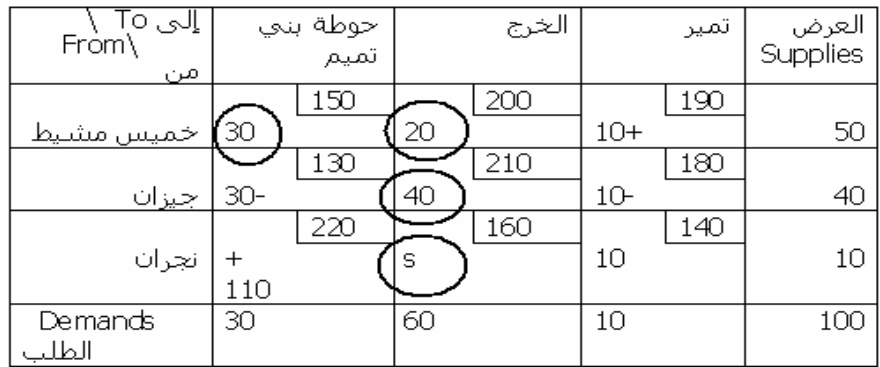

**تلخيصخطوات طريقة النقل" Algorithm Transportation"** خطوة (1): بناء جدول النقل موضحا المصادر, مراكز التوزيع أو الغايات, الكميات المعروضة, الكميات المطلوبة, وتكلفة الوحدة الواحدة

خطوة (2): إذا كان العرض أكبر من الطلب, ضع طلبًا وهميًا بالكمية الزائدة فقط وضع تكاليف النقل لهذا الطلب تساوي ً أصفارا. أما إذا كان الطلب أكبر من العرض, نضع عرضًا وهميًا بالكمية الزائدة فقط وضع تكاليف النقل لهذا العرض تساوي صفراً .

خطوة (3): أوجد الحل الابتدائي الممكن الأول باستخدام طريقة الركن الشمالي الغربي, أو طريقة أقل تكلفة أو طريقة فوجل.

خطوة (4): إذا وجد مشكلة " تحلل", ضع قيمة صغيرة ولتكن "s "في أحد الخلايا غير الممكن تقييمها.

خطوة (5): ّقيم أو اختبر جميع الخلايا الفارغة باستخدام الطريقة العادية أو طريقة MODI.

خطوة (6): إذاكانت نتيجة التقييم غير سالبة لكل الخلايا الفارغة, فإن ذلك الحل هو حل أمثل, أما إذا وجد على الأقل خلية واحدة سالبة فإن الحل الحالي غير أمثل وبالإمكان تطويره وتحسينه بإحلال هذه الخلية السالبة بدلاً من أحد الخلايا المشغولة .

خطوة (7): الخلية الجديدة والداخلة في الحل هي الخلية الفارغة والتي نتيجة تقييمها يعطي أكبر قيمة سالبة.

خطوة (8): انقل أكبر كمية ممكنة للخلية الداخلة الجديدة, وهي كامل الكمية الموجودة في الخلية الخارجة.

خطوة (9): تأكد من نقل كامل الكميات من المصادر إلى مراكز التوزيع وتأكد من أن متطلبات العرض والطلب قد لُبيت بالكامل.

خطوة (10): اذهب إلى الخطوة الرابعة وكرر العمليات حتى الوصول إلى الحل الأمثل.

**ً ثانيا: مشكلة التعيين " التخصيص"**

## **Assignment Problem**

مشكلة التعيين تشابه مشكلة النقل من كثير من الجهات ولكنها تتميز ببعض الخصائص الأخرى. ففي مشكلة التعيين نجد أن عدد المصادر (العرض) تساوي عدد مراكز التوزيع (الطلب) وكل الكمية المعروضة والمطلوبة دائما تساوي الواحد الصحيح. مع أن هذه المشكلة بالإمكان حلها بطريقة النقل, إلا انه توجد طريقة أفضل في هذا الشأن. وتسمى طريقة التخصيص. من اجل معرفة خطوات الحل بطريقة التخصيص اعتبر هذا المثال:

−أربعـة عـمال يعملـون في مـصنع المقـصالـسحري للثيـاب الجـاهزة. ويـراد توزيعهم على أربع مكائن بطريقة تؤدي إلى خفـض التكلفـة. الجـدول التـالي يوضـح تكاليف عمل كل شخص على كل ماكينة.

جدول تخصيص العمال المكائن:

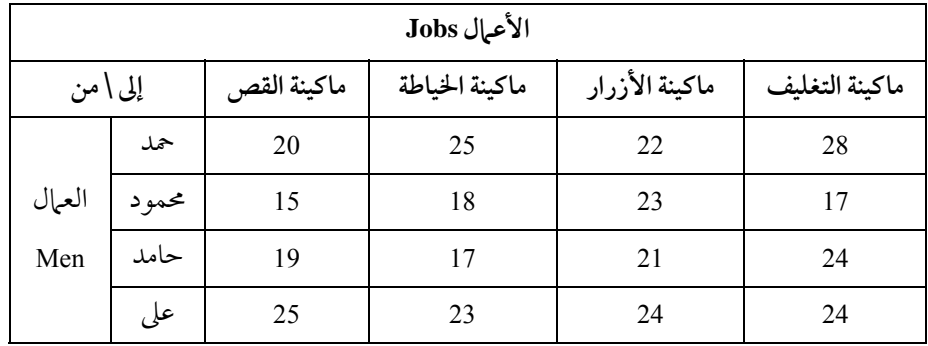

المطلوب تخصيص أو تعيين كل عامل من العمال الأربعـة لعمـل معـين بحيـث نصل إلى أقل تكلفة.

> بالإمكان أن نخصص − ً مثلا − حمد للقص, محمودللخياطة, حامد لعمل الأزرار, على للتغليف.

علم الإدارة واستخدامالحاسب

ً. و إجمالي التكلفة لهذا الحل يكون 20 + 18 + 24+21 = 83 ريالا جدول التعيين (التخصيص) التالي يوضح هذا الحل:

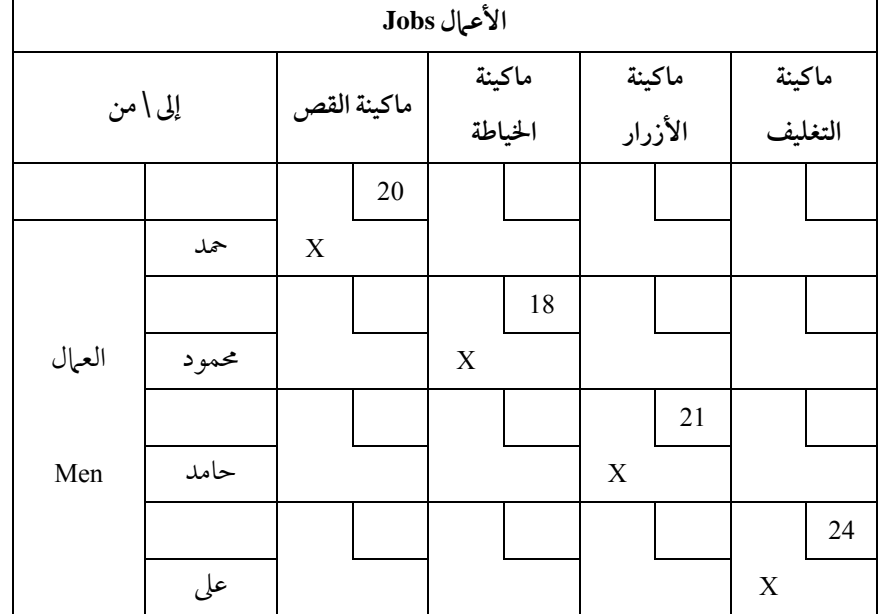

ولكن التخصيص السابق قد لا يكون أمثلا. لذلك يجب إجراء بعض الخطوات التي تجعل إيجاد الحل الأمثل سهلاً.

قبل التطرق إلى خطـوات الحـل بطريقـة هانغاريـان (Hungarian Method) فإنـه يجب معرفة الآتي:

حمد مثلاً لو خصص لأي ماكينة فإن تكلفته لن تقل عن 20 ريالاً بأي حــال مــن الأحوال وذلك إذا عين عاملا في قصالقماش.

أما إذا عين حمد للخياطة فإن التكلفة من ذلك ستكون 20 + 5 = 25 ريالاً بالمثـل لو عين حمد للأزرار فإن التكلفة ستكون 20 +2 =22 ريالاً أو لو عين حمد للتغليف فإن ً . التكلفة ستكون 20 8+=28 ريالا

لذلك فإنه يمكن اعتبار أن 20 ريالا هذه هي عبارة عن تكلفة ثابتة بغض النظـر عن أي ماكينة يعمل عليها حمد. هذه القيمة بما أنها مشتركة بين الأعمال المختلفـة التـي يمكن أن يقوم بها حمد فإنه يمكن حذفها من جميع القيم الخاصة بحمد.

لذلك فإنه يمكن أن يقال بأن أقل تكلفة ممكن أن تتحملها الـشركة بتخـصيص أو تعيين العامل حمد إلى أي ماكينة سيكون على الأقل 20 ريالا بالإضافة إلى التكـاليف الإضافية الخاصة بكل عمل وهي كالتالي:

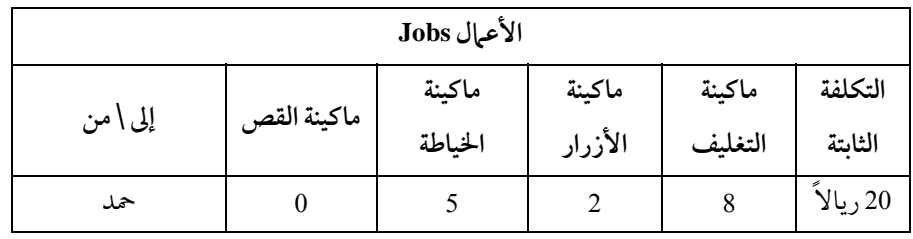

ً كذلك بالنسبة إلى العمال الآخرين فمثلا محمود سـيكلف عـلى الأقـل 15 ريـالا وحامد 17 ريالا، وأخيرا علي سيكلف على الأقل 23 ريالا. لذلك فإننا نجد أن جدول التخصيص السابق سيكون بعد خصم هذه التكاليف الثابتة من كل صف كالتالي:

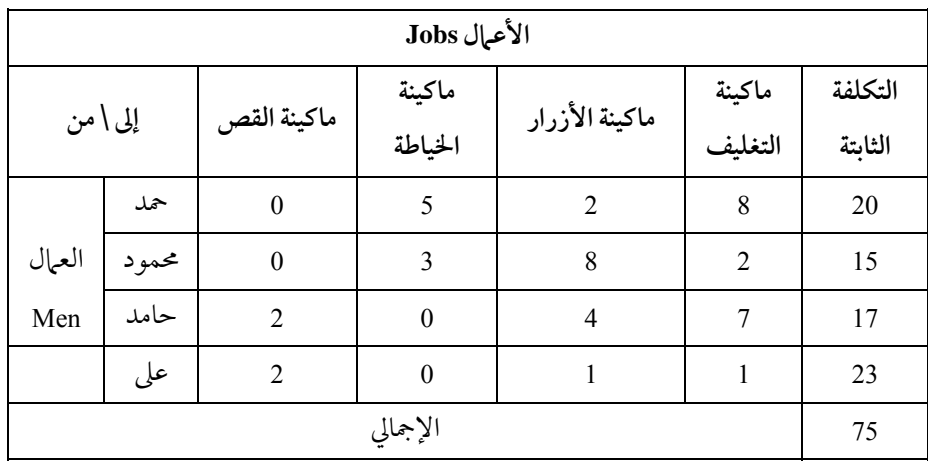

بالنظر إلى الجدول السابق فإننا نلاحظ أن شخصين من الممكن أن يخصص لهـم عملين بدون تكبد خسائر إضافية مثلا حمد يتـولى القـص وحامـد الخياطـة أو محمـود القص وعلي الخياطة. ولكن إذا أردنا أن نخصص العمال الأربعة للأعمال المختلفة فإنه لابد من تحمل تكـاليف أخـري غـير الـــ 75 ريـالاً. لــذلك فـإن التكـاليف الإضــافية الأخر هي عبارة عـن التكلفـة الخاصـة بتخـصيص أي عامـل لماكينـة التغليـف أو الأزرار; وذلك لأنه يلاحظ أنه لا يوجد أصفار في تلك العمودين. لذلك فإن التكلفة الثابتة الآن ستزيد بمقدار التكاليف الثابتة في كل عمود. أي بإضافة أقل قيمـة في كـل عمود إلى ال 75 ريالا السابقة وسيكون الجدول بعد طرح أقل قيمة من كل عمود.

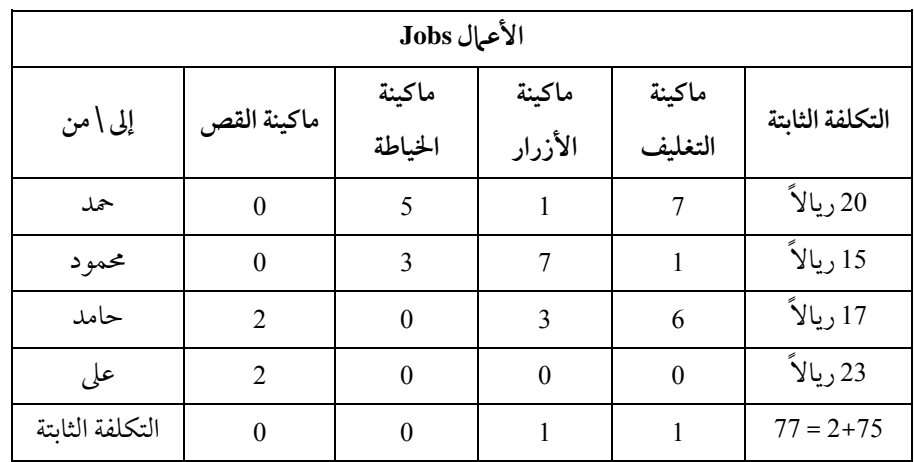

بهذه التكلفة الـ 77 نقول إنه بالإمكان تخـصيص حمـد أو محمـد للقـص, حامـد للخياطة, على إما للأزرارأو التغليف. ولكن حيث إنه لا يمكن أن يعمل كلا من حمد ومحمود على ماكينة القص في آن واحد فإن على أحـدهم أن يـذهب إلى ماكينـة أخـر وبذهاب أيا منهم إلى الماكينة الأخر فإنه سيتحمل تكلفة إضافية أخـر غـير الــ 77 ريالا.
الآن وبعد طرح أقل قيمة في كل عمود وكل صف للوصول إلى أصـفارا في كـل صف وعمود يجب أن نستخدم طريقة أخر لمعرفة التكلفة الإضافية اللازمة لمـشكلة التخصيص هذه. هـذه الطريقـة تـتم برسـم خطـوط عاموديـه وأفقيـة لتغطيـة جميـع الأصفار. هذه الخطوط يجب أن تكون أقل عـددمعـين مـن الخطـوط. أي نحـاول أن نطمس على أكثرمن صفربخط واحد. وبالنظرإلى الجدول السابق فإنه يلاحظ أن أقل عدد ممكن من الخطوط لطمس جميع الأصفار هو 3 أي انه يساوي عدد التخصيـصات الممكنة عملها بدون أي زيادة في التكلفة الإجمالية (77 ريالا).

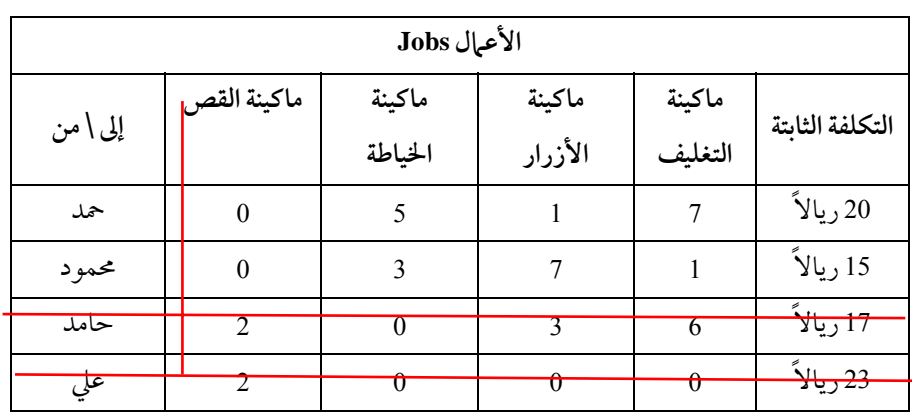

يكون الجدول السابق بعد الطمس على جميع الأصفاركالتالي:

بعد ذلك نختارأقل قيمةمن القيم غير المغطاة بخط وهي المربع التالي :

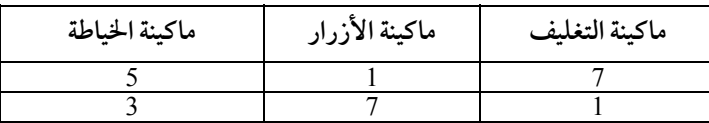

هذه القيمة هي الواحد الصحيح " 1" . إذا رمزنا بالرمز"h " لهذه القيمة القليلة فإن التكلفة الإضافية الجديدة تكون كالتالي:

علم الإدارة واستخدامالحاسب

التكلفة الإضافية الجديدة = (أقل قيمة للخلايا غير المغطاة "h)× (" عدد الخطوط الأفقية − عددالخطوط العاموديه). = (1 ريال) (1−2) = 1×1=1 ريال ً إذا أقل تكلفة إجمالية ثابتة لتخصيص جميع العمال لجميع الآلات = 77 + 1 = <sup>78</sup> ً. ريالا لإيجاد جدول التكلفة الجديد بعد رسم الخطوط يجب اتباع الخطوات التالية:

<sup>−</sup><sup>1</sup> اطرح قيمة أقل خلية غير مغطاة "h " من جميع الخلايا غير المغطاة بخط. <sup>−</sup><sup>2</sup> أضف قيمة أقل خلية غير مغطاة "h " لكل خلية مغطاة بخطين اثنين (أي تقع على التقاطع).

−3 الخلايا المغطاة بخط واحد تبقى كما هي.

بتطبيق هذه القاعدة على جدول التكلفة السابق فإن جدول التكلفة الجديد يكون كالتالي:

| الأعمال Jobs |             |                |          |                |           |  |  |
|--------------|-------------|----------------|----------|----------------|-----------|--|--|
| إلى \ من     | ماكينة القص | ماكينة الخياطة | ماكينة   | ماكينة         | التكلفة   |  |  |
|              |             |                | الأزرار  | التغليف        | الثابتة   |  |  |
| حمد          | $\theta$    | 4              | $\theta$ | 6              | 20 ريالاً |  |  |
| محمود        | $\theta$    | $\overline{c}$ | 6        | $\overline{0}$ | 15 ريالاً |  |  |
| حامد         | 3           | $\theta$       | 3        | 6              | 17 ريالاً |  |  |
| على          | 3           | $\theta$       | 0        | 0              | 23 ريالاً |  |  |

وبذلك نكون توصلنا إلى الحل الأمثـل بطريقـة (Hungarian Method) حيـث لا يمكن تغطية الأصفاربأقل من أربعة 4 خطوط. كالتالي:

مشكلة النقل والتخصيص

| الأعمال Jobs |                |                   |                   |                   |                                       |  |
|--------------|----------------|-------------------|-------------------|-------------------|---------------------------------------|--|
| إلى \ من     | ماكينة<br>القص | ماكينة<br>الخياطة | ماكينة<br>الأزرار | ماكينة<br>التغليف | التكلفة الثابتة                       |  |
| حمد          |                |                   |                   |                   | <u>20 ريالاً -</u>                    |  |
| محمود        |                |                   | ₩                 | ♦                 | <del>15 ريالاً</del>                  |  |
| حامد         |                | $\theta$          | 3                 | €                 | <del>17 ريالا</del><br>1 <sub>7</sub> |  |
| على          |                | ∩                 | Ω                 |                   | 23 ريل                                |  |

وبالنظرإلى الجدول السابق فإننا نلاحظ انه يوجد حلين اثنين أمثلين وليس حلا واحدا. يقال أن هذا الحل أمثلا إذاكان الحل يؤدي إلى تخصيص جميع العاملين لجميـع الوظائف بأقل تكلفة.

الحل الأول :

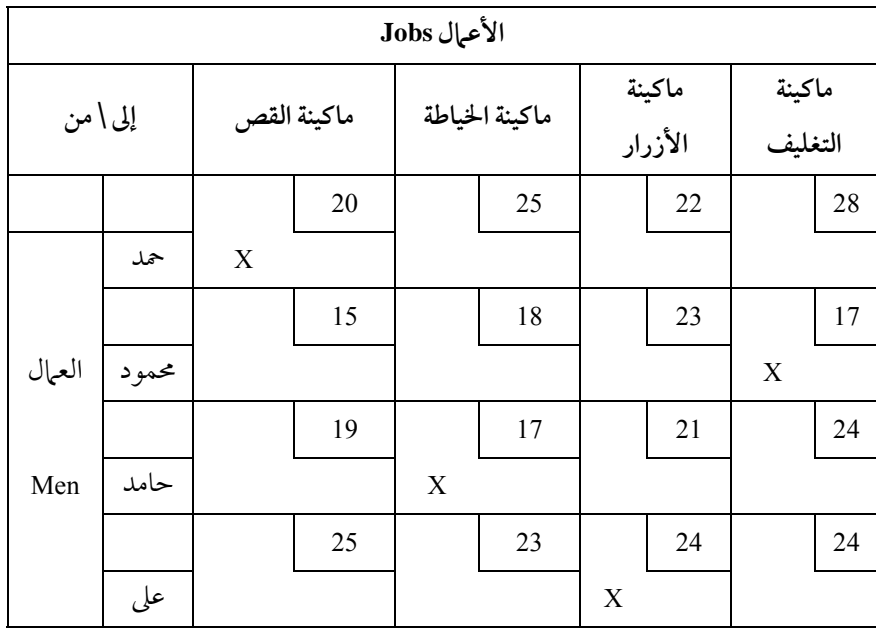

136 علم الإدارة واستخدامالحاسب ً والتعيين هو كالتالي: التكلفة هي كما قلنا 78 ريالا حمد للقص محمودللتغليف حامد للخياطة على لعمل الأزرار وللتأكد من إجمالي التكلفة فإننا نقومبجمع التكاليف الخاصة بكل خليةمشغولة = 20 + 17+17 + 24 =78 ريال

الحل الثاني :

| الأعمال Jobs |       |             |                   |   |                |                   |    |   |    |
|--------------|-------|-------------|-------------------|---|----------------|-------------------|----|---|----|
| إلى \ من     |       | ماكينة القص | ماكينة<br>الخياطة |   | ماكينة الأزرار | ماكينة<br>التغليف |    |   |    |
|              |       |             | 20                |   | 25             |                   | 22 |   | 28 |
|              | حمد   |             |                   |   |                | X                 |    |   |    |
|              |       |             | 15                |   | 18             |                   | 23 |   | 17 |
| العمال       | محمود | X           |                   |   |                |                   |    |   |    |
|              |       |             | 19                |   | 17             |                   | 21 |   | 24 |
| Men          | حامد  |             |                   | X |                |                   |    |   |    |
|              |       |             | 25                |   | 23             |                   | 24 |   | 24 |
|              | على   |             |                   |   |                |                   |    | X |    |

التكلفة 78 ريالا والتعيين هو كما يلي:

حمد لعمل الأزرار

محمودللقص

حامد للخياطة

على للتغليف

وللتأكد من إجمالي التكلفة فإننا نقوم بجمع التكاليف الخاصة بكل خلية مشغولة  $- 78 = 24 + 17 + 15 + 22 =$ 

**خطوات حل مشكلة التخصيصبطريقة Hungarian**

−1 ابدأ بإيجادأقل العناصرفي كل صف من صفوف المصفوفة (m x m (والتـي هدفها تخفيض التكلفة. وأوجد المصفوفة الجديدة بعد طرح أقل العناصر في كل صف من الصف التابع له.

−2 أوجد أقل العناصرفي كل عمودمـن أعمـدة المـصفوفة الـسابقة . وأوجـد المصفوفة الجديدة بعد طرح أقل العناصرفي كل عمودمن العمودالتابع له.

−3 ارسم أقل خطـوط (عموديـة أو أفقيـة) ممكنـة لتغطيـة جميـع الأصـفار في المصفوفة الناتجة. إذاكان عدد الخطوط الممكنة يـساوي m) عـدد الوظـائف المطلـوب تخصيصها), فإن هناك حل أمثل يتمثل في الخطوط المغطاة وتنتهي الخطوات. وإذاكان عددالخطوط أقل من m فإن الحل الأمثل لمينتهي وتابع الخطوات التالية:

−4 ابحث عن أقل قيمة غير مغطاة بخط. اطرح هذه القيمـة مـن جميـع القـيم غير المغطاة، وأضفها إلى القيم التي غطيت بخطين، والقـيم الأخـري والمغطـاة بخـط واحد فقط تظل على ما هي عليه. اذهب إلى الخطوة 3 . **ملاحظات:**

−1 إذاكان هدف مـصفوفة التخـصيصهـو تعظـيم (Maximization (فـيمكن ضرب جميع القيم في –1 وتكملة الحل كمشكلة تخفيض(Minimization(.

138علم الإدارة واستخدامالحاسب

−2 إذاكانت الصفوف والأعمدة غير متساوية فإنه يقـال للمـشكلة إنهـا غـير متوازنة(unbalanced) لذلك فإنه من الممكن إضافة النقاط الوهمية (Dummy points). من الممكن أيضا صياغة مشكلة التخصيص بطريقة البرمجة الخطية كالتالي: نرمز بالرمز xij لتخصيص العامل j على الماكينة j min 20 x11 + 25 x12 + 22 x13 + 28 x14+ 15x21 + 18 x22 + 23 x23 + 17x24.......... subject to: Workers constraints  $x11+x12+x13+x14=1$ ..... machines contraints  $x11 + x21 + x31 + x41 = 1$ ...............  $xij = (0, 1)$ 

#### **مسائل على مشكلة النقل والتخصيص**

−1 (إدارة موارد بشرية) ثلاثة عمال يعملون في مـصنع الهـدايا الجميلـة. ويـراد توزيعهم على ثلاث مكائن بطريقة تؤدي إلى خفض التكلفـة. الجـدول التـالي يوضـح تكاليف عمل كل شخص عـلى كـل ماكينـة. المطلـوب اسـتخدام طريقـة Hungarian Method لتخصيص كل موظف لوظيفة معينة وحساب أقل التكاليف:

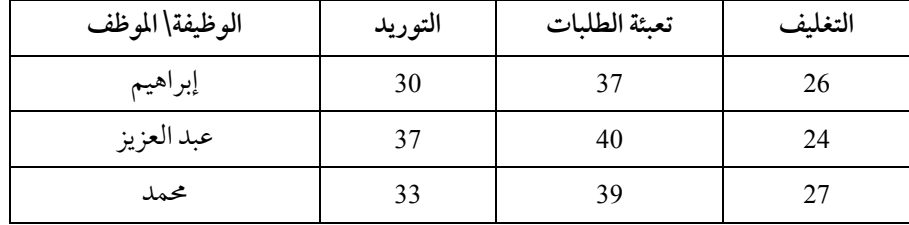

−2 (إدارة موارد بشرية)أربعة عمال يعملون في مصنع المقص الـسحري للثيـاب الجاهزة. ويراد توزيعهم على أربع مكائن بطريقة تؤدي إلى خفـض التكلفـة. الجـدول التالي يوضح تكاليف عمل كل شخص على كل ماكينة.

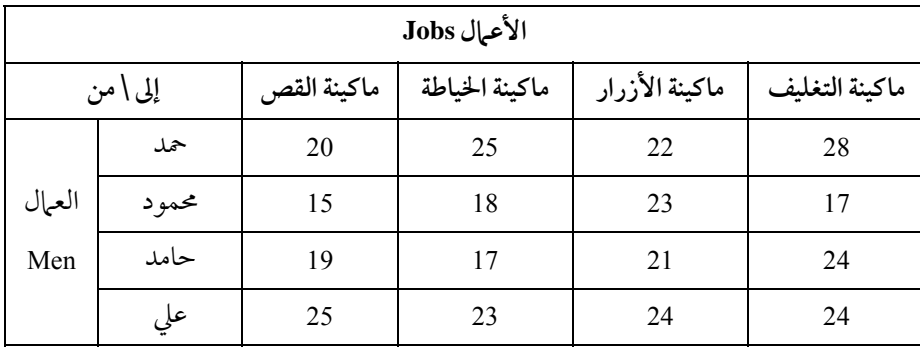

جدول تخصيص العمال على المكائن :

المطلوب هو صياغة المشكلة لتخصيصأو تعيين كل عامل مـن العـمال الأربعـة لعمل معين بحيث نصل إلى أقل تكلفة.

3− شركة المملكة للمياه المحلاة تقوم يوميـا بنقـل ميـاه الـشرب والمـصنوعة في بعض الأحياء في الرياض إلى الأحياء الأخرى المحتاجة. إذا كانت الكميات المنتجة في هذه الأحياء والمستهلكة وتكاليف النقل هي كالتالي:

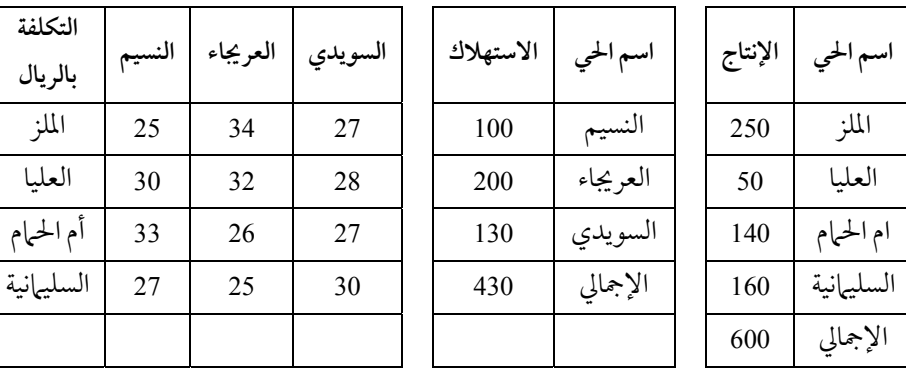

والمطلوب هو تكوين جدول الحل الأساسي الابتـدائي بطريقـة فوجـل واختـبر أمثليته وحددالخلية الداخلة والخارجة. علم الإدارة واستخدام الحاسب

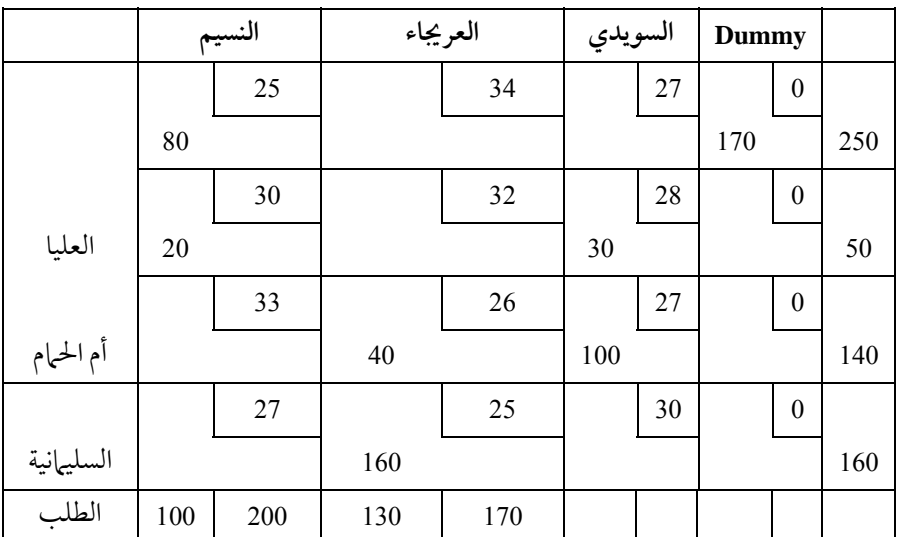

−4 المطلوب تقييم الخلايا الفارغة بطريقة المسارالمتعرج:

−5 إذاكان جدول النقل والتكلفة بين مصادرالإنتاج والتوزيع كالتالي:

المطلوب: تقييم الخلايا الفارغة حسب طريقة التوزيع المعدلـة (مـودي) MODI

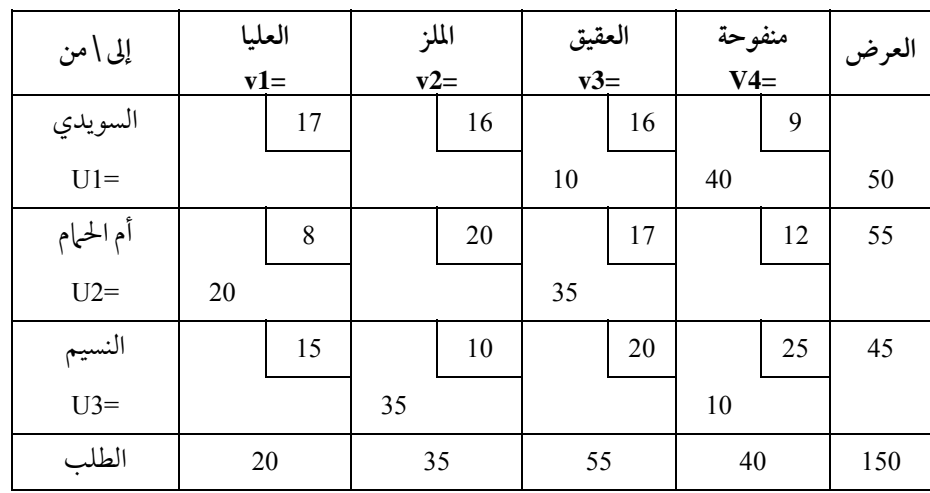

في جدول النقل التالي:

**استخدام الحاسب في حل مسائل النقل والتخصيص** لتوضيح ذلك دعنا نكتب معطيات مثال شركة العاير للنقل والتي تقوم بتكرير البترول ونقله من المنطقة الشرقية إلى مراكز التوزيع في كلا من المنطقة الوسطى والغربية. ويوجد عند الشركة 3 مناطق إنتاجية و4 مناطق لاستهلاكه وتوزيعه. جدول الإنتاج والطلب والتكلفة معطاة في الجدول التالي:

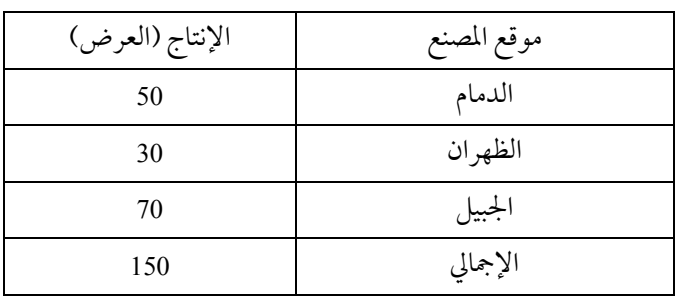

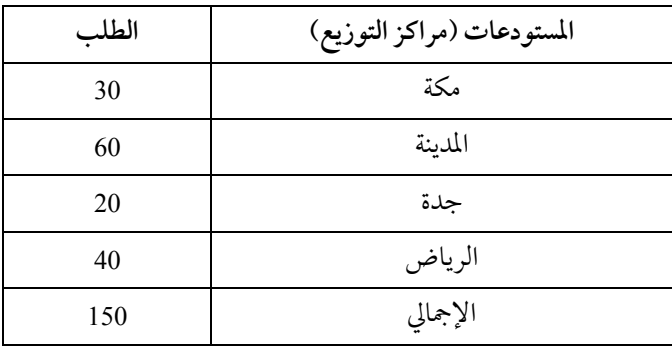

جدول تكلفة النقل للوحدة الواحدة (ناقلة واحدة)

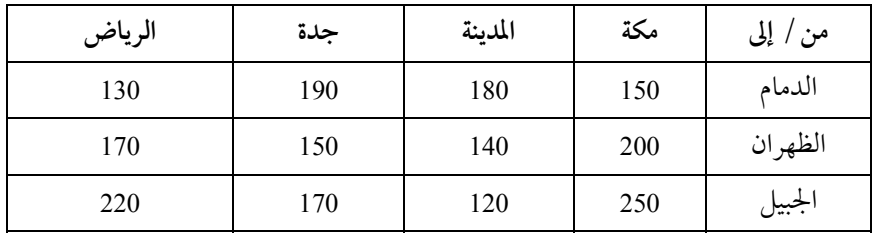

علم الإدارة واستخدامالحاسب

المطلوب معرفة التوزيع الأمثل لنقل هذه الكميات المنتجة في الشرقية إلى مراكز التوزيع المختلفة بأقل تكلفة ممكنة.

وكان الحل النهائي هو :

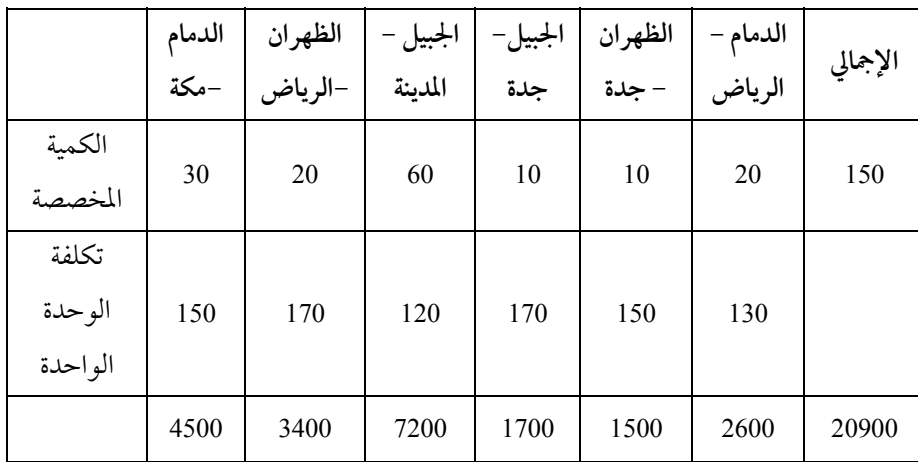

الجدول التالي يبين إجمالي الكميات المخصصة للنقل بأقل تكلفة إجمالية ممكنة.

ً. ويلاحظ أن التكلفة الإجمالية بلغت 20900 ريالا

أولا: نقوم بتحديد رقم لكل من مراكز التوزيع ومراكز الطلـب حتـى نـستطيع تحديد تكاليف وكميات كل خلية على حدة كما في الجدول التالي:

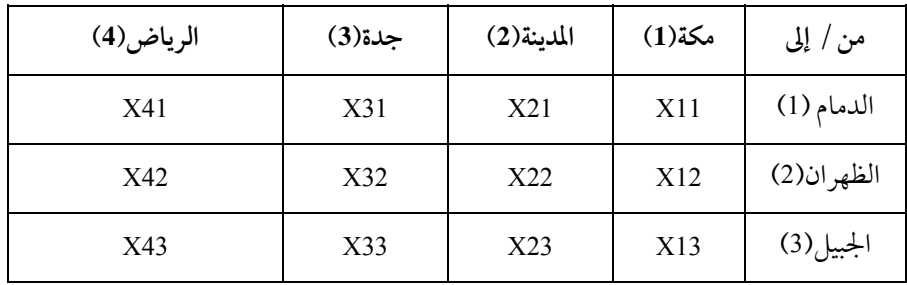

**حل مشاكل النقل والتخصيصباستخدامبرنامج إكسل Excel** في هذا الجزء سنتعلم كيفية حل مشاكل النقل وكـذلك التخـصيص باسـتخدام برنامج إكسل (Excel (لانتشاره وتوفره عند اغلب المستخدمين. إدخال البيانات كالتالي: تكاليف النقل في الخلايا: 6E4:B الطاقة الإنتاجية لمراكزالإنتاج (العرض) : 6F4:F الطاقة الاستيعابية لمراكزالتوزيع (الطلب): 7E7:B فيكون جدول معطيات مشكلة النقل في برنامج إكسل (EXCEL (كالآتي:

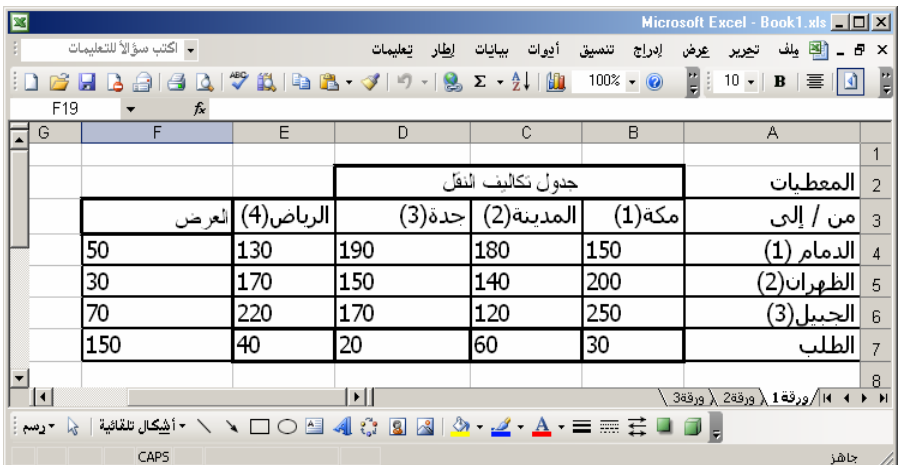

بعد ذلك الخلايا التي يتم فيها وضـع النتـائج افـترض أننـا وضـعنا النتـائج في الخلايا التالية:

> عددالوحدات المنقولةمن مركزالعرضi إلى مركزالطلب j: 14E12:B إجمالي عددالوحدات المنقولةمن مراكزالعرض: 14F12:F إجمالي عددالوحدات المنقولة إلى مراكزالطلب: 15E15:B

علم الإدارة واستخدام الحاسب

كما في الشكل التالي:

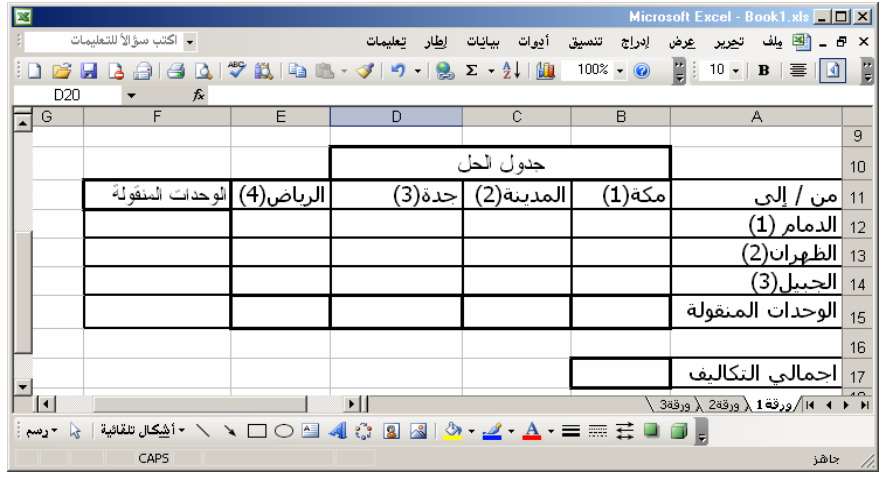

و لحل المشكلة الآن يتعين علينا وضع معادلة أو دالـة الحـل باسـتخدام سـولفر (SOLVER (والموجود في قائمة أدوات (TOOLS (في برنامج إكسل (EXCEL(. حيـث يتعين علينا كتابة المعادلات التي توضح كيفية استخدام المعطيات الموجودة في جـدول المعطيات واستخراج الحلول وكتابتها في جدول الحلول. فمـثلا, إجمـالي التكـاليف في الخلية 17B هو عبارة عـن مجمـوع نـاتجضرب جميـع الوحـدات المنقولـة مـضروبا في تكاليف هذه الوحدات.

ولذلك فان إجمالي التكاليف (17B (هو عبارة عـن ضرب الخلايـا (6E4:B (مـع الخلايا المقابلة في (14E12:B(.

و باسـتخدام الدالـة (SUMPRODUCT) فإننـا نـضع المعادلـة التاليـة في الخليـة (17B(. كما في الشكل التالي:

مشكلة النقل والتخصيص

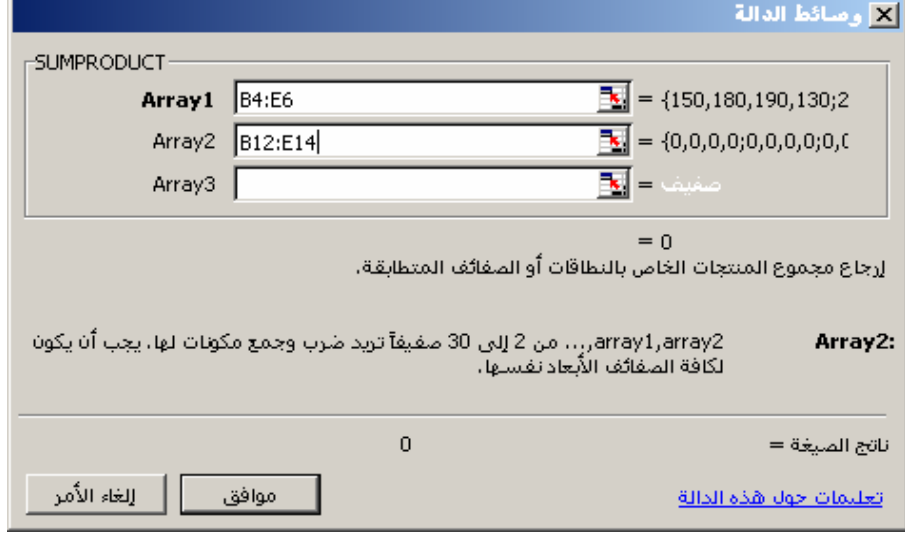

طبعا بما أن عدد الوحدات المنقولة في هذه المرحلـة لم يـتم اسـتخراجه بعـد فـإن ناتج التكلفة الإجمالية في الخلية (17B (يساوي الصفر.

بعد ذلك دعنا نحسب إجمالي الكميات المنقولةمن كـل مركـز عـرضوإلى كـل مركـز طلـب. أي أن إجمـالي الوحـدات المنقولـة إلى مكـة هـي إجمـالي قيمـة الخلايـا .(E12:B14) والريـاض) D12:D14) وجـدة) C12:C14) للمدينة وبالنسبة) B12:B14) وتكون إجمالي الوحدات المنقولة إلى هذه المراكز هي بالترتيب كالتالي: قيمة الخلية (15B (لمكة هي: (14B12:B(SUM= قيمة الخلية (C15) للمدينة هي: (C12:C14) SUM قيمة الخلية (D15) لجدة هي: (15D) =SUM= =SUM(E12:E14) :للرياضهي) E15) الخلية قيمة وبالمثل بالنسبة لمراكز العرض فإجمالي الوحدات المنقولة منها هي كالتالي بالترتيب: قيمة الخلية (12£:F12) للدمام هي : (12E12) SUM=

علم الإدارة واستخدام الحاسب

قيمة الخلية (13) للظهران هي : (13E13)SUM(B قيمة الخلية (14£) للجبيل هي : (14±SUM(B14:E14)

فيصبح جدول النتائج كما يلي:

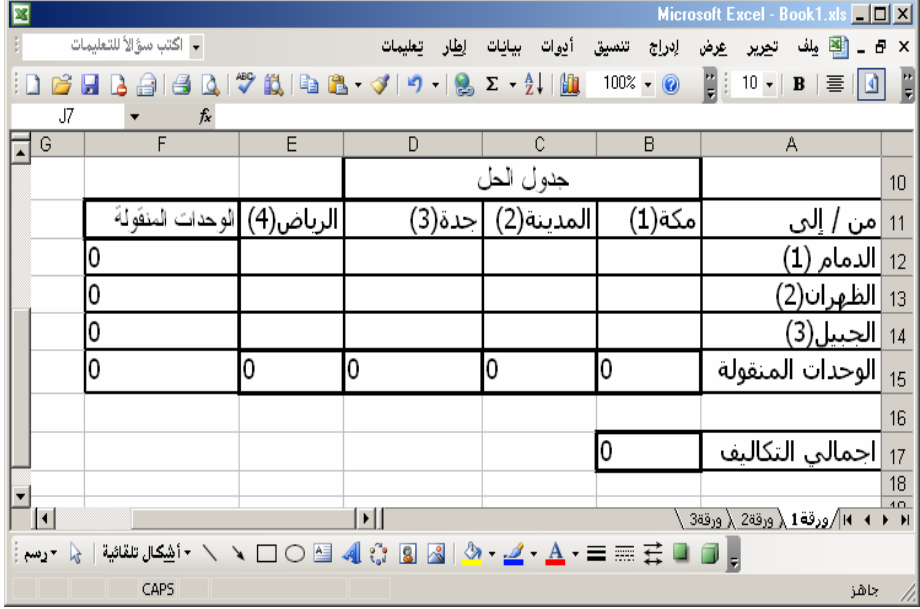

الآن جدول النتائج جـاهز لاسـتخدام سـولفر (SOLVER (مـن قائمـة أدوات (TOOLS (لتحديد الكميات المنقولة من كل مركز عرض إلى كـل مركـز طلـب ويـتم ذلك باتباع الخطوات التالية:

• من قائمة أدوات (TOOLS (نختار سولفر (SOLVER (وعند ظهـور النافـذة ندخل 17B وهي الخلية الخاصة بإجمالي التكاليف أمام خيار تحديد الخلية الهدف ( SET .(TARGET CELL

- نختار تخفيض(MIN (أمام خيار(TO EQUAL(.
- .(BY CHANGING CELLS)خيار أمام B12:E14 نكتب•

• نضغط على الزرإضافة (ADD (لإضافة قيد ثم تخرج نافذة إضافة قيد ( ADD (CELL REFRENCE) الخليــة النافــذةمرجــع في F12:F14 نكتــب) CONSTRAINT ونختار العلاقة أقـل مـن أو يـساوي (=>) ونكتـب 6F4:F كقيـد يجـب أن لا تتعـداه الكميات المنقولة في خانة (CONSTRANINT). كما في الشكل التالي:

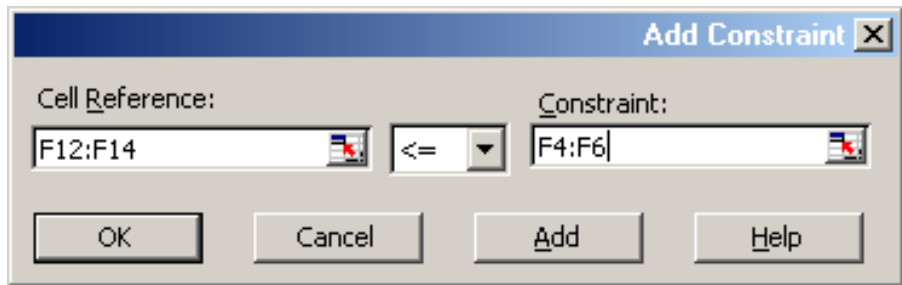

• ثم نضغط على الزر إضافة (ADD (لإدراج قيـد آخـر عـلى إجمـالي الكميـات المنقولة إلى مراكز التوزيع وهي الصف B15:E15 ويكون كتابتها كالتالي: ونكتب التالي: (CELL REFRENCE) النافذة في B15:E15 نختاريساوي = حتى يتم تعبئة احتياجات المراكز وفي خانة القيد (CONSTRAINT (نضع 7E7:B وهي إجمالي الكميات المطلوبة. • القيد الأخير وهو الخـاص بالكميـات المنقولـة حيـث يجـب أن لا تقـل عـن الصفر وخاصة أننا نحاول تخفيض التكاليف فيكون هذا القيد بـالنقر عـلى زرإضـافة (ADD (ثم نضع الآتي في نافذة القيد: نكتب 14B12:B في النافذةمرجع الخلية (REFRENCE ADD( ونختارأكبر من أو يساوي (=<) ثم ندخل الصفر(0) في القيد (CONSTRAINT(. ثم موافق (OK (ويكون شكل نافذة (SOLVER (كالآتي:

علم الإدارة واستخدام الحاسب

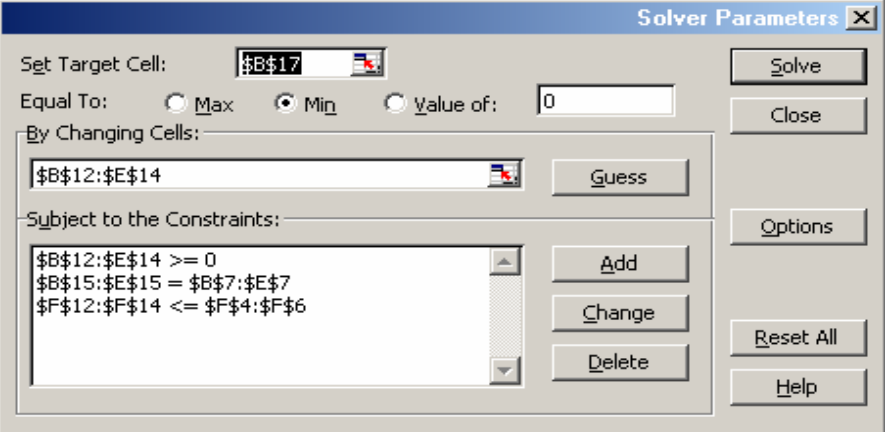

بعد ذلك يتعين النقر على خيارات (OPTIONS) ونفترض الآتي:

Model LINEAR ASSUME ثم موافق كما في الشكل التالي:

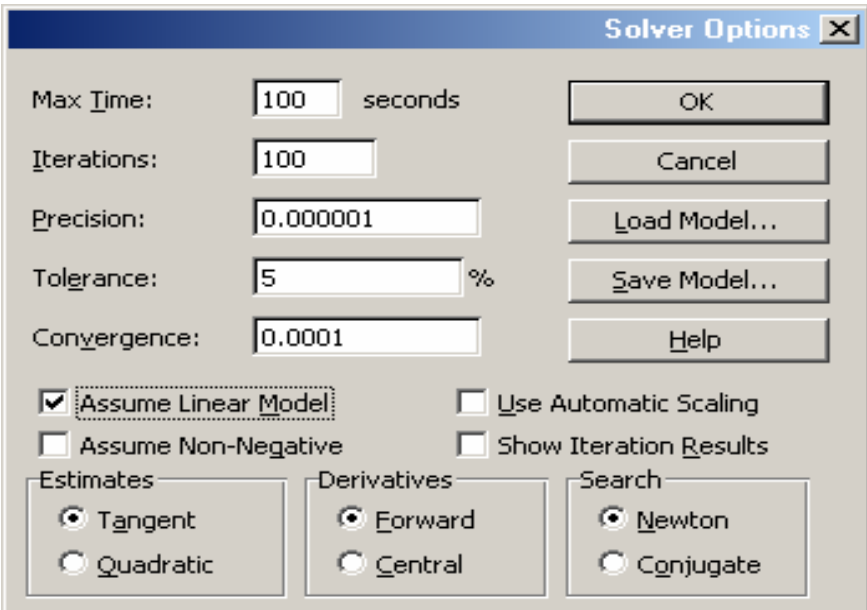

ثم نختارموافق للرجوع إلى النافذة الخاصة بسولفر ومنها نقوم بالنقر على حـل (solve) واختيار الخيار (keep solver solution) كما في الشكل التالي:

مشكلة النقل والتخصيص

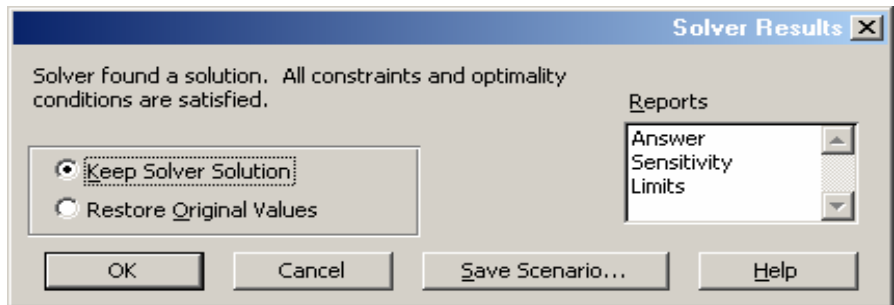

وبعد النقر على موافق نجد الحل أصبح أمامناكما في الشكل التالي:

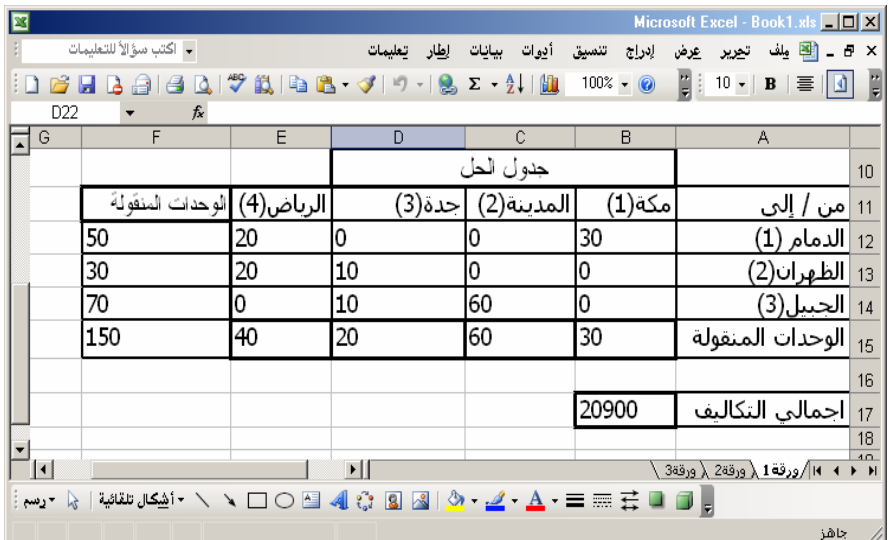

ونلاحظ أن هذا الحل هـو نفـسه الـذي تـم الحـصول عليـه بالطريقـة الـسابقة باستخدام طريقة الجداول اليدوية.

كذلك يمكن حل مشاكل التخصيص بنفس الطريقة تمامـا وخاصـة أنهـا حالـة خاصة من مشكلة النقل ماعدا أن مجمـوع الكميـات المنقولـة في مـشكلة التخـصيص تكون كل واحدةمنها تساوي الواحد.

علم الإدارة واستخدامالحاسب

وكذلك فإن عدد الكميات المنقولة في كل خلية تكون في مشكلة التخصيص أما واحد أو صفر فقط (0.1). ولذلك فلحل مشكلة التخـصيص يتعـين علينـا اسـتبدال تكاليف النقل بتكاليف التخصيص واستبدال مجاميع الطلب والعرض بواحد. **حل مشاكل النقل والتخصيصباستخدامبرنامج ليندو Lindo**

لحل مشاكل النقل والتخصيص باستخدامبرنامج لينـدو (Lindo (يتعـين علينـا أولا تحويل جدول النقل وصياغته إلى شكل البرمجة الخطية.

فمثلا لحل مشكلة شركة العاير للنقليات السابق والمحلول باسـتخدام جـداول النقل يتعين علينا اتباع الخطوات التالية:

**ً:**معرفة مراكز التوزيع وكذلك الإنتـاج والطاقـة الاسـتيعابية لكـل مركـز **أولا** وكذلك التكاليف المصاحبة لنقل الوحدة الواحدةمن مركز الإنتاج إلى مركزالتوزيع. وهي حسب جدول النقل كانت كالآتي:

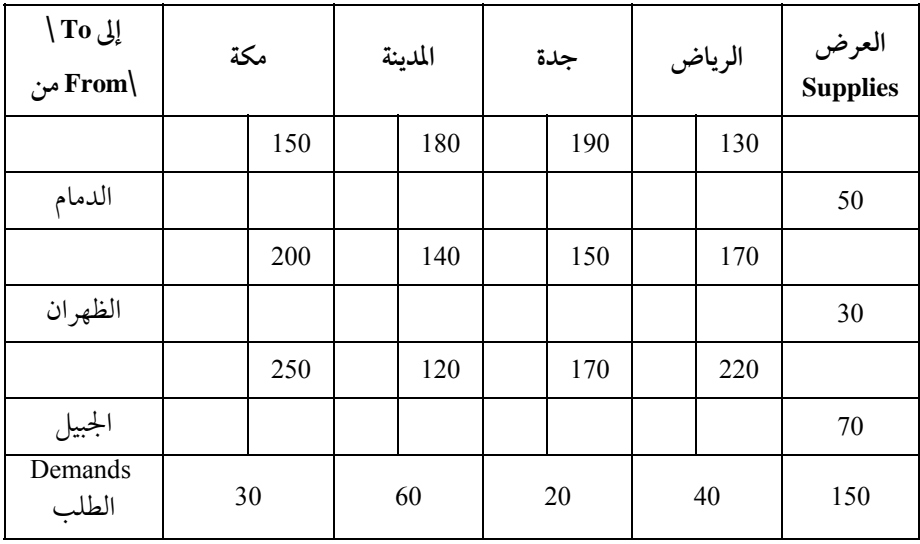

مشكلة النقل والتخصيص

**ً ثانيا:** افتراض أن الكميات المنقولة من كل مركز إنتاج إلى كل مركز طلـب هـي (xij (حيث i ترمزلمركزالإنتاج وj ترمزلمركزالطلب كالآتي:

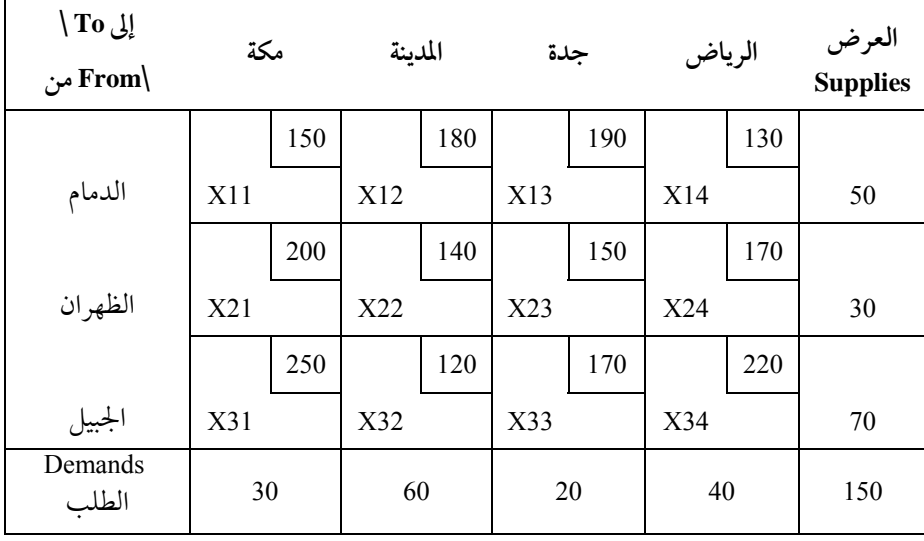

**ً ثالثا:** تحويل شكل المشكلة من جدول النقـل إلى البرمجـة الرياضـية. وحيـث إن مشكلة النقل هي تخفيض التكاليف فـإن دالـة الهـدف هـي تخفـيض (Minimization( والقيود هي الكميات الإجمالية المنتجة والموزعة لكل مركز وتكون الصياغةكالتالي: دالة الهدف:

Min 150x11+180x12+190x13+130x14 +200x21+140x22+150x23+170x24 +250x31+120x32+170x33+220x34 Subject to

قيد مراكز التوزيع:

 $X11+x12+x13+x14=50$  $X21+x22+x23+x24=30$ X31+x32+x33+x34=70

قيد مراكزالطلب:

X11+x21+x31=30 X12+x22+x32=60

علم الإدارة واستخدامالحاسب

 $X13+x23+x33=20$ X14+x24+x34=40

قيد عدم السالبية:

 $X_{ij} \geq 0$ 

**ً رابعا**: نسخها ولصقها في برنامج ليندو (Lindo (: لاحظ أن أي أخطاء أو فراغات قـد تـسبب في خـروج رسـائل أخطـاء وعنـد الانتهاءمن نسخها ثم لصقها في برنامج ليندو (Lindo (فإنها تبدو مثل الشكل التالي:

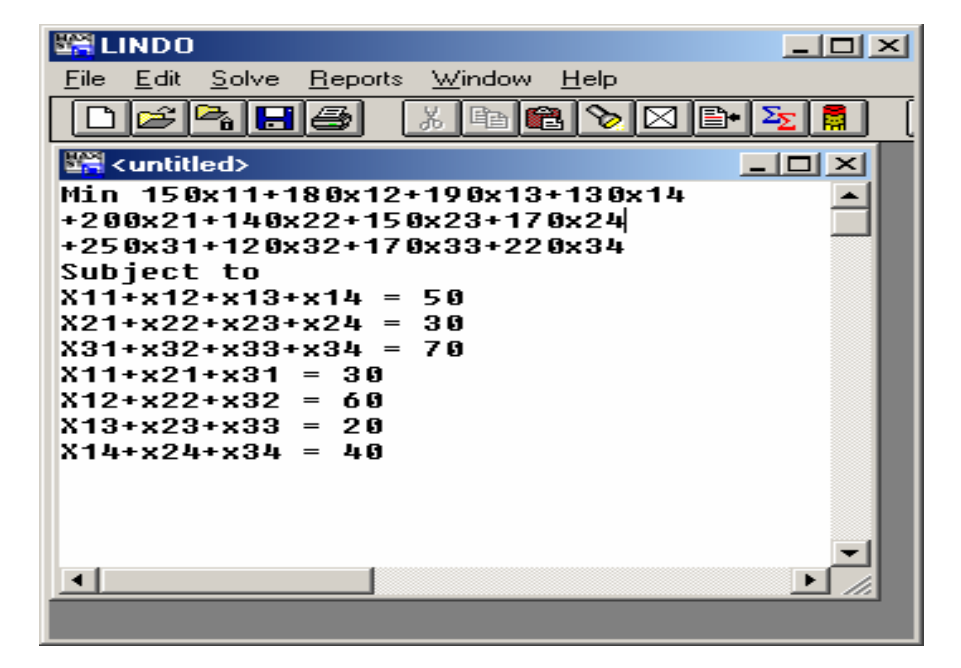

وعند التأكد من كتابة الصياغة بشكل صحيح نأتي إلى حلها بالذهاب إلى قائمـة حل (solve (ثم اختيار أمر حل (Solve(. وعند حلها تخرج نافـذة تؤكـد وجـود حـل أمثــل (Optimal (للمــشكلةمــن أول تــشغيل وبــسرعة جــدا وبجــزءمــن الثانيــة (time Elapsed(. ونجد أن الحل الأمثل مطابق لنفس الحـل الـذي سـبق وأن قمنـا بـه باستخدام جداول النقل وهو (20900) ريال هي أقل تكلفة ممكنة:

مشكلة النقل والتخصيص

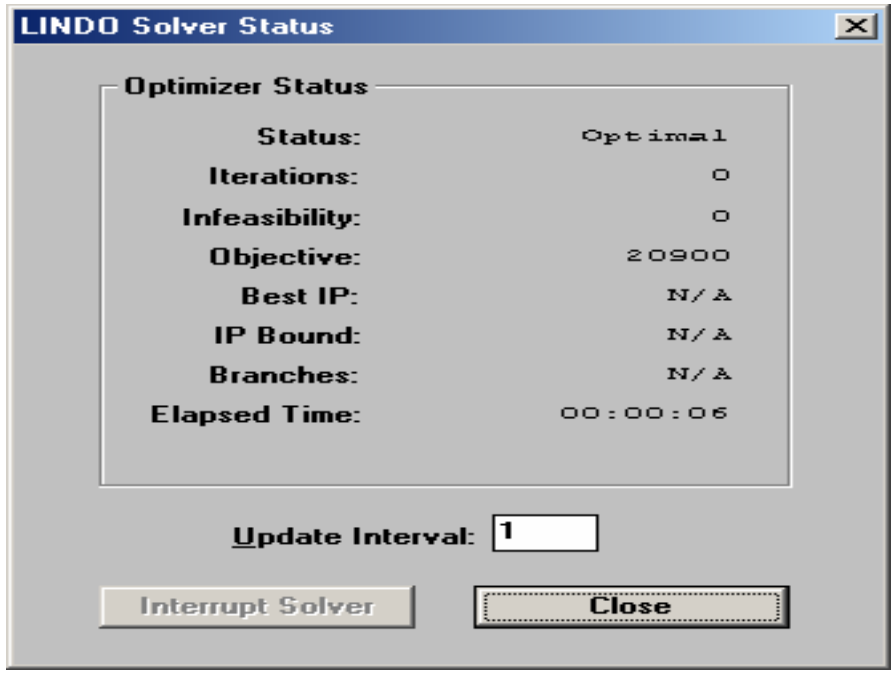

ويرافق نافذة وجود الحل الـسابقة نافـذة أخـر مـن يرغـب أن يعمـل تحليـل الحساسية لهذه المشكلة يمكن للمستخدمالتأشـير عليهـا بالإيجـاب أو النفـي حـسب رغبة المستخدم كما في التالي:

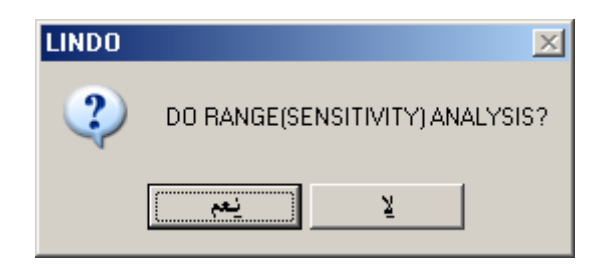

154علم الإدارة واستخدامالحاسب

**ً خامسا:** تفسير الحل وهو كما يظهرمن نافذة تقاريرالحل (window Reports (من

قائمة إطار(windows(

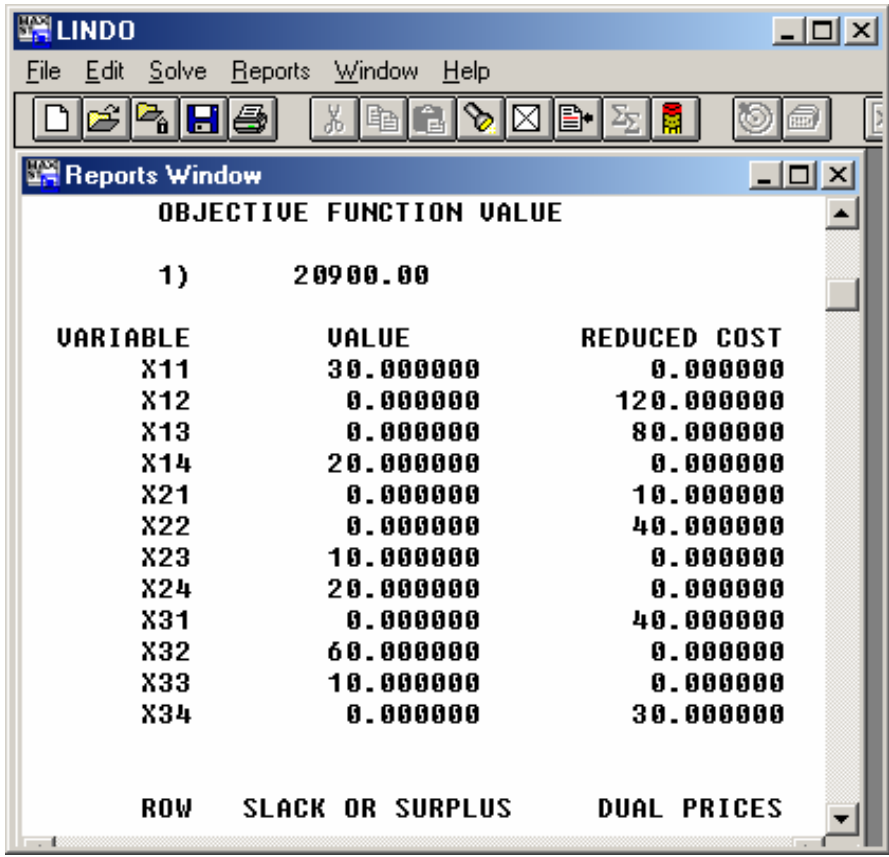

مشكلة النقل والتخصيص

**ً سادسا:**معرفة عددالوحدات المنقولةمن كل مركزإنتاج إلى كـل مركـزتوزيـع ومن الشكل السابق نجد أن عددالوحدات المنقولة هي كما يلي:

X11=30 X14=20 X23=10 X24=20 X32=60 X33=10

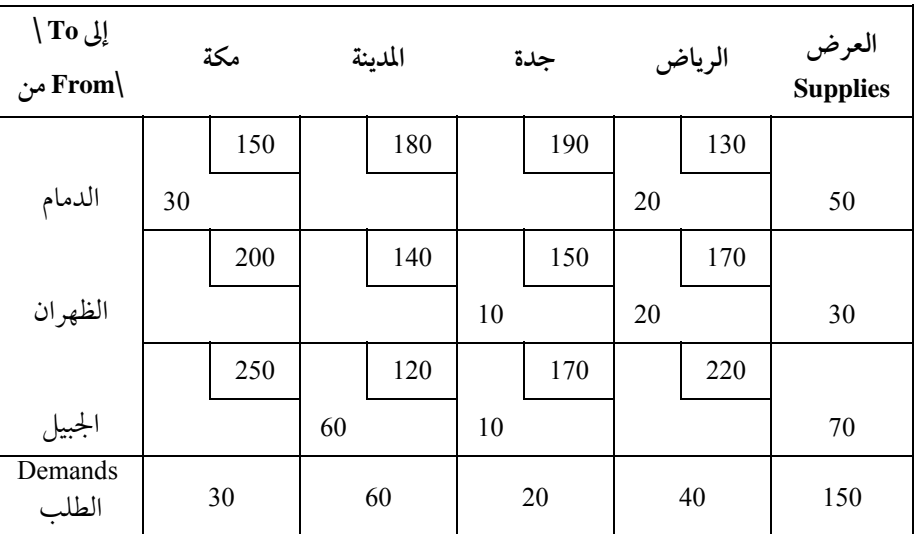

وبوضعها في الجدول الخاص بالنقل تكون كما يلي:

وهذا هو نفس الحل الذي تم التوصل إليه بطريقة جداول النقل.

علم الإدارة واستخدام الحاسب

**حل مسائل النقل والتخصيص**

−1 الحل بالتفصيل:

**أ)** نبحث عن أقل التكاليف في كل صف

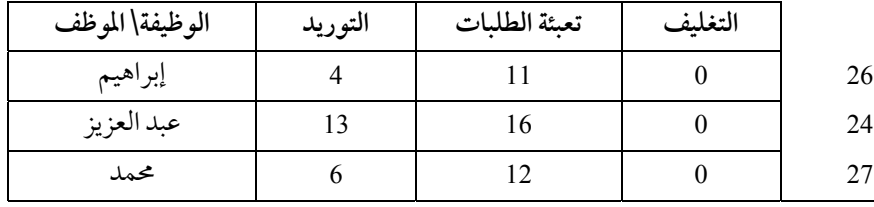

ب) نبحث عن أقل التكاليف في كل عمود

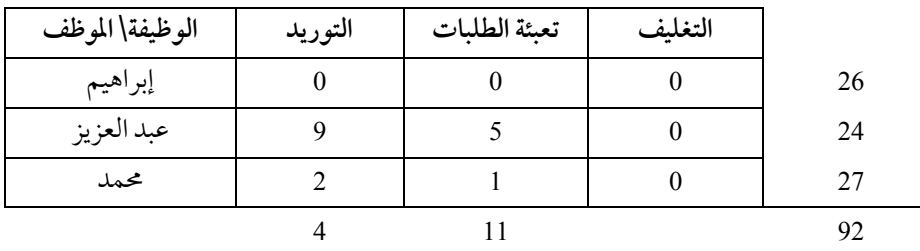

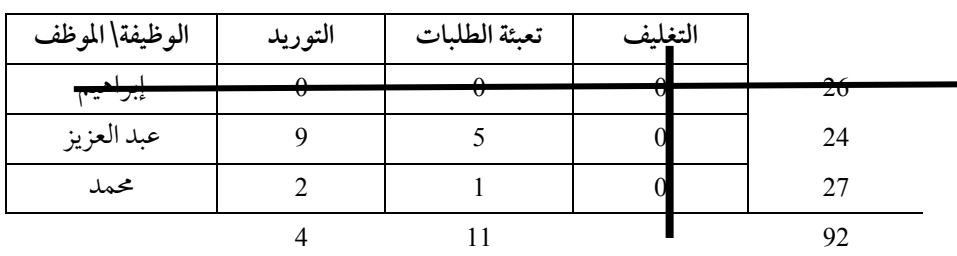

ج) نقوم بتغطية جميع الأصفار بأقل الخطوط:

**د):** بما أن عدد الخطوط (2) أقل من عدد الوظائف (3) نقوم بالبحث عـن أقـل قيمـة غير مغطاة بخط . نطرح هذه القيمة من جميع القيم غـير المغطـاة, ونـضيفها إلى القـيم التي غطيت بخطين, والقيم المغطاة بخط واحد فقط تظل على ما هي عليه:

مشكلة النقل والتخصيص

| الوظيفة\ الموظف | التوريد | تعبئة الطلبات | التغليف |    |
|-----------------|---------|---------------|---------|----|
| إبراهيم         |         |               |         | 26 |
| عبد العزيز      | 8       |               |         | 24 |
| محمد            |         |               |         | 27 |
|                 |         |               |         |    |

**ه**ـ) بما أن عددالخطوط = عددالوظائف إذا وصلنا إلى الحل الأمثل وهو كما يلي:

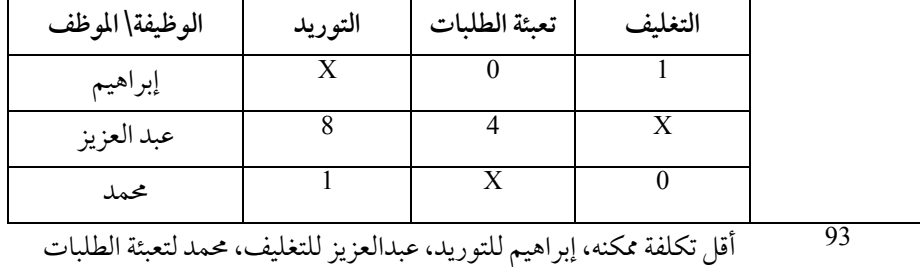

−2 الحل:

نرمز بالرمز xij لتخصيص العامل i على الماكينة j min 20 x11 + 25 x12 + 22 x13 + 28 x14 + 15x21 + 18 x22 + 23 x23 + 17x24.......... subject to:  $x11+ x12+ x13+x14=1$  $x21 + x22 + x23 + x24 = 1$  $x31+x32+x33+x34=1$  $x41 + x42 + x43 + x44 = 1$  $x11 + x21 + x31 + x41 = 1$  $x12 + x22 + x32 + x42 = 1$  $x13 + x23 + x33 + x43 = 1$  $x14 + x24 + x34 + x44 = 1$  $xij = (0, 1)$ 

علم الإدارة واستخدام الحاسب

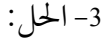

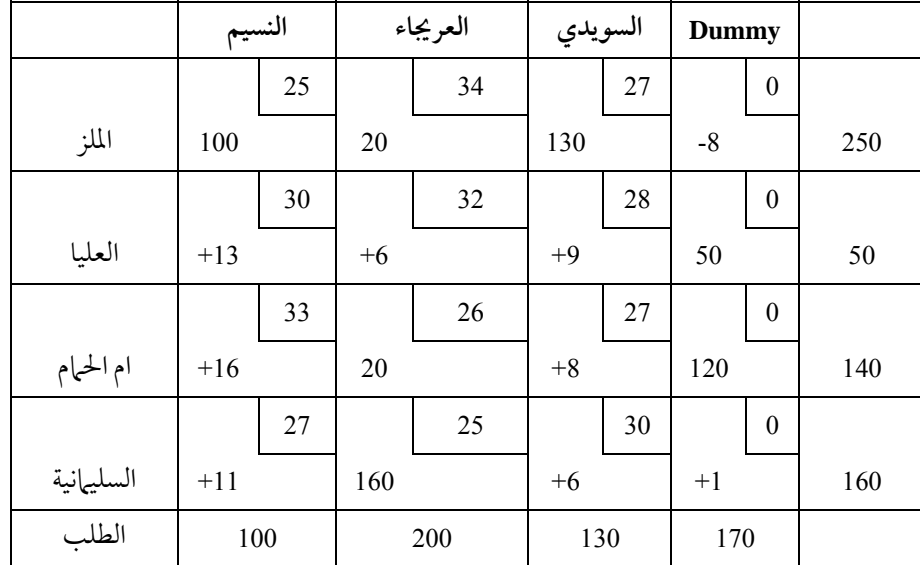

الحل غير أمثل لوجودقيم سالبة في الخلايا الفارغة. الخلية الداخلة: هي الخلية الملز – dummy. الخلية الخارجة : هي الملز – العريجا. وللوصول إلى الحل الأمثل علينا الانتقال إلى جـدول جديـد ثـم الاسـتمرار في تقييم الخلايا حتى تكون جميع نتائج التقييم موجبة.

مشكلة النقل والتخصيص

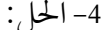

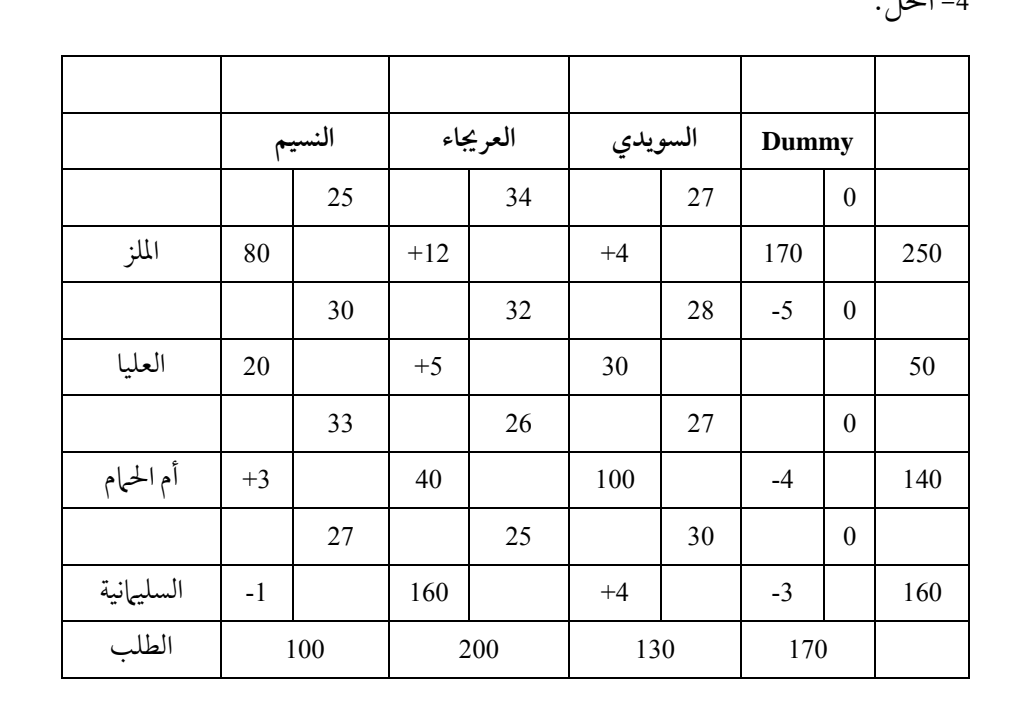

# −5 الحل:

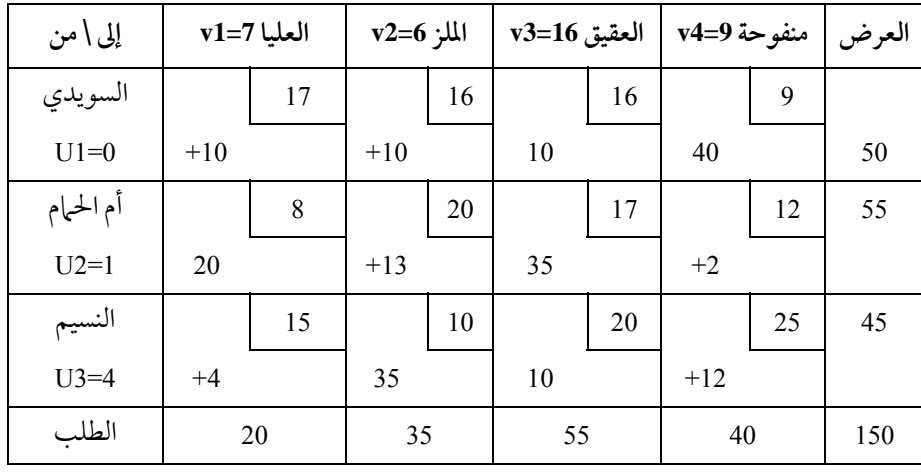

## الفصل الثالث

## أسلوب تقييم البرامج ومراجعتما

# **وطريقة المسار الدرج PROGRAM EVALUATION AND REVIEW TECHNIQUE**

**مقدمة**

عادة ما تقوم الشركات الكبيرة بعمل مشاريع ضخمة ومعقدة, هذه المشاريع الكبيرة تتطلب العديد من العمليات والخطوات المتعاقبة أو المتوازية لإنجازها. فمثلاً عند صنع منتج جديد لينزل في الأسواق فإن هناك الكثير من الخطوات والعمليات التي يجب أن يمر بها المنتج الجديد هذا. فالمنتج الجديد يحتاج إلى بحوث سابقة وتطوير, اختبار المنتج، بحوث تسويقية، كيفية التغليف، وهكذا.

لذا فإن التحكم في تخطيط وتنفيذ المشروع بالوسائل القديمة أصبح مستحيلا. وفي هذه الحالة سيكون تركيز الإدارة المهتمة بتنفيذ المشروع في معرفة الوقت الذي سينتهي فيه إكمال ذلك المشروع. وحيث إنه يوجد كثير من المتغيرات والأحداث التي تؤثر على وقت نهاية المشروع, فإنه من الأهمية بمكان أن يوجد عندنا " كمدراء مشاريع مثلاً.." وسيلة اتخاذ قرارات تساعدنا على الإجابة على الأسئلة التالية: −1متى نتوقع أن ينتهي المشروع?

علم الإدارة واستخدامالحاسب

−2 ما هو التأثير الكلي عـلى المـشروع إذا حـدث تـأخر في أي مـن العمليـات أو الخطوات?

−3ما هو الاحتمال أن يتم المشروع في وقته الذي خطط له? −4كم من التكاليف الإضافية ممكن أن نتحملها إذا أردنا أن نعجل بالمشروع قبل الوقت المحدد?

 "Program evaluation and review technique ومراجعتهـا البرامج تقييم أسلوب "PERT"وطريقة المسارالحرج "CPM "method path Critical "هما وسيلتين من وسائل التخطيط والتحكم في تنفيذ المشاريع الكبيرة وتستخدمللإجابة على الأسئلة الـسابقة. ولنجاح تلك الوسيلتين في التخطيط والتحكم فقد اسـتُعملت في كثـير مـن المـشاريع العملاقة والحكومية والتجارية.

بدأ تطبيق أسلوب تقييم ومراجعة المشروعات (PERT (وطريقـة المـسارالحـرج (CPM (منذ أواخـرالخمـسينيات في تخطـيط المـشروعات الكبـيرة ومتابعـة تنفيـذها. ويعتمد أسلوب تقييم ومراجعة البرامج على تقسيم المشروع إلى عددمن الأنشطة التي تسبق ومجموعة من الأنشطة التي تتبع زمنيا ومجموعة من الأنشطة التي تنفـذ في نفـس الوقت, ويهتم هذا الأسـلوب بالوقـت المتوقـع لإنهـاء المـشروع, ويمكـن أن يـدخل العنصر الاحتمالي في تقدير أوقات تنفيذ أنشطة المشروع، وتهـتم طريقـة المـسار الحـرج (CPM (بالإضافة إلى عنصر الوقت بعنصرالتكلفة حيث يمكـن تخفـيض زمـن تنفيـذ المشروع بزيادة تكلفة تنفيذ بعض الأنشطة وتحديد الخطط البديلة لتخفيض زمن تنفيذ المشروع بأقل تكلفة ممكنة. وقد تم تطويرأسلوب تقيـيم ومراجعـة الـبرامج وطريقـة المسار الحرج (CPM) واندماجها وذلك في إطار ما يـسمى بتحليـل شـبكات الأعـمال .Network Analysis

### **أنشطة المشروع**

ينظرإلى أي مشروع على أنه مجموعةمن العمليات المتعاقبة والمتوازية,كل عملية من العمليات تسمى نشاطا. كل نشاط من الأنشطة يتطلب إنفاق شي من الوقت والمواردالمالية.

ومن هنا كان تعريف النشاط (Activity (على أنه عملية أو مهمة تتطلب إنفاق بعض الوقت والموارد ليتم إنجازها.

**مثال:** 

لبناء مدرسة من المدارس فإن الأنشطة اللازم عملها هي التالي: A. عمل مخطط معماري B. حفرالقواعد C. صب الأعمدة D. بناء العظم أو الهيكل E. صب الأدوار F. أعمال الكهرباء G. أعمال السباكة H. الأعمال الداخلية والأعمال الأخر من نوافذ وأبواب ودهان كل من هذه الأنشطة يتطلب وقتا من الزمن ويتطلب موارد من عمال ومواد أولية وأموال.رمزنا لكل نشاط بحرف من الحروف للتسهيل, فنقول نشاط A ونشاط B. ف ً مثلا عمل مخطط معماري هو النشاط A, وحفرالقواعد هو النشاط B وهكذا... بعض الأنشطة ممكن أن تبدأ في وقت واحد, والبعض قد تبدأ بعد انتهاء أنشطة سابقة. فمثلاً لا نستطيع بناء العظم قبل الانتهاء من صب الأعمدة . لذلك فإنه لكل نشاط أو مهمة يجب أن يحدد بالضبط الأنشطة السابقة (Predecessor activities) .

علم الإدارة واستخدامالحاسب

تعريف: الأنشطة السابقة (Predecessor activities) وهي الأنشطة التي يجب إتمامها أولا ليبدأ نشاط معين.

لذلك فإن النشاط السابق للنشاط <sup>D</sup> " بناء العظم والهيكل " هو النشاط C. ونحن هنا لا ننظر إلى جميع الأنشطة التي يجب أن تسبق, إنما ننظر إلى النشاط أو الأنشطة السابقة مباشرة. ف ً مثلا اكتمال النشاط C معناه أن الأنشطة السابقة A وB جميعها قد اكتمل. لذلك لا نقول أن الأنشطة السابقة للنشاط D هي الأنشطة A وB وC .كذلك النشاط H يتطلب إنهاءكلا من G وF لان G لا يعتمد على F وهكذا.

وإذا أردنا معرفة وقت اكتمال المشروع فإنه يجب معرفة المدة " المتوقعة" لإنجاز كل نشاط.

تعريف: الوقت المتوقع هو عبارة عن المدة الزمنية اللازمة لإنجاز أي نشاط من الأنشطة. وتقاس عادة بالساعات, الأيام, الشهور, السنوات, أو بأي وسيلة أخر مناسبة. ولكن يجب توحيد الوحدة المستخدمة للقياس في جميع الأنشطة. وبمعرفة الأنشطة, الأنشطة السابقة, والمدة المتوقعة لكل نشاط فإنه يمكن معرفة الوقت المتوقع الإجمالي لإنهاء المشروع باستخدام PERT .

وبما أن كل نشاط لا يمكن أن يبدأ حتى ينتهي النشاط أو الأنشطة السابقة له فإنه يمكن تعريف الحدث "event " على أنه:

نقطة أو لحظة من الوقت التي يتم فيها اكتهال مجموعة معينة من الأنشطة. في المثال السابق, النشاط H لا يمكن أن يبدأ إلا بعد انتهاء النشاط E, F, وG .

عندما يقع هذا الحدث فإنه يبدأ النشاط H. لذلك ممكن أن نرمزللأحداث هذه بالأرقام العربية التالية، مثلاً حدث 1، حدث 2، وهكـذا..... فحـدث 1 يكـون بدايـة المشروع والحدث الأخير هو نهاية المشروع (أي أن جميع الأحداث قد انتهت).

#### **شبكة أو خريطة PERT**

تعرف شبكة أو خريطة PERT على أنها عبارة عن رسم بياني أو نموذج شكلي يوضح تعاقب الأنشطة والحوادث اللازمة لإنهاء مشروع ما. هذه الشبكة تساعد المدير ومتخذ القرار في الشركة من رؤية الأنشطة والحوادث اللازمة لإنهاء المشروع بسهولة.

> قاعدة: يجب تمثيل الأنشطة باسهم " " والأحداث بدوائر " ". فمثلاً الشكل التالي يوضح بداية المشروع بالنشاط A:

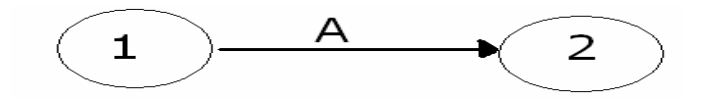

ويمكن توضيح الفرق بين الحدث والنشاط كالتالي:

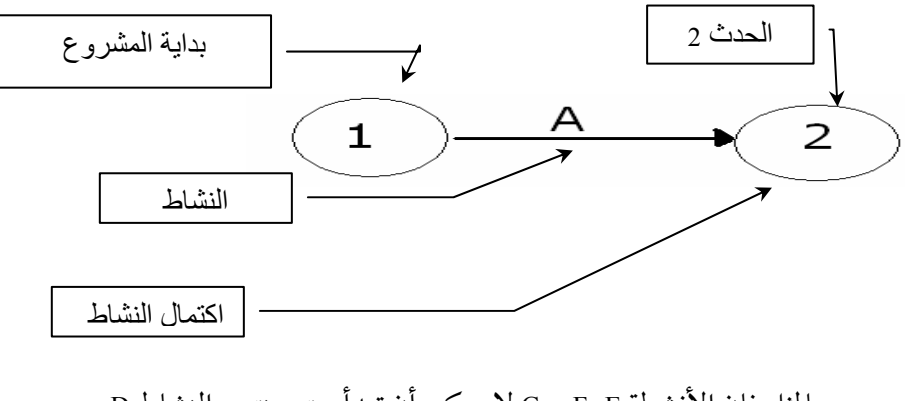

وبالمثل فإن الأنشطة E, F, وG لا يمكن أن تبدأ حتى ينتهي النشاط D . هذا ممكن تمثيله بالشكل التالي:

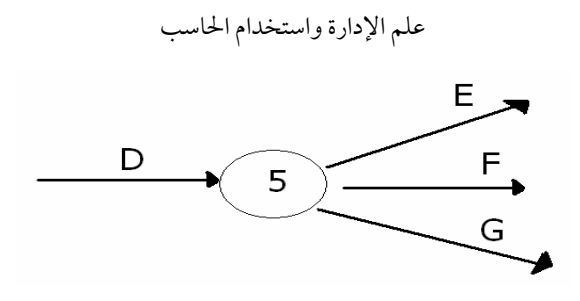

كذلك النشاط H لا يمكن أن يبدأ حتى تنتهي الأنشطةE , F, وG. وهذا يمكـن تمثيله بالشكل التالي:

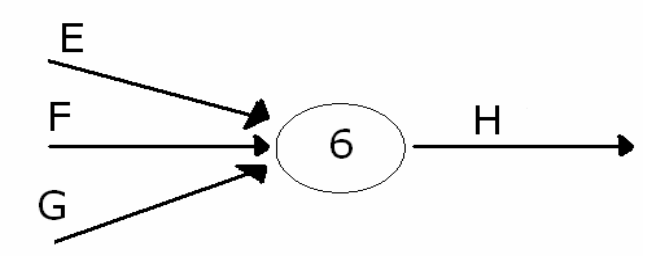

وعموما هناك حدث في بداية ونهاية كل نشاط.

والآن دعنا نرسم شبكة PERT لمشروع المدرسة السابق .

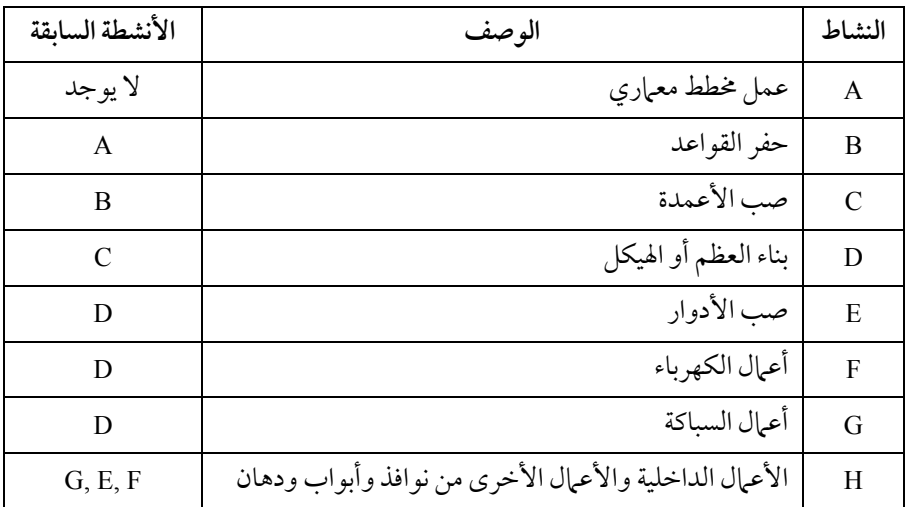

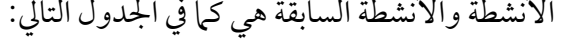

يمكن رسم شبكة PERT التي توضح العلاقة السابقة بالشكل التالي:

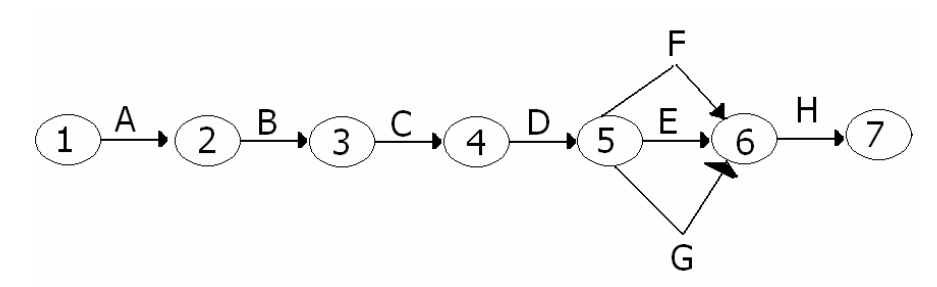

في الشبكة الـسابقة وضـعنا 7 أحـداث رئيـسة للمـشروع, حـدث 1 هـو بدايـة المشروع, بينما حدث 7 هو اكتمال المشروع. الآن دعنا ننتقل إلى مثال أصعب ً قليلا .

الجدول التالي يوضح كل نشاط والأنشطة السابقة والمدة المتوقعة الخاصة بشركة سدير والمطلوب رسم المشكلة وتحديد الأوقات المبكرة والمتأخرة للأنشطة والأحداث والأوقات الفائضة وحساب المسارالحرج والوقت المتوقع للانتهاء:

| Expected duration $(t_e)$ المدة المتوقعة | الأنشطة السابقة    | النشاط |
|------------------------------------------|--------------------|--------|
| 12                                       | لا يوجد            | A      |
| 20                                       | لا يوجد<br>لا يوجد | B      |
| 14                                       |                    |        |
| 16                                       |                    |        |
| 28                                       | A                  | E      |
| 15                                       | D, B               |        |
| 36                                       | D, B               | G      |
| 22                                       | $\subset$          | Н      |
| 18                                       | E, F               |        |
| 24                                       | н                  |        |

وبذلك تكون شكل شبكة PERT

علم الإدارة واستخدامالحاسب

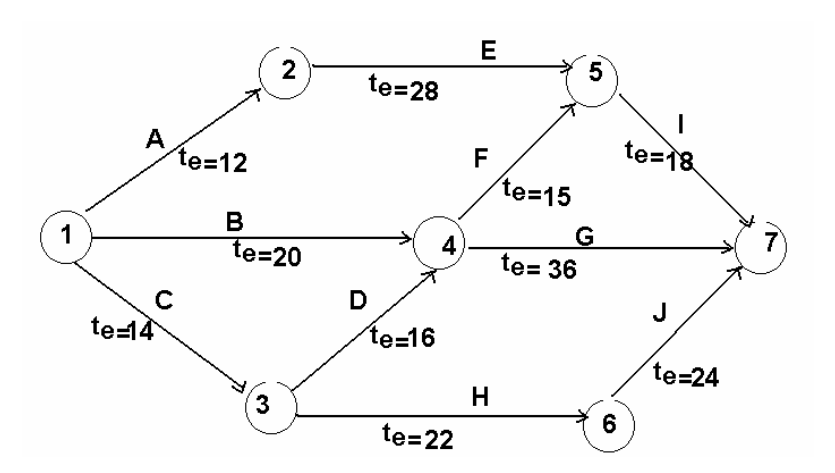

حيث إن الأنـشطة G وI وJ همـا آخـرالأنـشطة فإنهـا تنتهـي بالحـدث 7 (هـذه الأنشطة ليست سابقة لأي نشاط) :

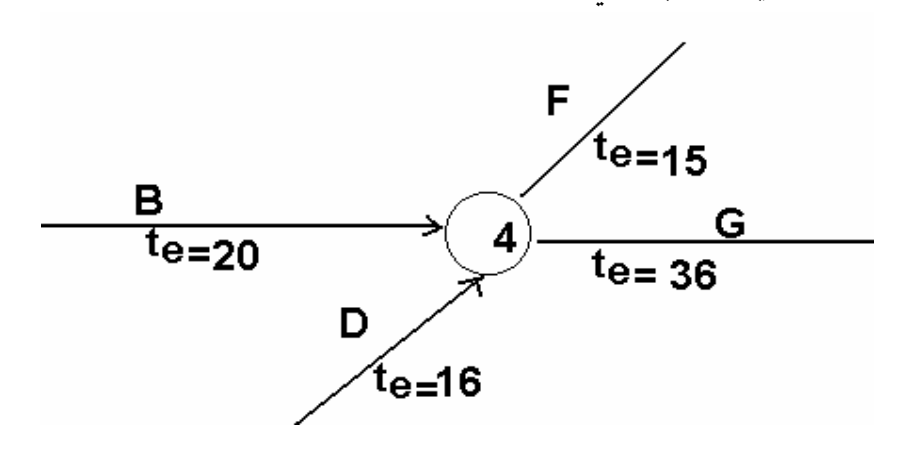

كذلك لأن الأنشطة F, G تتحد في وجودالأنشطة B, و D كأنـشطة سـابقة فـإن الأنشطة B, و D يجب أن تنتهـي في الحـدث 4 والنـشاط F, G تبـدأمـن حيـث انتهـى الحدث 4 .

كما يلاحظ أننا وضعنا المدة المتوقعة لإنهاءكل نشاط بجوار النشاط الخـاص بـه وذلك للتسهيل.
**المسارات أو الطرق Paths في شبكة PERT**

من الأسئلة المهمة التي يجب أن نجيب عليها هو متى نتوقع الانتهاء بالكامل من المشروع، ومن إحدى الطرق التي تساعدنا على ذلك هو معرفـة المـدة المتوقـع أخـذها لإنهاء جميع المسارات.

**تعريف المسار Path**

هو عبارة عن نشاطات متتابعة والتي تربط بين حدث البداية (الحدث 1) وحتى حدث النهاية (في مثالنا الحالي الحدث 7، هو حدث النهاية). الشكل التالي يعطي مثالا لأحد المسارات.

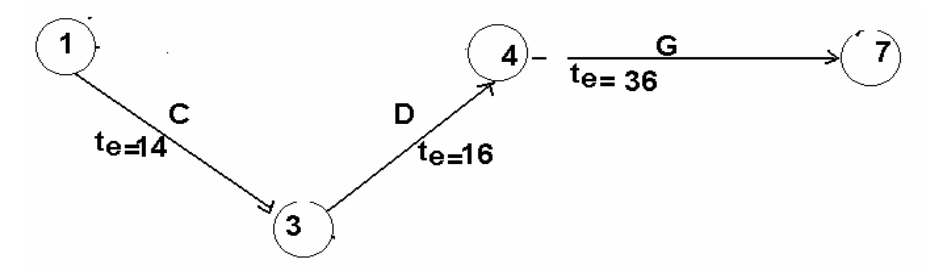

الجدول التالي يوضح جميع المسارات الممكنة والمدة المتوقعة لكل مسار:

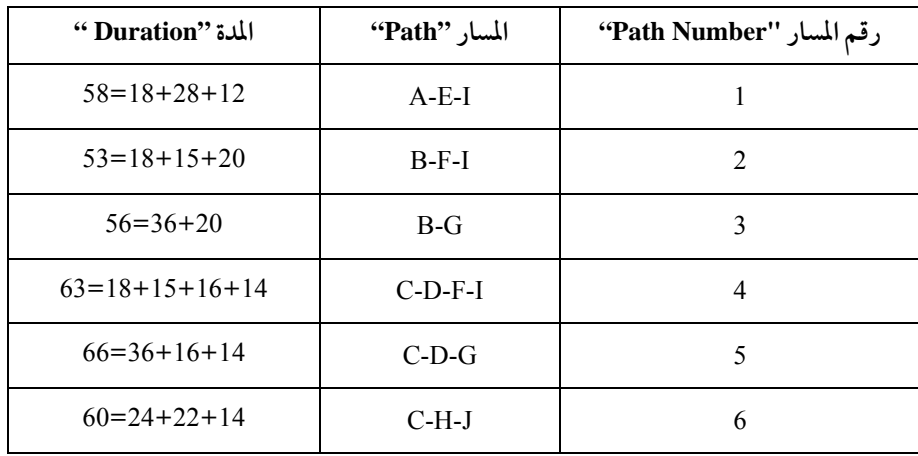

مثلاً المسار السابق، يتكون من الأنـشطة C-D-G وكـذلك الأحـداث 1، 3، 4، 7 وهو يستغرق حوالي 66 يوماً. ولكن اكتهال الأنشطة C-D-G لا يعنى اكـتمال المشروع، وذلك لأنه يجب أن تنتهي جميع الأنشطة . ولكن إذا أخذنا المدة المتوقعة لإكـمال جميـع المسارات (كل واحد على حدة) وكما فعلنا في الجدول الـسابق فـإن أطـول مـسارمـن المسارات يكون هو المدة المتوقعة للانتهاء. لذلك فإن المسار رقـم 5 هـو المـسار الـذي يتطلب وقتا أطول " 66 يوماً " ومنه نقول أن المدة اللازمة لإكمال المشروع هي 66 يوماً من بداية المشروع.

في الحياة العملية من الصعب إيجاد جميع المسارات وحسابها، ومـن ثـم معرفـة الوقت اللازم لإكمال المشروع. ولكن أسلوب PERT هو أسلوب أكثر سهولة وأفضل طريقة علمية لحل المشاكل الكبيرة.

# **الوقت المتوقع للانتهاء**

#### **Expected Time of Completion**

من الأسئلة المهمة هو معرفة الوقت المتوقع لإنهاءكل نشاط وكل حدث, والتي بناء عليها يأتي التعريف التالي:

**تعريــف**: TE ترمــز لأبكــر لحظــةمــن الــزمن والتــي يكتمــل فيهــا نــشاط معين. وبالمثل فإن TE ترمز إلى أبكر لحظة مـن الـزمن والتـي يقـع فيهـا حـدث معـين (أي أن جميع الأنشطة التي تنتهي بهذا الحـدث قـد اكتملـت), الوقـت المبكـرالمتوقـع "time Expected Earliest " استخدمت لأننا نتوقع إنهاء تكتمل قبل ذلك. أسلوب تقييم البرامج ومراجعتها وطريقة المسارالحرج

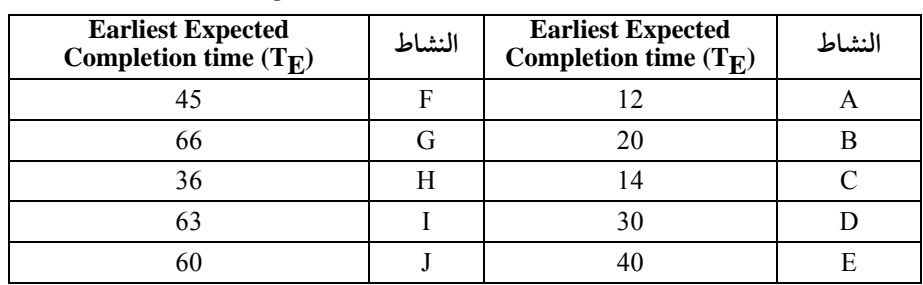

الجدول التالي يوضح الوقت المبكر المتوقع TE للانتهاء من كل نشاط:

والوقت المبكرلوقوع الأحداث هو كما هو موضح في شبكة PERT التالية:

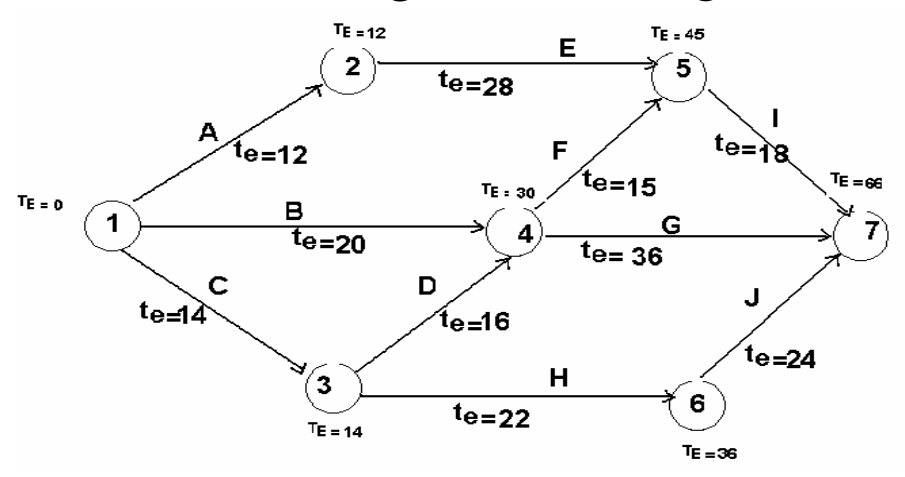

لحساب الوقت المبكر المتوقع للأحداث يجب وضع الصفر في البداية (TE). لذلك فإن كل الأوقات المبكرة لوقوع الحدث تفسر على أنها عدد الأيام أو الساعات التي مضت منذ بداية المشروع. فمثلاً الحدث 6 ( $_{\rm 36 = Tg}$ ) أي انه أبكر وقت متوقع لوقوع الحدث 6 هو 36 يوماً من بداية المشروع.

كذلك الوقت المبكر المتوقع لآي نشاط هو عبارة عن الوقـت المتوقـع للنـشاط نفسه+ الوقت المبكرلوقوع حدث البداية . أي أن: علم الإدارة واستخدام الحاسب

 $12 = 12 + 0 = A$  للنشاط T<sub>E</sub> 20 = 20 + 0 = B للنشاط  $T_F$  $45 = 15 + 30 = F$  للنشاط T<sub>E</sub> وهكذا..

<sup>4</sup> يقع عندما تكتمل جميع الأنشطة السابقة وهي <sup>B</sup> وكذلك كذلك TE للحدث <sup>D</sup>. ف ً مثلا النشاط <sup>B</sup> ينتهي بعد <sup>20</sup> ً يوما ولكن النشاط <sup>D</sup> ينتهي بعد <sup>30</sup> ً يوما, لذلك فإن الوقت المبكر المتوقع لوقوع الحدث 4 هو 30 يوماً. وهكذا لجميع الأحداث.

لاحظ أن الحدث 7 هو عبارة عـن اكـتمال الأنـشطة I, G, وJ. لـذلك فالنـشاط الذي يأخذ وقت أطول للانتهاء منه هو أبكر وقت يتم فيه الحـدث ,7 وهـو .66 وهـو عبارة عن المسارالأطول أو المسارالحرج.

**الوقت المتأخرالمسموح به Time Allowable Latest**

حيث إن TE هي عبارة عن مدة متوقعة، فـإن الوقـت المبكـر لإنهـاء الأنـشطة أو الوقت المبكر لوقوع أيا من الأحداث سيكون توقع فقط. لذلك فإن بعض الأنـشطة قـد تأخذ وقت أطول من الوقت المتوقع وبالتالي سيؤثر على المشروع بأكمله. ومعرفة الوقت المتأخر المسموح به لإنجاز أي نشاط أو لوقوع أي حدث مهم جدا. لان معرفـة الوقـت المتأخر المسموح به ستوضح لنا فيها إذا كان التأخير في نشاط أو حدث معين سيؤثر عـلى تأخر المشروع بأكمله أم لا. سنرمز للوقت المتأخر المسموح به بالرمز (TL).

تعريف: TL لنشاط معين من الأنشطة, هو عبـارة عـن آخـر لحظـة مـن الـزمن يسمح به لإنجازالنشاط هذا بحيث لا يؤثر على تأخراكتمال المشروع عن المدة المتوقعة الأصلية.

173أسلوب تقييم البرامج ومراجعتها وطريقة المسارالحرج

كذلك TL لحدث معين من الأحداث, هـو عبـارة عـن آخـر لحظـةمـن الـزمن يسمح به لوقوع الحدث هذا بحيث لا يؤثر على تأخراكتمال المشروع عن المدة المتوقعـة الأصلية. الجدول التالي يوضح الوقت المتأخرالمسموح به للأنشطة:

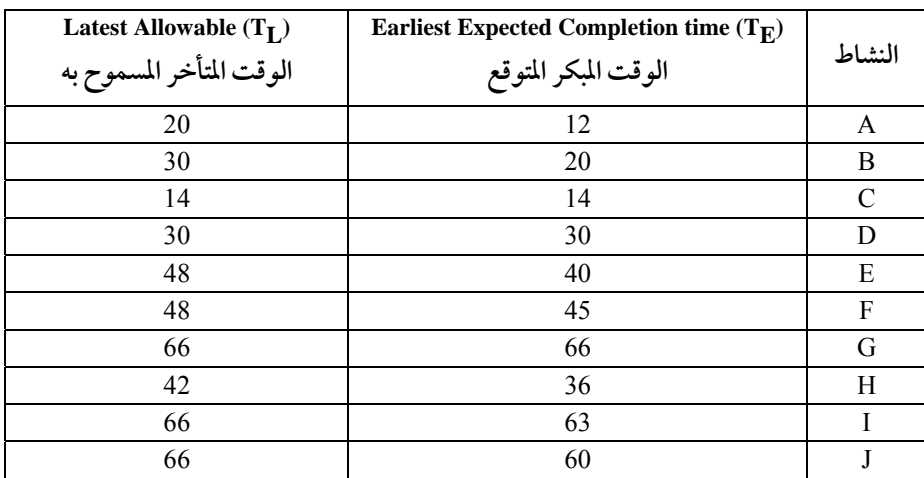

لحساب قيم (T<sub>L</sub>) فأننا نبدأ من الحدث النهائي (حدث 7، أي 66 يوماً) ونرجع إلى الأمام باتجاه البداية . وTE للحدث الأخير (حدث 7 في هذا المثال) هو دائل يساوي (TL) لنفس الحدث . أي أن TE تل تات 66 يوماً. ونرجع إلى الأمام لحساب قيم TL الباقية.  $\rm T_L$ 

نشاط من الأنشطة هي عبارة (TL (لأي عن **قاعدة** : الوقت المتأخر المسموح به الوقت المتأخر المسموح به (T<sub>L</sub>) للحدث الذي ينتهي فيه ذلك النشاط. إذا افترضنا أن النشاط J مثلاً لم يبدأ حتى اليـوم ال 43 فهـل ذلـك سـيؤثر عـلى

المشروع?

إذا نظرنا إلى الوقت المتأخر المسموح به (TL (للحدث 7 وكذلك النشاط J هو <sup>66</sup> ً يوما, والمدة المتوقعة اللازمة لإنجاز النشاط <sup>J</sup> هي <sup>24</sup> ً يوما. لذلك فإن النشاط <sup>J</sup>

174علم الإدارة واستخدامالحاسب

يجب أن يبدأ في موعد أقصاه هو <sup>66</sup> –24 = 42 (أي أن الوقت المتأخرالمسموح به (TL( للحدث 6 هو 42 يوماً) وإلا أثر ذلك على إكمال المشروع في الوقت المحدد. لذلك إذا بدأ النشاط <sup>J</sup> في اليوم الـ <sup>43</sup> فإن المشروع يتوقع أن ينتهي ليس قبل +<sup>43</sup> <sup>24</sup> =<sup>67</sup> ً يوما, أي بتأخر يوماً واحداً عن الموعد المتوقع لوقوع الحدث 7 . شبكة PERT التالية توضح أيضا الوقت المتأخرالمسموح به (TL (للأحداث.

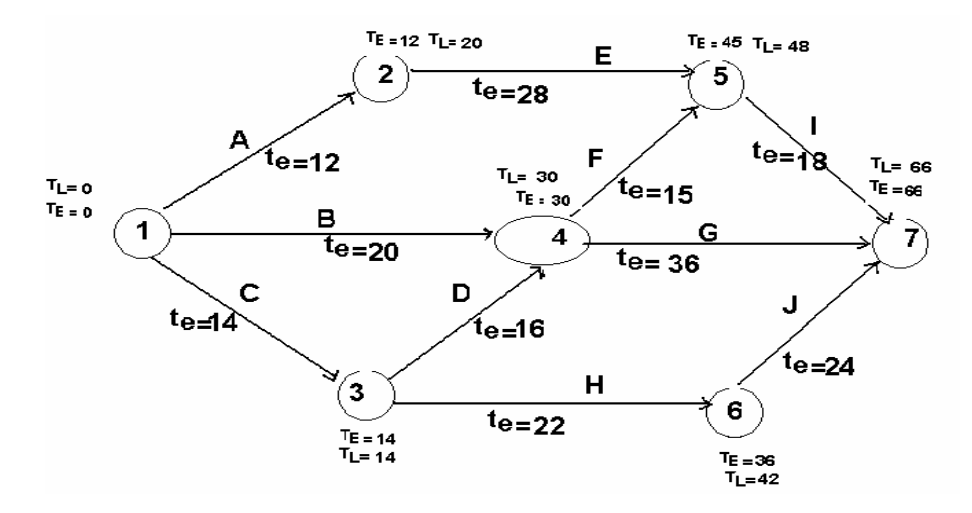

كذلك وبنفس الطريقة يمكن حساب الوقت المتأخر المسموح به (TL (للحدث 5 . فإن الوقت المتأخر المسموح به (TL (للحدث 5 عبارة عن 48=66-18 (المدة اللازمة لإنجاز النشاط I تساوي 48 يوماً).

حساب الوقت المتأخر المسموح به (TL (للحدث 4 قـد يكـون أصـعب ً قلـيلا; وذلك لأن النشاط F وكذلك النشاط G تبدأ من الحدث 4 . لذلك فإن الحدث 4 يجـب أن يبدأ مبكرا بما فيه الكفاية ليسمح لكلا النشاطين من الانتهـاء قبـل الوقـت المتـأخر المسموح به لكلا منهم. الوقت المتأخر المسموح بـه (TL (للنـشاط F = ,48 والمـدة المتوقـع أن يأخـذها النشاط هذا هي 15 يوماً، لذلك فإن النشاط Fيجب أن لا يتأخر عن اليوم 33 يوماً وهو الفرق بين 48 وبين 15 .

كذلك فإن الوقت المتأخر المسموح به (TL) للنشاط G6 =G، والمـدة المتوقـع أن يأخذها النشاط هذه هي 36 يوماً، لذلك فإن النشاط Gيجب أن لا يتأخر عن 30 يومـاً .(66-36)

و لحساب الوقت المتأخرالمسموح به (TL (للحدث 4 فأننا نأخذ الوقـت الأقـل من بين الأوقات التي يجب أن لا تتأخر عنها الأنشطة التي تبدأمن ذلـك الحـدث (أي الأقل من بين ,<sup>33</sup> <sup>30</sup> ً يومـا) . أو بـصيغة أخـر (30,33) min, أي أن الوقـت المتـأخر المسموح به (T<sub>L</sub>) للحدث 4 يكون 30 يوماً.

افترض أن الحدث 4 وقع في اليومال ,31 مـاذا سـيكون التـأثير عـلى النـشاط F وكذلك النشاط G?

النشاط <sup>F</sup> لن يتأثر بهذا; وذلك لأن النشاط<sup>F</sup> يجب أن لا يتأخر عن <sup>33</sup> ً يوما. أما النشاط G فسوف يتأثر بهذا; وذلك لأن النشاط G يجب أن لا يتأخر عـن 30 ً يوما, أي سيتأخربيوم واحد مما يؤدي إلى نهاية المشروع بأكمله بيوم واحد.

باستخدام نفس الطريقة فأننا نستطيع الحصول على الوقت المتأخر المـسموح بـه (TL) لكل الأحداث الباقية . ويجب أن تكون قيمة الوقت المتـأخر المسموح بـه (TL) للحدث الأول (البداية)دائما تساوي (TE (وتساوي الصفر.

الوقــت المتــأخرالمــسموح بــهمــن المعلومــات المهمــة والتــي تــساعدنا في معرفـة الأنـشطة التـي يجـب أن لا تتـأخر عـن الموعـد المحـدد, وإلا فـإن المـشروع بأكمله سيتأخر.

علم الإدارة واستخدامالحاسب

ف ً مثلا بعد أن بدأنا المشروع وجدنا أن النشاط B لن ينتهي إلا بنهاية اليـومال 25 بدلا من اليومالمحددأي اليوم 20 . هل سيؤثرذلك على المشروع ككل?

الجواب طبعا بلا؛ وذلك لأن الوقت المتأخر المسموح به (TL) للحدث 4 (وأيـضا للنشاط B) هو 30 يوماً. ولا يوجد أي مشكلة بانتهاء النشاط B حتى اليوم الـ 30.

إذا طريقة PERT تستطيع إعطائك الكثير من المعلومات الـضرورية للـتحكم في المشروع.

**الفائض (Slack(**

من الأسئلة المهمة التي من الممكن أن يجيب عليهـا أسـلوب PERT هـو معرفـة المدة التي يمكن أن يتأخرفيها نشاط أو حدث بدون أن يسبب ذلك التأخير في النشاط أو الحدث إلى تأخير في المشروع بأكمله. هذه المدة التي يمكن أن يتأخرفيهـا نـشاط أو حدث بـدون أن يـسبب ذلـك التـأخير في النـشاط أو الحـدث إلى تـأخير في المـشروع بأكمله, تسمى الأوقات الفائضة.

**كيف يتم حساب الأوقات الفائضة?** 

**تعريف**: الوقت الفائض لنشاط أو حدث معين (ونرمزله بالرمز s (هـو الفـرق بين الوقت المتأخر المسموح به(TL (للحـدث أو النـشاط والوقـت المبكـر(TE (لهـذا  $(T_L - T_E) = T_E$ الحدث أو النشاط. أي انه

يفسر الوقت الفائض لنشاط ما على أنه المدة الزائدة عن الوقت المتوقع (t<sub>e</sub>) التـي ممكن أن يأخذها نشاط معين بدون أي تأثير على المشروع بأكمله.

ويفسر الوقت الفـائضلحـدث مـا عـلى أنـه المـدة الزائـدة عـن الوقـت المبكـر لوقوع الحـدث (TE (والتـي ممكـن أن يقـع فيهـا حـدث معـين بـدون أي تـأثير عـلى المشروع بأكمله.

أسلوب تقييم البرامج ومراجعتها وطريقة المسارالحرج

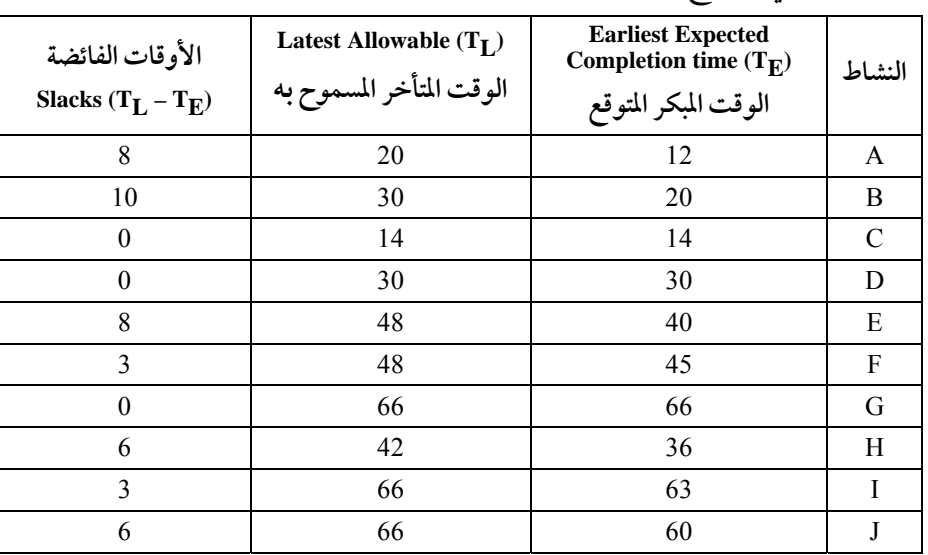

الجدول التالي يوضح الأوقات الفائضة للأنشطة:

الأوقات الفائضة لكل حدث من الأحداث هو كما في الشبكة التالية:

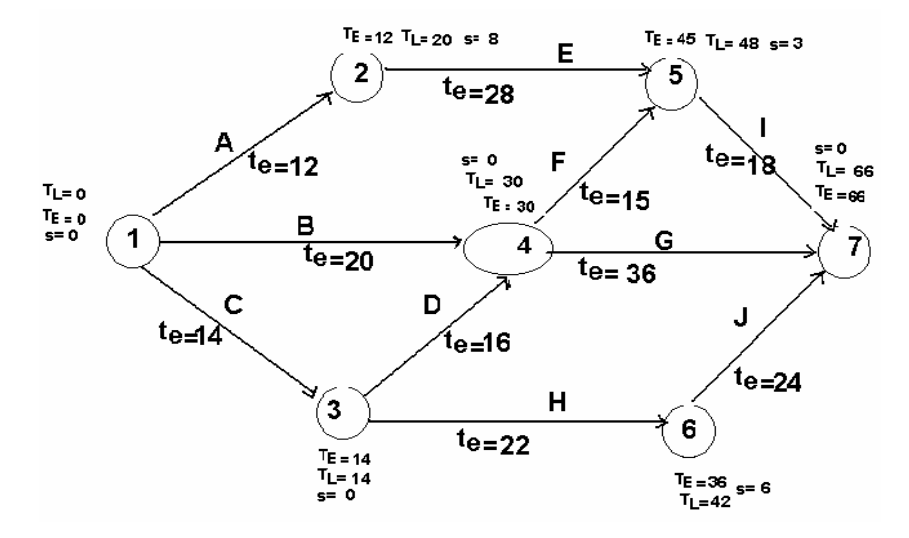

الوقت الفائض لنشاط Eهو 8 أيام. ذلك يعني أن النشاط Eممكن أن يتأخر 8 أيام زيادة عن المدة المتوقعة (te)، أي يأخذ إنجازه 28 + 8 = 36 يوماً. أو أن النشاط

علم الإدارة واستخدامالحاسب

ممكن أن يتأخر 8 أيام عن بدايته . كذلك الوقت الفائض للحدث 3 يوضح لنا أنه من المستحيل أن يتأخر الحدث عن الوقت المبكر للحدث (14= TE (وآي تأخر في هذا الحدث يعني تأخر في المشروع ككل.

**The Critical Path CPM المسارالحرج**

المسارالحرج هو عبارة عن الأنشطةالمتلاحقة والتي تكون في مجموعها أطول فتره ممكنة من البداية وحتى النهاية. وبالنظر إلى شبكة PERT السابقة يتضح أن الأنشطة G→D→C تكون المسار الحرج لهذا المشروع. في السابق تعرفنا على المسار الحرج وذلك بجمع فترات الأنشطة اللازمة لجميع المسارات الممكنة, ولكن باستخدام أسلوب PERT فإننا لا نحتاج لأن نحسبجميع المسارات, إذإنهبالسهولةيمكن تحديده.

جميع الأنشطة التي فائضها يـساوي الـصفر, لا يمكـن تأخيرهـا عـن موعـدها المحدد وإلا فإن ذلك سيؤثر على المشروع بأكمله. ولذلك فإن هذه الأنشطة هي التـي تحددالمدة المتوقعة لإنهاء المشروع وكذلك المسارالحرج.

**قاعدة** : المسار الحرج يتكون من الأنشطة التي لا يوجد بها فوائض في الأوقـات أي (0=s (. الأحداث التي لا يوجد بهـا فـوائض(أي أن فوائـضها تـساوي ً أصـفارا) تكون تقع على المسارالحرج.

وبتطبيق هذه القاعدة عـلى شـبكة PERT نجـد أن الأنـشطة التـي لا يوجـد بهـا فوائضهي الأنشطة C, D, والنشاط G. ولذلك فإن المسارالحرج يمر بهذه الأنشطة. كذلك فإن الأحداث التي يوجد بها فوائض هي الأحداث 1، 3، 4، وكذلك 7 . وهـذه الأحداث تربط الأنشطة C, D, والنشاط G لتكوين المسارالحرج.

ً وعموما فإن الأشخاص الـذين يعملـون في المـشروع سـتكون علاقـتهم قويـة بأنشطة معينة وليس لهم علاقة بالأحداث, لأن الأحداث ستكون من تخـصص مـدير المشروع ومحلل شبكة PERT.

179أسلوب تقييم البرامج ومراجعتها وطريقة المسارالحرج

لذلك فإنه بالأهمية بمكان الاهتمام بالأنشطة التي تقع عـلى المسار الحـرج ويجـب ملاحظتها بعناية أكبر والتركيز عليها والتحكم في أوقاتها حتى لا يتأخر المشروع بأكمله. **الأنشطة الوهمية Activities Dummy**

في بعض الحالات نجد أن أنشطة معينة تشارك بعضها البعض في بعض الأنشطة السابقة وليس كلها. انظرإلى الجدول التالي:

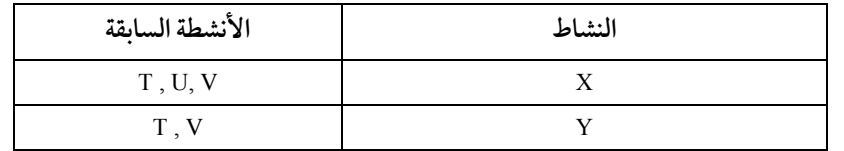

في هذه الحالة فإننا لا نستطيع أن نضع حدث واحد ينتهي فيه T ,U , V ويكون بداية لنشاط X ونشاط Y . وذلك لان نشاط Y لا يحتاج لنشاط U أن يتم قبله كنشاط سابق. وفي هذه الحالة يجب أن نضع نشاط وهمي ((Dummy Activity ونعطيه صفراً من الزمن (أي أن <sub>(te</sub> =0) ويوضع على شكل خط متقطع في شبكة PERT الرسم التالي يوضح هذه الحالة:

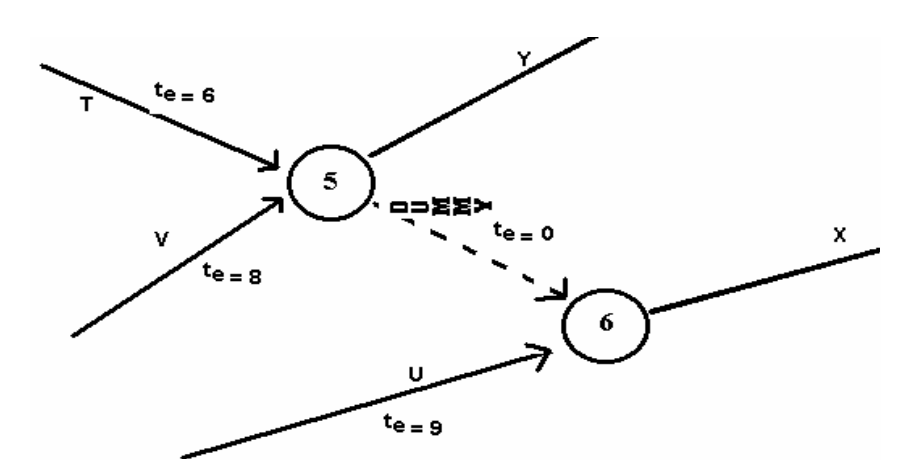

وبافتراضأن المـدة المتوقعـة للنـشاط 6= T , 8=V , 9 =U فإنـه بمجـردأن يقـع الحدث 5 ( ً مثلا) فإن الحدث 6 سيقع مبـاشرة إذاكـان النـشاط U قـد اكتمـل . أي أن الحدث 6 سيقع متى ما انتهت جميع الأنشطة الثلاثة.

الأنشطة الوهمية تعامـل معاملـة الأنـشطة العاديـة الأخـر, وحيـث إن المـدة اللازمة لإنجازها دائما يساوي الصفرفـإن هـذه الأنـشطة الوهميـة مـن المـستحيل أن تتسبب في تأخير المشروع.

## **جدولة الأوقات Times Schedule**

في حالات كثيرة في الواقع يجب أن ينتهي بنـاء المشروع في مـدة محـددة . مـثلاً، صاحب الشركة يريد أن ينتقل إلى المقرالجديد في تاريخ معين, والانتهاءمن بنـاء المقـر في ذلك الوقت يكون بالأهمية بمكان في المثال السابق

ترمزللوقت المتأخرالمسموح به لإكمال نشاط معين أو s حدث معـين **تعريف**: T بدون تأخير في المشروع بأكمله عن التاريخ المحددله.

هو ( Ts–TL ( وهو عبـارة عـن الفـرق بـين الوقـت <sup>s</sup> الفائضالثاني **تعريف** : <sup>S</sup> المتأخرالمسموح به لإكمال نشاط أو حدث معـين بـدون التـأثير عـلى التـاريخ المحـدد لتسليم المشروع − الوقت المتأخرالمسموح بـه لإكـمال نـشاط أو حـدث معـين بـدون التأثير على التاريخ المحدد لاكتمال المشروع.

لذلك فإن Ts للحدث الأخير يساوي تاريخ التسليم أو التاريخ المقرر أن ينتهـي فيه المشروع . جميع قيم Tg للأحداث الأخـري ستحـسب بدقـة إذا اسـتخدمنا تـاريخ التسليم كأساس لحساب الأحداث الأخر.

مثلاً افترض أن المشروع والذي نحن بـصدده مطلـوب لـه أن ينتهـي قبـل اليـوم الـ 75 . والمشروع كما قدرنا يتطلب فقط 66 يوماً لإنهائه. لذلك فإن كل قيم Ts هي عبارة

181أسلوب تقييم البرامج ومراجعتها وطريقة المسارالحرج

عـن قـيم TL التـي حـصلنا عليهـامـن قبـل بعـد إضـافة <sup>9</sup> (وهـي <sup>66</sup>−75 =9) أيـام وكذلك فإن الفوائض الثانية هي عبارة عن الفوائض الأولى بعد إضافة 9 s = TL +9 i أي أن (S $_{\rm S}$ = s+9) قيم Ss وكذلك قيم Ts أجميع الأنشطة هي كما يلي:

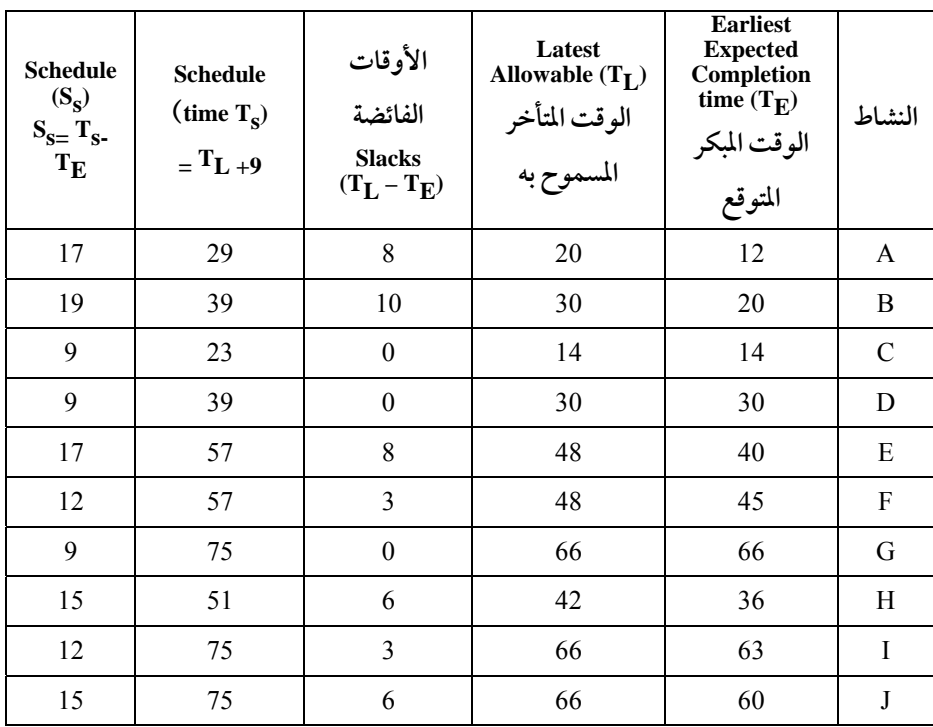

القيمة 9 للحدث 1 (حدث البداية) تفـسر عـلى أننـا بإمكاننـا أن نبـدأ في اليـوم التاسع وليس الآن ومع ذلك نستطيع أن نكمل المشروع قبل اليومال ,75 إذاما تم كل نشاط حسب المقدرله.

: الشبكة التالية توضح قيم Ss وكذلك قيم Ts لجميع الأحداث

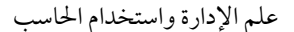

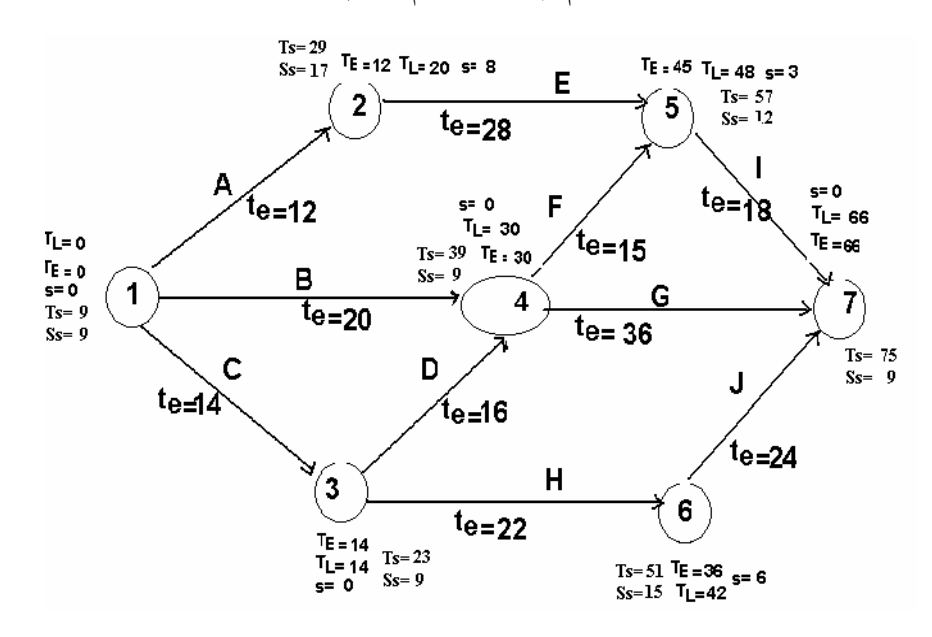

**استخدام الأوقات المقدرة Estimate Time Variable** 

المدة التي استخدمناها لكل نشاط في السابق هي عبارة عن توقع وتخمين وليس شيء مؤكد. وفي الحقيقة أن الأنشطة قد لا تأخذ نفس الفترة التي افترضناها. في بعض الأحيان قد تأخذ وقتًا أطول أو اقصر من الفترة المتوقعة. لذلك, فلكي يكون توقعنا أقرب إلى الحقيقة, فإنه يجب استخدام بعض التوزيعات الاحتمالية. ومن أفضل التوزيعات الاحتمالية على الإطلاق في هذا المجال, والذي يتناسب استعماله مع طبيعة طول الفترة الزمنية التي يتطلبها إنجازنشاط من الأنشطة, هو توزيع "beta " . افترض أننا وضعنا ثلاث فترات لتقدير الزمن اللازم (te) بدلا من تقدير واحد. **Optimistic estimate التقديرالمتفائل −1**

وهي أقصر فترة ممكنة، بحيث إن الفترة الصحيحة التي يأخذها نشاط معين يجب أن تكون أطول من هذا التقدير بنسبة 99٪ . افترض إننا رمزنا بالرمز (a) لهذا التقدير .

183أسلوب تقييم البرامج ومراجعتها وطريقة المسارالحرج

**Most likely estimate ً −2 التقديرالأكثراحتمالا**

وهي الفترة التي تقابل أكبر احتمال ممكـن أن يأخـذه هـذا النـشاط. وهـذا هـو المنوال لتوزيع الفترات التي يأخذها هذا النشاط "Mode". وليس بالـضرورة المتوسـط الحسابي "Mean", افترضأننا أسمينا هذا التقدير "m".

**Pessimistic estimate التقديرالمتشائم −3**

وهي أطول فترة ممكنة, بحيث إن الفترة الصحيحة التـي يأخـذها نـشاط معـين يجب أن تكون أقصرمن هذا التقديربنسبة 99% . افترضإننارمزنا بـالرمز " b " لهـذا التقدير. توزيع بيتا له خاصية واحدة جعلته الأنسب والأفضل لوصـف المـدة الزمنيـة التي يتطلبها إنجازنشاط من الأنشطة. هذه الخاصية هي أنه إذا عرفنـا القـيم الـثلاث (أي التقدير المتفائل، التقدير الأكثر احتمالا، التقـدير المتـشائم) فإننـا نـستطيع معرفـة : المتوسط الحسابي أو المدة المتوقعة (t<sub>e</sub>)، وكذلك التباين <sub>G</sub>2 لهذه الفترة كما يلي

$$
t_{e} = \frac{a + 4m + b}{6}
$$
  

$$
\sigma^{2}_{e} = \frac{b - a}{6} \gamma^{2}
$$

توزيع بيتا يختلف عن التوزيـع الطبيعـي بأنـه لـيس بالـضرورة متناسـق حـول الوسط. وذلك لأنه بإمكاننا الحصول على تقدير متفائل "a" قريب جـدا مـن التقـدير الأكثر احتمالا "m " والتقدير المتشائم"b " يكون بعيد جدا عن التقدير الأكثر احـتمالا، أو العكس. وهذا يعرف في الإحصاء بالتوزيع المنحرف "Skewed distribution". الشكل التالي يوضح الأشكال الثلاثة الممكنة لفترات الأنشطة حسب توزيع بيتا:

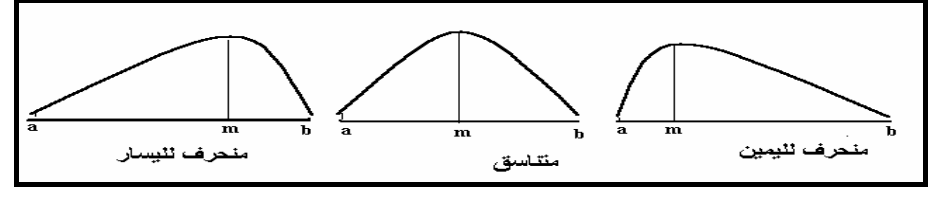

علم الإدارة واستخدامالحاسب

الآن دعنا نستخدم هذه التقديرات الثلاث (أي التقدير المتفائل, التقدير الأكثـر احتمالا، التقدير المتشائم) في المشكلة السابقة، بدلا من التقدير الأول. كذلك المتوسط الحسابي أو الفترة المتوقعة t<sub>e</sub> والتباين <sub>σ</sub>2 في فترة الأنشطة.

الجدول التالي يوضح المتوسط الحسابي أو الفترة المتوقعة t<sub>e</sub> والتباين d<sup>2</sup>e لفـترات جميع الأنشطة:

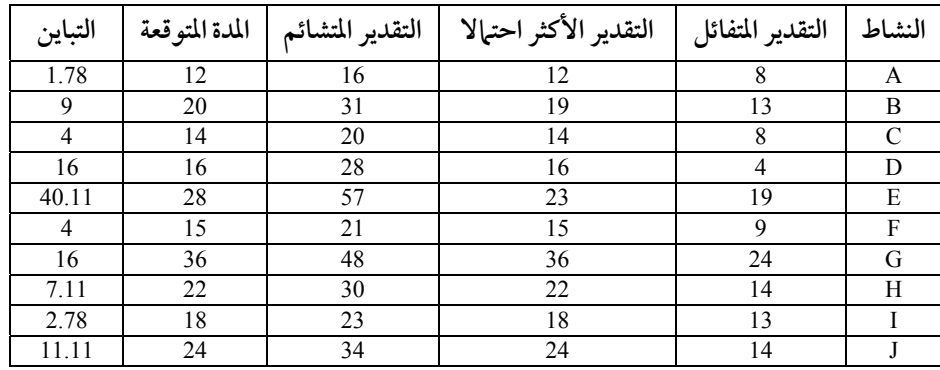

ً مثلا لحساب الوقت المتوقع والتباين للنشاط B فإن:

$$
t_{e} = \frac{13 + 4(19) + 31}{6} = 120/6 = 20
$$

$$
\sigma_{e}^{2} = \left( \frac{31 - 13}{6} \right)^{2} = (3)^{2} = 9
$$

لاحــظ أن القــيم الــثلاث التــي وضــعناها (أي التقــديرالمتفائــل, التقــدير الأكثـر احـتمالا، التقــدير المتـشائم) في الجــدول الــسابق، وضُــعت لكــي تتفــق مــع القــيم المتوقعــة الــسابقة، ولــذلك فــإن عنــد التعــويض في (t<sub>e</sub>) فــإن القــيم جــاءت كالسابق بدون تغيير.

### **فترة المشروع Duration Project**

من أهم الأسئلة المطلوب الإجابة عليهامن قبـل المـشرفين عـلى المـشروع, هـي أسئلة تتعلق بالوقت الذي ينتهي فيه المشروع. وبالتحديد السؤال هو بنسبةكـم نحـن واثقون بأن المشروع سينتهي في وقت أو تاريخ معين?

وفي المثال الحالي ممكن أنُنسأل : بنسبةكم نحن واثقون بأننا سـنكمل المـشروع قبل اليومالـ 75?

بإمكاننا إرفـاق مقيـاس للاحتماليـة هـذه, مثـل التبـاين والانحـراف المعيـاري للأوقات التي حسبناها وذلك مثل التوقيت المبكرللأنشطة أو الأحداث. ولكن نحن الآن بصدد التركيز على معرفة احتمال وقوع الحدث الأخـير (حـدث 7) وهـو حـدث الانتهاءمن المشروع.

2 **تعريف** : σ هـو التبـاين في فـترة إكـمال نـشاط مـن الأنـشطة أو حـدث مـن E الأحداث .

الآن دعنا نقوم بصياغة وقت إتمام المشروع على أنه يُتوقع أن يكتمل في خلال 66 يوماً وبتباين σ°E . مع العلم أن تقدير 66 يوماً جاء من السابق ومن مجموعـة الأنـشطة التي ً تكون المسارالحرج.

إذاكان فترة إتمامالمشروع هي عبارة عن مجموع 3 متغيرات عشوائية, فإن توزيع هذه الفترة عبارة عن مجموع هذه الثلاث المتغـيرات العـشوائية المـستقلة. وباسـتخدام نظرية النزعة المركزية "Central limit theory " التي تقول: إنه عند جمع عـدة متغـيرات عشوائية مستقلة, بغض النظر عن توزيعاتها الاحتمالية, فإن الناتج هو متغير عـشوائي يقترب من التوزيع الطبيعي. وكلما زاد عدد هذه المتغيرات العـشوائية المـستقلة هـذه, كلما اقترب الناتج إلى التوزيع الطبيعي. ومتوسط هذا التوزيع هو عبـارة عـن مجمـوع

186  
متوسطات التغيرات العشوائية (أي فترات الأنشطة)، وتباينه هو عبارة عن جصوع  
تبيانات هذه التغيرات العشوائية.  
لذلك فjن :  
متوسط المذة التي يأخذها المشروع = 14 + 16 + 16 = 66 يوماً (كها في السابق)  
وتباينه يكون ə<sup>2</sup> و 14 + 16 + 16 = 65 يوماً  
والانحران المياري = 
$$
\sqrt{36} = 4 + 16 + 16 = 6^2
$$
 ويام  
لذلك فjنه من المكن أن نتصور المذ التي يأخذها إكهال المشروع واحتها  
التهال في أو قبل المذة المترة وهي 75 يوماً كها في الشكل الاحتهلي التالي:

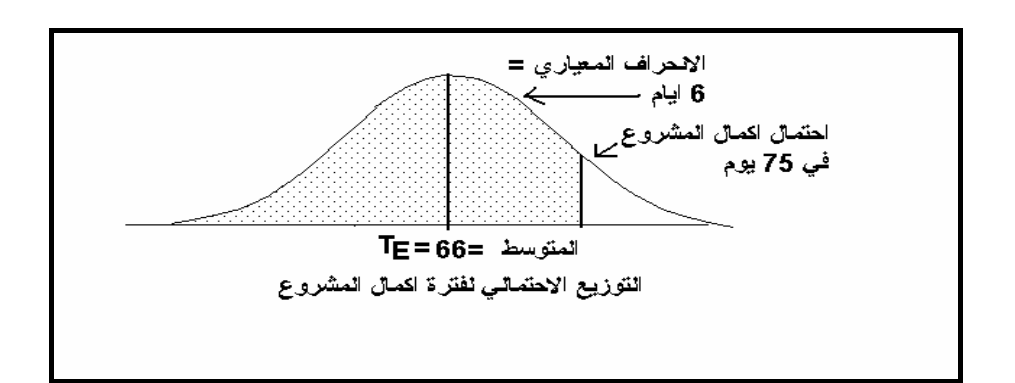

ولحساب احتمال إكمال المشروع في 75 يوماً فإنه يجب استخدام التوزيع الطبيعـي المعياري (أي بمتوسط = صفر وانحراف معياري = 1). والسؤال هو ما هو الاحتمال بان نأخذ عينة عشوائية من مجتمع طبيعي معيـاري بمتوسط 66 وانحراف معياري ,6 وتكون هذه العينة اقل من أو يساوي 75 ? وللوصول للجواب فإنه أولا يجب الحـصول عـلى قيمـة z) لتحويلـه إلى متغـير عشوائي معياري طبيعي).

187أسلوب تقييم البرامج ومراجعتها وطريقة المسارالحرج

اللدة المقرة للنسليم – المدة اللازمة ل克يال المشروع

\n
$$
z = \frac{1.5}{\sqrt{1 - \frac{3.5 - 66}{2}}} = 1.5
$$

لذلك فإن 75 يوماً تقابل انحـراف معيـاري 1.5 فـوق المتوسـط. وبـالرجوع إلى جــدول التوزيــع الطبيعــي المعيــاري التجميعــي ( Normal Standard Cumulative Distribution (فإننا نجد أن القيمة 1.5 تقابل احتمال 0.9332 . أي أن احتمال أن يكتمـل المشروع قبل اليومالـ <sup>75</sup> = ,%<sup>93</sup> وباعتبارأن الفترة المتوقعة لإكـمال المـشروع هـو <sup>66</sup> يوماً حُدد بواسطة الأنشطة التي تقع على المسار الحرج (أي G-D-C)

مع إننا افترضنا أن الفترة المتوقعة لإكمال المشروع هي <sup>66</sup> ً يوما, إلا أن ذلك قد لا يحدد الوقت الصحيح, خاصة أن بعض المسارات الأخر قد يأخذ وقت أطـول مـن المسارالحرج أو أن المسارالحرج قد يكتمل في وقت اقل. احسب احتمال أن يأخذ المسار A-E-I وقتا أكثر من 43 يوماً.

**أوقات وقوع الحدث Times Occurrence Event** 

فترة إكمال المشروع هي تعادل الوقت المبكرTE لوقوع الحدث الأخير, وخاصـة لان  $\tau_{\rm E}$  للحدث الأول بدأ من الصفر . وبإمكاننا قياس التباين $^2$ 0 المرافق للوقت المبكر . تكل حدث . وسنستخدم تباين فترة النشاط 2e للحصول على تباين الحدث . σ2E . فلكل حدث معين، فـإن التبـاين في وقـوع الحـدث (<sup>σ−ε</sup> ) = التبـاين (<sup>σ−ε</sup> ) للحـدث السابق له مباشرة + التباين ( <sup>σ2</sup>e) لفترة النشاط الذي يربط بين هذين الحدثين. فمثلاً :

التباين للحدث الأول $^{-\texttt{C}}$  = 0، حسب التعريف

 علم الإدارة واستخدامالحاسب σ التباين للحدث الثاني <sup>+</sup>تبـاين النـشاط الـذي يـربط <sup>E</sup>= تباين الحدث الأول <sup>2</sup> الحدث <sup>2</sup> بالحدث <sup>1</sup> (أي تباين النشاط A= (0 + 1.78 = 1.78 كذلك الحدث 3 = 0 + 4 = 4 أيام ولكن الحدث ,4 أصعب قليلا, حيث يوجد نشاطين سـابقين للحـدث 4 وهـم B ,D ولمعرفة التباين لهذا الحدث فإنه يجب معرفة أي مـن النـشاطين هـو الـذي حـدد وقت مبكر TE = <sup>30</sup> ً يوما للحدث <sup>4</sup> ? إنه النشاط D وذلك لان TE = <sup>30</sup> هي عبارة عن جمع <sup>14</sup> + 16 = <sup>30</sup> ً يوما.

شبكة PERT التالية توضح التباين لكل الأحداث :

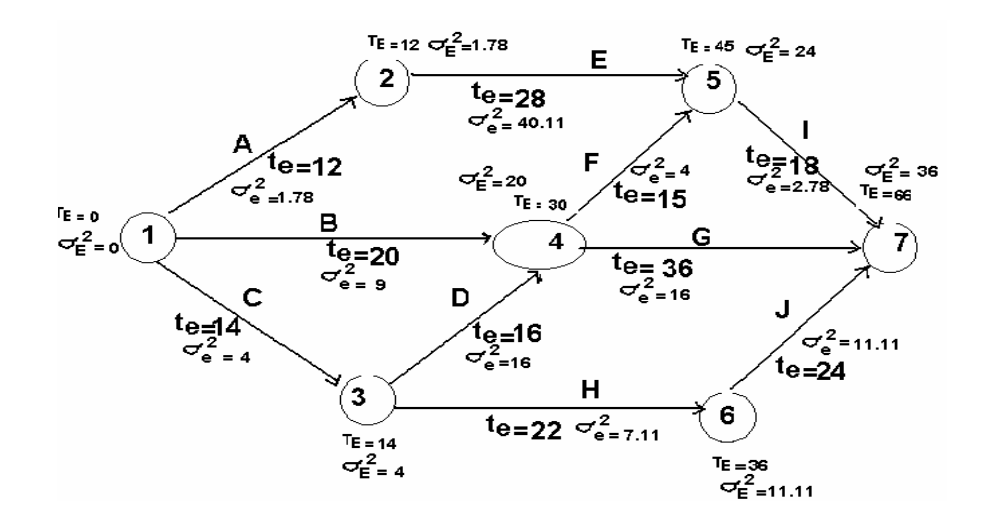

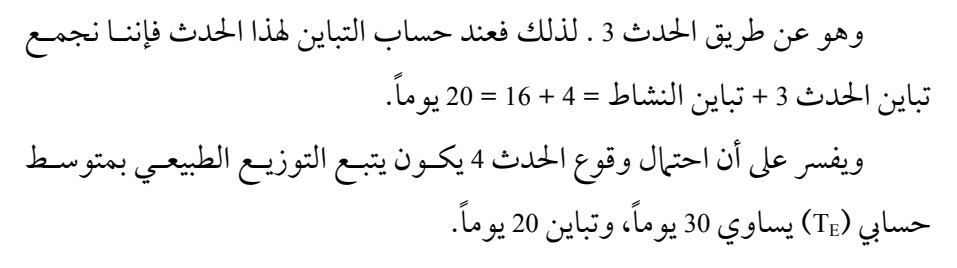

أسلوب تقييم البرامج ومراجعتها وطريقة المسارالحرج

ومن الممكن حساب احتمال أن يقع الحـدث 4 قبـل اليـوم 35 . ولحـساب ذلـك فإننا أولا نستخرج قيمة z.

$$
z = \frac{35 - 30}{\sqrt{20}} = 1.12
$$

وبالرجوع إلى جدول التوزيع الطبيعي التجميعي, بإمكاننا إيجاداحتمال أن:

 $z \leq 1.12$ 

وهكذا ممكن أن نكمل حساب التباين لجميع الأحـداث الباقيـة, وملاحظـة أن التباين للحدث الأخير (7) يجب أن يساوي التبـاين الخـاص بـالفترة المتوقعـة لإنهـاء المشروع بأكمله.

**Activity-Completion Times إتمامالنشاط أوقات**

بإمكاننا أيضا حساب التباين لكل نشاط على حدة, والقاعدة هي كالتالي: تباين ( $\sigma^2_{\rm\,e}$ ) نشاط معـين = التبـاين  $\sigma^2_{\rm\,E}$  للحـدث الـسابق + التبـاين  $\sigma^2_{\rm\,E}$  لفـترة

#### النشاط نفسه.

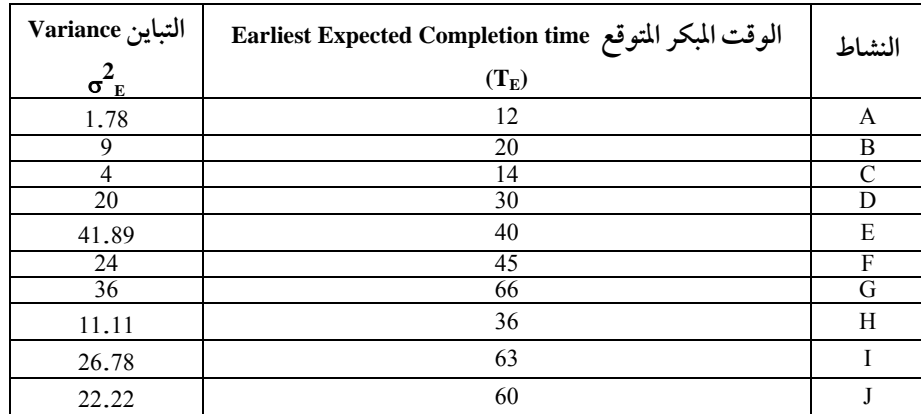

الجدول التالي يوضح الوقت المتوقع (TE) والتباين لإكمال الأنشطة:

علم الإدارة واستخدام الحاسب

**مسائل محلولة على أسلوب تقييم البرامج ومراجعتها وطريقة المسارالحرج CPM** −1 ( تخطيط منشآت سـياحية) شركـة المنتجعـات الوطنيـة قامـت بـشراء أرض مساحتها 16 كم<sup>2</sup> بمدينة الرياض لإقامة استراحات طبيعية وأشجار وملاعب أطفـال ومسطحات خضراء ومائيـة وكانـت الأنـشطة اللازمـة لتخطـيط الأرض وتـسويتها وتقسيمها وزراعتها وتشجيرها وبناءها يتطلب إنجازالأنشطة التالية:

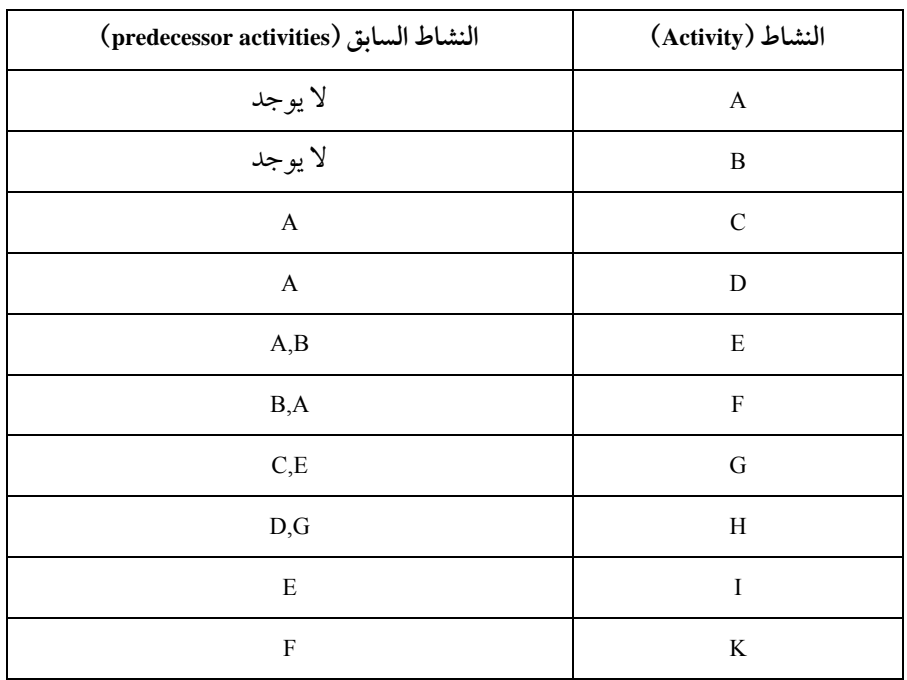

المطلوب رسم شجرة بيرت فقط.

−2 (تخطيط أحداث المشروع) إذاكانت الأوقات المتوقع (te (هـي كـما هـو عـلى شبكة بيرت التالية. المطلوب استخراج الوقت المبكر (TE) والمتـأخر (TL) والفـوائض (Slacks) لأحداث المشروع واستخراج المسار الحرج (CPM):

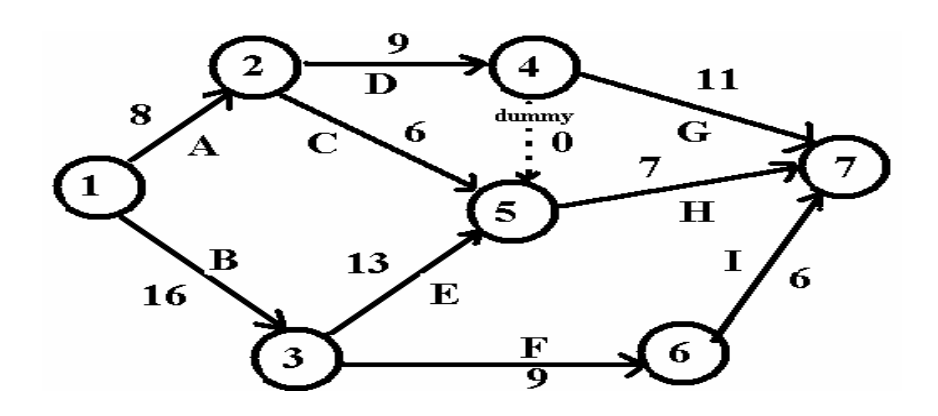

−3 إذا كانت الأوقات المتوقعة والتباين للأنشطة والإحداث لأحد المشاريع هي

كالتالي:

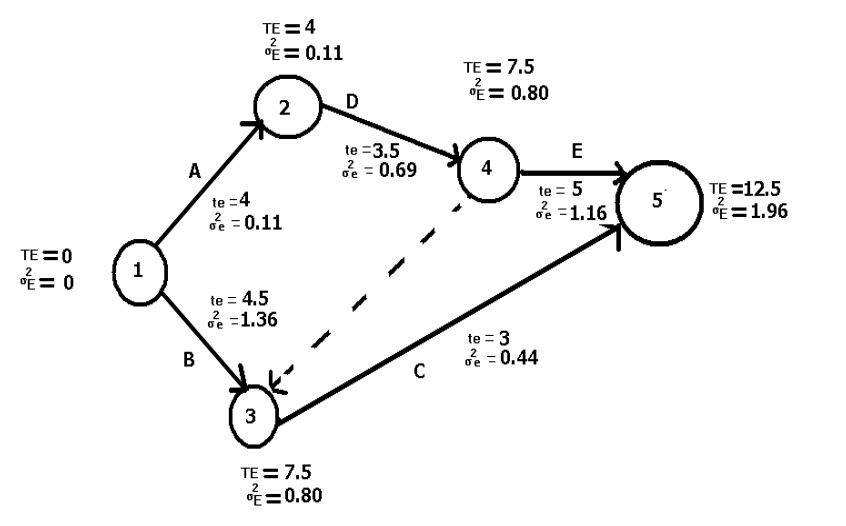

المطلوب:

 أ) حساب احتمال أن ينتهي المشروع في خلال <sup>14</sup> ً يوما (<sup>14</sup> يومأو اقل)? ب) احتمال أن ينتهي المشروع في خلال 10 أيام(10 أيامأو اقل) ? جـ) احتمال أن ينتهي النشاط D في مدة تتراوح بين 5 إلى 10 أيام?

192 علم الإدارة واستخدامالحاسب د) احتمال أن ينتهي النشاط D في خلال 10 أيام? <sup>−</sup><sup>4</sup> إذاكانت شبكة – خارطة− PERT شاملة الأوقات المتوقعة والتباين للأنشطة هي كالتالي:

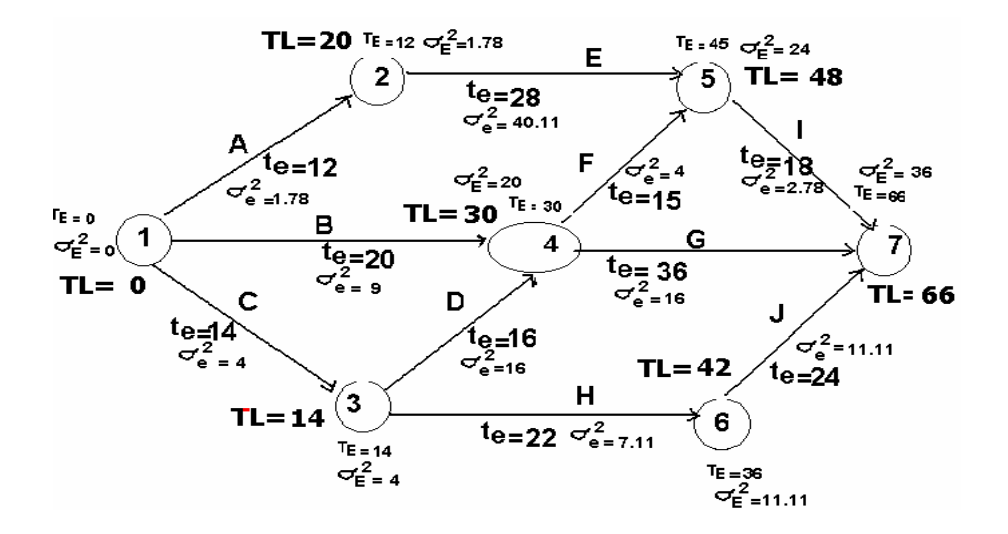

المطلوب : أ ) حساب احتمال أن ينتهي المشروع في فترة لا تقل عن 46 يوم? ب) حساب احتمال أن ينتهي المشروع في فترة لا تزيد عن 86 يوم? جـ) حساب احتمال أن يبدأ النشاط <sup>G</sup> في فترة لا تزيد عن <sup>40</sup> ً يوما? د) حساب احتمال أن يبدأ النشاط <sup>G</sup> في فترة تتراوح بين <sup>30</sup> إلى <sup>50</sup> ً يوما?

أسلوب تقييم البرامج ومراجعتها وطريقة المسارالحرج

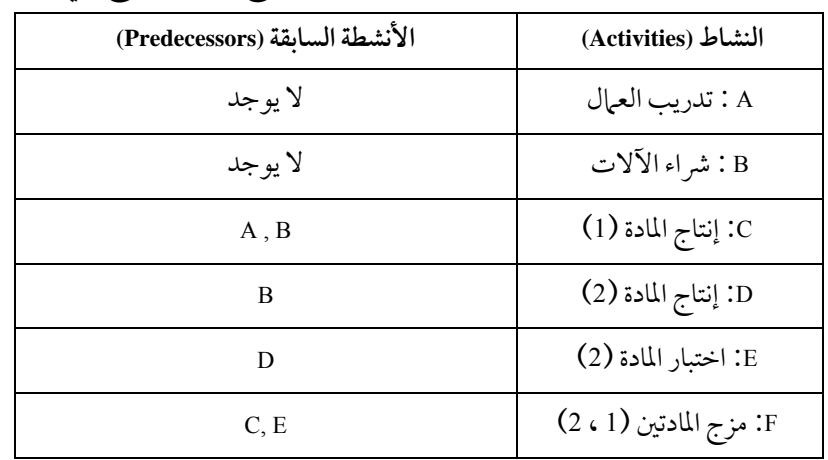

−5 إذاكانت الأنشطة والأنشطة السابقة لمشروع تسويق منتج هي كالتالي

والمطلوب اختيار الرسم الصحيح لشبكة PERT من بين الرسوم التالية:

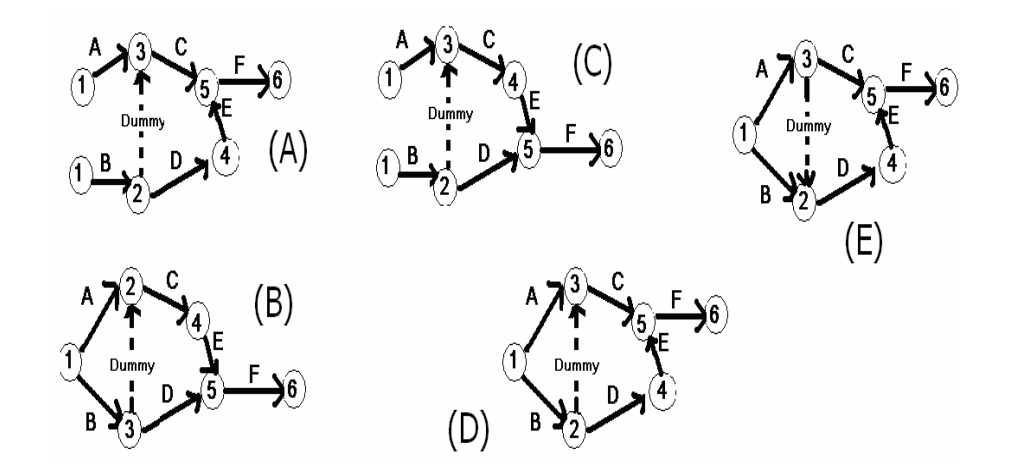

194علم الإدارة واستخدامالحاسب

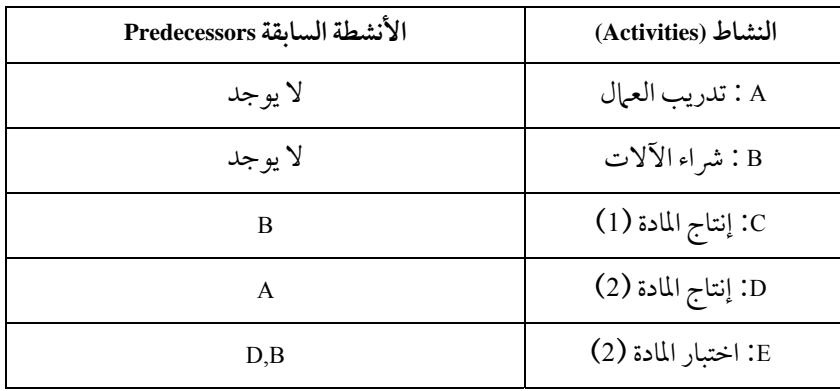

−6 إذاكانت الأنشطة والأنشطة السابقة لمشروع الجزيرة هي كالتالي:

والمطلوب اختيار الرسم الصحيح لشبكة PERT من بين الرسوم التالية:

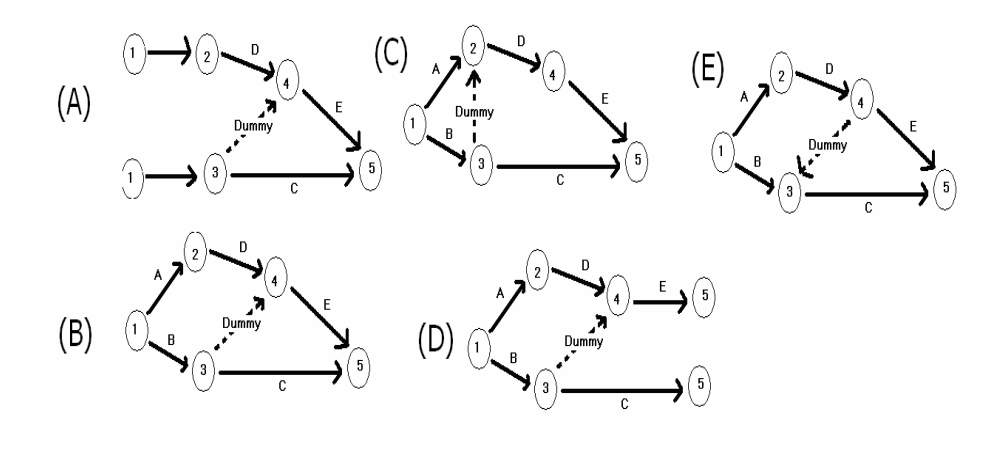

أسلوب تقييم البرامج ومراجعتها وطريقة المسارالحرج

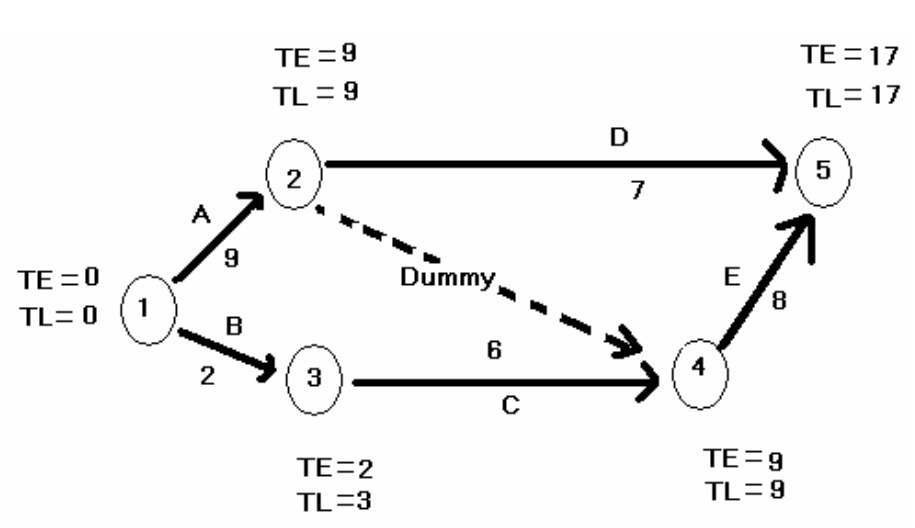

−7 إذاكانت شبكة بيرت PERT لمشروع العقار هي كالتالي:

المطلوب اختيارالأنشطة التي تقع على المسارالحرج CPM

a) A, ,Dummy,D

b) A,Dummy,E

c) B,C,D

d) B,C,E

e) A,Dummy, C,B

علم الإدارة واستخدام الحاسب

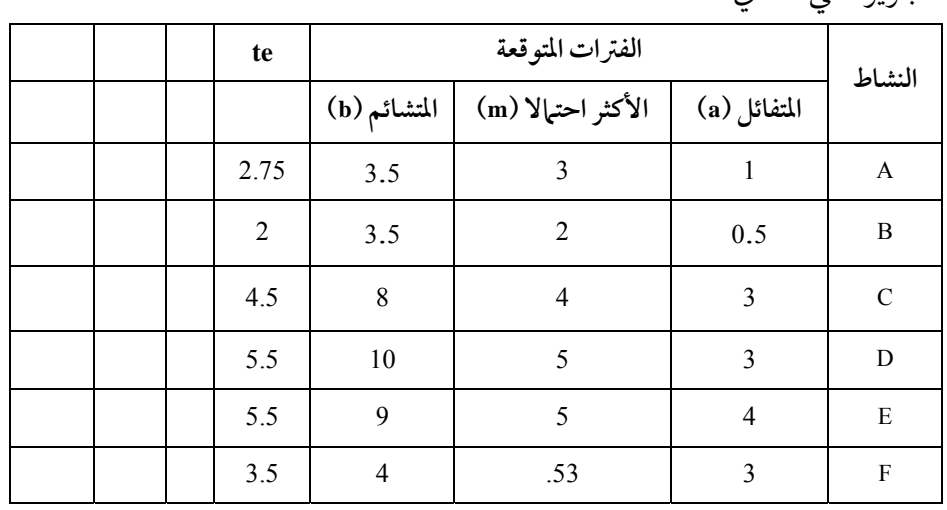

−8 إدارةمـشاريع.إذاكانـت الأنـشطة والفـترات المتوقعـة بالأسـابيع لمـشروع الجزيرة هي كالتالي:

المطلوب الآتي: بالاستعانة بالجدول السابق وبالرسم المرفق المطلوب:

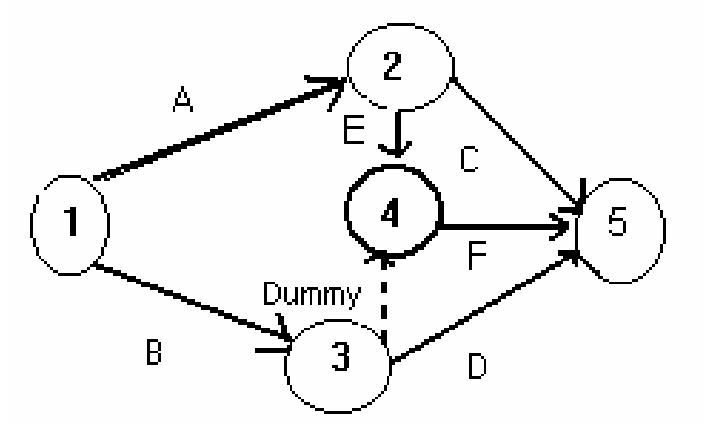

أ ) حساب الوقت المبكر والمتأخر للأحداث وللأنشطة وتحديد المسار الحرج؟ ب) حساب احتمال أن ينتهي المشروع في فترة تتراوح بين <sup>10</sup> إلى <sup>15</sup> ً أسبوعا? جـ) احتمال أن ينتهي المشروع في فترة لا تقل عن 14 أسبوع (أي 14 أسبوعا أو أكثر)؟ د ) احتمال أن يبدأ النشاط d في مدة لا تزيد عن 3 أسابيع?

 أسلوب تقييم البرامج ومراجعتها وطريقة المسارالحرج **حل مشكلة Pert وCPM باستخدامالحاسب حل مشاكل Pert وCPM باستخدامإكسل (Excel(** هنا نسترجع المشكلة الخاصة بشركة سدير السابقة وملخص المشكلة في الجدول وخريطة بيرت (PERT (التاليتين والتي تم حلها باستخدام شبكةPert بالتفصيل:

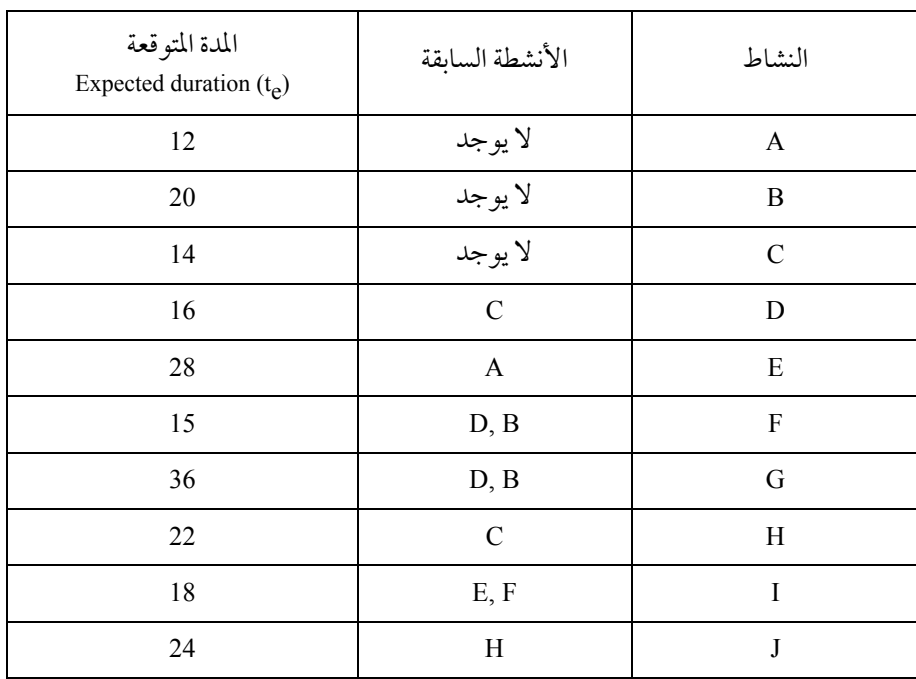

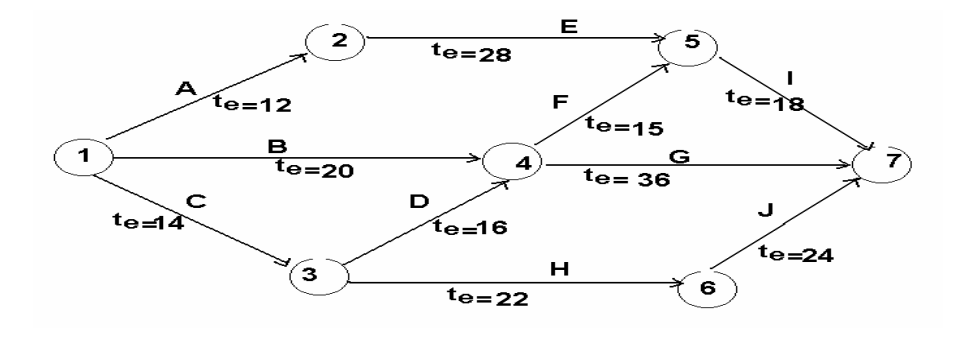

علم الإدارة واستخدامالحاسب

والمطلوب حل المشكلة وتحديد المسارالحرج والوقت المتوقع للانتهاء باستخدام برنامج إكسل (EXCEL).

لحل المشكلة يتعين علينا إتباع الخطوات التالية لتسهيل عملية الحل: الانتقال إلى برنامج إكسل (EXCEL (ووضع جـدول بـيرت (PERT (بالـشكل التالي:

- اختيار صف وتسميته الأحداث ووضع أرقام هذه الأحداث في هذا الصف. • كل خليةمن الخلاياتمثل الوقت المبكرلبداية الحدث.
	- نبدأ بوضع القيمة صفر(0) في الخلية الأولى والتي تمثل الحدث رقم .1
- الخلايا 9G9:D ستكون الخلايا التي يخرج فيها قيم ونتائج الوقت المبكـرلكـل

حدث. وهذا سيكون هو المطلوب من البرامج التوصل إليه وسيكون شـكل المـشكلة في برنامج إكسل (EXCEL (كالتالي:

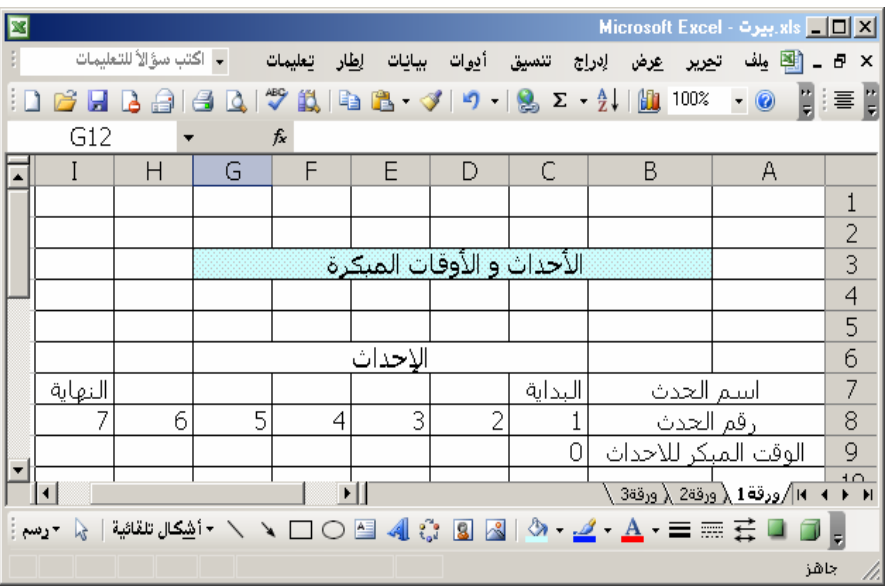

199

• بعد ذلك ندخل شبكة بيرت (PERT (والعلاقة بـين الأحـداث والأنـشطة في جدول إكسل (EXCEL (بوضع الأنشطة على العمود B والأحداث على الصف 15 على سبيل المثال.

• حيث إن الأنشطةتمثل في شبكة بيرت (PERT (بمنحنـى أو خـط يـصل بـين الحدث السابق والحدث اللاحق فإنه هنا ستوضع هـذه العلاقـة في الـصفوف بحيـث يكون لكل نشاط صف واحد.

• كل نشاط سيوضع إمامه الرقم (1−) مقابل الحـدث الـذي يبـدأ بـه ويوضـع أمامه (1) أمام الحدث الذي ينتهي فيه وما عدى ذلك نضع القيمة (0) كـما في الـشكل التالي:

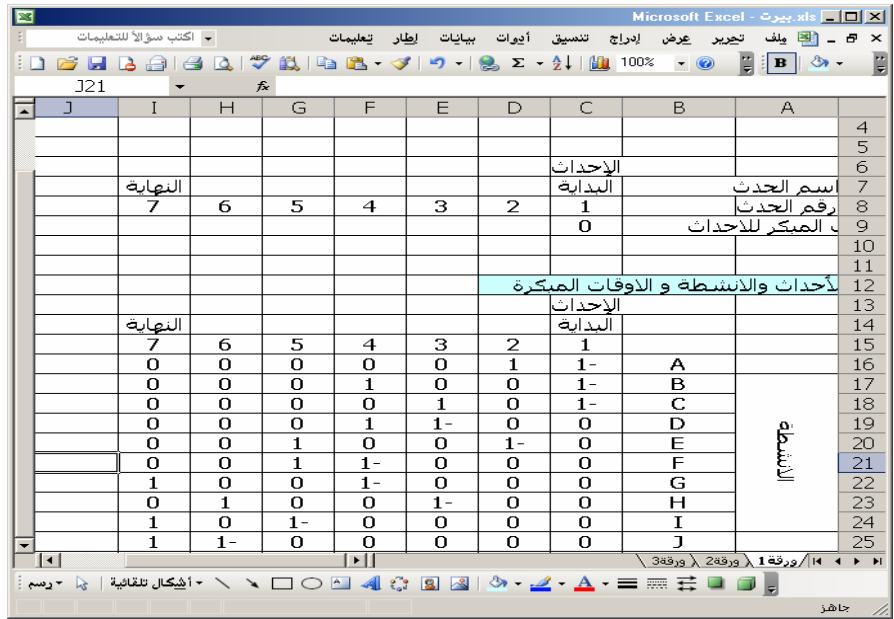

• بعد ذلك ندخل الوقت أو المدة المتوقعة (te (لكل نشاط أمامه في العمود عـلى سبيل المثال في العمود L . وتكون في الخلايا (25L16:L (.

• وفي العمود J على سبيل المثال يمكن أن نضع الخلايا الخاصة بالوقـت المتـأخر المسموح به لكـل نـشاط أي في الخلايـا (25J16:J(. ويكـون حـسب المعادلـة التاليـة: (16I16:c\$9,I\$9:\$c\$(sumproduct لحساب الوقت المتأخر المسموح به لكل نـشاط.مـع ملاحظة أن رمز الدولار(\$) وضع بـين الإشـارات إلى الـصف رقـم 9 لتثبيـت هـذه الخلايا وعدم تحرك الإشارة إليها عنـد التعبئـة. وهـذه التعبئـة سنـستخدمها في نـسخ الدالة إلى الخلايا الأخرى. حيث نبدأ بالخلية رقم J16 ثم نـسحب الخليـة مـن الزاويـة السفلى اليسري مع استمرار الضغط على الماوس حتى نصل إلى آخر خلية.

• في العمود M نضع الفوائض وهي عبارة عن ناتج طرح قيم 16L16-J وهكـذا بالنسبة للعناصرالأخر في نفس العمود.

• وفي العمودرقم K نقوم بإدخال علامات الأكبر مـن أو يـساوي (=<) أي أن الوقت المتأخر المسموح به دائماً أكبر من أو يساوي المدة المتوقعة لكل نـشاط. ويكـون الحل عند هذه الخطوة كالتالي:

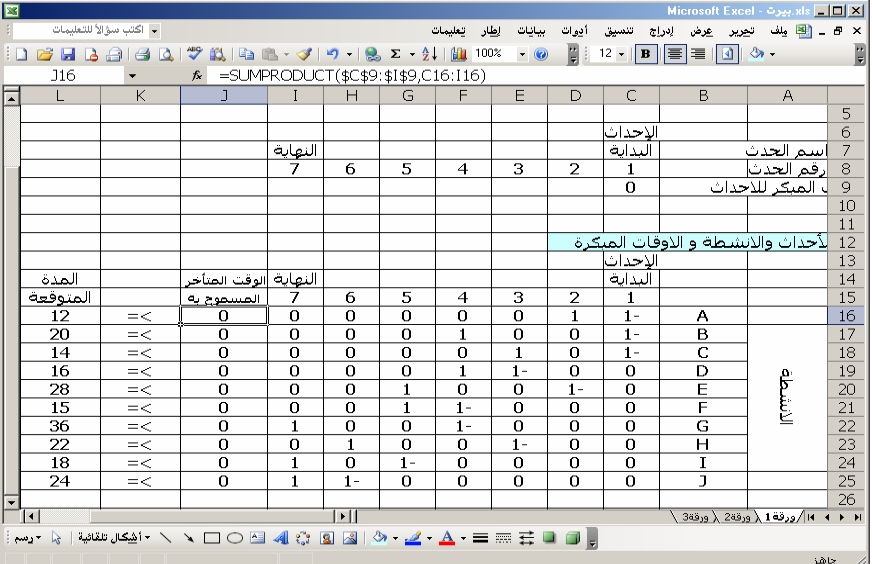

201أسلوب تقييم البرامج ومراجعتها وطريقة المسارالحرج

بعد ذلك نحدد الخلية الخاصة بالمدة المتوقع للمـشروع ككـل وهـي عبـارة عـن الوقت المبكر والمتأخر للحدث الأخير ونضعها في الخلية مثلاً H11 وهي نفسها القيمـة التي تكون في الخلية 9I. ولذلك نضع في الخلية 11H القيمة (9I(. الانتقال إلى Solver في قائمة أدوات Tools ثم ادخل المعطيات التالية: في خانة الخلية الهدف set target cell ضع H11 . في خانة to equal نضع min أي اقل مدةمتوقعة. في خانة الخلايا التي يتم تغييرها by changing نضع D9:19 . وفي خانة القيود to subject نضع القيد 0=<9I9:D وكذلك القيد. . J16:J25>=L16:L25

وفي خانة الخيارات Options نضع افتراض نموذج خطي Assume Linear Model ويكون شكل نافذة Solver كالآتي:

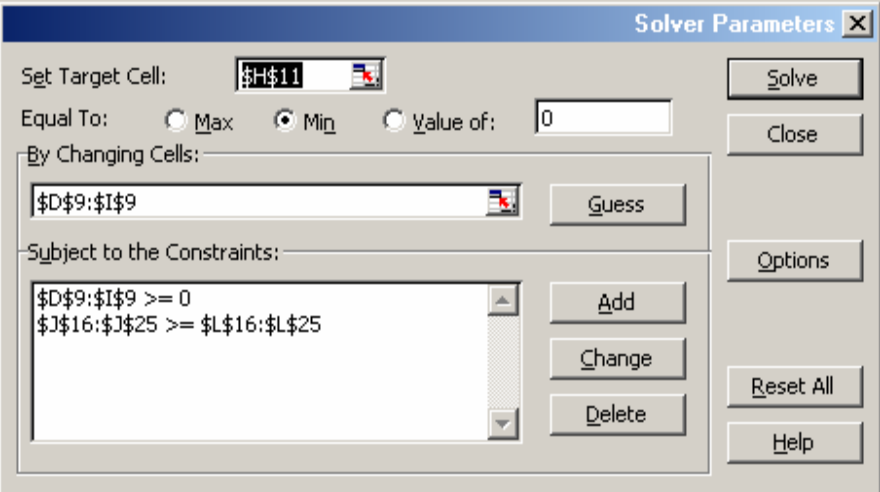

علم الإدارة واستخدامالحاسب

ثم بالنقر على حل Solve ثم موافق Ok نصل إلى الحل وفيهـا يظهـرأن الأوقـات المتأخرة المسموح بها لكل حدث هي كما يلي:

 $TL(1)=0, TL(2)=20, TL(3)=14, TL(4)=30, TL(5)=48, TL(6)=42, TL(7)=66$ 

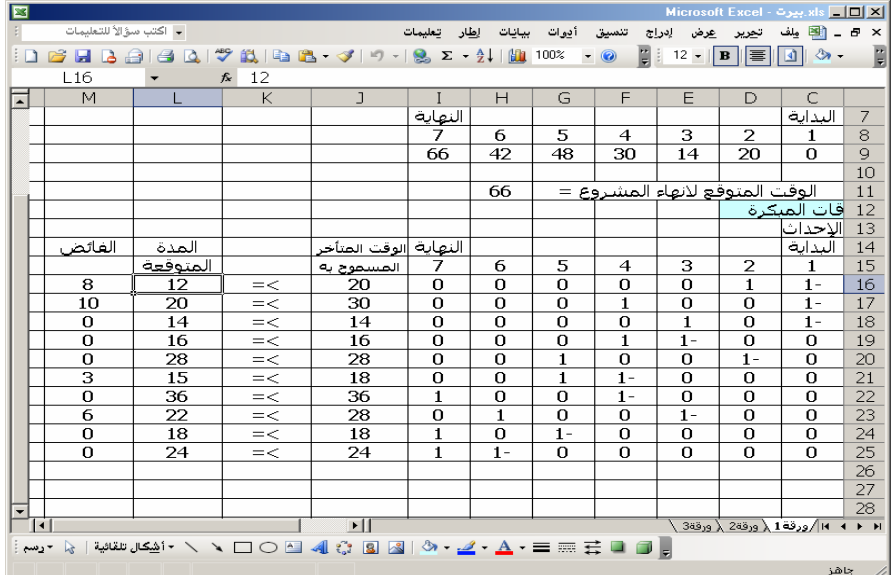

**حل مشاكل Pert وCPM باستخدامبرنامج QSB**

يمكن حل مشكلة شركة سديرالسابقة باستخدامبرنامج QSB كما يلي: أولا: من قائمة إبدأ (Start) في النوافذ نذهب إلى البرامج (programs) ثم اختيار برنامج SQB وبعد ذلك تخـرج لنـا قائمـة طويلـة بتطبيقـات البرنـامج ونختـارمنهـا (cpm/Pert (ثم تخرج لنا نافذة البرنامج كما في الشكل التالي:

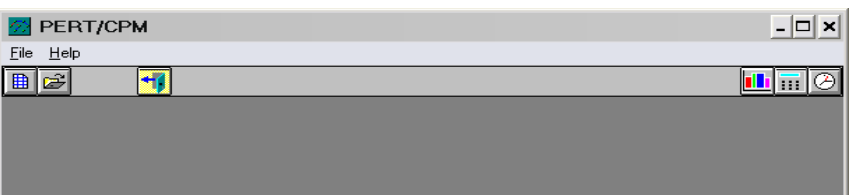

أسلوب تقييم البرامج ومراجعتها وطريقة المسارالحرج

بعد ذلك يتم النقر على الأيقونة "مشكلة جديدة" ويـتم كتابـة معلومـات المشكلة كما في الشكل التالي:

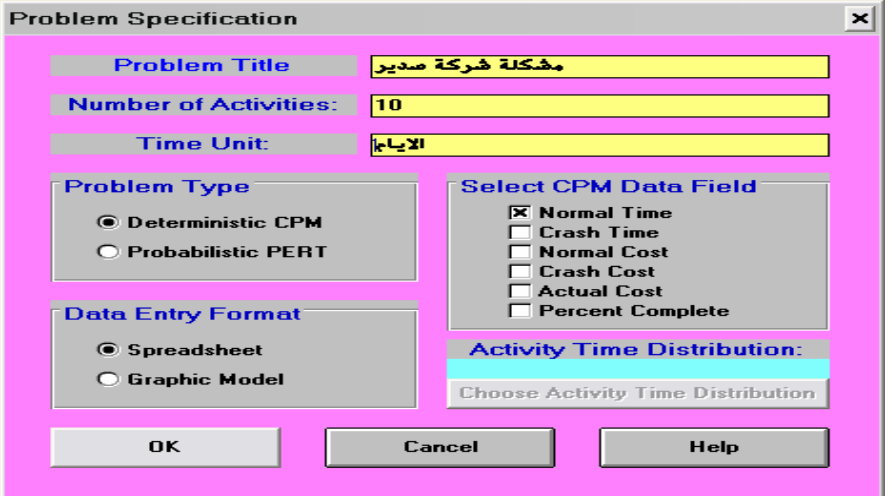

مـع العلـم بـأن activities of Number هـي عـددالأنـشطة ونوعيـة المـشكلة (type Problem (هي محددة (Deterministic (وحقل البيانات (Field Data (هـو الوقـت الطبيعـــي (Normal Time) بيـــنما وضـــعنا الهيئـــة التـــي نـــدخل بهـــا البيانـــات (Format Entry Data (على شكل جدول (Spreadsheet(. وبعد ذلـك تخـرج لنـا نافـذة إدخال البيانات كما هي في الشكل التالي:

علم الإدارة واستخدام الحاسب

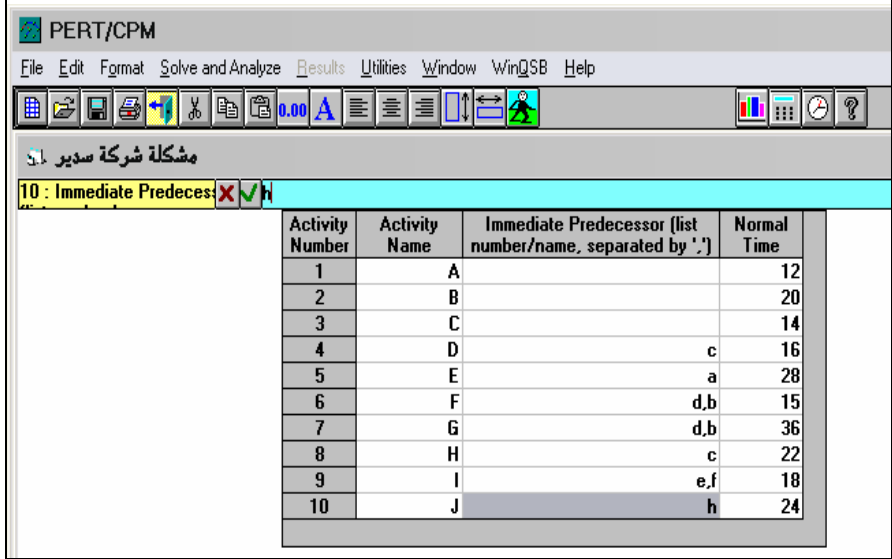

مع العلم أيضا بـأن رقـم النـشاط هـو (Activity Number) واسـم النـشاط هـو (Activity name) والأنشطة السابقة مباشرة هي (Immediate Predecessor) ويتم وضع فواصل بينهما إذاكانت الأنشطة السابقة أكثرمن واحـد. وبعـد الانتهـاء مـن إدخـال البيانات بالكامل نقوم بحل المشكلة من قائمة (Solve and Analyze). وبعد ذلك تخرج لنا نافذة الحل في الصفحة التالية:

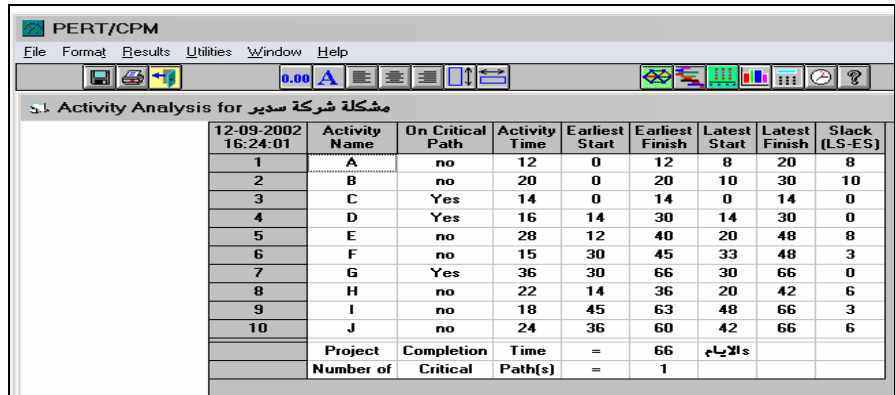
205أسلوب تقييم البرامج ومراجعتها وطريقة المسارالحرج

ونلاحظ من الحل السابق أن الأنشطة التي تقع على المـسارالحـرج (CPM (هـي الأنـشطة (g,d,c (كـما يظهـرمـن العـامود(Path Critical On (وأن الأوقـات المبكـرة للأنشطة (TE) هي القيم الموجودة في العامود (Earliest Start) وكذلك الوقت المتوقـع لانتهاء المشروع (Time Completion Project (وهي نفسها نفـس النتـائج التـي تحـصلنا عليها من قبل باستخدام طريقة بيرت (PERT) .

كذلك يمكن الاطلاع عـلى نتـائج الحـل الـسابق عـلى خارطـة بـيرت (PERT ( التالية:

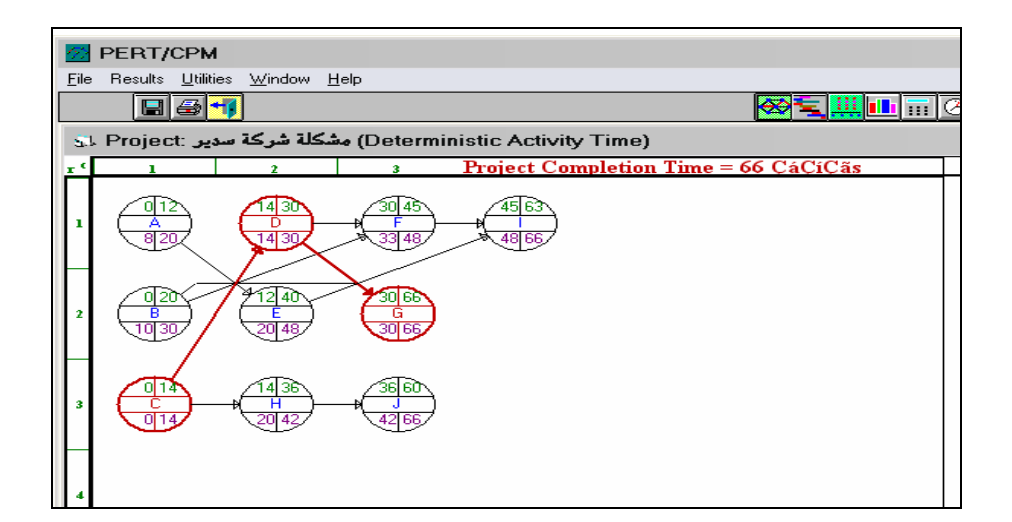

وكذلك يمكن الاطلاع على الرسم الخاص بالوقت المبكر والوقت المتأخرلكـل نشاط من الأنشطة السابقةكما في الشكل التالي:

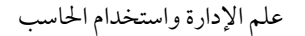

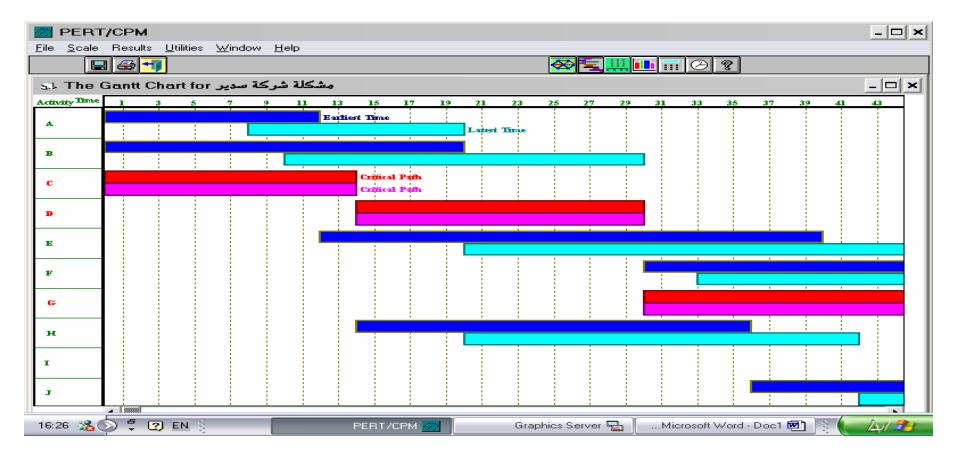

كذلك يمكن الحـصول عـلى العديـد مـن النتـائج المهمـة الأخـر باسـتخدام البرنامج مثل الحصول عـلى جـدول تكـاليف مـشكلة بـيرت (PERT (ورسـم شـبكة التكاليف لمشكلة بيرت (PERT) وتحليل الاحتمالات (Probabilities) وكذلك المحاكاة .(Simulation)

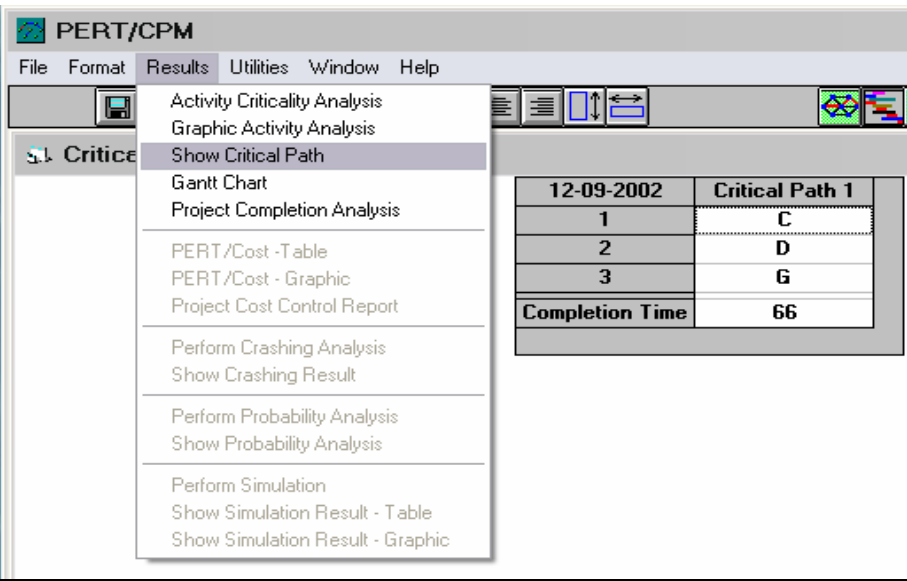

أسلوب تقييم البرامج ومراجعتها وطريقة المسار الحرج

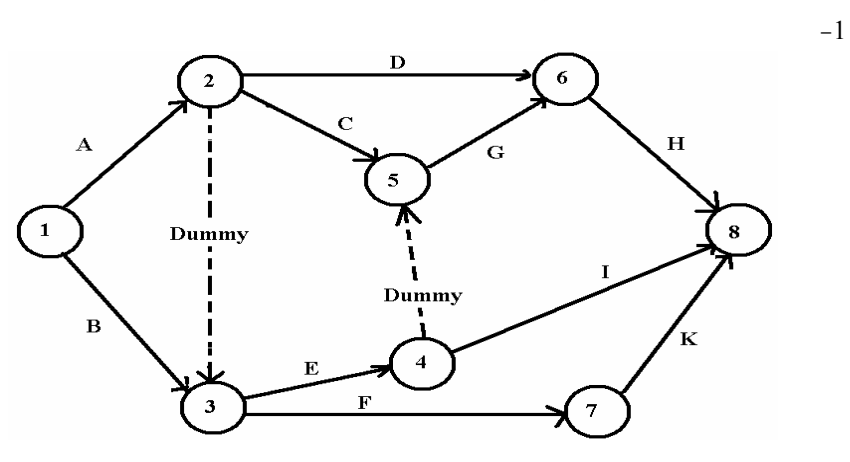

**حلول مسائل تقييم البرامج ومراجعتها وطريقة المسارالحرج CPM**

−2

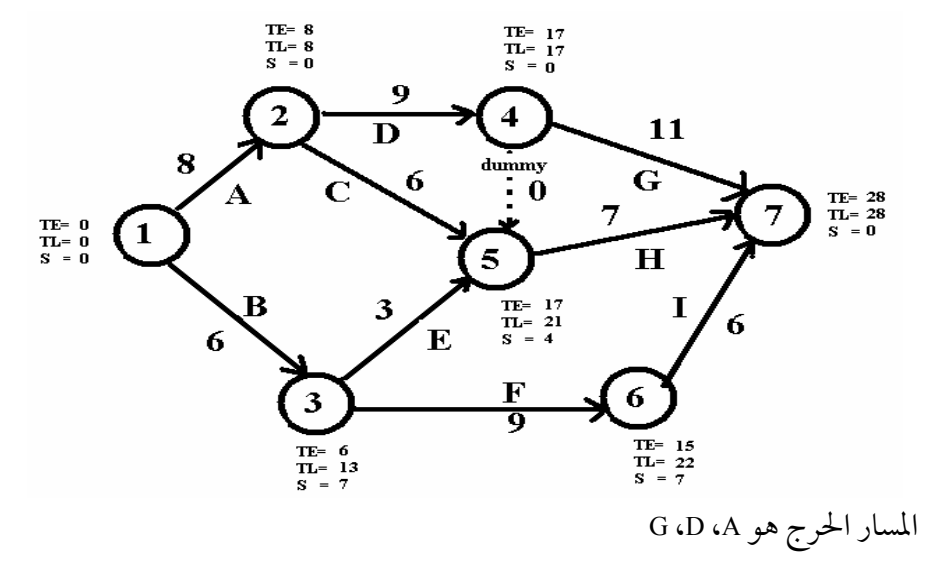

علم الإدارة واستخدامالحاسب

$$
-3\phantom{.00}
$$

208

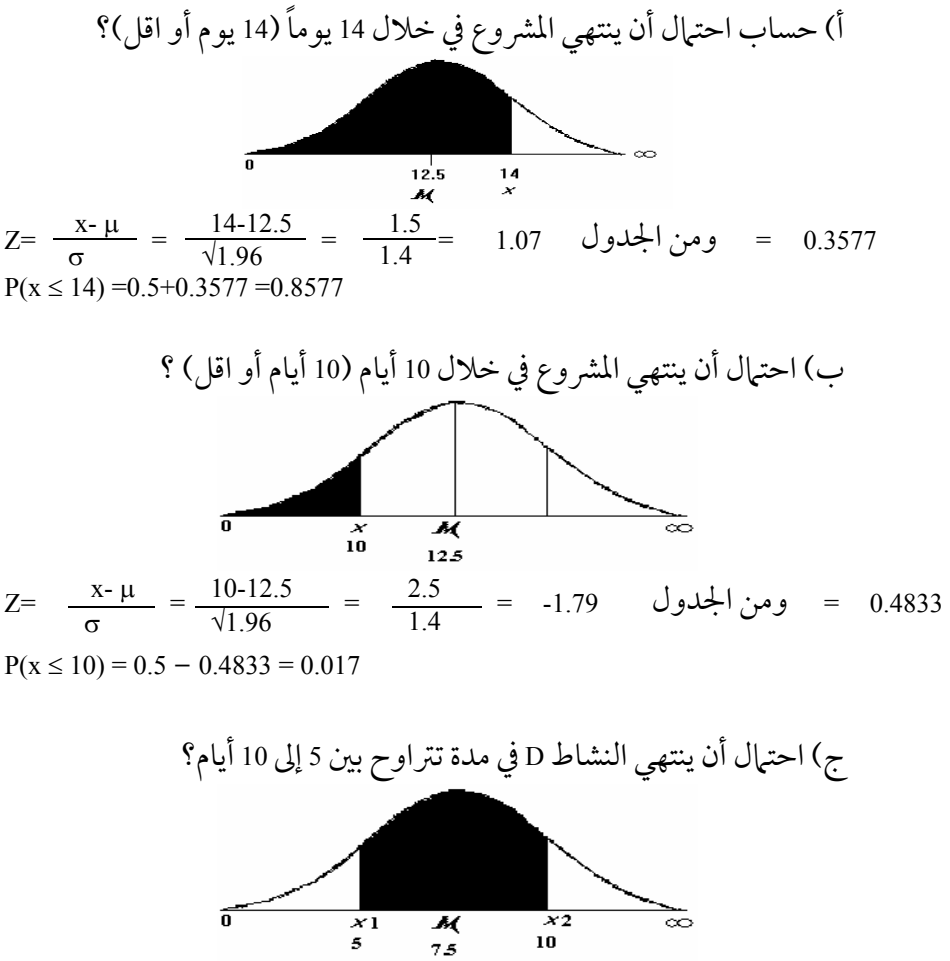

$$
Z1 = \frac{X1 - \mu}{\sigma} = \frac{5 - 7.5}{\sqrt{0.8}} = \frac{-2.5}{0.894} = -2.80 \quad \text{(2.4974)}
$$

 $Z2 = \frac{-\mu 2X}{\sigma} = \frac{-7.510}{\sqrt{0.8}} = \frac{2.5}{0.894} = 2.80$  ومن الجدول 2.80 = 0.4974  $P(5 \le x \le 1) = 0.4974 + 0.4974 = 0.99$ 

د) احتمال أن ينتهي النشاط D في خلال 10 أيام?

الاحتمال هو :

 $Z = \frac{X - \mu}{\sigma} = \frac{10 - 7.5}{\sqrt{0.8}} = \frac{2.5}{0.894} = 2.80$  ومن الجدول 2.80  $P(x \le 10) = 0.5 + 0.4974 = 0.9974$ 

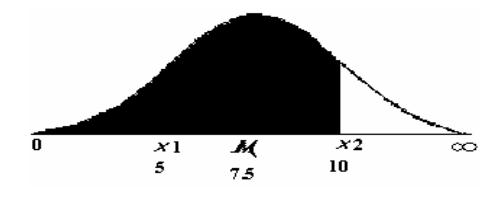

−4

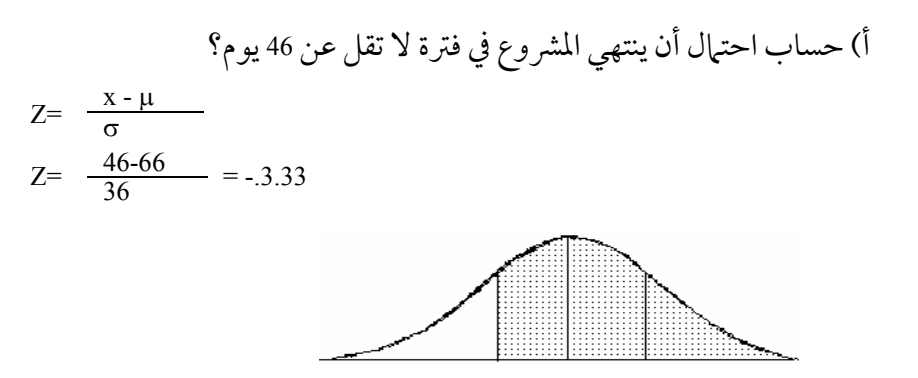

من الجدول 0.499=p

0.999=0.5+0.499= الاحتمال

ب) حساب احتال أن ينتهي المشروع في فترة لا تزيد عن 86 يوم?  
2=
$$
\frac{x - \mu}{\frac{8}{36}}
$$
=+.3.33

علم الإدارة واستخدامالحاسب

من الجدول 0.499=p

0.999=0.5+0.499= الاحتمال

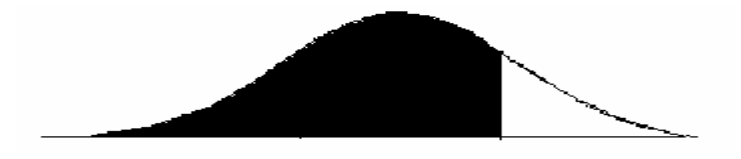

جـ) حساب احتمال أن يبدأ النشاط <sup>G</sup> في فترة لا تزيد عن <sup>40</sup> ً يوما?

$$
Z = \frac{x - \mu}{\sigma}
$$
  

$$
Z = \frac{30 - 40}{20} = 2.24
$$

من الجدول 0.487=p

 $|1 = 0.5 + 0.487 = 0.987$ حتمال

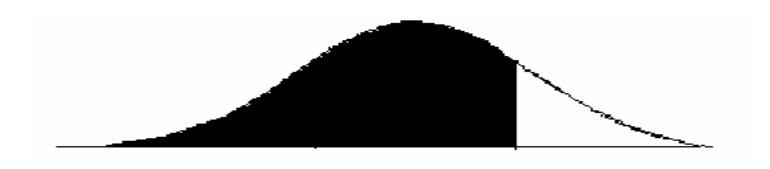

د) حساب احتمال أن يبدأ النشاط <sup>G</sup> في فترة تتراوح بين <sup>30</sup> إلى <sup>50</sup> ً يوما?

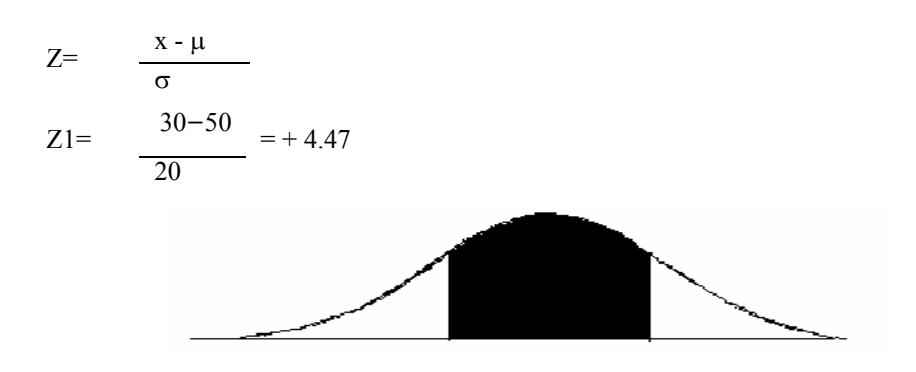

أسلوب تقييم البرامج ومراجعتها وطريقة المسارالحرج

$$
Z = \frac{x - \mu}{\sigma}
$$
  

$$
Z2 = \frac{30 - 30}{20} = 0
$$

من الجدول 0.499=p

 $Y = 0+0.499 = 0.5$ 

−5

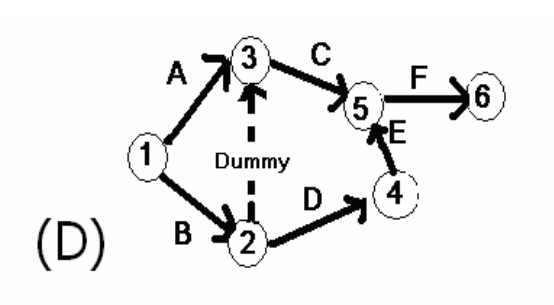

−6

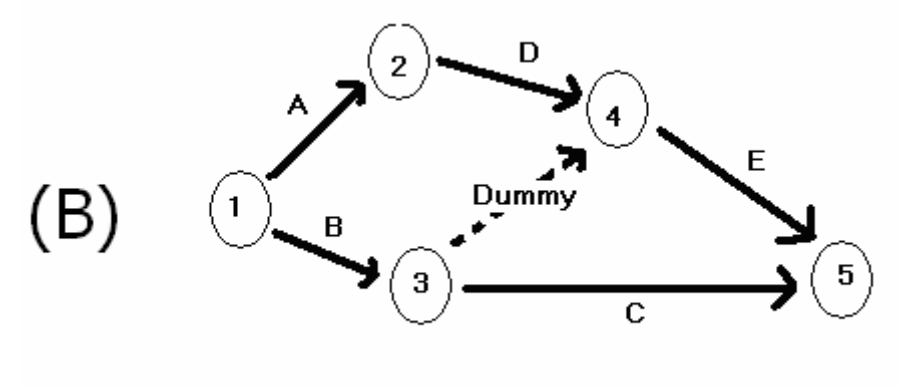

−7

b) A,Dummy,E

علم الإدارة واستخدام الحاسب

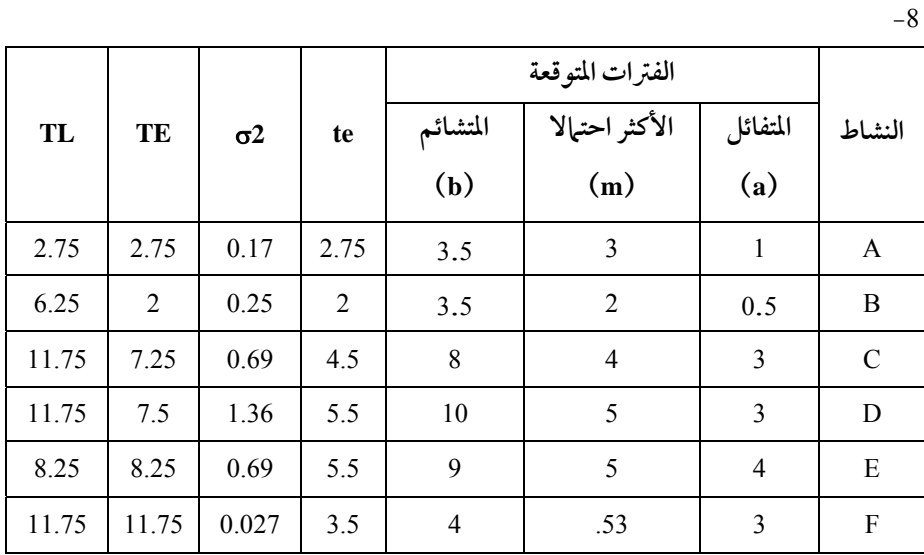

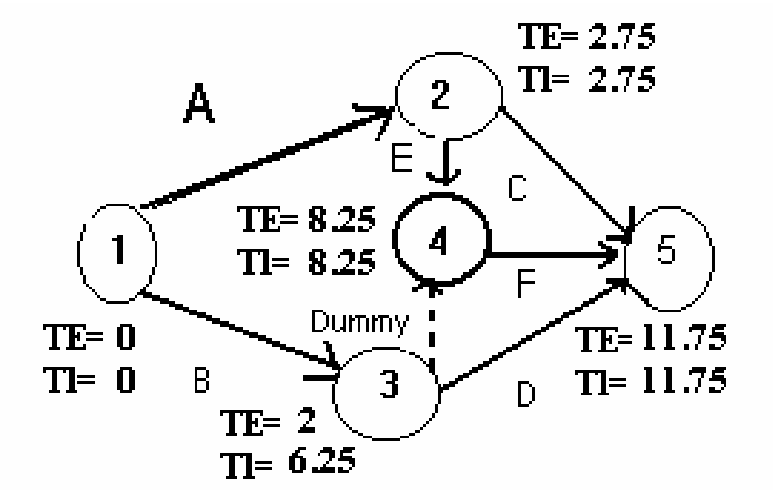

A,E,F المسارالحرج ) أ ب) حساب احتمال أن ينتهي المشروع في فترة تتراوح بين 10 إلى 15 أسبوعا?

212

213 أسلوب تقييم البرامج ومراجعتها وطريقة المسارالحرج

$$
Z1 = \frac{x - \mu}{\sigma} = \frac{10 - 11.75}{\sqrt{0.887}} = \frac{.751}{0.942} = -1.86
$$

$$
Z2 = \frac{\frac{x}{\mu}}{\sigma} = \frac{15 - 11.75}{\sqrt{0.887}} = \frac{3.25}{0.942} = 3.45 \frac{3.45}{\sqrt{0.4999}}
$$

 $P(10 \le x \le 5) = 0.4686 + 0.4999 = 0.9686$ 

ج)احتمال أن ينتهيالمشروعفيفترةلاتقلعن14 أسبوع (أي14 أسبوعا أو أكثر)?

$$
Z = \frac{x - \mu}{\sigma} = \frac{14 - 11.75}{\sqrt{0.887}} = \frac{.252}{0.942} = .382
$$

احتمال أن ينتهي المشروع خلال 11 يوم

$$
.5 - 0.2880 = .220
$$

\n c) 
$$
|-\infty|
$$
 j)  $|-\infty|$  \n c)  $|-\infty|$  \n c)  $|-\infty|$  \n c)  $|-\infty|$  \n c)  $|-\infty|$  \n c)  $|-\infty|$  \n c)  $|-\infty|$  \n c)  $|-\infty|$  \n c)  $|-\infty|$  \n c)  $|-\infty|$  \n c)  $|-\infty|$  \n c)  $|-\infty|$  \n c)  $|-\infty|$  \n c)  $|-\infty|$  \n c)  $|-\infty|$  \n c)  $|-\infty|$  \n c)  $|-\infty|$  \n c)  $|-\infty|$  \n c)  $|-\infty|$  \n c)  $|-\infty|$  \n c)  $|-\infty|$  \n c)  $|-\infty|$  \n c)  $|-\infty|$  \n c)  $|-\infty|$  \n c)  $|-\infty|$  \n c)  $|-\infty|$  \n c)  $|-\infty|$  \n c)  $|-\infty|$  \n c)  $|-\infty|$  \n c)  $|-\infty|$  \n c)  $|-\infty|$  \n c)  $|-\infty|$  \n c)  $|-\infty|$  \n c)  $|-\infty|$  \n c)  $|-\infty|$  \n c)  $|-\infty|$  \n c)  $|-\infty|$  \n c)  $|-\infty|$  \n c)  $|-\infty|$  \n c)  $|-\infty|$  \n c)  $|-\infty|$  \n c)  $|-\infty|$  \n c)  $|-\infty|$  \n c)  $|-\infty|$  \n c)  $|-\infty|$  \n c)  $|-\infty|$  \n c)  $|-\infty|$ 

#### **المراجع**

**: المراجع العربية ً أولا** 1- المنصور، كاسر نصر، *نظرية القرارات التجارية (مفاهيم وطرق ك*مي*ة)*، الأردن، دار الحامد 2000 م. 2- مشر في، حسن علي، *نظرية القرارات الإدارية(مدخل كمي في الإدارة)*، ع**ـ**مّان، دار المسيرة للنشر والتوزيع. 1997م. <sup>−</sup>3سلطان, تركي إبراهيم, التحليلات الكمية في اتخـاذ القـرارات, الريـاض, جامعـة الملك سعود. 1984م <sup>−</sup>4مخلوف, إبراهيم, التحليل الكمي في الإدارة(2),مذكرة, قسم الأسـاليب الكميـة, جامعة الملك سعود1998. <sup>−</sup><sup>5</sup> البديوي, منصور, دراسات في الأساليب الكمية واتخاذ القرارات. (الـدار العربيـة 1987م). <sup>−</sup><sup>6</sup> برونــسون, ريتــشارد, نظريــات ومــسائل في بحــوث العمليــات. نيويــورك: دار ماكروهيل للنشر ؛ القاهرة: الدار الدولية للنشر والتوزيع، 1988.

- المراجع **ً ثانيا: المراجع الأجنبية**
- 1. Operation Research, Application and Algorithms, Wayne L. Winston, Indiana University, 4th Edition, 2004.
- 2. Applied Management Science: A Computer-Integrated Approach for Decision Making: John A., Jr. Lawrence, Barry Alan Pasternak, 1997
- 3. Introduction to Operations Research, Hamdy A. Taha, eighth edition, April 4, 2006.
- 4. Introduction to mathematical programming, Frederick S. Hillier, Gerald J. Lieberman. 2 edition, April 1, 1995
- 5. Production and Operations Analysis, Second Edition, Steven Nahmais, Santa Clara University, IRWIN, March 3, 2008
- 6. Introduction to Mathematical Programming, by N. K. Kwak, Saint Louis University, Marc J. Schniederjurs university of Nebraska, Robert E.Krieger Publishing Company, Malabar, Florida, 1987
- 7. Quantitative Methods for Business Decision with Case. San Jose. State University, The Dryden Press, Sixth Edition, 1994
- 8. Operation Research Principles and Practice, Second Edition, Ravindran Phillips Solberg, July 2007
- 9. Quantitative Decision-Making for Business, Prentice, Hall International editions, Gilbert Gordon, Israel Pressman. Third edition, 1990
- 10. Linear Programming and Network Flows, Second Edition, Makhtar s. Bazaraa, John J. Jarvis, and Hanif D. Sherali, November 2008

**: عربي − إنجليزي ً أولا**

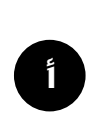

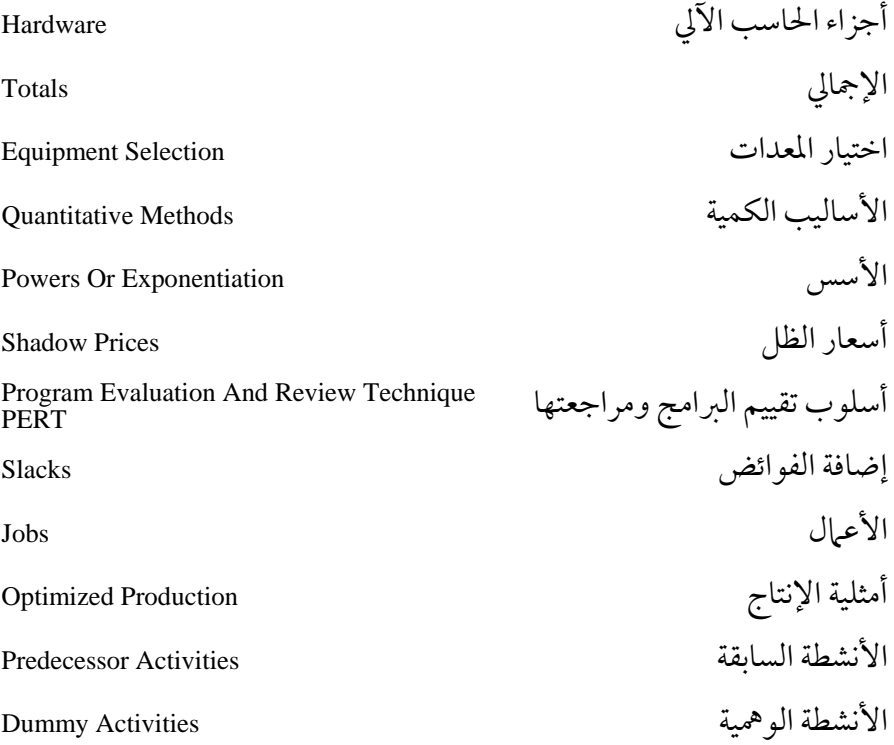

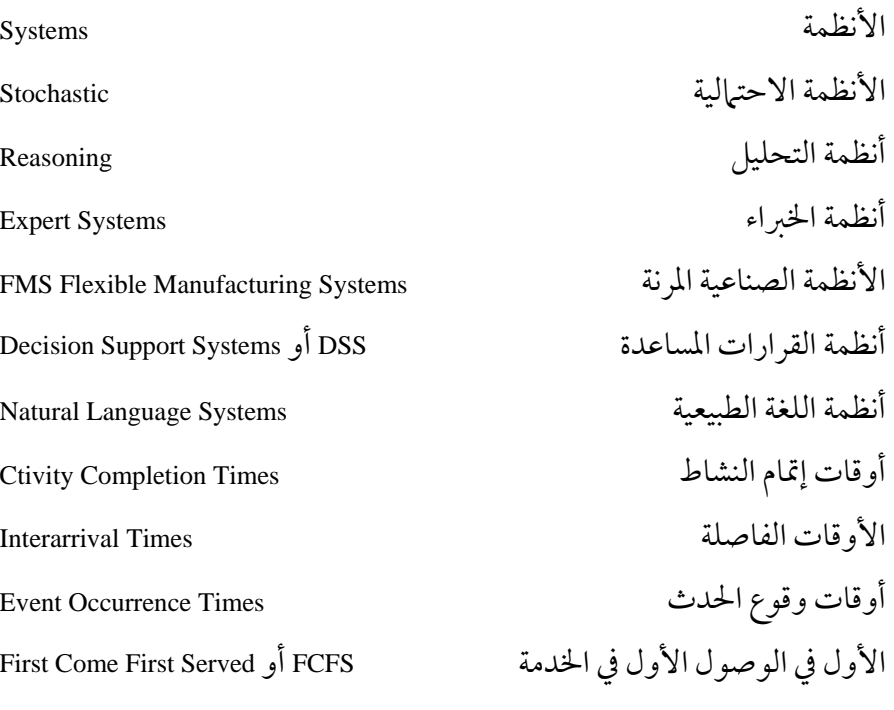

**\_**

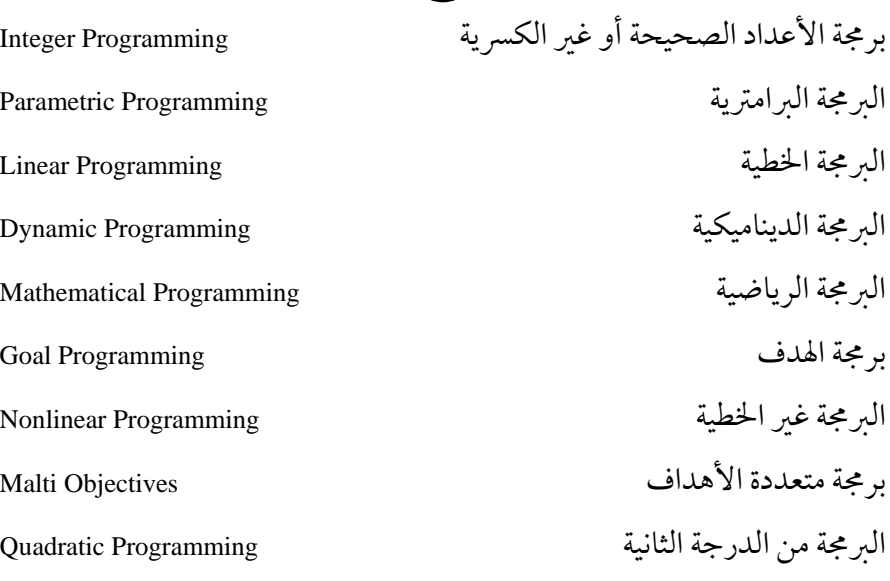

219

برنامج أولي Primal

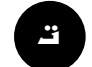

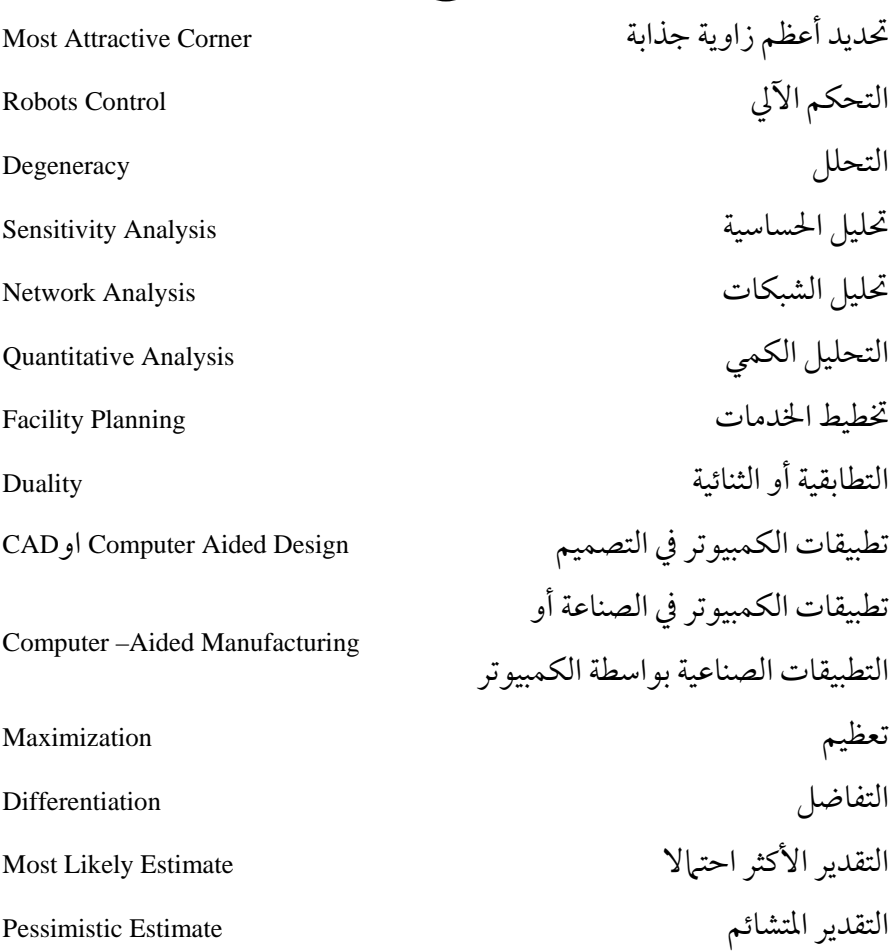

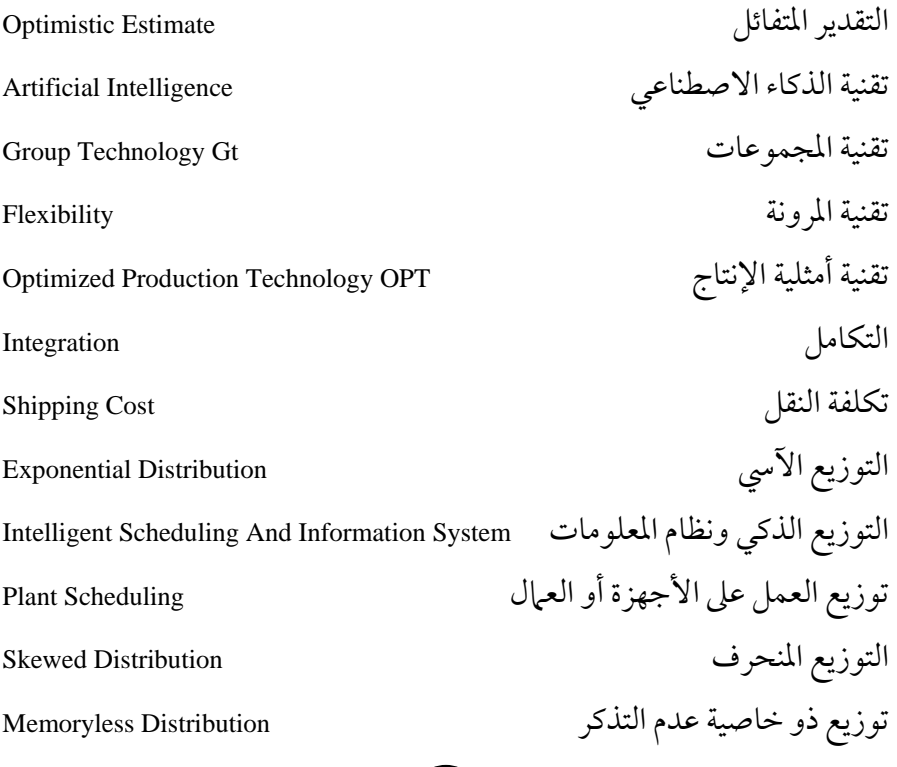

**b**

الثابت Constant

# **c**

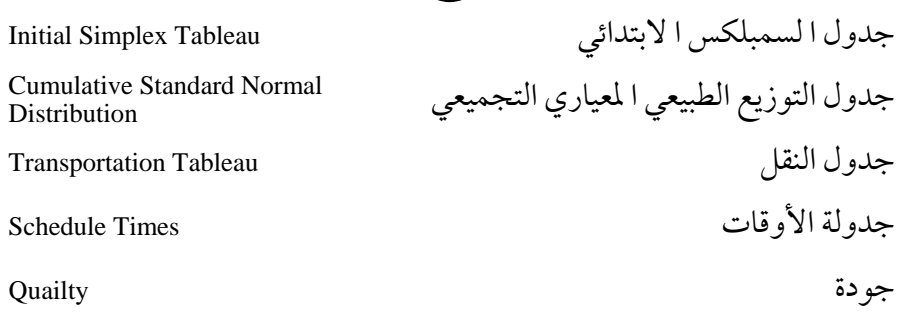

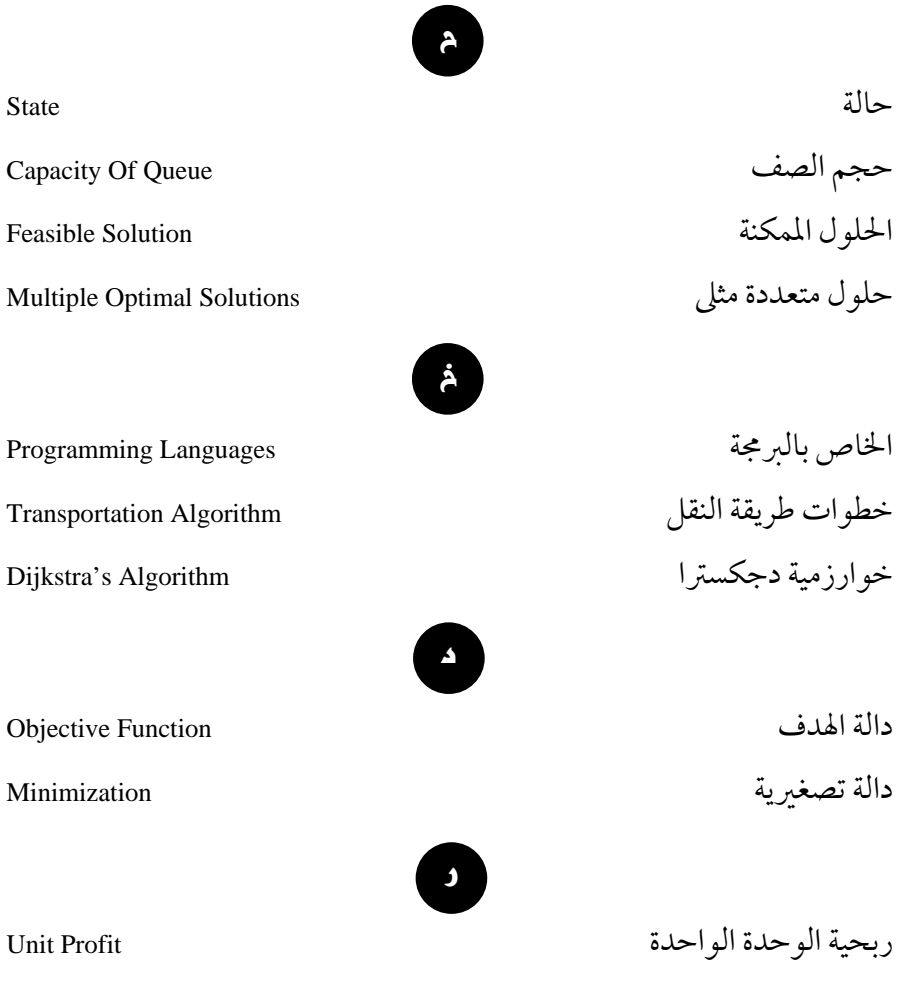

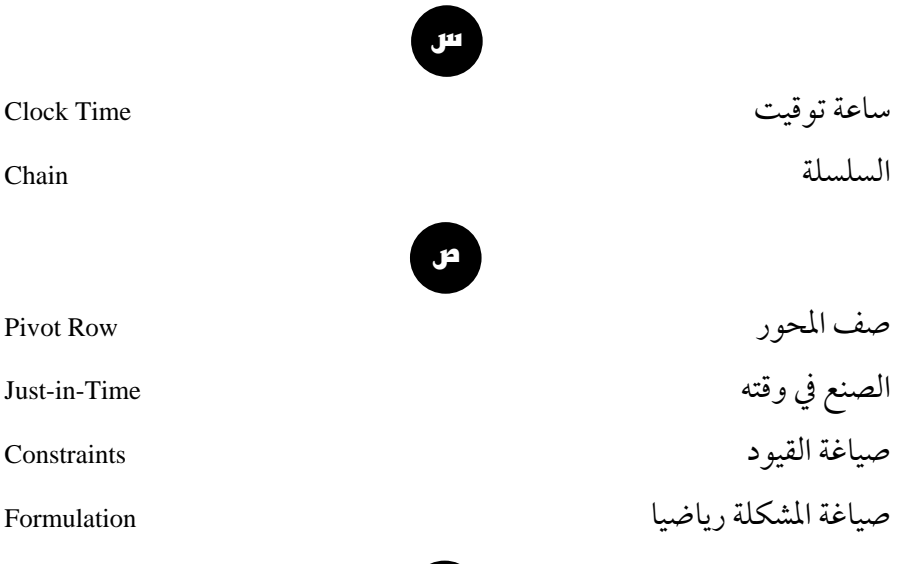

**n**

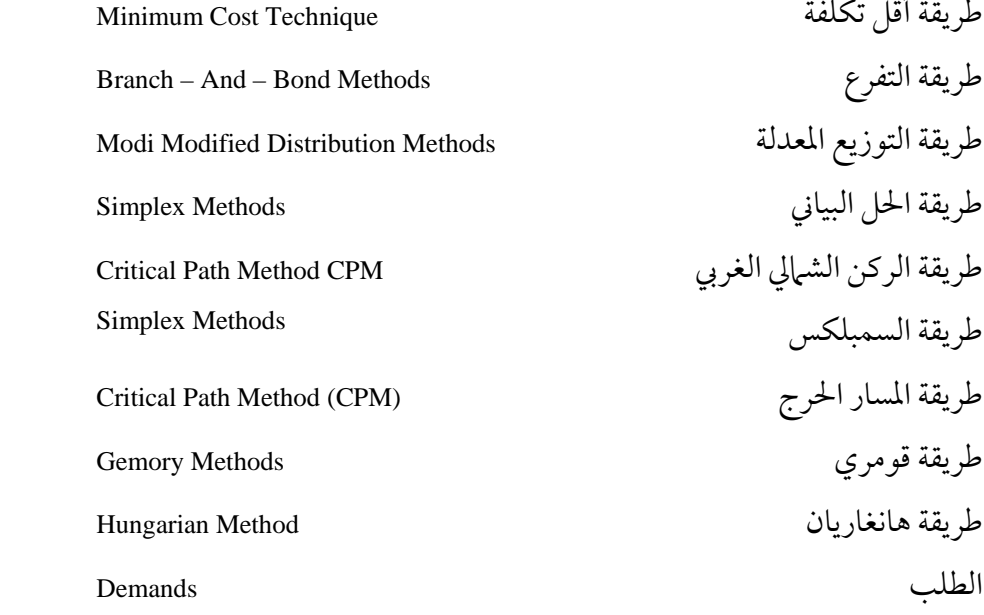

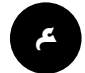

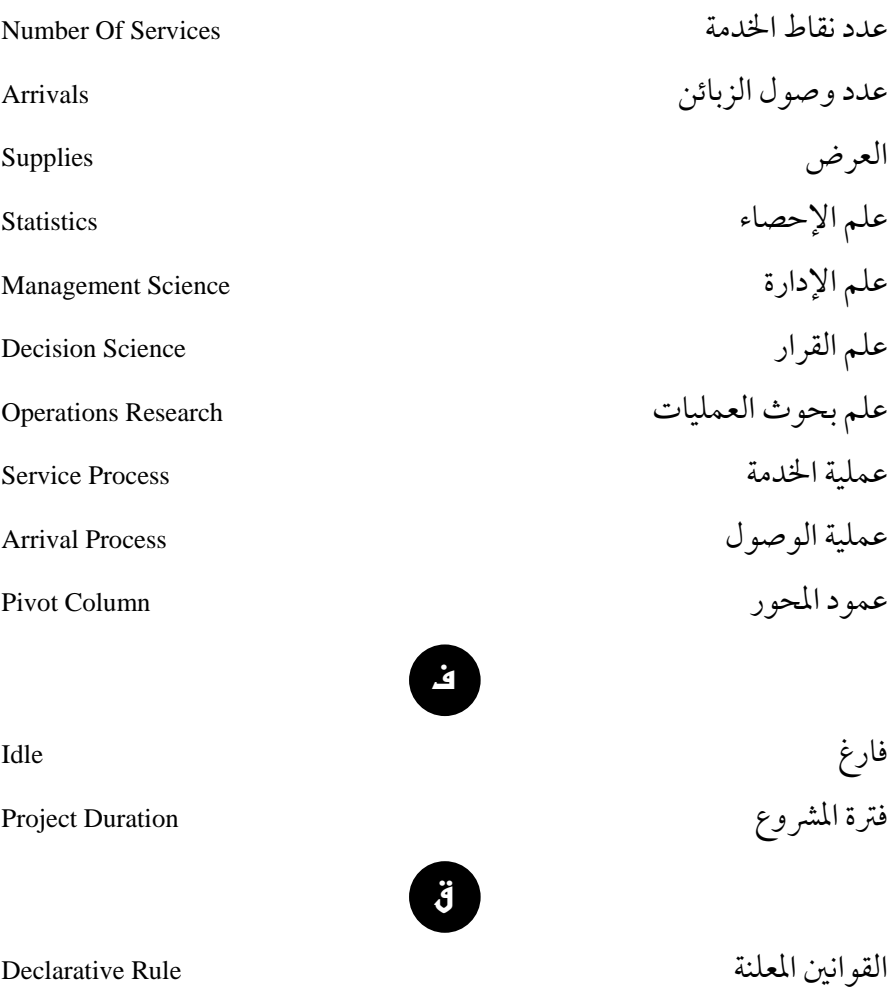

Non Negative Constraints عدمالسلبية قيد**x** كسب الوحدة الواحدة  $\blacksquare$  Improvement Row الكمية المنقولة Allocation Shipping **y** لانهائي Infinite اللوغاريتمات Logarithm **מ** مؤقتة Temporary ماكينة الاستدلال Engine Inference Multiple Objectives متعددالأهداف متعددة الأهداف Objective-Multi متغير فائض متغير المتفقية المتفقية المتفقية المتفقية المتفقية المتفقية المتفقية المتفقية المتفقية المتفقية الم المتغيرات الحرة القيمة Mariable Mix و Mix Variable Mix بالتغيرات الحرة القيمة المتغيرات الزائدة Variables Surplus المتغيرات الصناعية Variables Artificial المتغيرات الفائضة Variables Slack المتغيرات غير الداخلة في الحل Variables Nonmix مجال الحل الممكن Solution Feasible

المحاكاة Simulation

المحددات Determinates محددة Deterministic المدة Duration مدة الخدمة لكل زبون Time Service Time Service Time المدة المتوقعة Duration Expected مراكزالتوزيع Destinations Critical Path (CPM) المسارالحرج المسارات أو الطرق Paths مشاكل الطريق الأقصر Problems Path Shortest المشاكل ذوات القيمتين Problems-One-Zero المشاكل غير المقيدة Solutions Feasible Solutions Feasible Solutions Feasible Solutions مشروط أو مقيد بـ To Subject مشكلة البرمجة الصحيحة الصافية Pure Integer Programming Problem مشكلة البرمجة الصحيحة المختلطة Mixed Integer Programming Problem مشكلة التعيين أو التخصيص المشكلة المرافقة Problem Dual مشكلة النقل Problem Transportation

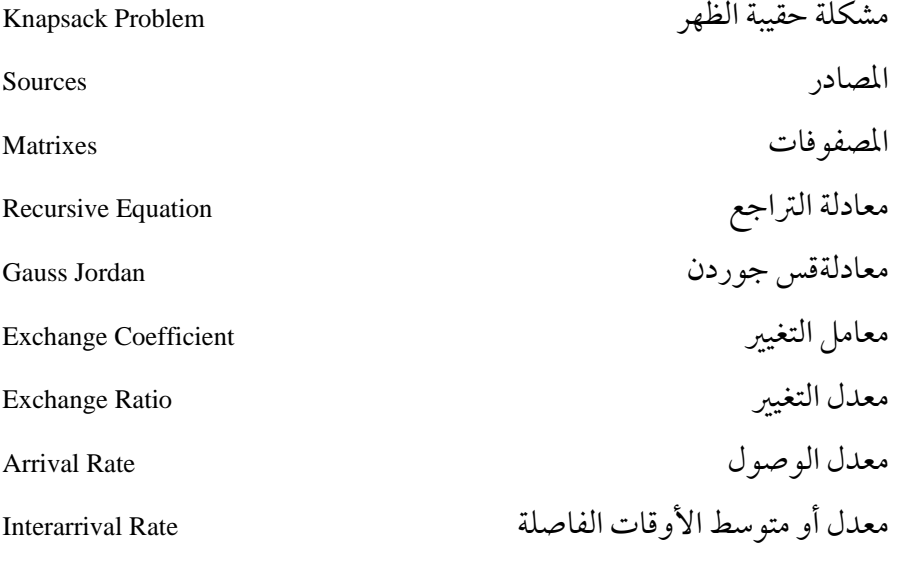

## **{**

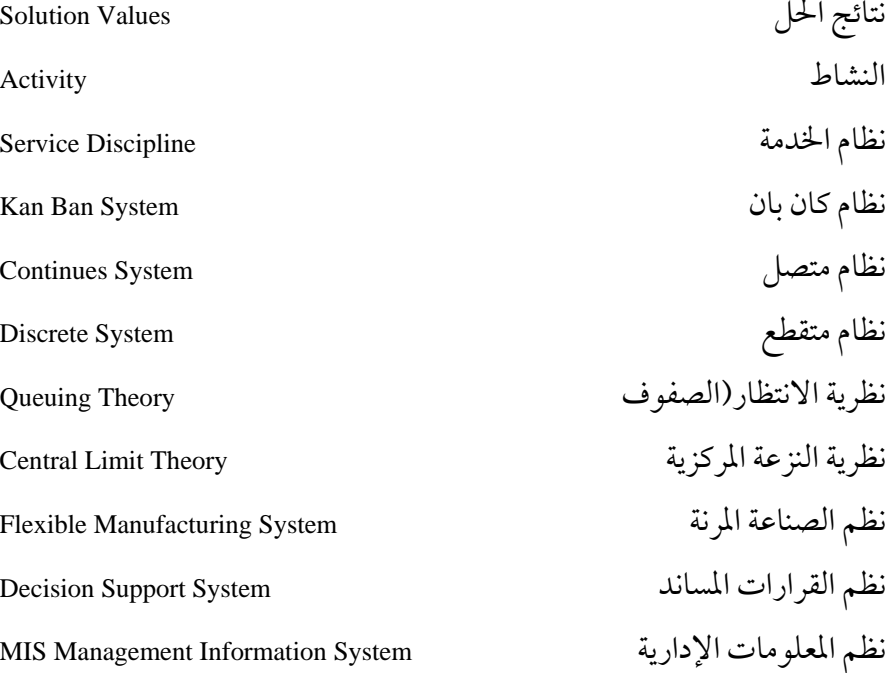

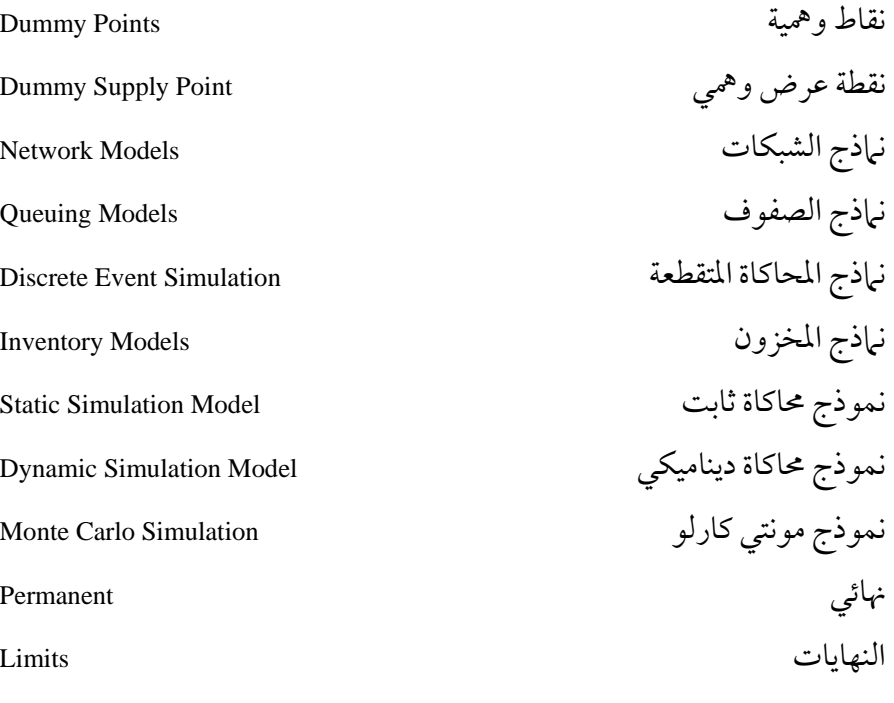

**}**

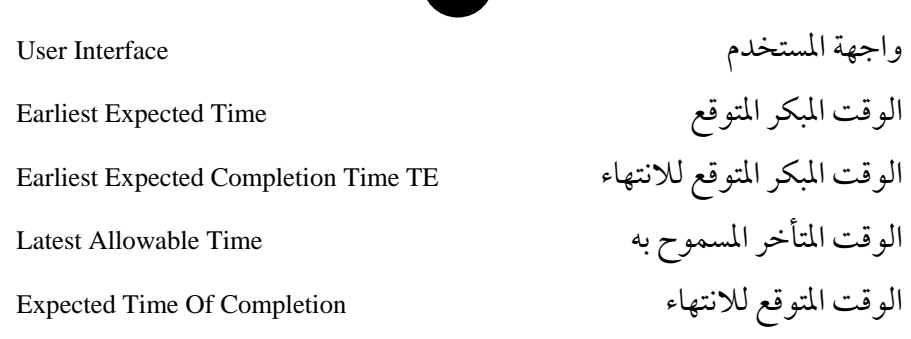

**ً ثانيا: إنجليزي − عربي**

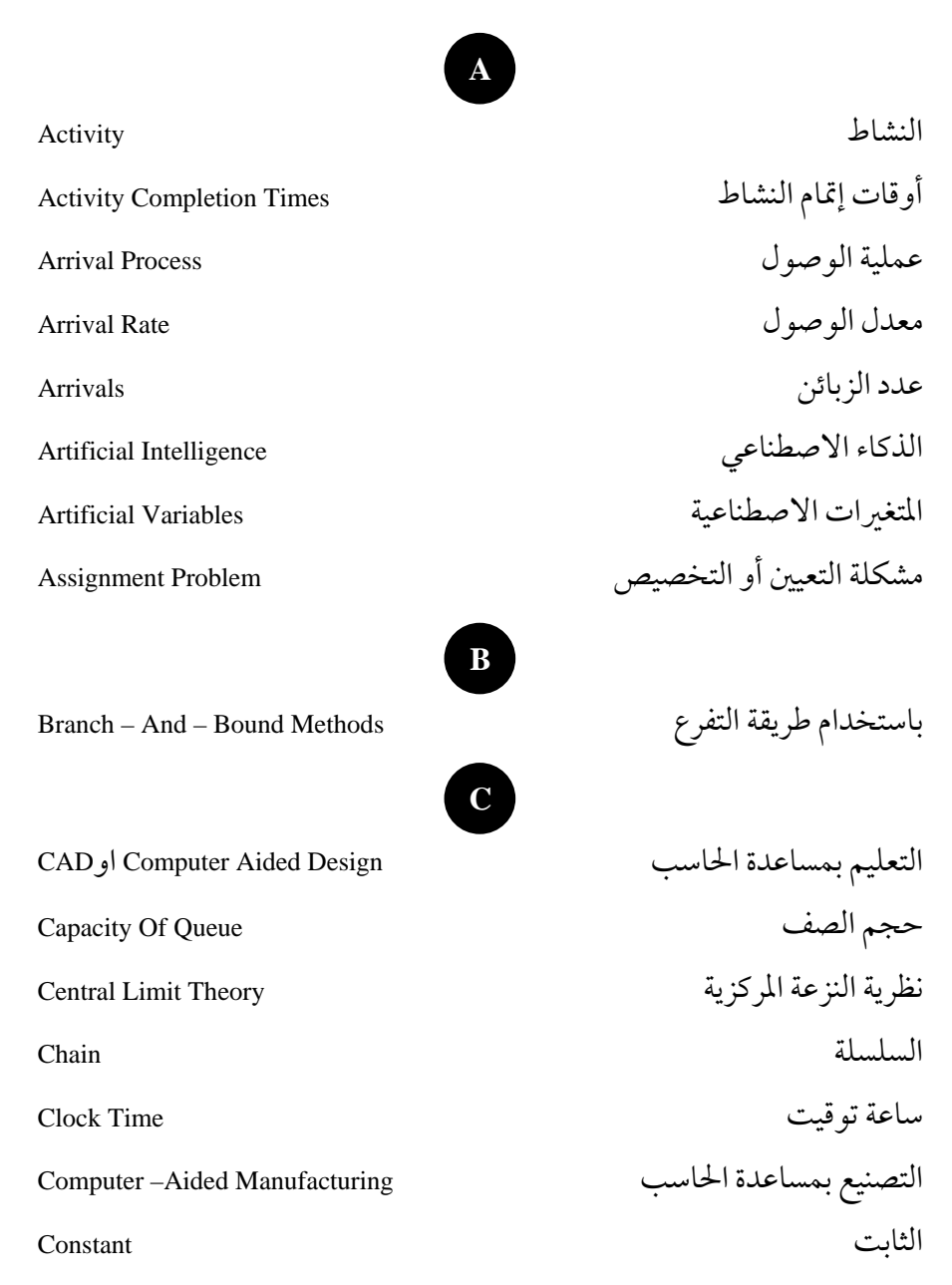

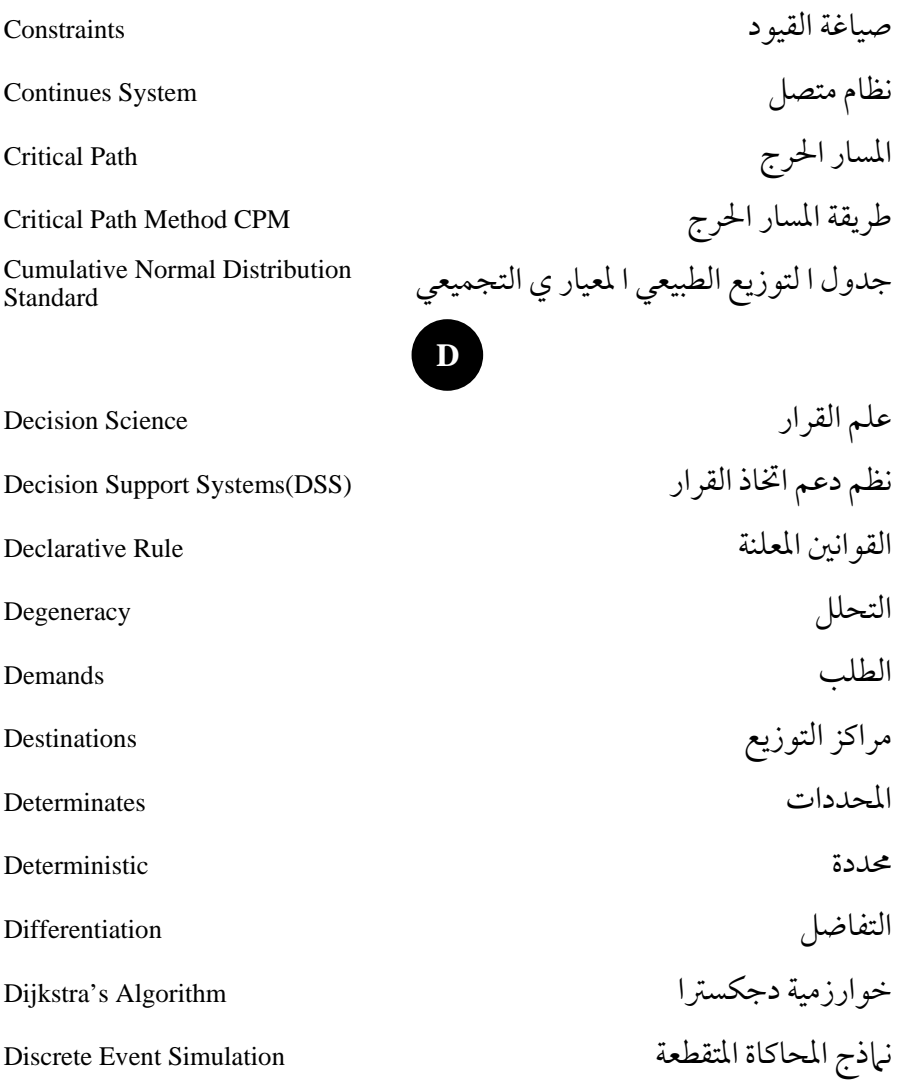

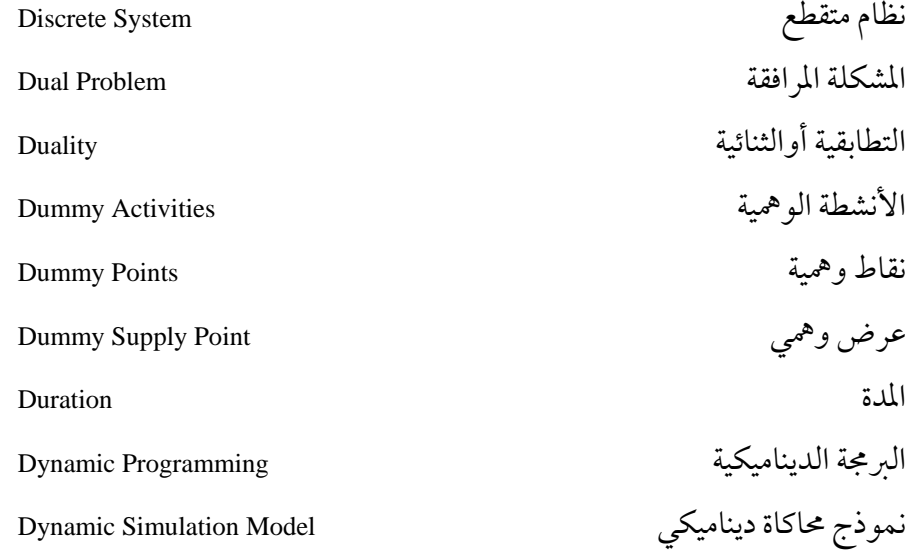

## **E**

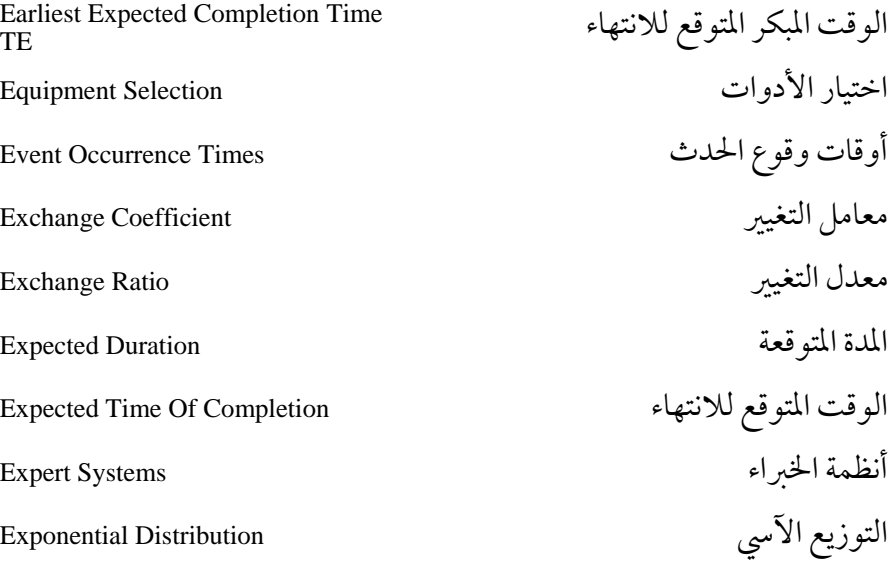

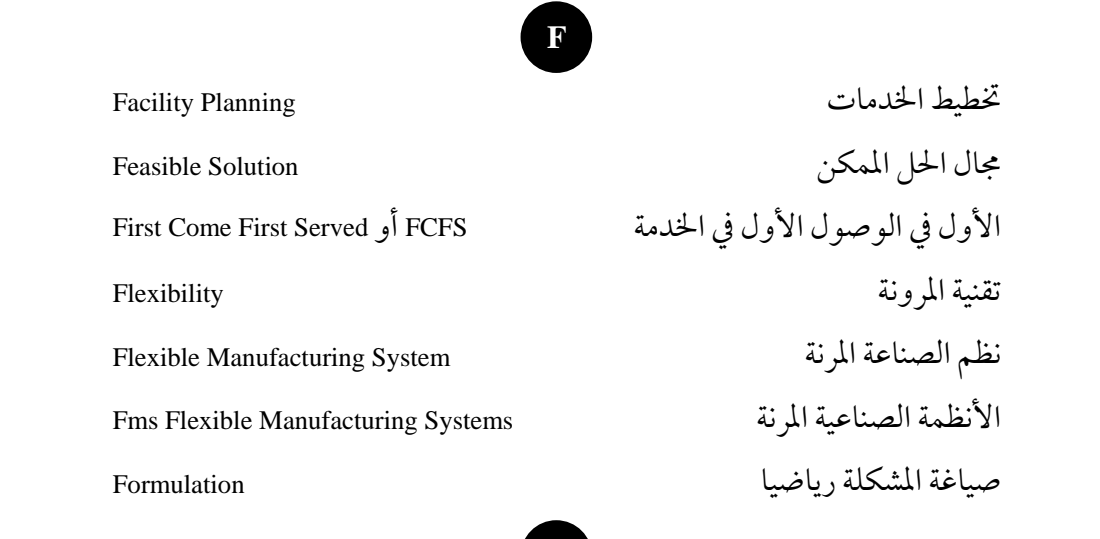

**G** معادلة قس جوردن Jordan Gauss طريقة قومري Methods Gemory برمجة الهدف Programming Goal طريقة الحل البياني Methods Solution Graphical Group Technology GT المجموعات تقنية**H** أجزاء الحاسب الآلي Hardware

طريقة هانغاريان Method Hungarian

## **I**

فارغ Idle كسب الوحدة الواحدة هلي المسبب الوحدة الواحدة غير ممكن Infeasible ماكينة الاستدلال Engine Inference لانهائي Infinite جدول ا لسمبلكس الابتدائي Fiitial Simplex Tableau Simplex Tableau برمجة الأعداد الصحيحة أوغير الكسرية Integer Programming التكامل Integration Intelligent Scheduling And التوزيع الذكي ونظام المعلومات Information System معدل الوصول الفاصل Rate Interarrival الأوقات الفاصلة Times Interarrival نماذج المخزون Models Inventory **J** الأعمال Jobs طريقة لا مخزون، إحضار المواد أثناء الصنع فقط **K** Kan Ban System بان نظامكان

مشكلة حقيبة الظهر Problem Knapsack

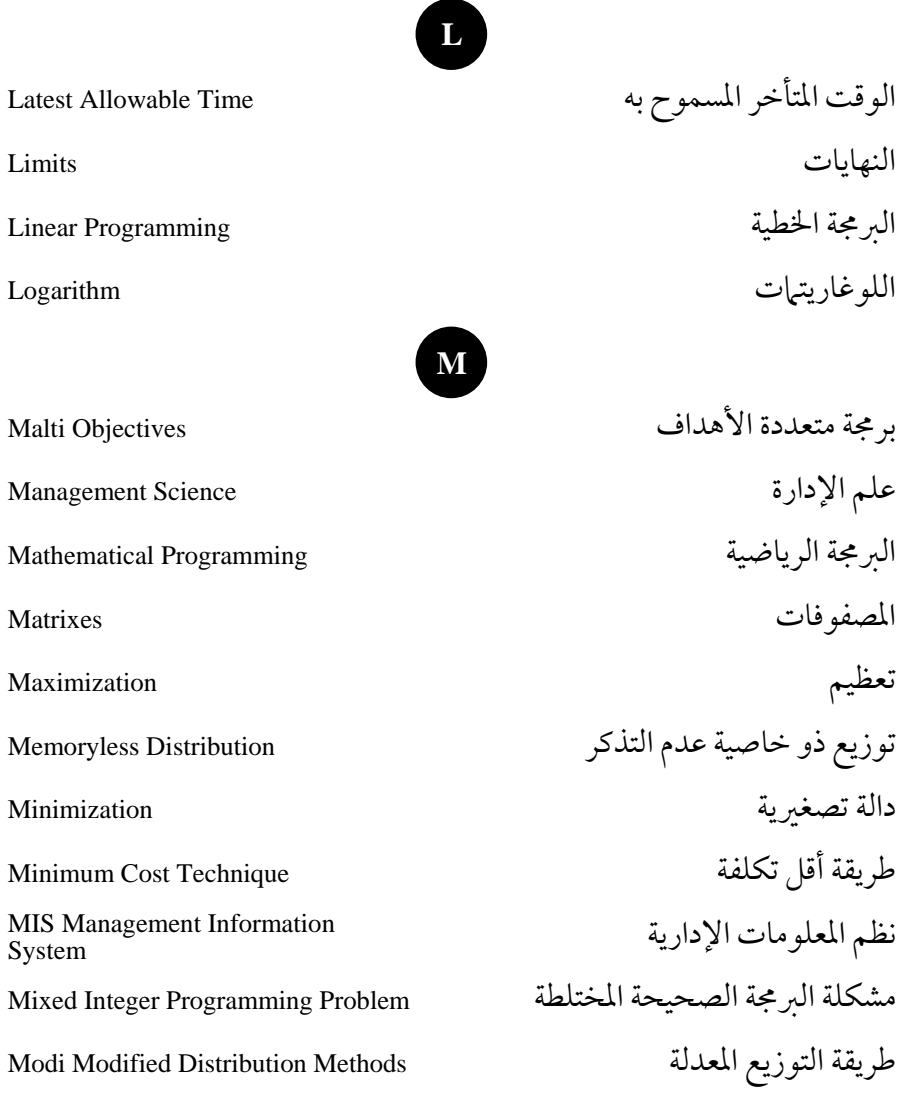

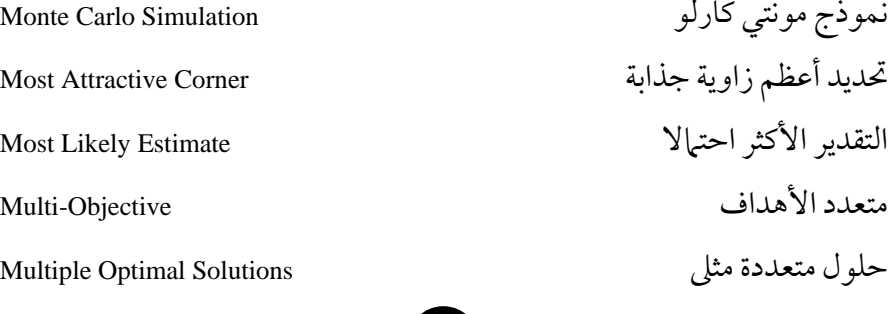

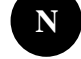

أنظمة اللغة الطبيعية Systems المعادية الطبيعية الطبيعية تحليل الشبكات Analysis Network نماذج الشبكات Models Network Non Negative Constraints عدمالسلبية قيد البرمجة غير الخطية Programming Nonlinear المتغيرات غير الداخلة في الحل Variables Nonmix طريقة الركن الشمالي الغربي Technique Corner Northwest

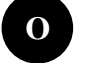

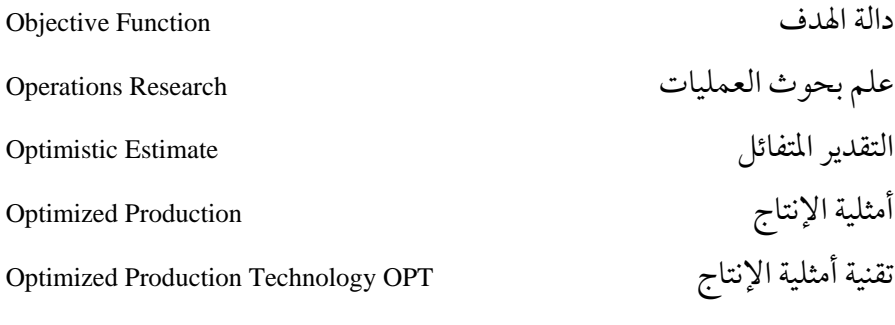

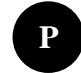

البرمجة البرامترية Programming Parametric المسارات أو الطرق Paths نهائي Permanent Pessimistic Estimate التقديرالمتشائم Pivot Column عمودالمحور صف المحور Row Pivot توزيع العمل على المكائن أو العمال Scheduling Plant Powers Or Exponentiation الأسس الأنشطة السابقة Aredecessor Activities وPredecessor Activities برنامج أولي Primal Program Evaluation And Review أسلوب تقييم البرامج ومراجعتها Technique PERT لغات البرمجة Languages Programming فترة المشروع Duration Project مشكلة البرمجة الصحيحة الصافية Problem Programming Integer Pure **Q**

البرمجةمن الدرجة الثانية Programming Quadratic

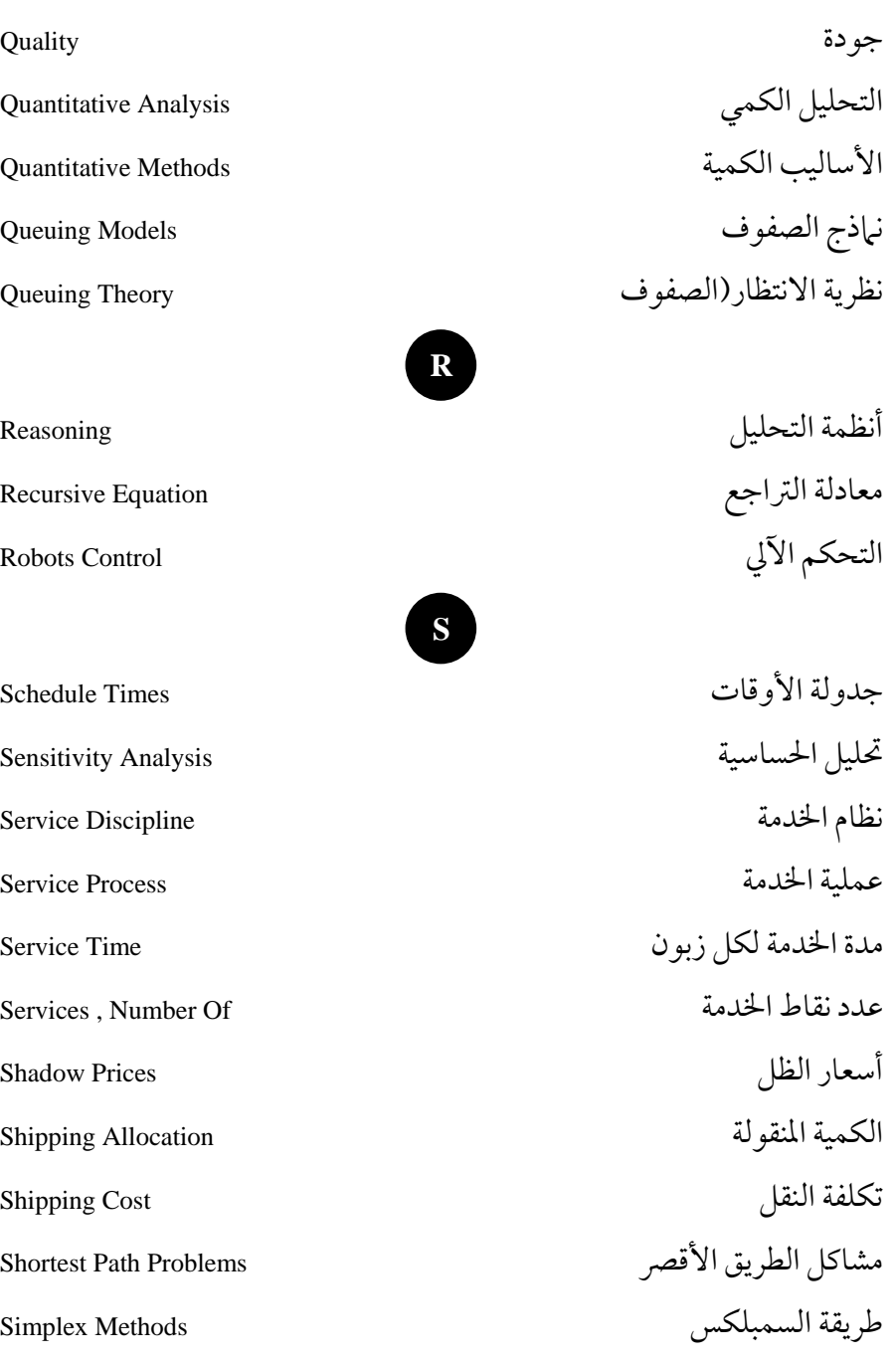

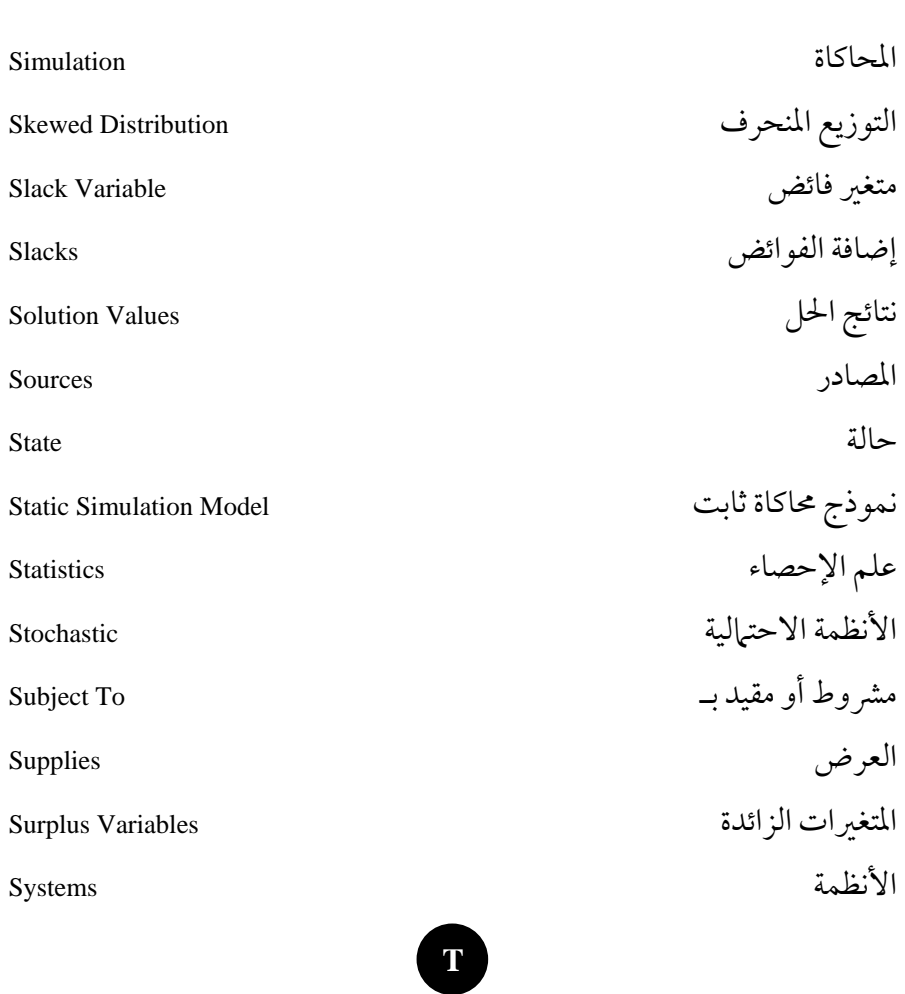

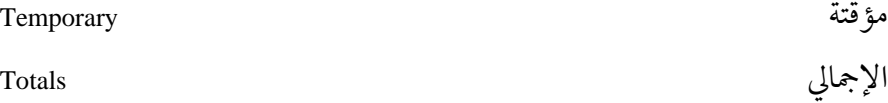

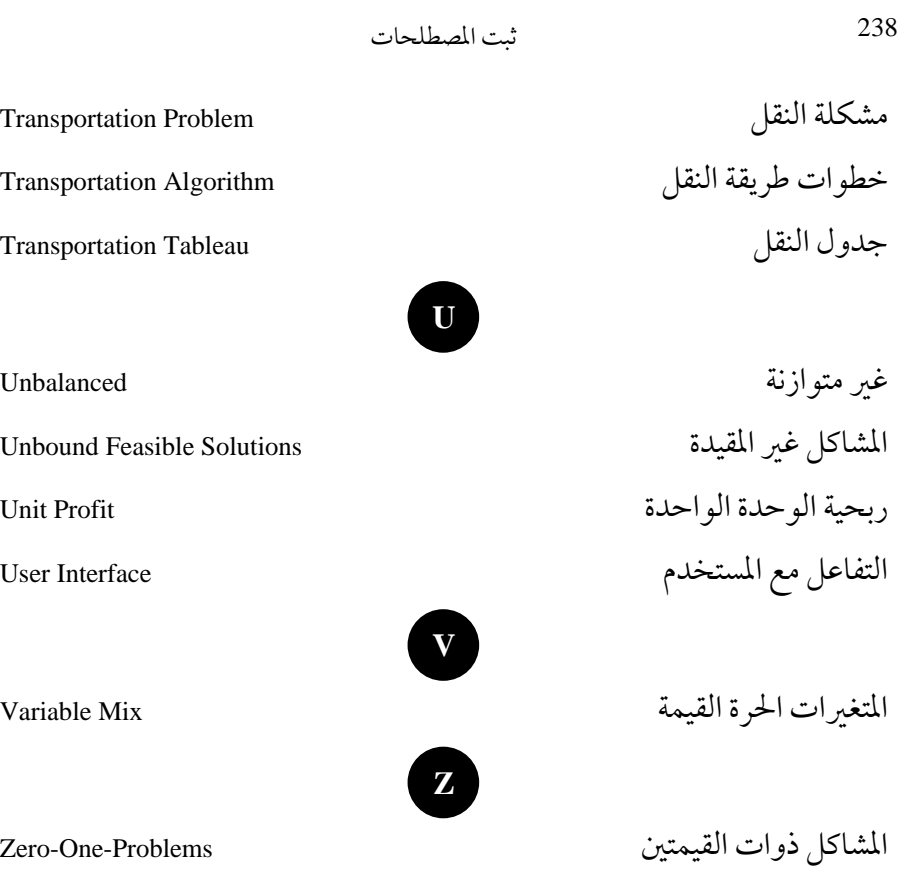

#### كشاف الموضو عات

برمجة الهدف 5

 برنامج أولي <sup>47</sup>

البرمجة غير الخطية 66 66

برمجة متعددة الأهداف 66

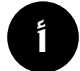

أسعارالظل 52 أسلوب تقييم البرامج ومراجعتها ,161 190 ,162 الأنشطة السابقة ,163 ,164 ,166 ,168 204 ,193 ,179 الأنشطة الوهمية ,179 180 أوقات إتمام النشاط 189  أوقات وقوع الحدث <sup>187</sup>  **\_**

٦ برمجة الأعداد الصحيحة أو غير الكسرية 66 البرمجة الخطية ,1 ,74 ,9 ,11 ,13 ,30 ,36 53 البرمجة الديناميكية ,7 66 البرمجة الرياضية 2، 4، 8، 11، 57، 151

تحديد أعظم زاوية جذابة 12 التحلل ,46 123 تحليل الحساسية ,30 ,31 ,36 ,69 153 تحليل الشبكات 2، 66 التطابقية أو الثنائية 47 التقدير الأكثر احتمالا 183، 184 التقدير المتشائم 183 التقديرالمتفائل,182 183ـ 184 تكلفة النقل ,78 ,79 ,80 ,87 ,120 ,121 141 ,122

 **a** ī

كشاف الموضوعات

 صياغة المشكلةرياضيا <sup>10</sup>

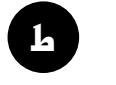

طريقة أقل تكلفة ,8 ,86 ,89 ,95 ,103 128 طريقة التوزيع المعدلة ,93 ,115 140 طريقة الحل البياني ,11 17 طريقة الركن الشمالي الغربي ,81 ,89 124 طريقة السمبلكس ,5 ,7 ,13 ,18 ,31 ,36 46 ,38 طريقة المسارالحرج ,161 ,162 ,190 207  طريقة هانغاريان <sup>130</sup>

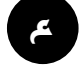

علم الإحصاء 1 علم الإدارة 1، 2، 3، 4، 62 علم بحوث العمليات 2  عمودالمحور ,39 ,<sup>43</sup> <sup>44</sup>

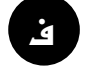

فترة المشروع 185  الفوائض,13 ,38 ,41 ,42 ,45 ,<sup>181</sup> <sup>200</sup>

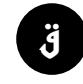

قيد عدم السلبية 10

 **c** ï

جدول السمبلكس الابتدائي 19، 43 جدول النقل 79،80  جدولة الأوقات<sup>180</sup>

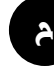

الحلول الممكنة ,9 ,12 ,15 ,16 ,18 47

 حلول متعددةمثلى ,<sup>46</sup> <sup>113</sup>

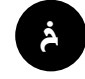

 خطوات طريقة النقل <sup>127</sup>

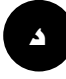

دالة الهدف ,5 ,6 ,7 ,8 ,9 ,10 ,11 24

 دالة تصغير ,5 ,<sup>26</sup> <sup>36</sup>

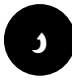

ربحية الوحدة الواحدة ,19 ,20 ,22 23

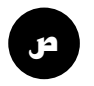

صف المحور ,39 43

صياغة القيود 10
كشاف الموضوعات

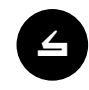

كسب الوحدة الواحدة 19، 20، 22، 23، 58 ,29 ,27 الكمية المنقولة ,79 ,80 ,82 ,85 ,97 ,100 125 ,102

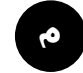

متغير فائض 26، 34 المتغيرات الحرة القيمة 17 المتغيرات الزائدة 26، 35 المتغيرات الصناعية 26، 36 المتغيرات الفائضة ,13 ,14 ,17 ,18 ,26 27 المتغيرات غير الداخلة في الحل 22 مجال الحل الممكن 11 المدة المتوقعة ,164 ,167 ,168 ,169 ,170 180 ,178 ,173 ,172 مراكز التوزيع 77، 78، 79، 80، 85، 88، 147 ,140 ,120 المسارالحرج CPM ,162 ,167 ,178 ,179 180 ,187

المسارات أو الطرق ,169 ,170 178

241

المشاكل غير المقيدة 47 مشكلة البرمجة الصحيحة الصافية 6 مشكلة البرمجة الصحيحة المختلطة 6 مشكلة التعيين أو التخصيص,6 129 المشكلة المرافقة ,47 ,50 ,51 ,52 59  مشكلة النقل,2 ,6 ,66 ,77 ,79 ,82 ,<sup>85</sup> <sup>115</sup>

## **{** ł

نظم المعلومات الإدارية 3 نقطة وهمية ,138 ,179 180  نماذج الصفوف <sup>2</sup>

## **}** ı

الوقت المبكرالمتوقع للانتهاء ,171 ,172 189 الوقت المتأخرالمسموح به ,172 ,173 176 ,175 ,174 الوقت المتوقع للانتهاء ,167 ,170 198